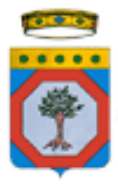

Proponente

# REGIONE PUGLIA PROVINCIA di FOGGIA

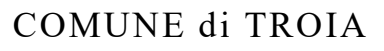

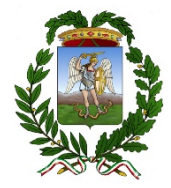

 $\begin{tabular}{ll} \textbf{Signed by:} & \textbf{Raffale Galata'}\\ \textbf{I source:} & \textbf{InfoCert} \textbf{Qualified Electronic Signature CA 3}\\ \textbf{Signing time: } 17\text{-}04\text{-}2024\text{ 15:04 UTC +}02\\ \end{tabular}$ 

# **FLUORITE NEW ENERGY S.r.l.**

# **Piazza Cavour n.19 - 00193 Roma (RM)**

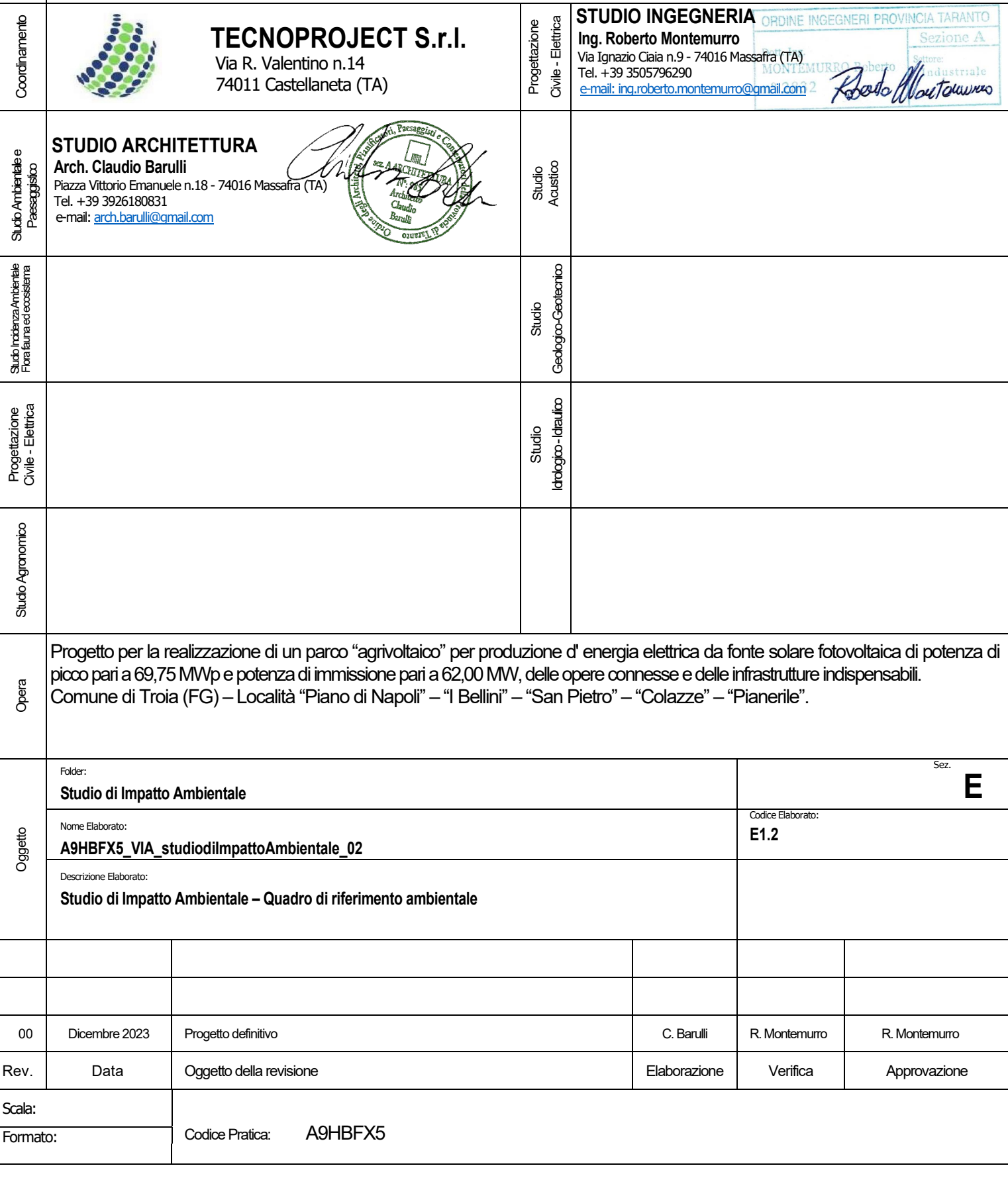

### Sommario

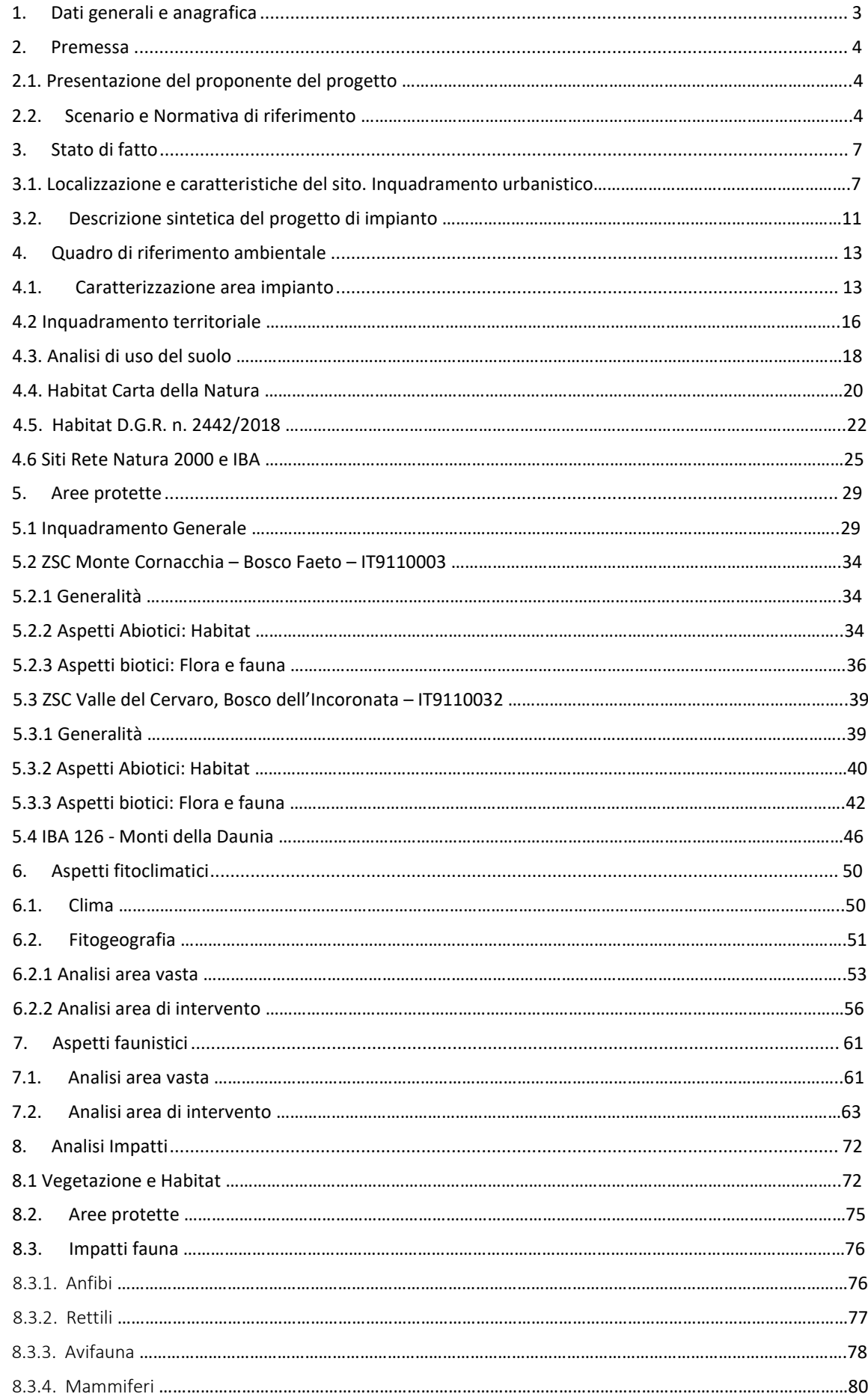

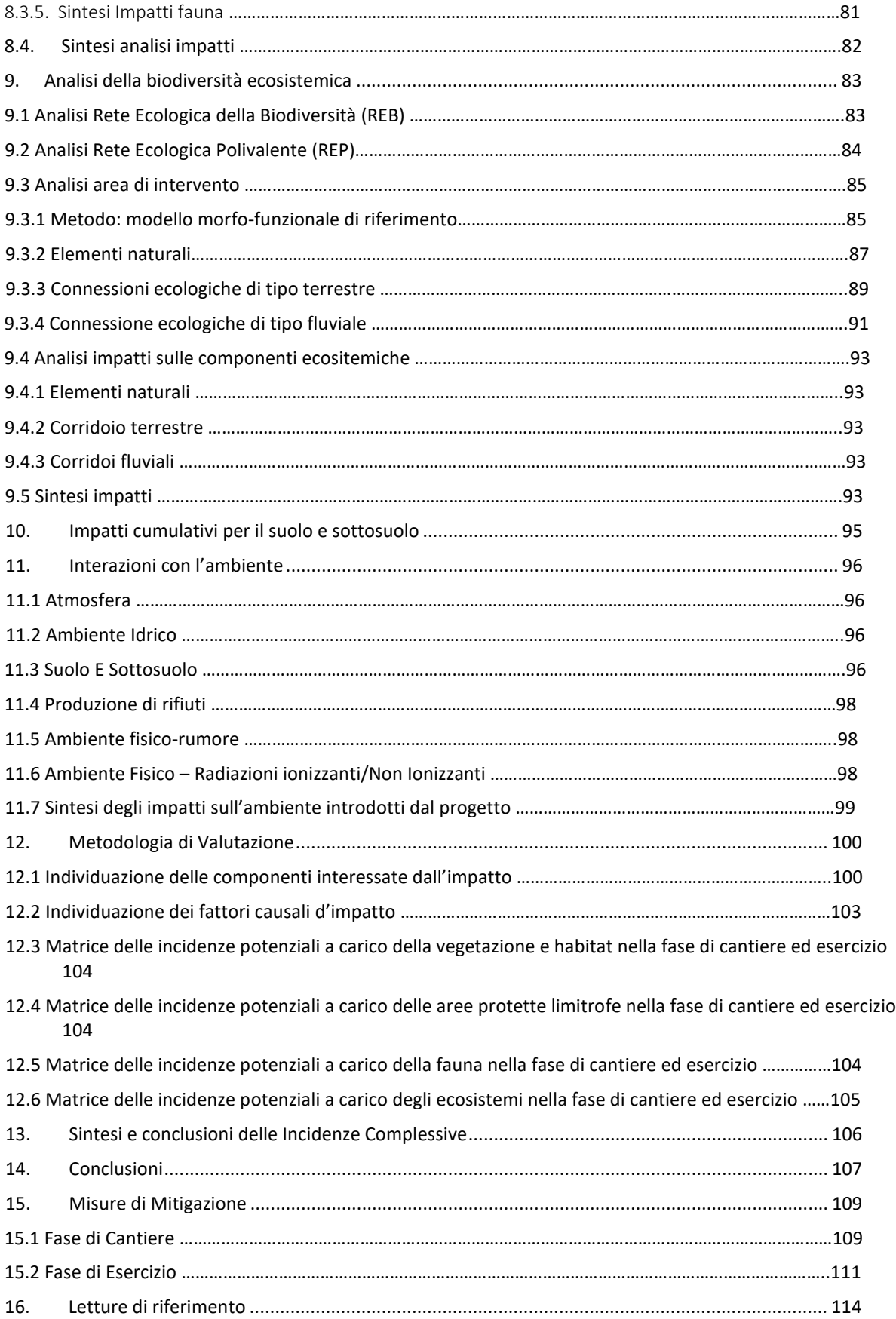

# <span id="page-3-0"></span>1. Dati generali e anagrafica

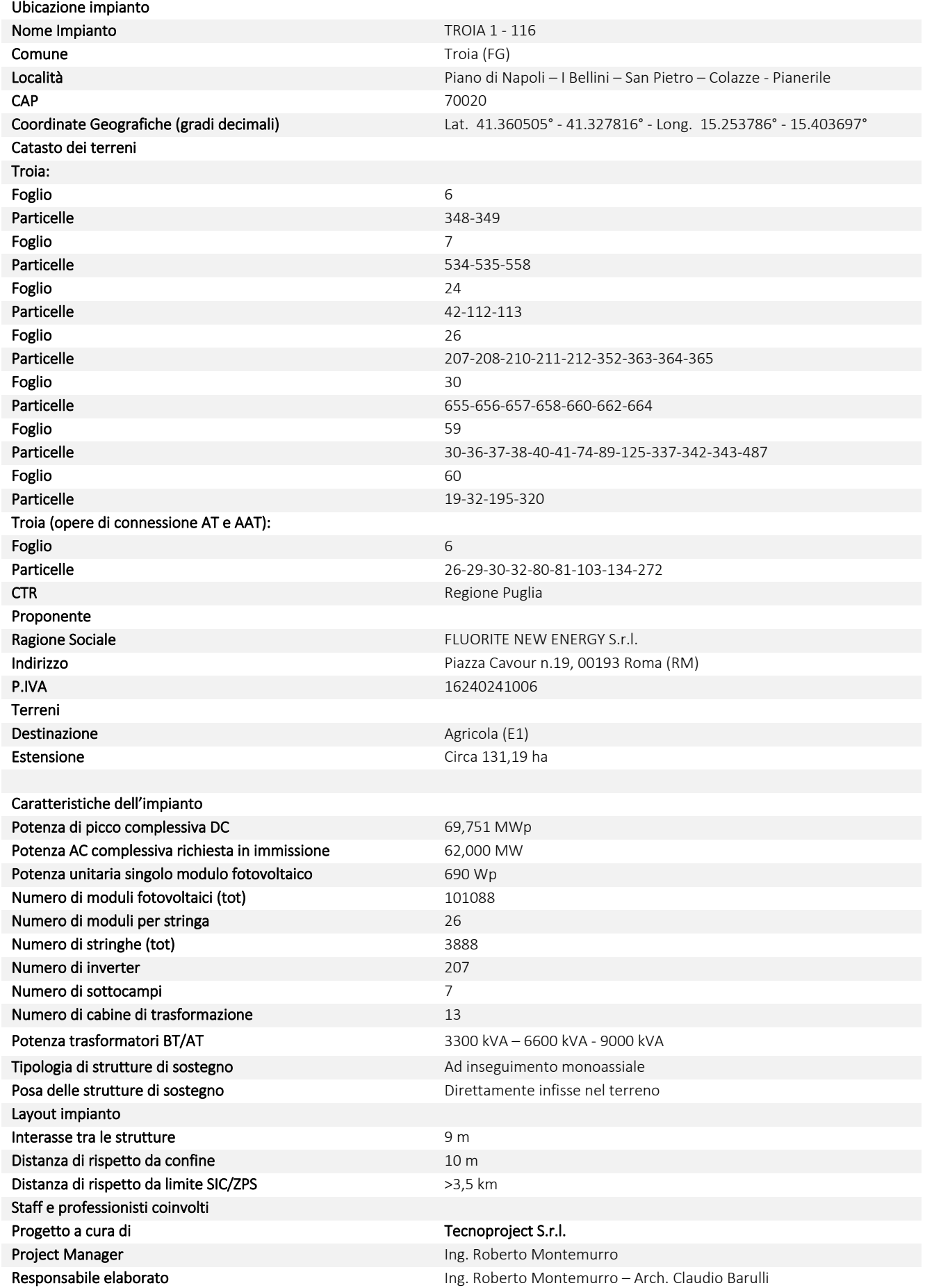

#### <span id="page-4-0"></span>2. Premessa

La presente relazione è parte integrante del procedimento di Valutazione d'Impatto Ambientale ai sensi del Decreto Legislativo numero 152 del 2006, e agli artt. 20 e successivi del D.L. 31 maggio 2021, n. 77 e Autorizzazione Unica ai sensi dell'art.12 del D.Lgs. 387/2003.

Il progetto prevede la realizzazione di un parco agrivoltaico, e relative opere di connessione in alta e altissima tensione (AT e AAT), per la produzione di energia elettrica da fonte solare, con potenza di picco nominale pari a 69,751 MWp da localizzarsi su terreni Agricoli (E1) nel Comune di Troia (FG). L'impianto immetterà energia nella Rete Elettrica Nazionale attraverso una connessione interrata in alta tensione a 36 kV che collegherà lo stesso impianto di produzione alla futura Stazione Elettrica di Trasformazione AAT/AT 380/150/36 kV di ampliamento Terna S.p.A.; infatti, quest'ultima, sarà connessa, mediante nuovi raccordi, sull'elettrodotto aereo RTN in AAT 380 kV Troia-Foggia.

I moduli fotovoltaici, di tipo bifacciale, che costituiscono l'impianto di generazione, saranno montati su inseguitori (o *trackers*) monoassiali da 52, 78 e 104 moduli cadauno, che ottimizzeranno l'esposizione dei generatori solari permettendo di sfruttare al meglio la radiazione solare.

I moduli saranno montati ad un'altezza da terra in modo da non compromettere la continuità delle attività agricole e pastorali, anche consentendo l'applicazione di strumenti di agricoltura digitale e di precisione.

Potranno essere previsti anche sistemi di monitoraggio che consentano di verificare l'impatto sulle colture, il risparmio idrico, la produttività agricola per le diverse tipologie di colture e la continuità delle attività delle aziende agricole interessate.

Tra le file di inseguitori solari sarà prevista la coltivazione di ortaggi e verdure tipiche del posto, con rotazione nell'arco dell'anno in base alle migliori condizioni stagionali e di mercato. Lungo le aree perimetrali di impianto, invece, saranno posizionati alberi di ulivo tradizionali o da frutto tipici del paesaggio agrario, con fusto e chioma di medio-piccole dimensioni, tali da permettere sia la produzione agricola, che la mitigazione visiva dell'impianto stesso.

Si stima che l'impianto produrrà 109,08 GWh all'anno di elettricità, equivalenti al fabbisogno medio annuo di circa 36.360 famiglie di 4 persone, permettendo un risparmio di CO2 equivalente immessa in atmosfera pari a circa 57.921 tonnellate all'anno (fattore di emissione: 531 gCO2/kWh, fonte dati: Ministero dell'Ambiente).

#### <span id="page-4-1"></span>2.1. Presentazione del proponente del progetto

Il proponente del progetto è la società Fluorite New Energy S.r.l., una società del gruppo Progressum. Fondato in Spagna nel 2012, il gruppo Progressum si è rapidamente sviluppato fino a divenire uno dei principali attori mondiali nel settore della tecnologia solare fotovoltaica.

Fin dalla sua nascita, l'azienda si è basata su valori di eccellenza e professionalità con l'obiettivo di essere un'azienda 'Tailor Made' per chi voleva sviluppare e investire in progetti di energia rinnovabile. Tutto ciò ha portato alla creazione di un team che oggi si occupa di gestire tutti i processi di studio per garantire la fattibilità tecnico-economica di ogni progetto, dall'elaborazione della documentazione richiesta al funzionamento e manutenzione dell'impianto.

Con sede a Madrid e a Roma, attualmente Progressum sta realizzando impianti in Messico, Spagna, Italia e Regno Unito con un portfolio complessivo di circa 5,7 GWp.

#### <span id="page-4-2"></span>2.2. Scenario e Normativa di riferimento

Le necessità sempre più pressanti legate a fabbisogni energetici in continuo aumento spingono il progresso quotidiano verso l'applicazione di tecnologie innovative, atte a sopperire alla domanda energetica in modo sostenibile, limitando l'impatto che deriva da queste ultime e richiedendo un uso consapevole del territorio.

In quest'ottica, con il Decreto Legislativo 29 dicembre 2003, n. 387, il Parlamento italiano ha proceduto all'attuazione della direttiva 2001/77/CE relativa alla promozione dell'energia elettrica prodotta da fonti energetiche rinnovabili nel mercato interno dell'elettricità.

Il presente impianto in progetto, per il DECRETO-LEGGE 31 maggio 2021, n.77 (definito Decreto Semplificazioni), è stato annesso alla procedura di VIA ministeriale, nella tipologia elencata nell'Allegato II alla Parte Seconda del D.Lgs. 152/2006 alla lettera paragrafo 2), denominata "impianti fotovoltaici per la produzione di energia elettrica con potenza complessiva superiore a 10 MW" come aggiunta dall'art. 31, comma 6, del decreto-legge n. 77 del 2021.

Premesso che la Valutazione di Impatto Ambientale, ai sensi del Dlgs. 152/2006, è *il procedimento mediante il quale vengono preventivamente individuati gli effetti sull'ambiente di un progetto,* il presente Studio, redatto ai sensi dell'art. 22 del Dlgs. 152 e s.m.i., e dell'Allegato VII del suddetto decreto, è volto ad analizzare l'impatto, ossia *l'alterazione qualitativa e/o quantitativa, diretta e indiretta, a breve e a lungo termine, permanente e temporanea, singola e cumulativa, positiva e negativa dell'ambiente*, che le opere, di cui alla procedura autorizzativa, potrebbero avere sulle diverse componenti ambientali.

L'ambiente, ai sensi del Dlgs 152, è inteso come *sistema di relazioni fra i fattori antropici, naturalistici, chimicofisici, climatici, paesaggistici, architettonici, culturali, agricoli ed economici.* 

Inoltre, come definito dal decreto legislativo 8 novembre 2021, n. 199 ("*Attuazione della direttiva (UE) 2018/2001 del Parlamento europeo e del Consiglio, dell'11 dicembre 2018, sulla promozione dell'uso dell'energia da fonti rinnovabili*", pubblicato nella Gazzetta Ufficiale n.285 del 30 novembre 2021, e in vigore dal 15 dicembre 2021) di recepimento della direttiva RED II, l'Italia si pone come obiettivo quello di accelerare il percorso di crescita sostenibile del Paese, al fine di raggiungere gli obiettivi europei al 2030 e al 2050.

L'obiettivo suddetto è perseguito in coerenza con le indicazioni del Piano Nazionale Integrato per l'Energia e il Clima (PNIEC) e tenendo conto del Piano Nazionale di Ripresa e Resilienza (PNRR).

In tale ambito, risulta di particolare importanza individuare percorsi sostenibili per la realizzazione delle infrastrutture energetiche necessarie, che consentano di coniugare l'esigenza di rispetto dell'ambiente e del territorio con quella di raggiungimento degli obiettivi di decarbonizzazione.

Fra i diversi punti da affrontare vi è certamente quello dell'integrazione degli impianti a fonti rinnovabili, in particolare fotovoltaici, realizzati su suolo agricolo.

Una delle soluzioni emergenti è quella di realizzare impianti c.d. "agrivoltaici", ovvero impianti fotovoltaici che consentano di preservare la continuità delle attività di coltivazione agricola e pastorale sul sito di installazione, garantendo, al contempo, una buona produzione energetica da fonti rinnovabili.

A riguardo, è stata anche prevista, nell'ambito del Piano Nazionale di Ripresa e Resilienza, una specifica misura, con l'obiettivo di sperimentare le modalità più avanzate di realizzazione di tale tipologia di impianti e monitorarne gli effetti.

La proposta in progetto si pone come soluzione di integrazione di produzione energetica con produzione agricola, nel rispetto dei requisiti richiesti dal suddetto D.Lgs. 199/2021.

Il tema è rilevante e merita di essere affrontato in via generale, anche guardando al processo di individuazione delle c.d. "aree idonee" all'installazione degli impianti a fonti rinnovabili, previsto dal decreto legislativo n. 199 del 2021 e, dunque, ai diversi livelli possibili di realizzazione di impianti fotovoltaici in area agricola, ivi inclusa quella prevista dal PNRR. In tutti i casi, gli impianti agrivoltaici costituiscono possibili soluzioni virtuose e migliorative rispetto alla realizzazione di impianti fotovoltaici standard.

Il presente studio, dunque, basato su una verifica oggettiva della compatibilità degli interventi a realizzarsi con le predette componenti, intende verificare e studiare i prevedibili effetti che l'intervento potrà avere sull'ambiente e il suo habitat naturale.

Con la nuova normativa introdotta dal d.lgs. 30 giugno 2016, n. 127 (legge Madia), la conferenza dei servizi si potrà svolgere in modalità "Sincrona" o "Asincrona", nei casi previsti dalla legge.

#### *A9HBFX5\_VIA\_StudiodiImpattoAmbientale\_02*

Nel 2008 inoltre l'Unione Europea ha varato il "Pacchetto Clima-Energia" (meglio conosciuto anche come "Pacchetto 20/20/20") che prevede obbiettivi climatici sostanziali per tutti i Paesi membri dell'Unione, tra cui l'Italia, a) di ridurre del 20% le emissioni di gas serra rispetto ai livelli registrati nel 1990, b) di ottenere almeno il 20% dell'energia consumata da fonti rinnovabili, e c) ridurre del 20% i consumi previsti. Questo obbiettivo è stato successivamente rimodulato e rafforzato per l'anno 2030, portando per quella data al 40% la percentuale di abbattimento delle emissioni di gas serra, al 27% la quota di consumi generati da rinnovabili e al 27% il taglio dei consumi elettrici.

L'Italia ha fatto propri questi impegni redigendo un *"Piano Nazionale Integrato per l'Energia e per il Clima"*. Riguardo alle energie rinnovabili in particolare, l'Italia prevede arrivare al 2030 con un minimo di 55,4% di energia prodotta da fonti rinnovabili, promuovendo la realizzazione di nuovi impianti di produzione e il revamping o repowering di quelli esistenti per tenere il passo con le evoluzioni tecnologiche.

Con la realizzazione dell'impianto, si intende conseguire gli obbiettivi sopra esposti, aumentando la quota di energia prodotta da fonte rinnovabile senza emettere gas serra in atmosfera, con un significativo risparmio energetico mediante il ricorso alla fonte energetica rinnovabile rappresentata dal Sole.

Il ricorso a tale tecnologia nasce dall'esigenza di coniugare:

- la compatibilità con esigenze paesaggistiche e di tutela ambientale;
- nessun inquinamento acustico;
- il risparmio di combustibile fossile;
- la produzione di energia elettrica senza emissioni di sostanze inquinanti.

Il progetto mira, pertanto, a contribuire al soddisfacimento delle esigenze di "Energia Verde" e allo "Sviluppo Sostenibile" invocate dal Protocollo di Kyoto, dalla Conferenza sul clima e l'ambiente di Copenaghen 2009 e dalla Conferenza sul clima di Parigi del 2015.

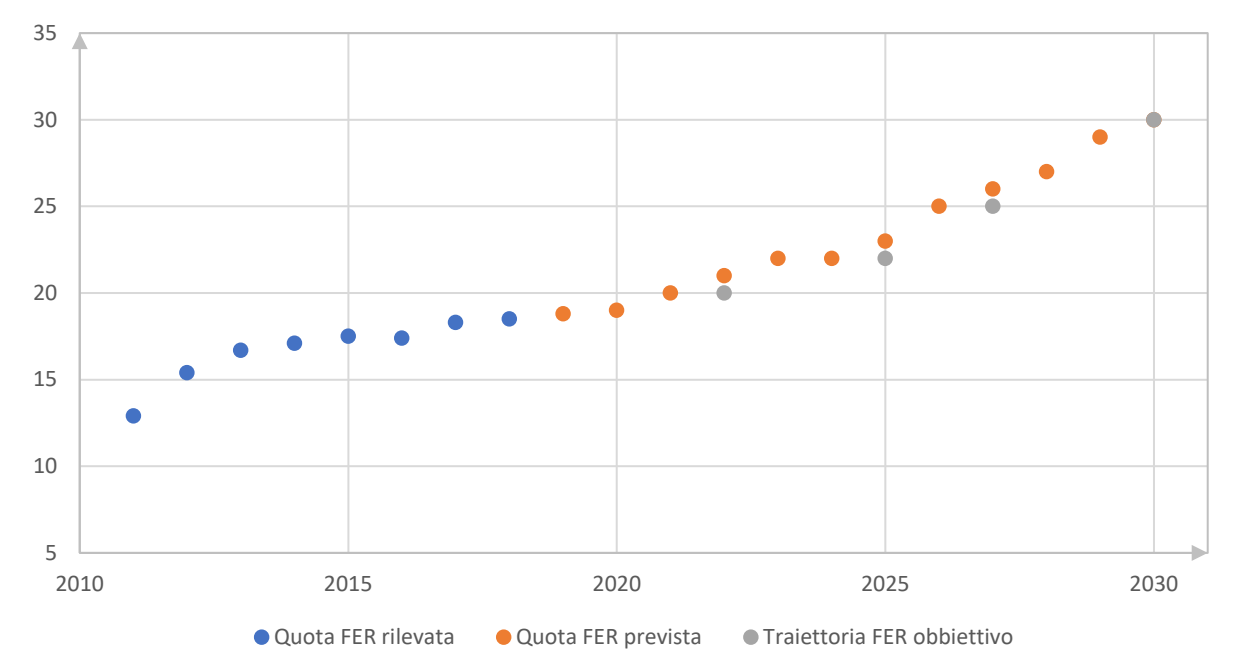

*Figura 1- Traiettoria della quota FER complessiva (Fonte GSE – febbraio 2020)*

Tra le politiche introdotte e necessarie per il raggiungimento degli obbiettivi prefissati, è stato dato incarico alle Regioni di individuare le aree idonee per la realizzazione di questi impianti, stabilendo criteri di priorità e di tutela del paesaggio e dell'ambiente.

In conclusione, si evidenzia che in base all'art. 1 della legge 9 gennaio 1991 n. 10, l'intervento in progetto è opera di pubblico interesse e pubblica utilità "ex lege" ad ogni effetto e per ogni conseguenza, giuridica, economica, procedimentale, espropriativa, come anche definito dall'art. 12 del D.LGS. N. 387 del 29 dicembre 2003.

### <span id="page-7-0"></span>3. Stato di fatto

#### <span id="page-7-1"></span>3.1. Localizzazione e caratteristiche del sito. Inquadramento urbanistico.

L'area di intervento ricade nell'agro del Comune di Troia, in Provincia di Foggia, identificata catastalmente al catasto dei terreni del Comune di Troia (FG):

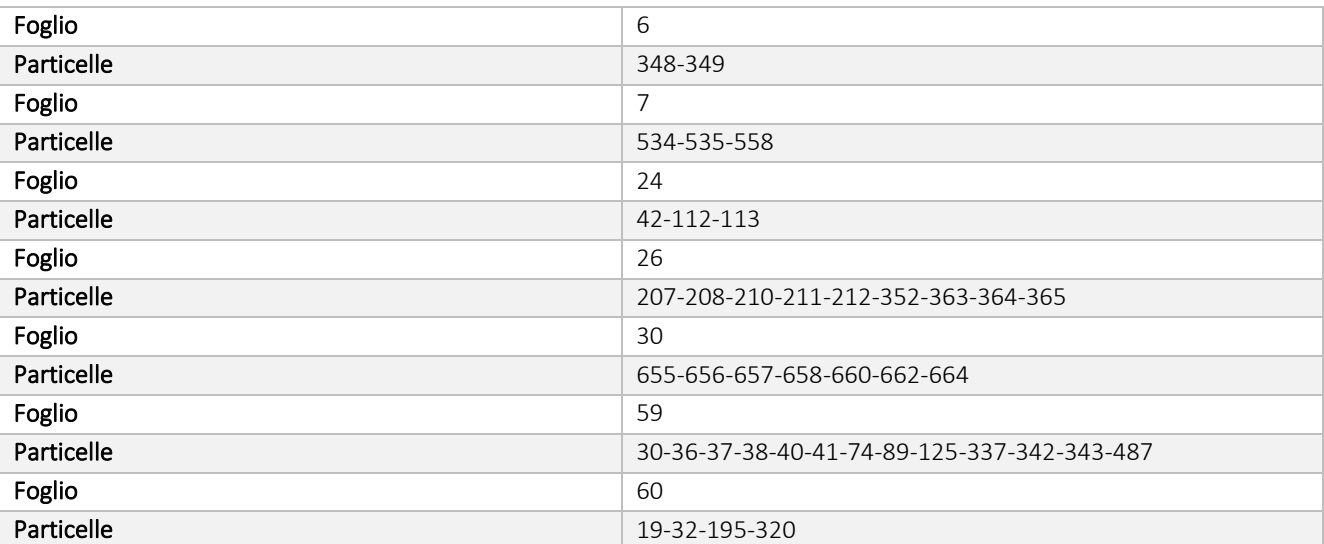

Le aree sono classificate come "Zona E" e quindi aree di tipo agricolo.

Geograficamente l'area è individuata tra la Latitudine 41.360505° e 41.327816°, e Longitudine 15.253786° e 15.403697°, a 305 metri circa sul livello del mare; ha un'estensione di circa 131,19 ettari di cui meno del 30% sarà interessato dall'installazione dell'impianto fotovoltaico. Le restanti aree saranno interessate da coltivazione di essenze ortofrutticole di tipo stagionale e, lungo il perimetro di impianto, dalla piantumazione di nuove colture quali alberi di olivi a basso fusto del tipo per la produzione di olive, e alberi da frutto tipici del paesaggio agrario.

L'impianto sarà connesso mediante elettrodotto interrato in alta tensione a 36 kV su futura Stazione Elettrica di Trasformazione AAT/AT 380/150/36 kV di ampliamento Terna S.p.A.; quest'ultima, sarà connessa, mediante nuovi raccordi, sull'elettrodotto aereo RTN in AAT 380 kV Troia-Foggia.

Le aree di progetto sono raggiungibili percorrendo:

- A ovest la Strada Provinciale n.123 Troia-Orsara di Puglia e la Contrada Serra dei Bisi Cancarro;
- A sud la Strada Provinciale n.111 e Via S. Lorenzo intercettando la Contrada San Francesco;
- A est percorrendo le Strade Provinciali n.109 112 113.

La Stazione Elettrica RTN Terna S.p.A., e il futuro ampliamento della stessa, si raggiungone percorrendo la Strada Provinciale n.123 Troia-Orsara di Puglia e la Contrada Serra dei Bisi – Cancarro.

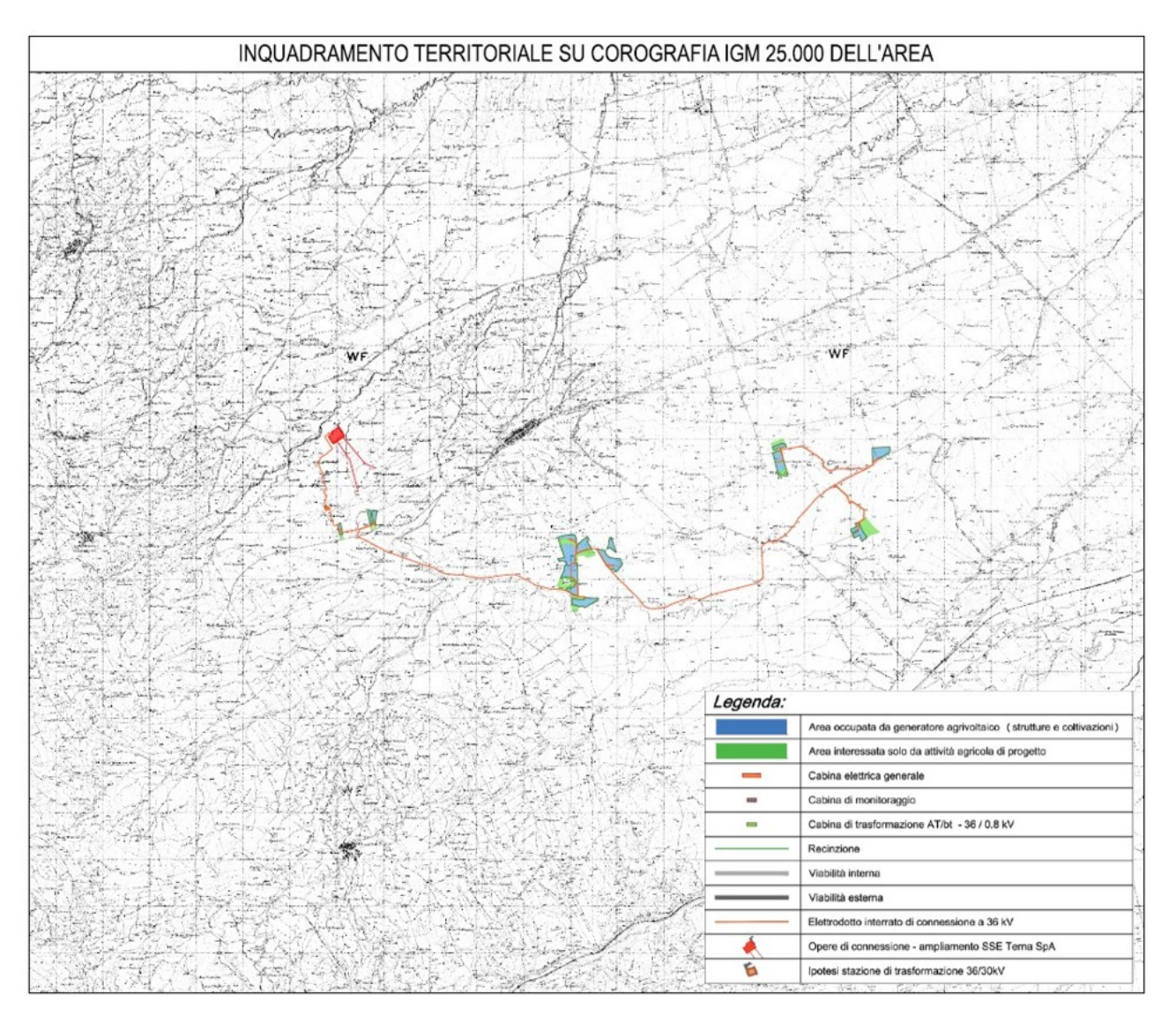

*Figura 2 – Inquadramento dell'area di progetto su Cartografia IGM*

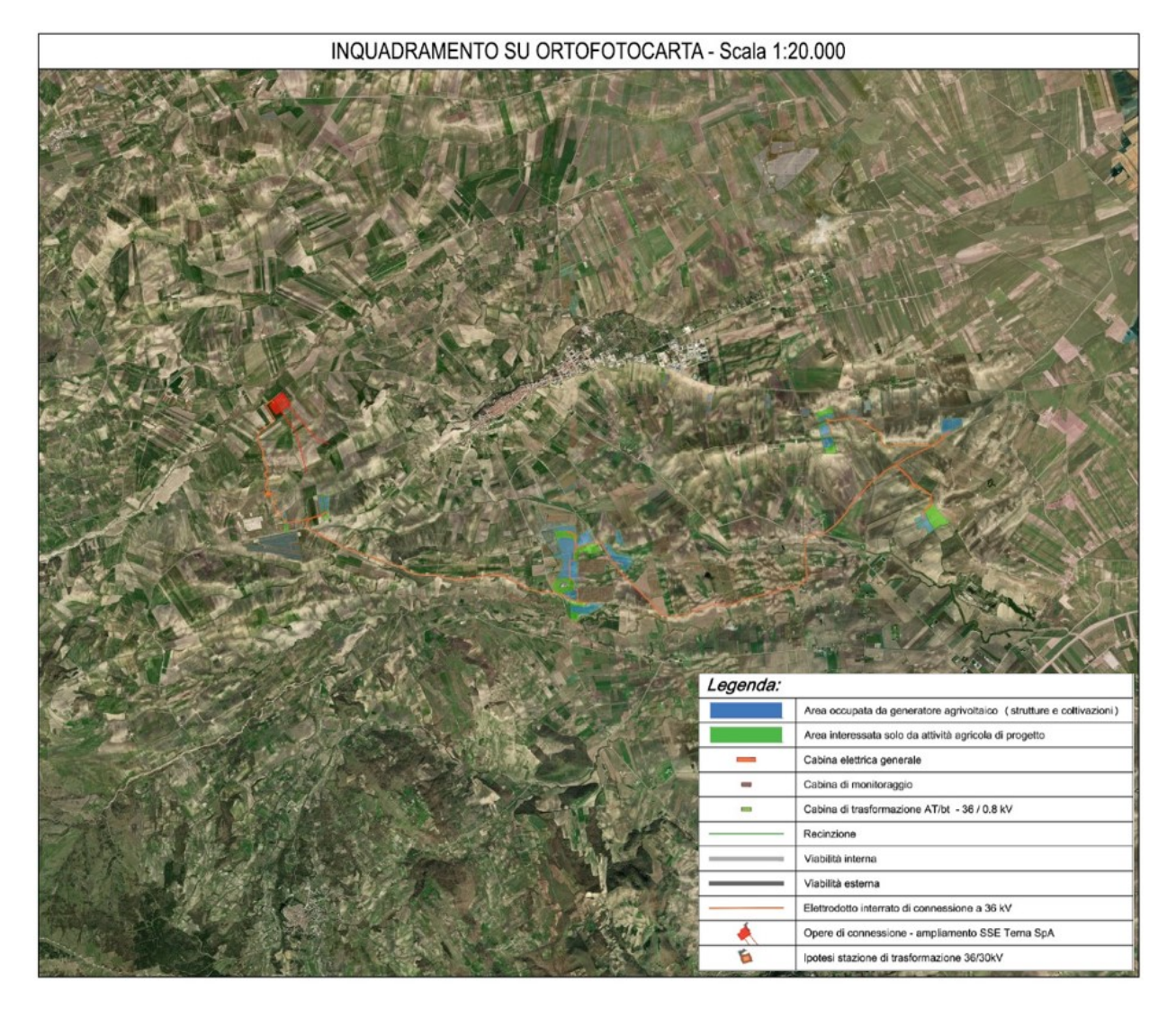

*Figura 3 – Inquadramento dell'area di progetto su Ortofoto*

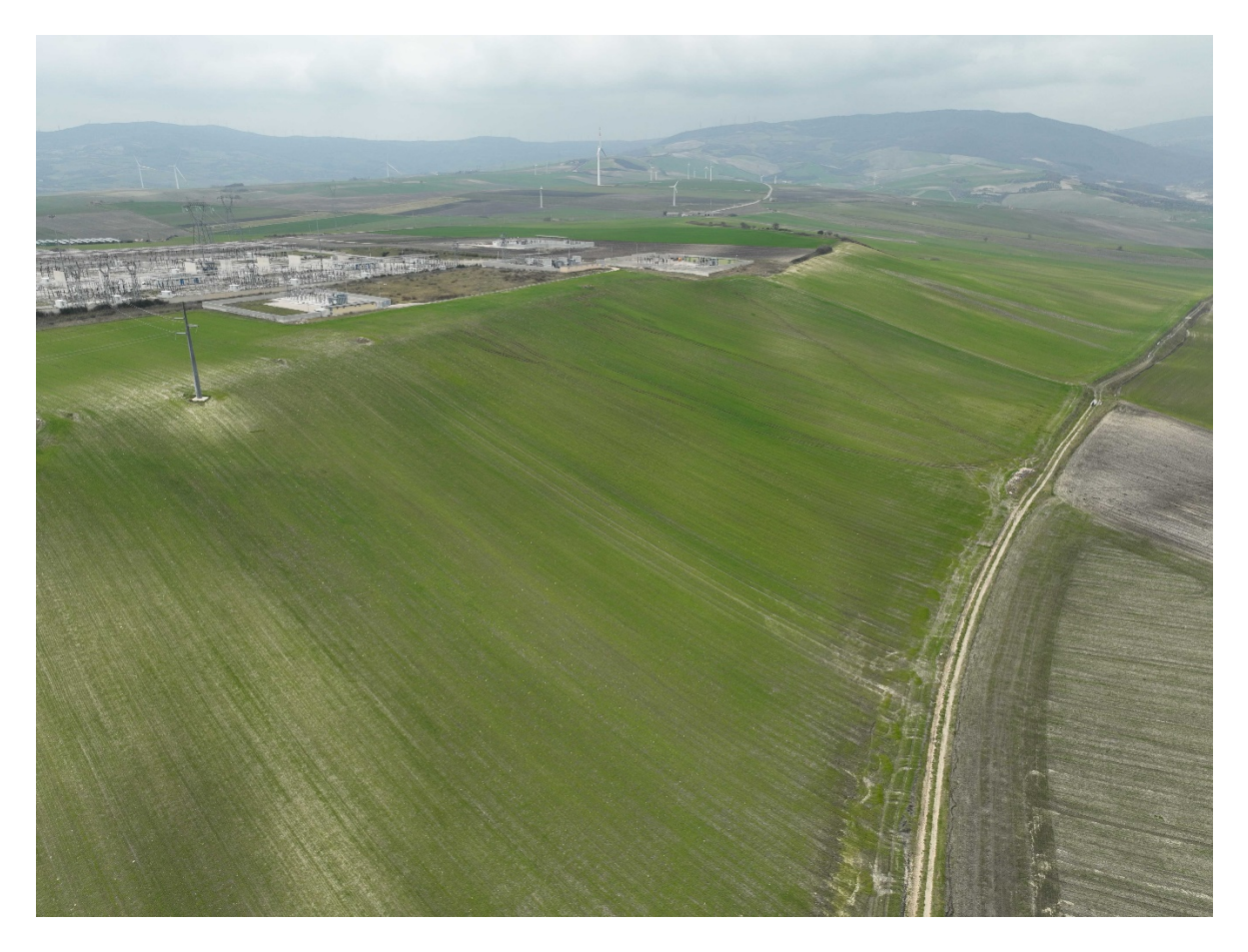

*Figura 4 - Area di ampliamento SSE RTN Terna S.p.A.*

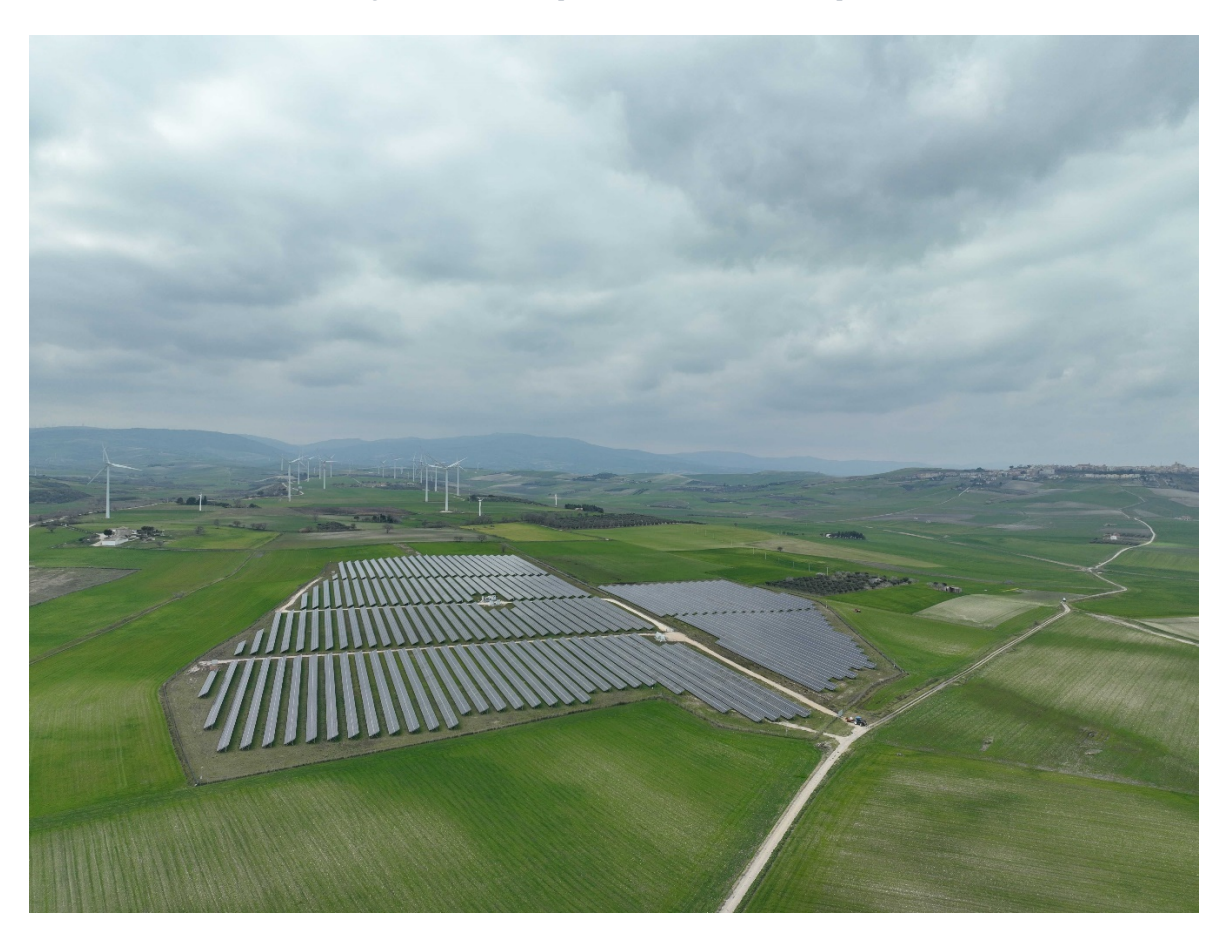

*Figura 5 - Dettaglio area di progetto*

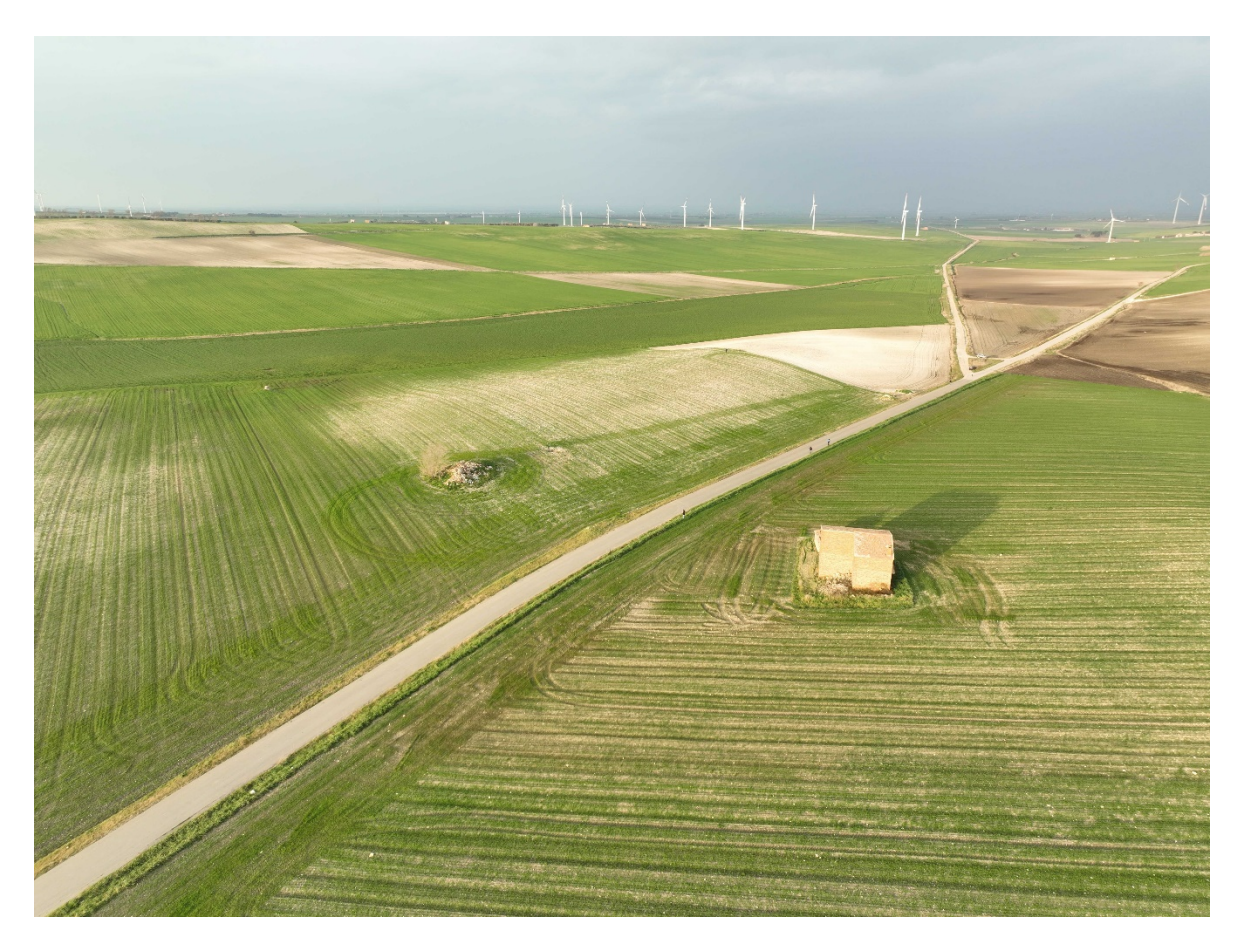

*Figura 6 - Dettaglio area di progetto*

#### <span id="page-11-0"></span>3.2. Descrizione sintetica del progetto di impianto

La realizzazione dell'impianto avrà come obbiettivo il minimo impatto sul territorio, sia dal punto di vista visivo che ambientale, e pertanto si ricorrerà alle migliori tecnologie disponibili (BAT, "Best Available Technologies") e alle opportune opere di mitigazione di tipo naturalistico valutate in relazione all'ambiente circostante.

In primo luogo, essendo gli impianti fotovoltaici realizzati su terreno vegetale, il progetto dovrà garantire il mantenimento della permeabilità dell'area, limitando la realizzazione di nuove superfici pavimentate impermeabili. La viabilità di accesso e interna prevista rispetterà, per tipologia e materiali, il reticolo delle strade rurali esistenti; in particolare sarà realizzata esclusivamente con materiali drenanti naturali. Con gli stessi materiali saranno realizzati gli eventuali spazi di manovra e circolazione interna strettamente necessaria ai mezzi funzionali all'esercizio dell'impianto medesimo.

Al fine di non modificare la naturale conformazione del terreno, né il normale deflusso delle acque piovane, i moduli fotovoltaici, incluse le strutture di supporto e gli impianti collegati, saranno posizionati a terra naturalmente, mediante battitura meccanica dei pali di sostegno (e/o pre-drilling se richiesto) seguendo per quanto più possibile l'andamento del terreno.

L'impianto agrivoltaico in progetto si estende su un'area catastale di circa 130,19 ettari, di cui solamente il 30% circa sarà interessato dalle opere di impianto. Come si evince dalle tavole di inquadramento catastale e su ortofoto, il perimetro della zona di installazione, coincidente con la recinzione di delimitazione, delimita solamente parte della superficie catastale. Tutte le aree esterne a tale perimetro, così come le aree interposte tra le file di moduli fotovoltaici, saranno utilizzate per i fini agricoli, con coltivazione di prodotti ortofrutticoli.

Le fasce perimetrali recintate saranno interessate da piantumazione di alberi a medio fusto, tipo alberi da frutto tipici del paesaggio agrario e/o alberi di ulivo del tipo Leccina e/o Favolosa. Tali essenze, oltre al loro

naturale contributo in termini di produzione agricola, contribuiranno a mitigare visivamente le opere di progetto.

L'intero generatore fotovoltaico si compone di 101.088 moduli fotovoltaici "bifacciali" in silicio monocristallino da 690 W di picco, connessi tra di loro in stringhe da 26 moduli per un totale di 3.888 stringhe e una potenza di picco installata pari a 69.750,72 kWp.

I moduli fotovoltaici sono posizionati su strutture ad inseguimento solare (trackers) di tipo "monoassiale", a doppia fila di moduli, infisse direttamente nel terreno, eventualmente con l'ausilio di predrilling, con angolo di inclinazione pari a 0° e angolo di orientamento est-ovest variabile tra +55° e -55°. I trackers saranno multistringa, da 2 stringhe (52 moduli fotovoltaici), da 3 stringhe (78 moduli fotovoltaici) e da 4 stringhe (104 moduli fotovoltaici).

La conversione dell'energia da componente continua DC (generatore fotovoltaico) in componente alternata AC (tipicamente utilizzata dalle utenze e distribuita sulla rete elettrica nazionale) avviene per mezzo di convertitori AC/DC, comunemente chiamati "inverter": in impianto saranno posizionati n°207 inverter di stringa con potenza nominale in AC pari a 300,00 kW e potenza massima 330,00 kW. Su ogni inverter saranno connesse 18, 19 o 20 stringhe a seconda della disposizione degli inseguitori per ogni area di progetto.

Ogni inverter sarà connesso sul rispettivo quadro di protezione in bassa tensione (800 V) in cabine di trasformazione AT/bt - 36/0,8 kV.

Nell'area di impianto saranno disposte n.13 cabine di trasformazione AT/bt, con trasformatori di potenza nominale 3300 kVA – 6600 kVA – 9000 kVA. Le stesse saranno connesse in "entra-esci" sul lato alta tensione a 36 kV a formare un'unica linea di connessione interrata che si attesterà sul quadro generale AT 36 kV posizionato in Cabina Elettrica Generale di impianto. Quest'ultima si connetterà, sempre mediante soluzione interrata a 36 kV, alla futura Stazione Elettrica di Trasformazione AAT/AT 380/150/36 kV da realizzarsi e che si allaccerà sulla linea aerea RTN AAT 380 kV del ramo Troia-Foggia.

In ogni sottocampo di impianto sarà prevista anche l'installazione di trasformatori per l'alimentazione dei servizi ausiliari del tipo AT/bt 36/0.4 kV da 125 kVA.

Il generatore fotovoltaico sarà dotato anche di sistemi ausiliari di controllo e di sicurezza:

- Lungo il perimetro di impianto saranno posizionati, a distanza di 50 metri circa, pali di sostegno su cui verranno installate le camere di videosorveglianza e i fari per l'illuminazione di sicurezza.
- I fari si accenderanno nelle ore notturne solamente in caso di allarme di antintrusione, o per motivi di sicurezza, e quindi azionati in modo automatico o anche da remoto dai responsabili del servizio vigilanza.
- Le cam saranno del tipo fisso, con illuminatore infrarosso integrato. Nei cambi di direzione del perimetro di impianto verranno anche installate delle "speed dome", che permetteranno una visualizzazione variabile delle zone di impianto in modo automatico, ma che potranno essere gestite anche in manuale a seconda delle necessità. Tutte le cam, a gruppi di 5 o 6 unità, saranno connesse su quadri di parallelo video, dove, viste le considerevoli distanze delle connessioni, il segnale sarà convertito e trasmesso alla cabina di monitoraggio tramite dorsali in fibra ottica.

Le aree di impianto saranno delimitate da recinzione metallica con rivestimento plastico, posata ad altezza di 20 cm dal suolo, e fissata su appositi paletti infissi nel terreno.

## <span id="page-13-0"></span>4. Quadro di riferimento ambientale

#### <span id="page-13-1"></span>4.1. Caratterizzazione area impianto

Il sito interessato dalla realizzazione dell'impianto agrivoltaico è ubicato in Regione Puglia, in provincia di Foggia, nell'agro del comune di Troia in località "Piano di Napoli", "I Bellini", "San Pietro", "Colazze" e "Pianerile (Fig. 5.A). Ai fini di una analisi del territorio sono stati consultati i documenti e la cartografia del SIT (Sistema Informativo Territoriale) della Regione Puglia.

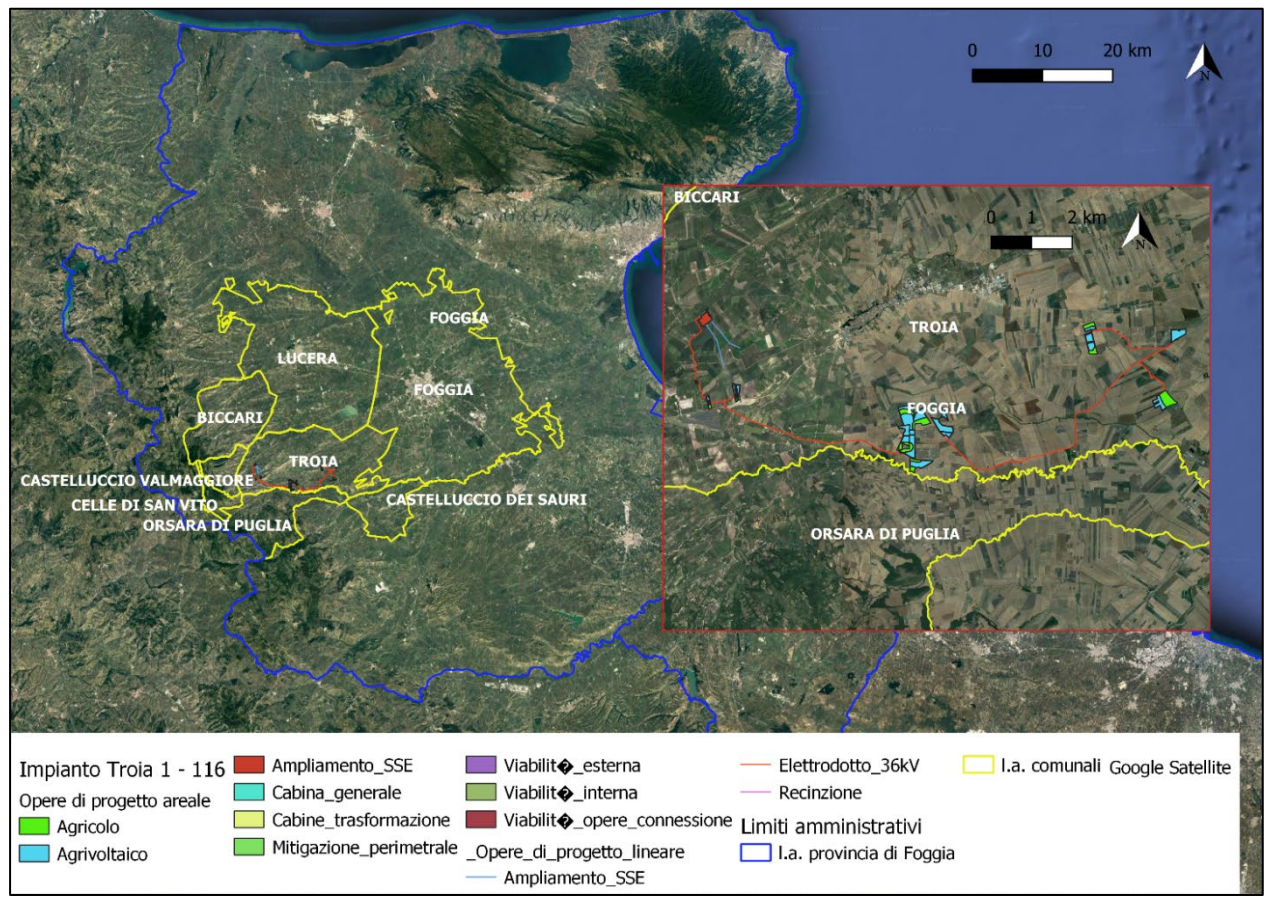

*Figura 4.A – Ubicazione del sito d'impianto*

L'impianto si sviluppa lungo un asse con orientamento Est/Ovest, a 305 metri circa sul s.l.m. ubicato a sud dell'abitato di Troia, in un'area con morfologia sub-pianeggiante caratterizzata prevalentemente da terreni agricoli con colture erbacee annuali (seminativi). In particolare, ubicazione dell'impianto insiste su aree caratterizzate principalmente da seminativi, con aree minori caratterizzate da boschi e macchie e formazioni arbustive in evoluzione naturale non interessate direttamente dalle opere in progetto (Foto 4.B, 4.C; 4.D, 4.E).

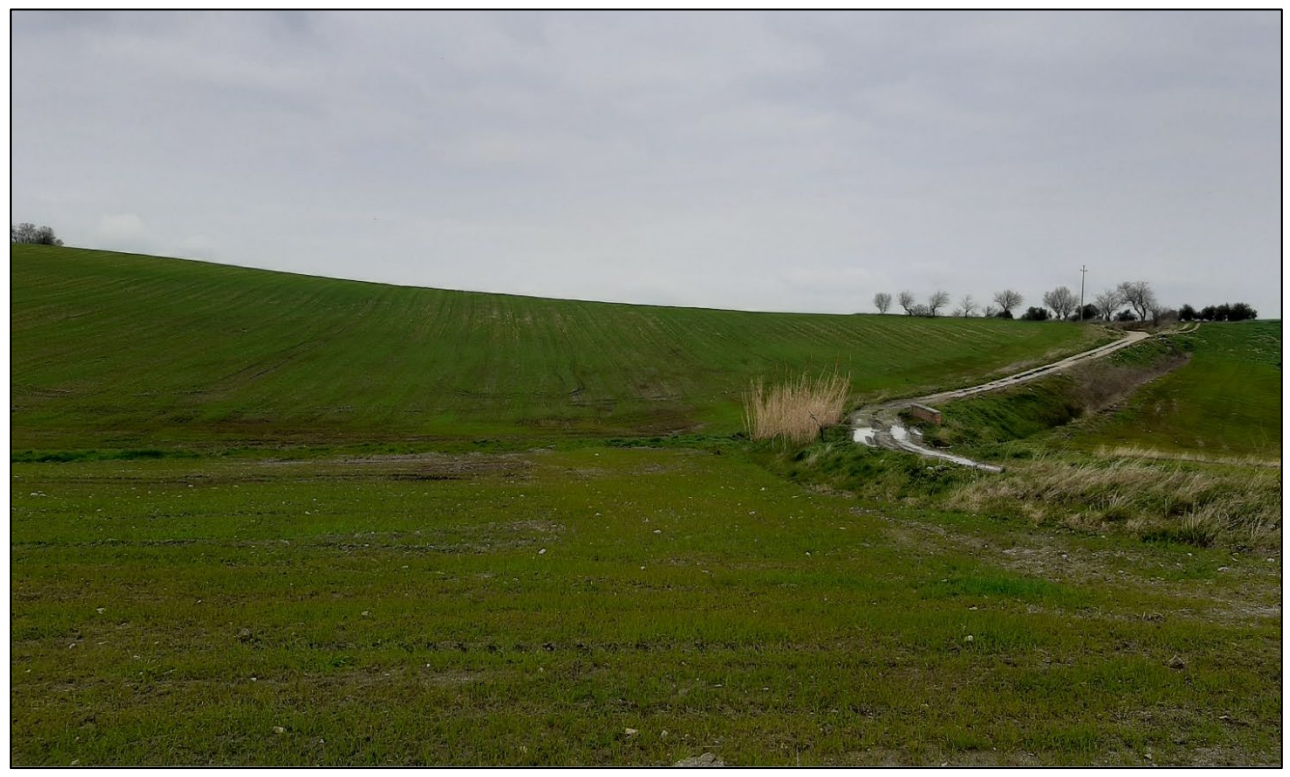

*Foto 4.B- Superfici a seminativo presenti nell'area d'impianto*

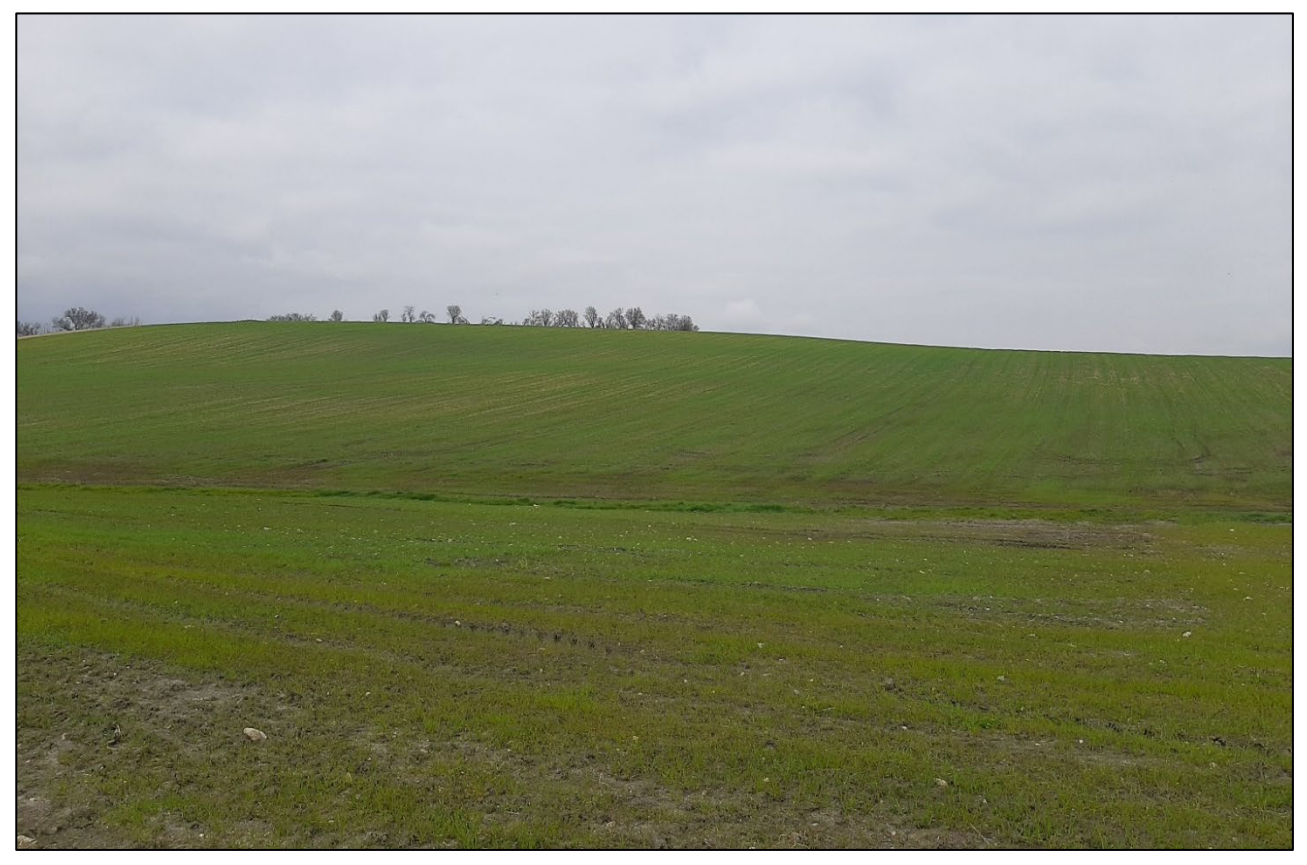

*Foto 4.C- Superfici a seminativo presenti nell'area d'impianto*

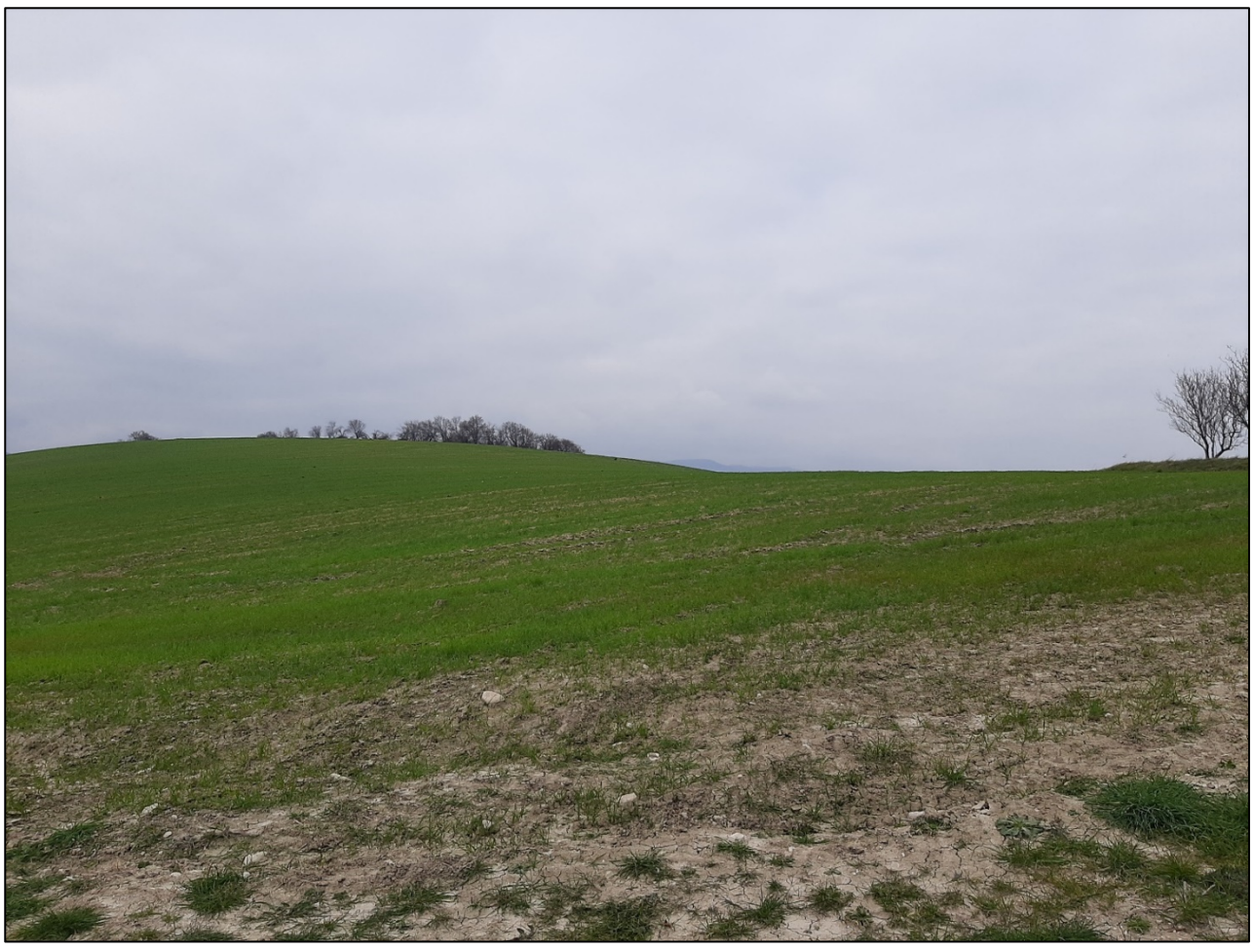

*Foto 4.D - Superfici a seminativo presenti nell'area d'impianto*

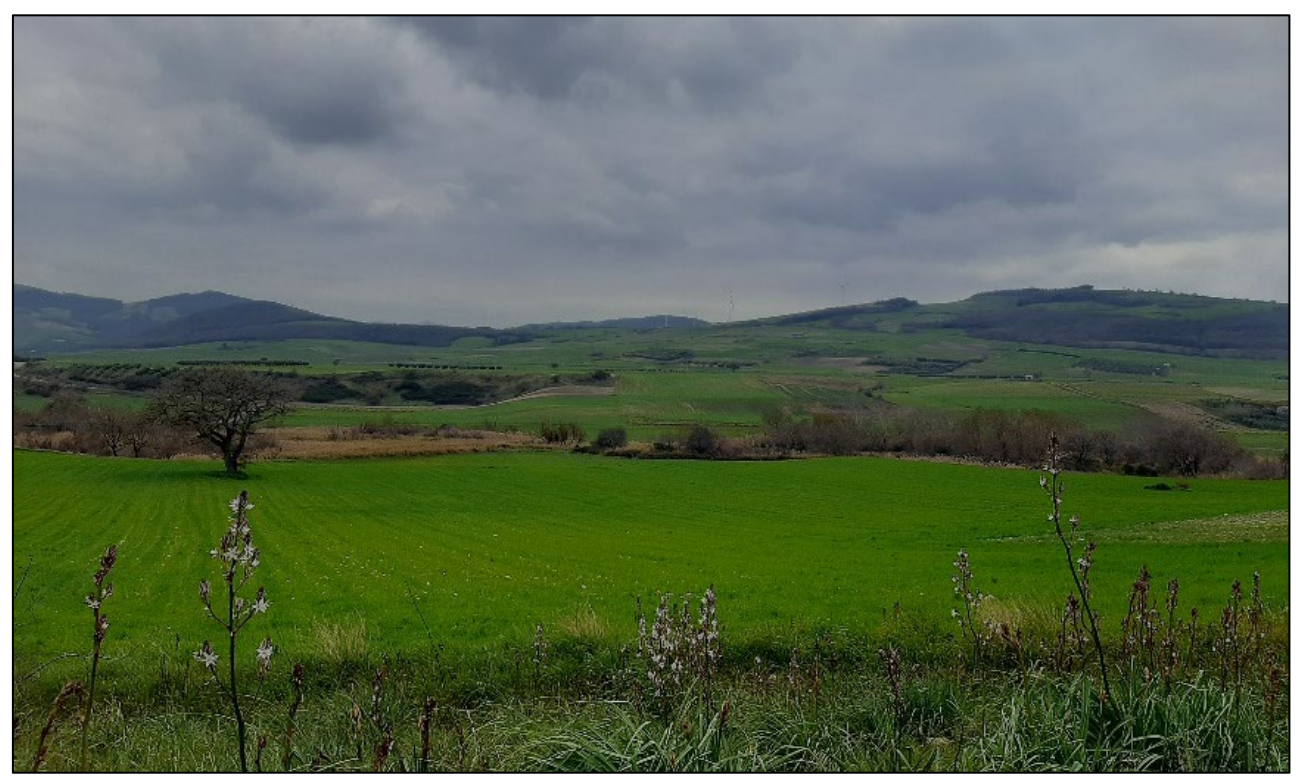

*Foto 4.E - Superfici a seminativo presenti nell'area vasta*

#### <span id="page-16-0"></span>4.2 Inquadramento territoriale

Al fine di individuare le figure territoriali e paesaggistiche (unità minime di paesaggio) e degli ambiti (aggregazioni complesse di figure territoriali) dell'area è stata consultata la cartografia relativa al PPTR (Piano Paesaggistico Territoriale Regionale) che prevede e che ha permesso, attraverso l'integrazione di fattori fisici, ambientali, storici e culturali, il riconoscimento di sistemi territoriali complessi (gli ambiti) in cui fossero evidenti le dominanti paesaggistiche che connotano l'identità di lunga durata di ciascun territorio. Il sito in oggetto è ubicato nell'ambito denominato "Tavoliere" e nella figura territoriale denominata "Lucera e le serre dei Monti Dauni" (Fig. 4.2.A).

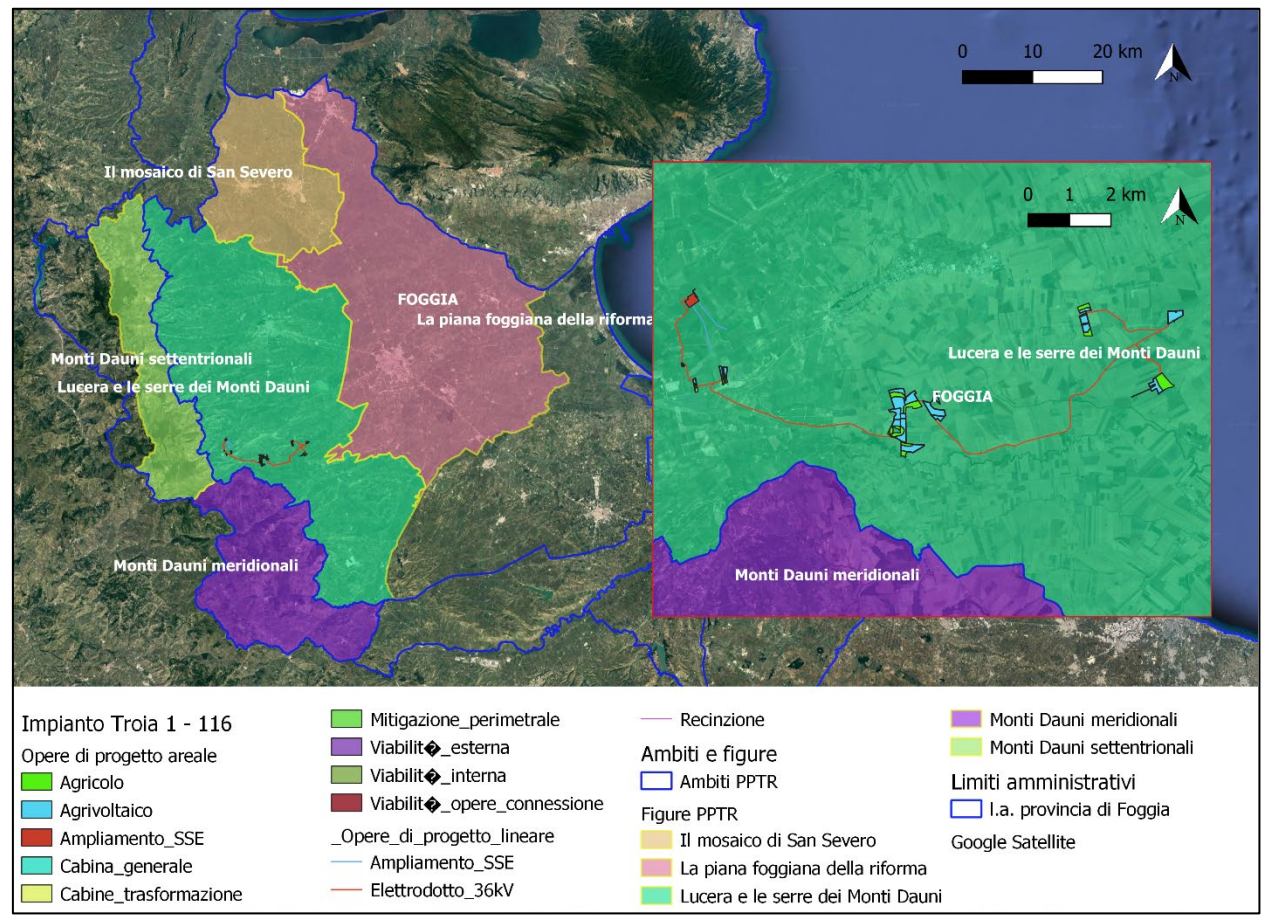

*Figura 4.2.A – Ubicazione del sito d'impianto rispetto all'Ambito e alla Figura territoriale (PPTR Regione Puglia)*

La Puglia, estrema propaggine sud-orientale della penisola italiana, oltre ad essere la regione più lunga (circa 348 km), possiede anche il maggior sviluppo costiero (785 km circa) tra le regioni peninsulari. Il territorio, prevalentemente pianeggiante (53.2%) e collinare (45,3%), presenta in realtà una marcata variabilità nei caratteri geologici, morfostrutturali ed ambientali, che determina altrettanto differenti condizioni idrogeologiche. In Puglia è possibile distinguere 5 principali aree fisiografiche: Gargano, Murge, Salento, Tavoliere delle Puglie e settore pugliese dell'Appennino Dauno.

Il tavoliere rappresenta la seconda pianura più vasta d'Italia dopo la Pianura Padana. Costituito da depositi terrigeni plio-pleistocenici (depositi alluvionali, depositi terrazzati), presenta una elevazione media non superiore a 100 metri, sebbene a ridosso dei Monti Dauni siano presenti estese colline che raggiungono quota 700 metri. Il paesaggio è caratterizzato da ampie piane alluvionali all'interno delle quali scorrono gli unici fiumi della Regione (Ofanto, Carapelle, Cervaro, Candelaro e Fortore) che in prossimità della costa danno origine per coalescenza a vaste aree paludose (Lago Salso, Palude di Frattarolo). Il Tavoliere mostra una scarsa vegetazione naturale (ad esclusione dei corpi idrici e del Bosco dell'Incoronata), al contrario diffuse sono le colture agrarie, soprattutto cerealicole e orticole, anche a carattere intensivo.

#### *A9HBFX5\_VIA\_StudiodiImpattoAmbientale\_02*

In particolare, è caratterizzato in prevalenza dalla dominanza di vaste superfici pianeggianti coltivate prevalentemente a seminativo che si spingono fino ai piedi collinari dei Monti Dauni. I confini naturali rappresentati dal costone garganico, dalla catena montuosa appenninica, dalla linea di costa e dalla valle dell'Ofanto disegnano i limiti dell'ambito, rappresentando la linea di demarcazione tra il paesaggio del Tavoliere e i depositi marini terrazzati della piana e il massiccio calcareo del Gargano o le formazioni appenniniche dei Monti Dauni da un punto di vista geolitico, tra il seminativo prevalente della piana e il mosaico bosco/pascolo dei Monti Dauni, o i pascoli del Gargano, o i vigneti della Valle dell'Ofanto relativamente all'uso del suolo e tra il seminativo prevalente della piana e il mosaico bosco/pascolo dei Monti Dauni, o i pascoli del Gargano, o i vigneti della Valle dell'Ofanto relativamente alla struttura insediativa.

Il perimetro che delimita l'ambito segue ad Ovest, la viabilità interpoderale che circoscrive il mosaico agrario di San Severo e la viabilità secondaria che si sviluppa lungo il versante appenninico (all'altezza dei 400 m s.l.m.), a Sud la viabilità provinciale (SP95 e SP96) che circoscrive i vigneti della valle dell'Ofanto fino alla foce, a Nord-Est, la linea di costa fino a Manfredonia e la viabilità provinciale che si sviluppa ai piedi del costone garganico lungo il fiume Candelaro, a Nord, la viabilità interpoderale che cinge il lago di Lesina e il sistema di affluenti che confluiscono in esso.

Dal punto di vista geologico, questo ambito è caratterizzato da depositi clastici poco cementati accumulatisi durante il Plio-pleistocene sui territori ribassati dell'Avampaese Apulo. In questa porzione di territorio regionale i sedimenti delle serie plio-calabriana si rinvengono fino ad una profondità variabile da 300 a 1000 m sotto il piano campagna. Il Tavoliere attualmente è caratterizzato dall'inviluppo di numerose piane alluvionali variamente estese e articolate in ripiani terrazzati digradanti verso il mare, aventi altitudine media non superiore a 100 m s.l.m., separati fra loro da scarpate più o meno elevante con orientamento subparallelo alla linea di costa attuale. La continuità di ripiani e scarpate viene interrotta da ampie incisioni a fianchi rapidi e terrazzati, percorse da corsi d'acqua di origine appenninica, che confluiscono in estese piane alluvionali che, in prossimità della costa, a vaste aree paludose, solo di recente bonificate. All'interno dell'ambito del Tavoliere della Puglia, i corsi d'acqua rappresentano la più significativa tipologia idrogeomorfologica presente, nonché le aree naturalisticamente più interessati.

L'ambito viene suddiviso in sei figure territoriali e paesaggistiche (unità minime di paesaggio): La piana foggiana della riforma, Il mosaico di San Severo, Il mosaico di Cerignola, Le Saline di Margherita di Savoia, Lucera e le serre dei Monti della Dauni, Le Marane di Ascoli Satriano. Nel dettaglio il progetto analizzato si inserisce nella Figura "Lucera e le serre dei Monti Dauni".

Il sistema delle serre che gravita attorno a Lucera, nonostante sia stato fortemente interessato dalle trasformazioni agricole, conserva le tracce più interessanti dell'antico ambiente del Tavoliere. Nella figura territoriale di "Lucera e le Serre dei Monti Dauni" sono ancora rinvenibili agrosistemi di un certo interesse ambientale. Tali formazioni agricole sono caratterizzate dalla struttura ecologica delle pseudosteppe mediterranee in cui potrebbero essere rinvenibili comunità faunistiche di una certa importanza conservazionistica.

#### <span id="page-18-0"></span>4.3. Analisi di uso del suolo

Al fine di un'analisi dell'uso del suolo sono stati consultatati i documenti e la cartografia CORINE Land Cover (CLC) 2018 IV livello, con un approfondimento tematico della legenda utilizzata per la realizzazione della cartografia di uso e copertura del suolo (Fig. 4.3.A).

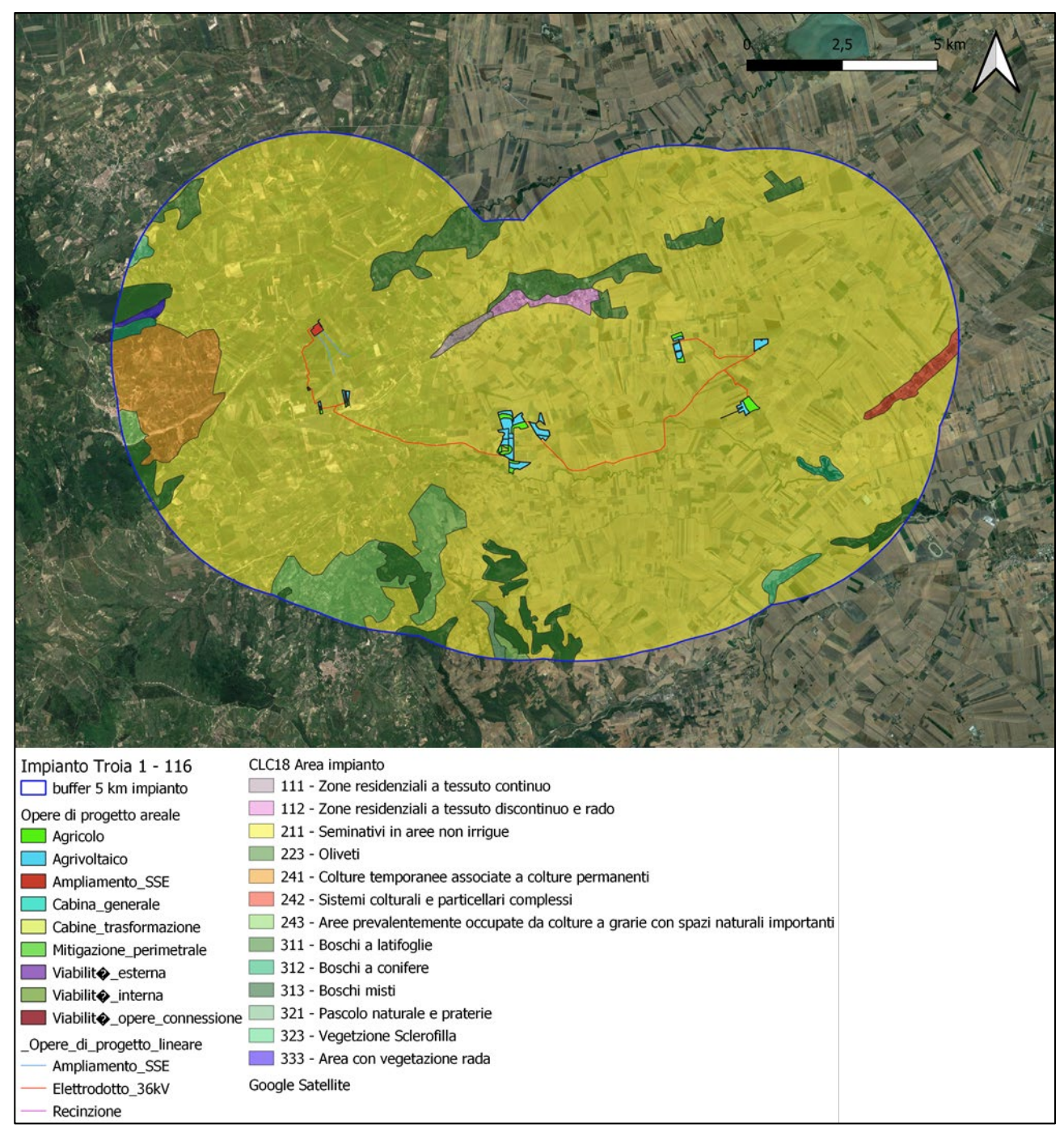

*Figura 4.3.A - CORINE Land Cover (CLC) 2018 IV livello*

In dettaglio, considerando la classificazione CLC2018, l'area buffer di 5 km costruita all'intorno dell'impianto in è caratterizzata come segue (Legenda CORINE Land Cover con dettaglio al 5° livello):

- 1.1.1 Zone residenziali a tessuto continuo;
- 1.1.2. Tessuto urbano a tessuto discontinuo e rado;
- 2.1.1. Seminativi in aree non irrigue
- 2.2.3. Oliveti;
- 2.4.1. Colture temporanee associate a colture permanenti;
- 2.4.2. Sistemi colturali e particellari complessi;
- 2.4.3 Aree prevalentemente occupate da colture agrarie con presenza di spazi naturali importanti;
- 3.1.1. Boschi a latifoglie;
- 3.1.2. Boschi a conifere;
- 3.1.3. Boschi misti;
- 3.2.1. Pascolo naturale e praterie;
- 3.2.3. Vegetazione sclerofilla;
- 3.3.3. Area con vegetazione rada.

In dettaglio le componenti dell'agrivoltaico in oggetto ricadono interamente in area categorizzata come:

- 2.1.1. – Seminativi in aree non irrigue.

#### <span id="page-20-0"></span>4.4. Habitat Carta della Natura

Al fine di un'analisi della naturalità dell'area impianto, sono stati consultatati i documenti e la cartografia della Carta della Natura della regione Puglia. La Carta della Natura nasce da un progetto nazionale nato con la Legge Quadro sulle aree naturali protette con la finalità di "individuare *lo stato dell'ambiente naturale in Italia, evidenziando valori naturali e profili di vulnerabilità territoriale*" (art.3, L.394/91). Descrive il territorio attraverso la cartografia, a diverse scale, di unità ambientali omogenee e le valuta da un punto di vista ecologico-ambientale combinando fattori fisici, biotici ed antropici che interagiscono tra loro.

Al fine di mappare gli habitat terrestri italiani, evidenziandone le aree di maggior valore naturale e quelle a rischio di degrado, che necessiterebbero di interventi di salvaguardia, la realizzazione è avvenuta tramite:

- una prima fase di rilievo cartografico;
- una seconda fase di Valutazione ecologico-ambientale di ciascun biotopo cartografato individuato, al fine di stimare i seguenti indici:
	- a. Valore Ecologico (VE): misura della qualità di un biotopo dal punto di vista ambientale, che la legge definisce "valore naturale", calcolabile attraverso l'utilizzo di specifici indicatori di pregio;
	- b. Sensibilità Ecologica (SE): vulnerabilità dal punto di vista naturalistico-ambientale. Essa è direttamente proporzionale alla predisposizione dell'unità ambientale al rischio di subire un danno ed all'effettivo disturbo dovuto alla presenza ed alle attività umane;
	- c. Pressione Antropica (PA): disturbo provocato dall'uomo
	- d. Fragilità Ambientale (FA): risultante della combinazione dei due indici SE e PA.

Dall'analisi cartografica, condotta su un area buffer di 500 m a partire dalle componenti dell'impianto in oggetto, il sito risulta categorizzato come indicato in Tab. 4.4.a, Fig. 4.4.A.

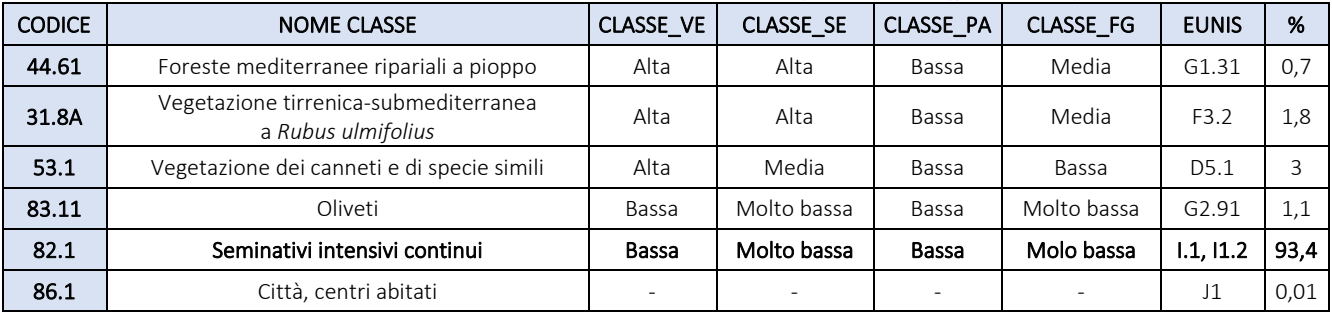

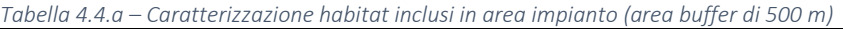

Più del 90% dell'area indagata è coperta da seminativi intensivi continui caratterizzata da indici (VE, SE, PA, FG) bassi/molto bassi. La componente lineare in progetto più prossima ad alcuni habitat naturali è rappresentata dalla componente d'impianto denominata "elettrodotto 36 kV".

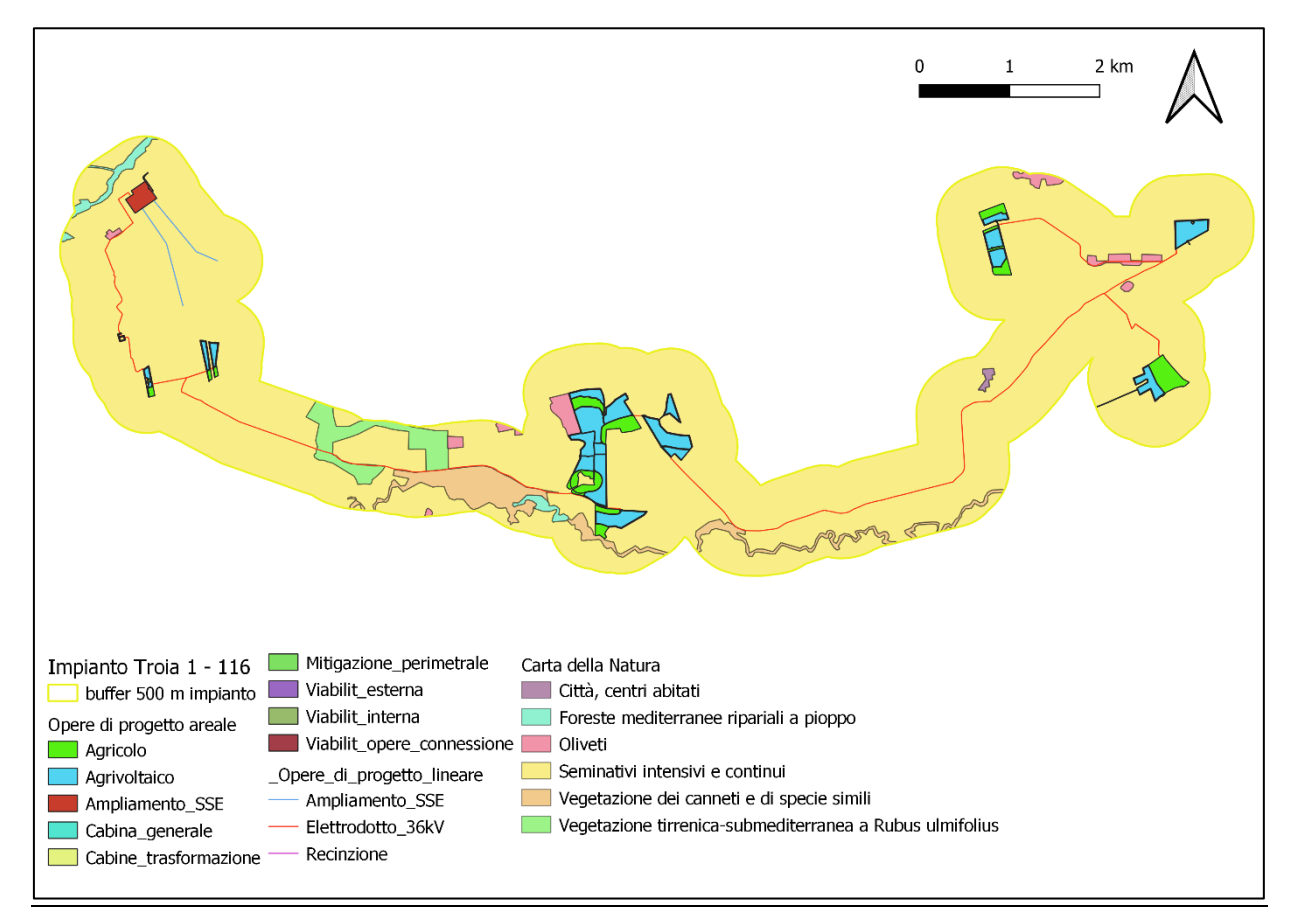

*Tabella 4.4.A – Ubicazione habitat Carta della Natura inclusi in area impianto (area buffer di 500 m)*

#### <span id="page-22-0"></span>4.5. Habitat D.G.R. n. 2442/2018

Da analisi cartografica, consultando spazialmente la distribuzione degli habitat secondo la banca dati vettoriale del D.G.R. n. 2442/2018 "Rete Natura 2000. Individuazione di Habitat e Specie vegetali e animali di interesse comunitario nella regione Puglia" è emerso che l'area compresa in un buffer di 5 km a partire dall'area di impianto agrivoltaico in oggetto è caratterizzata dai seguenti habitat *(*\*habitat prioritario) (Fig. 4.5.A):

- 3140 Acque oligomesotrofe calcaree con vegetazione bentica di *Chara spp;*

- 3150 Laghi eutrofici naturali con vegetazione del *Magnopotamion* o *Hydrocharition;*

- 3250 Fiumi Mediterranei a flusso permanente con *Glaucium flavum;*

- 3280 Fiumi Mediterranei a flusso permanente con vegetazione dell'alleanza *Paspalo- Agrostidion* e con filari ripari di *Salix* e *Populus alba;*

- 3290 Fiumi Mediterranei a flusso intermittente con il *Paspalo-Agrostidion;*

- 6210\* Formazioni erbose secche seminaturali e facies coperte da cespugli su substrato calcareo (*Festuco-Brometalia*) (\*stupenda fioritura di orchidee)*;*

- 6220\* Percorsi substeppici di graminacee e piante annue dei *Thero-Brachypodietea;*

- 62A0 Formazioni erbose secche della regione sub Mediterranea orientale (*Scorzoneratalia villosae*) *;*

- 92A0 Foreste a galleria di *Salix alba* e *Populus alba.* 

Nessuna delle componenti dell'impianto in oggetto ricade nell'area di distribuzione degl'habitat sopracitati, tuttavia da analisi cartografica condotta su un area buffer di 500 m a partire dall'area di progetto si evidenzia la prossimità all'habitat indicato come prioritario:

- 6220\* "Percorsi substeppici di graminacee e piante annue dei *Thero-Brachypodietea",*

rispetto ad una porzione dell'elettrodotto 36 kV in progetto, da realizzarsi interrato e su viabilità esistente ed in prossimità della futura SE AT (Fig. 4.5.B).

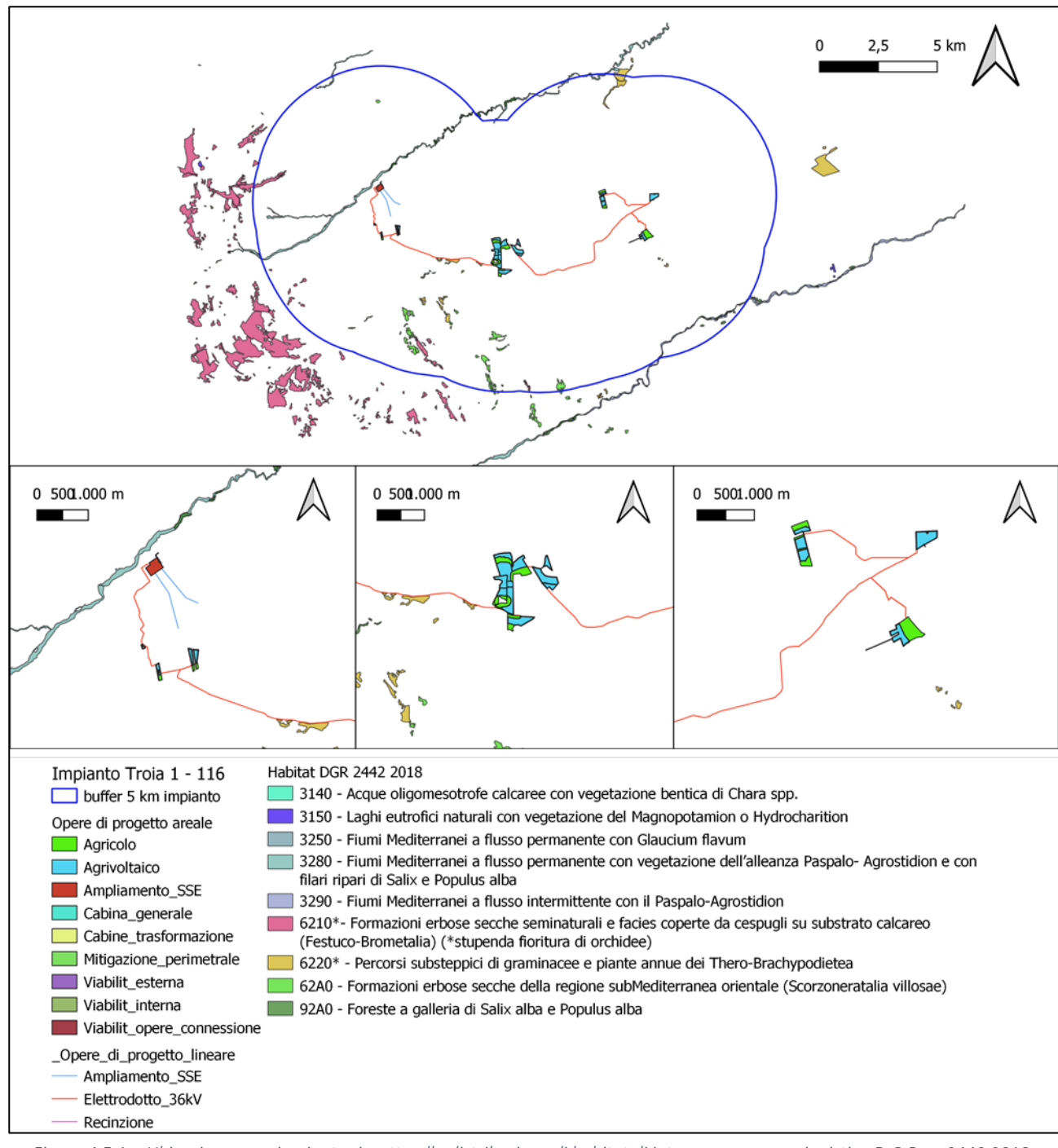

*Figura 4.5.A – Ubicazione area impianto rispetto alla distribuzione di habitat di interesse conservazionistico D.G.R. n. 2442 2018*

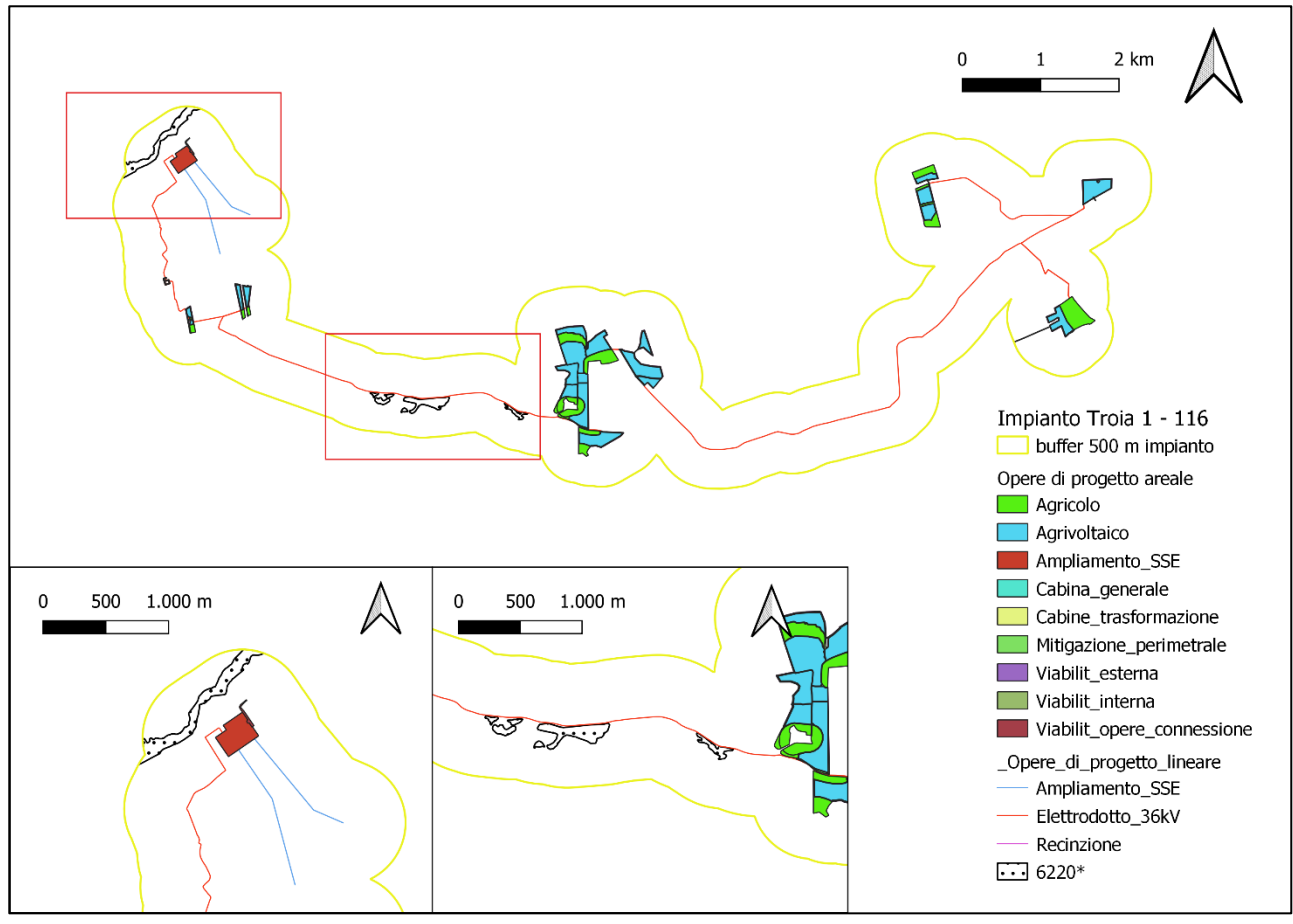

*Figura 4.5.B – Ubicazione area impianto rispetto alla distribuzione di habitat di interesse conservazionistico D.G.R. n. 2442 2018*

6220\* *"Percorsi substeppici di graminacee e piante annue dei* Thero-Brachypodietea"

#### Focus habitat prioritari

La Rete Natura 2000 persegue l'obiettivo di raggiungere e mantenere in uno stato di conservazione soddisfacente nel territorio dell'Unione europea, più di 230 tipi di habitat e circa 2000 specie animali e vegetali (European Commission) elencate rispettivamente negli allegati I e II della Direttiva 92/43/CEE, e 193 specie di uccelli riportate nell'allegato I della Direttiva 79/409/CEE.

Tra questi habitat e specie di interesse comunitario della direttiva Habitat, ve ne sono circa 320 (Ministero dell'ambiente in "Le misure di Compensazione nella direttiva habitat") definiti come "prioritari" e contraddistinti da un asterisco (\*), in quanto valutati nel territorio dell'Unione come particolarmente minacciati e pertanto oggetto di maggiore livello di attenzione.

Allo stato attuale la Rete Natura 2000 EU è costituita da oltre 27.000 siti (European Commission) distribuiti in 28 Stati membri e nelle 9 Regioni Biogeografiche terrestri appositamente definite per supportare la valutazione della coerenza ecologica della rete, che nell'insieme occupa una superficie di più di un milione di km2 pari al 18,20% del territorio dell'Unione, valore già coerente con quanto richiesto dagli obiettivi per il 2020 (Aichi Target) del Piano Strategico della Convenzione per la Biodiversità di Rio de Janeiro ( www.cbd.int). L'Italia riveste un ruolo importante per la protezione della biodiversità dell'Unione europea: su un totale di circa 230 habitat individuati come di interesse comunitario (di cui 76 prioritari), ben 130 sono presenti sul territorio nazionale (di cui 33 prioritari); per le specie animali e vegetali, a fronte di circa 1300 elencate nell'allegato II della direttiva Habitat, in Italia sono presenti 111 specie animali di interesse comunitario (21 mammiferi, 11 rettili, 16 anfibi, 25 pesci, 38 invertebrati), di cui 14 valutate come prioritarie, e 89 specie vegetali, di cui 31 prioritarie ( www.minambiente.it sezione Natura 2000 liste di riferimento).

#### Per *habitat naturali prioritari* si intendono:

- tutti i tipi di habitat naturali che rischiano di scomparire nel territorio, di cui all'art. 2 e per la cui conservazione la Comunità ha una responsabilità particolare a causa dell'importanza della parte della loro area di distribuzione naturale compresa nel territorio di cui all'art. 2. Tali tipi di habitat naturali prioritari sono contrassegnati da un asterisco (\*) nell'allegato I (art. 1, lett. d).

#### Per *specie prioritarie* si intendono:

- tutte le specie animali e vegetali di cui alla lettera g), punto i), per la cui conservazione la Comunità ha una responsabilità particolare a causa dell'importanza della parte della loro area di distribuzione naturale compresa nel territorio di cui all'art. 2. Tali specie prioritarie sono contrassegnate da un asterisco (\*) nell'allegato II (art. 1, lett. h).

Tra le specie vegetali comprese nel D.G.R. n. 2442/2018 potenzialmente presenti nell'area d'intervento si riportano il Lino delle fate piumoso meridionale (*Stipa austroitalica Martinovský* - MED1883) e il Pungitopo (*Ruscus aculeatus L. -*MED1849).

#### <span id="page-25-0"></span>4.6 Siti Rete Natura 2000 e IBA

Da analisi cartografica, analizzando spazialmente le configurazioni delle aree Rete Natura 2000 e delle Important Bird Area (IBA), si registra una parziale intersezione dell'area d'impianto con n. 1 IBA (Fig. 4.6.A), e prossimità a n. 2 ZSC/ZPS e (Fig. 4.6.B). Nello specifico esse sono:

- IBA 126 "Monti della Daunia", con una intersezione rispetto alle componenti d'impianto quali elettrodotto interrato di connessione a 36kV la eventuale stazione di trasformazione 36/30kV.

- ZSC Monte Cornacchia – Bosco Faeto, cod. IT9110003, con una distanza minima rispetto all' area d'impianto (ampliamento SSE) di circa 3,5 km;

- ZSC Valle del Cervaro, Bosco dell'Incoronata, cod. IT9110032, con una distanza minima rispetto al sito di installazione più a est, di circa 5 km.

Si riportano inoltre i Parchi Regionali, sottesi dalle sopracitate ZSC/ZPS, più prossimi all'impianto (Figura 4.6.C): - Parco Naturale Regionale Bosco dell'Incoronata - EUAP1188, sotteso dalla ZSC Valle del Cervaro, Bosco dell'Incoronata - IT9110032.

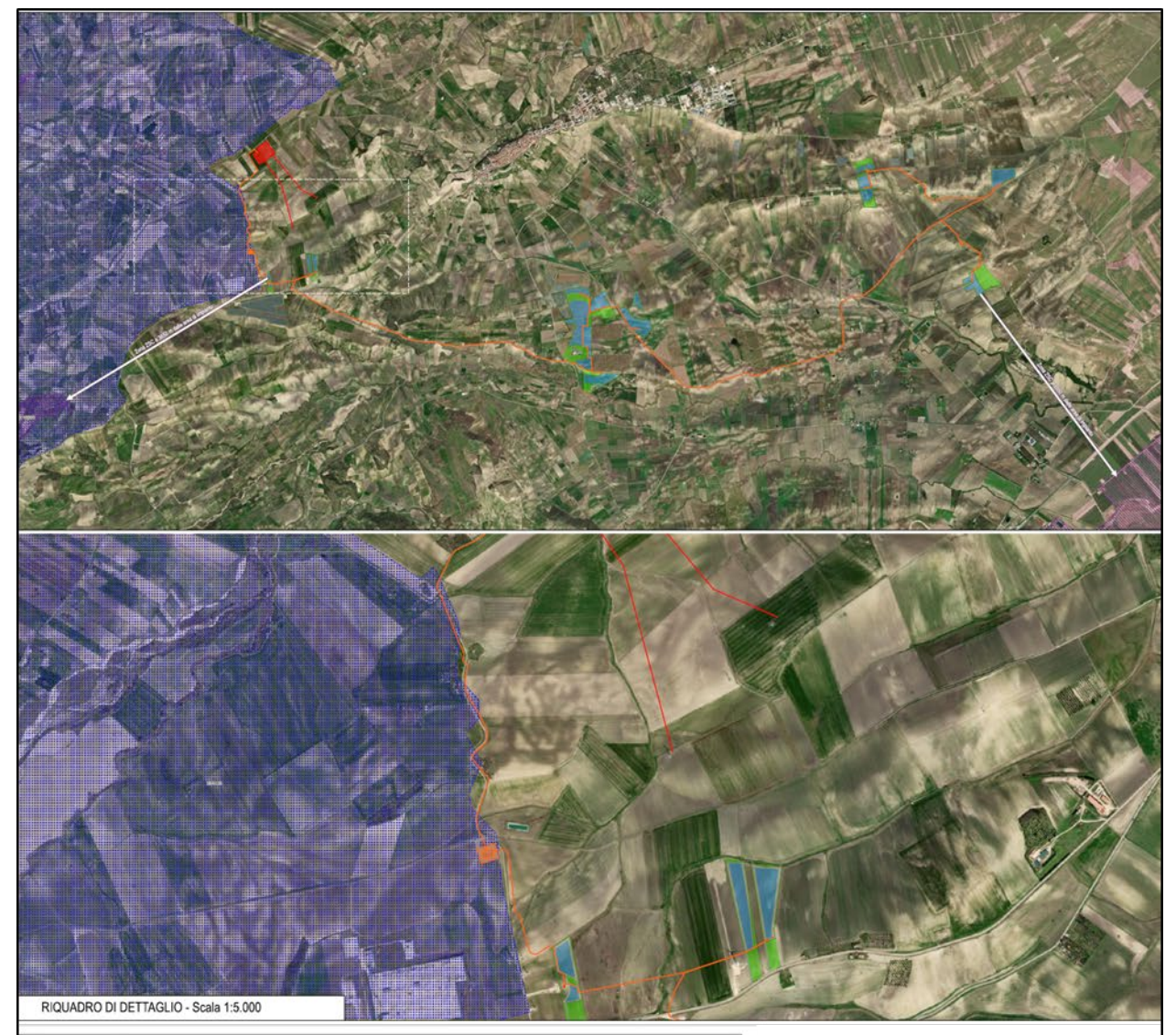

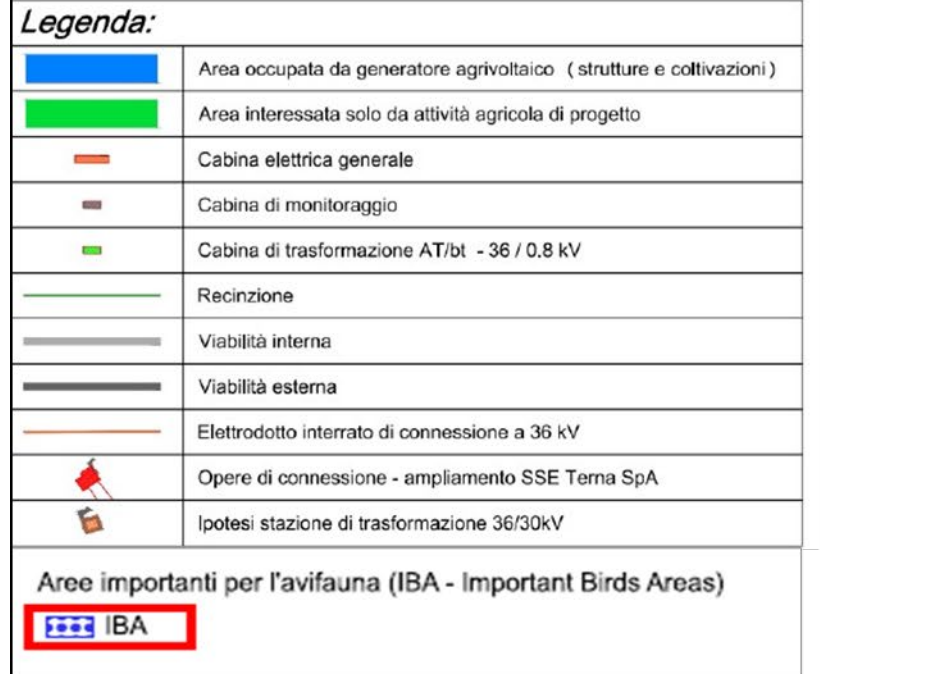

*Figura 4.6.A – Ubicazione area impianto rispetto all'IBA 126 Monti della Daunia*

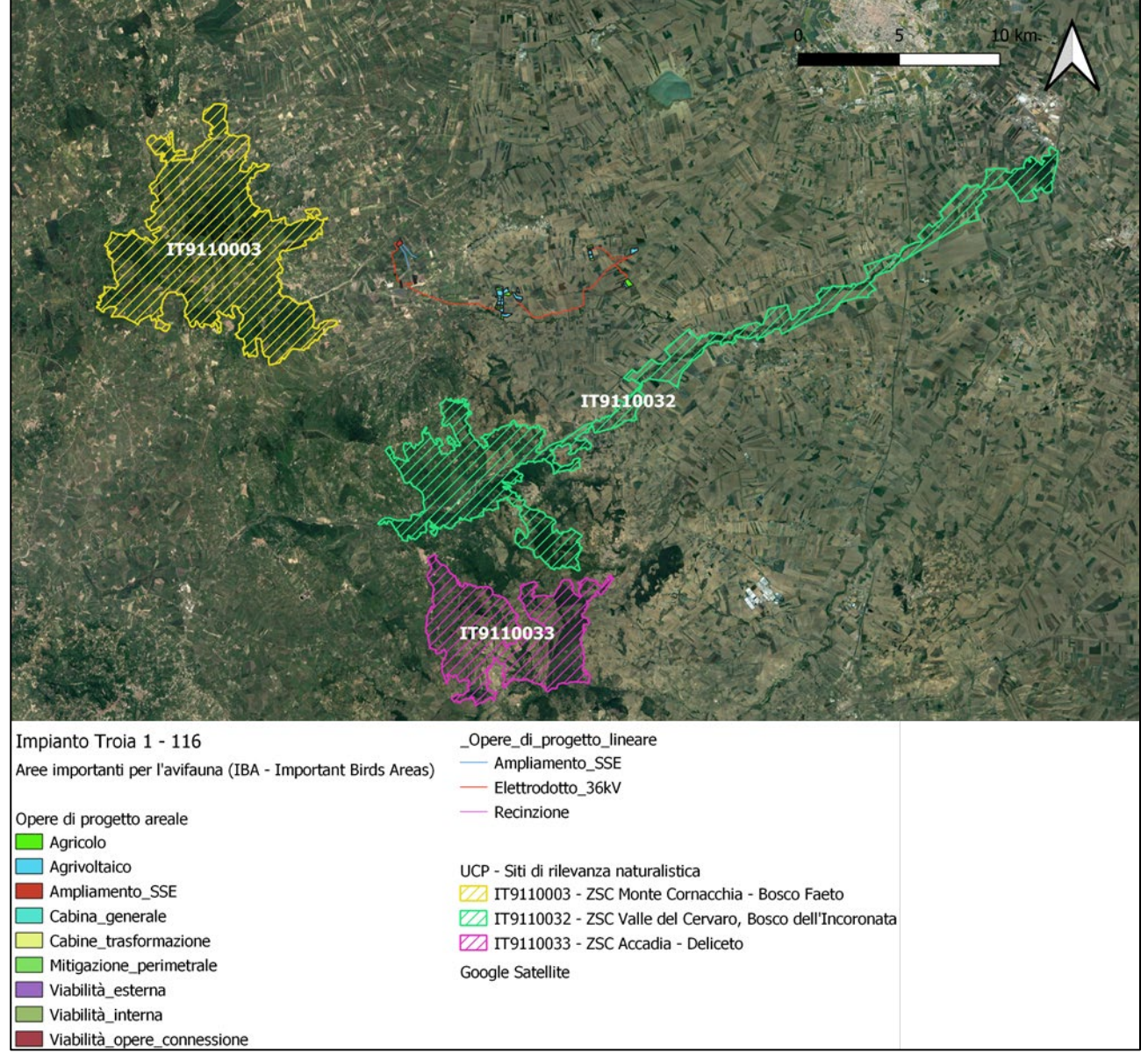

*Figura 4.6.B - Ubicazione area impianto rispetto alle ZSC IT9110003 e ZSC IT9110032*

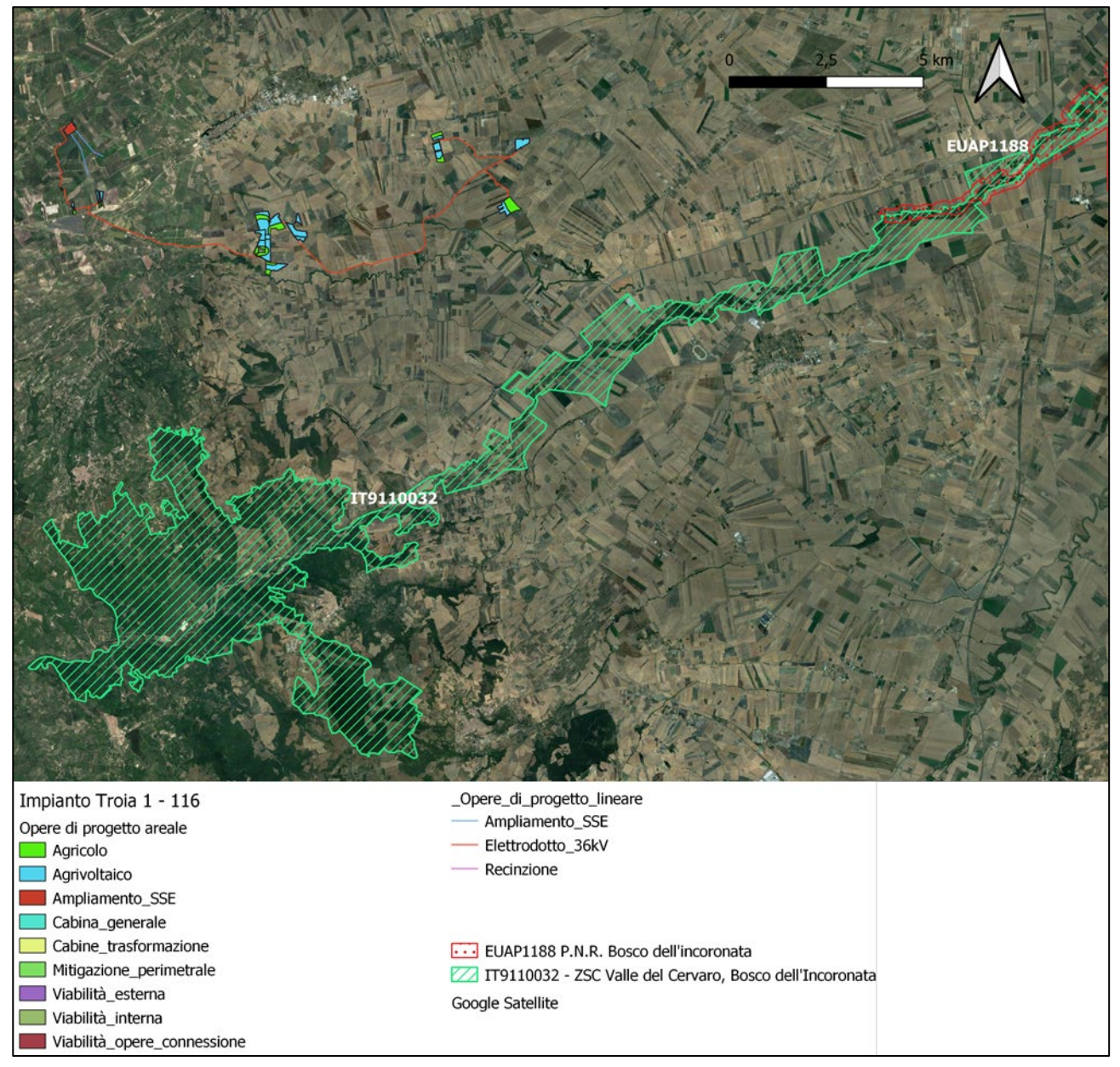

*Figura 4.6.C - Ubicazione area impianto rispetto a P.N.R. EUAP1188*

### <span id="page-29-0"></span>5. Aree protette

#### <span id="page-29-1"></span>5.1 Inquadramento Generale

La Rete ecologica Natura 2000 è rappresentata dall'insieme dei siti individuati per la conservazione della diversità biologica. Essa trae origine dalla Direttiva dell'Unione Europea n. 43 del 1992 ("Habitat") finalizzata alla tutela di una serie di habitat e di specie animali e vegetali particolarmente rari indicati nei relativi Allegati I (habitat) e II (specie animali e vegetali). La Direttiva "Habitat" prevede che gli Stati dell'Unione Europea contribuiscano alla costituzione della rete ecologica europea Natura 2000 in funzione della presenza e della rappresentatività sul proprio territorio di questi ambienti e delle specie, individuando aree di particolare pregio ambientale denominate Siti di Importanza Comunitaria (SIC), che vengono successivamente designati quali Zone Speciali di Conservazione (ZSC), e Zone di Protezione Speciale (ZPS), previste dalla Direttiva 2009/147/CE del 30/11/09 concernente la conservazione degli uccelli selvatici (ex 79/409/CE).

Dalle due direttive comunitarie nasce Rete Natura 2000, che ha come fine la conservazione della natura non solo come semplice tutela di piante, animali ed aree, ma mira ad una conservazione organizzata di habitat e specie. Attraverso la protezione di specie e degli habitat, la biodiversità viene definita come oggetto fondamentale della tutela, che trova espressione in una rete funzionale di aree dedicate allo scopo, un insieme armonico di ambienti biotici e abiotici rappresentativi per l'intera Europa.

La Regione Puglia promuove e sviluppa la connettività ecologica diffusa sul territorio regionale per mezzo di progetti mirati alla conoscenza e alla fruizione sostenibile dei siti della Rete Ecologica regionale, con l'obiettivo di potenziare e ripristinare la funzione di connessione dei corridoi ecologici, di contrastare i processi di frammentazione del territorio e di aumentare la funzionalità ecologica e i livelli di biodiversità del mosaico paesistico regionale.

La Rete Ecologica pugliese, definita dal Piano Paesaggistico Territoriale Regionale (PPTR) approvato dalla Giunta Regionale con delibera n. 176 del 16 febbraio 2015, è articolata su due schemi (DGR n. 495/2021) Il primo è quello della Rete ecologica della biodiversità (REB), che mette in valore tutti gli elementi di naturalità della fauna, della flora, delle aree protette. Si tratta di un sistema di aree che hanno prevalentemente il ruolo di nodi e aree centrali della rete, formato da:

- 2 parchi nazionali (Gargano e Alta Murgia);
- 16 altre aree protette nazionali (Riserve, Zone Ramsar, ecc.);
- 3 aree marine protette;
- 20 aree protette regionali;
- 87 Siti della Rete Natura2000.

La REB (Fig. 5.1.A) considera quindi non solo le unità ambientali naturali presenti sul territorio regionale ed i principali sistemi di naturalità, ma anche le principali linee di connessione ecologiche basate su elementi attuali o potenziali di naturalità (Corridoi fluviali a naturalità diffusa o residuale o ad elevata antropizzazione; corridoi terrestri a naturalità residuale, costieri, discontinui, ciechi; aree tampone (buffer); nuclei naturali isolati).

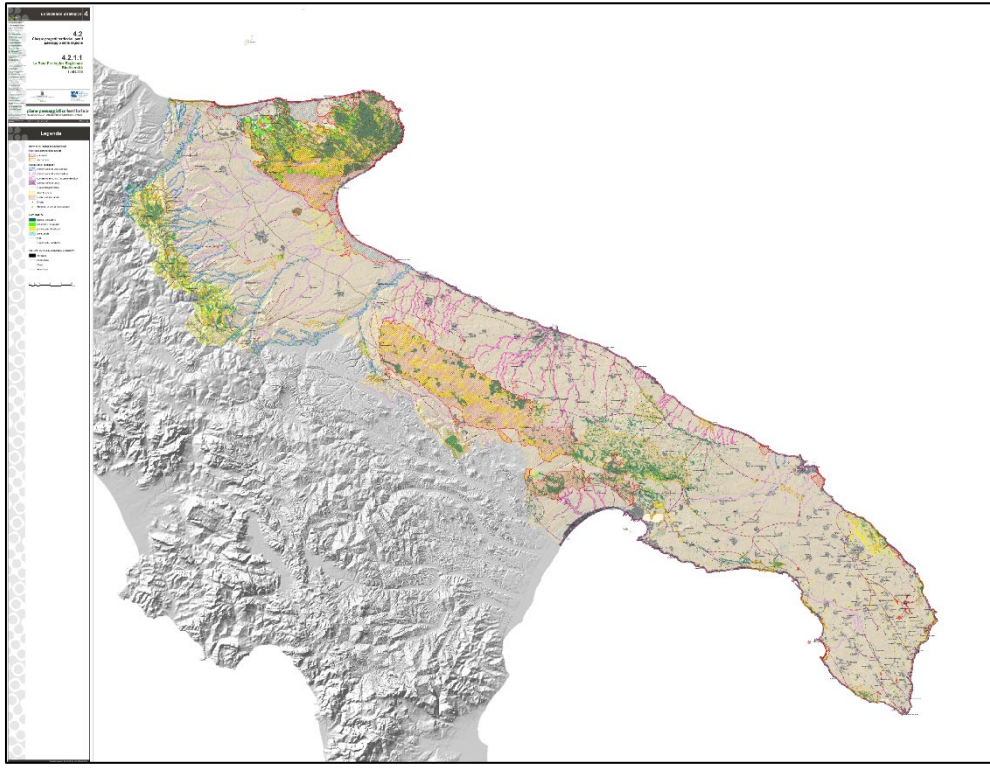

*Figura 5.1.A - Rete ecologica della biodiversità (REB) - Regione Puglia*

Il secondo è quello della Rete ecologica polivalente (REP, Fig. 5.1.B), strumento dello Schema direttore attraverso cui il PPTR introduce il concetto di rete ecologica polivalente. Tale rete è costruita ponendo come base la Rete ecologica della biodiversità, attorno alla quale, vengono attuate le altre attività progettuali del Piano Paesaggistico (Patto città campagna, Progetti della mobilità dolce, la riqualificazione e la valorizzazione integrata dei paesaggi costieri) acquisendo alla Rete ecologica un forte carattere di multifunzionalità.

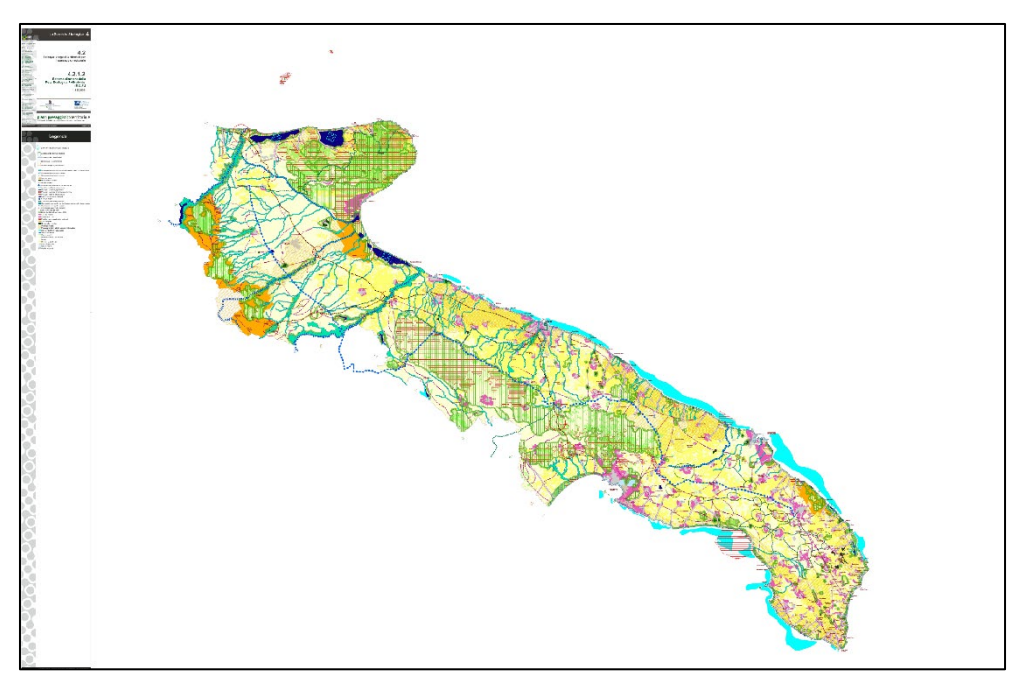

*Figura 5.1.B - Rete ecologica Rete ecologica polivalente (REP)- Regione Puglia*

Gli 87 Siti della Rete Natura 2000 sono così suddivisi:

- 7 (ZPS) di tipo A occupano una superficie 101.217,85 ha (1.012 km2).
- 75 (ZSC) di tipo B, occupano una superficie pari a 298.276,33 ha (2.983 km2);
- 5 ZSC/ZPS di tipo C occupano una superficie pari a 170.106 ha (1.701 km2, Fig. 5.1.C).

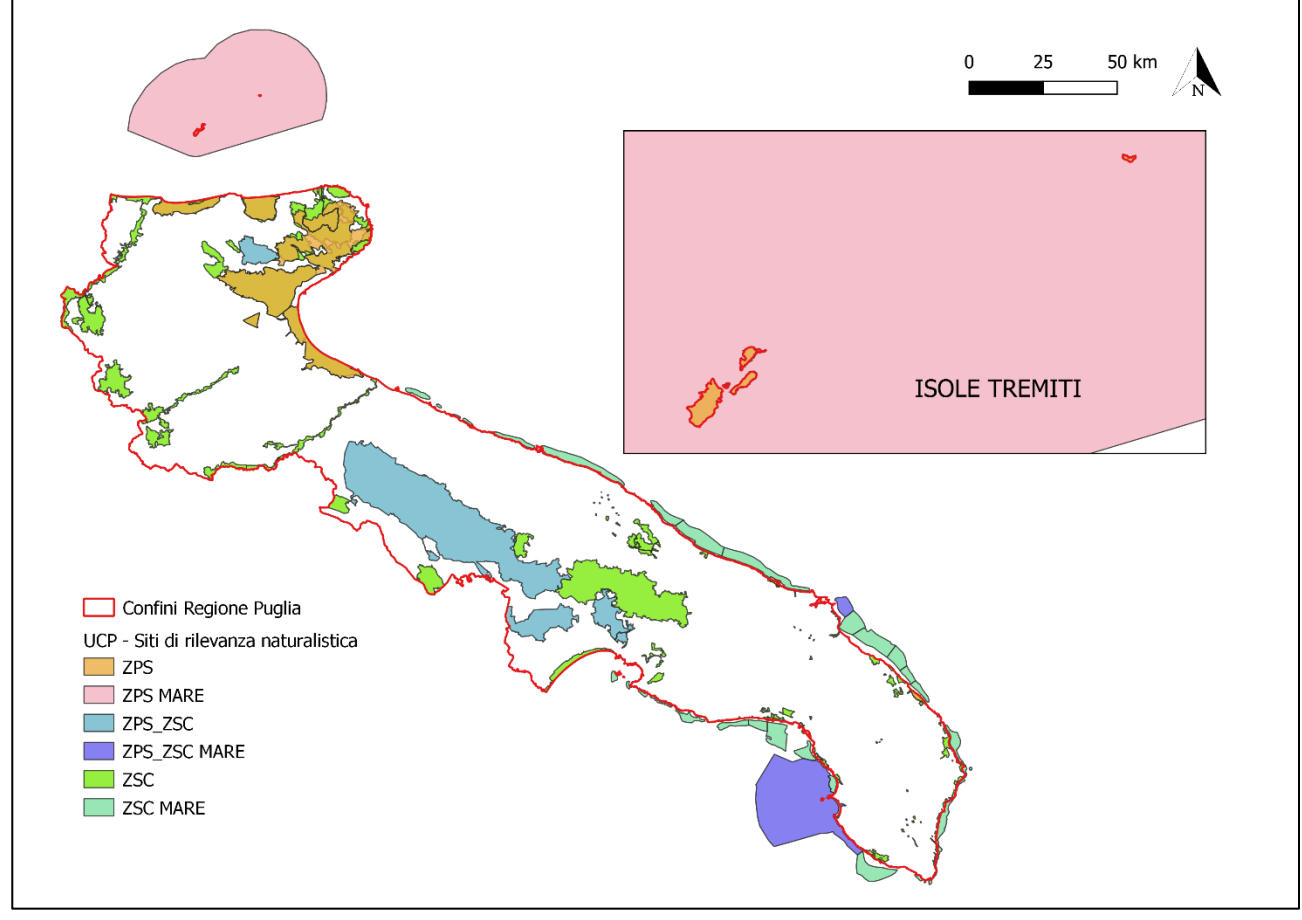

*Figura 5.1.C – Ubicazione Zone Speciali di Conservazione (ZSC) Zone di Protezione Speciale (ZPS) Regione Puglia*

La superficie occupata dalle 80 ZSC è pari al 63% della totalità di superficie relativa alla Rete Natura 2000, e quella occupata dalle 12 ZPS è pari al 37% della complessiva Rete Natura 2000 (739.706,18 ha).

Questa suddivisione è il risultato di una sintesi dell'elenco di cui alla decisione di esecuzione (UE) 2020/96 della Commissione del 28 novembre 2019 che adotta il tredicesimo aggiornamento dell'elenco dei Siti di Importanza Comunitaria per la regione biogeografica mediterranea e dall'elenco pubblicato dal Ministero dell'Ambiente ai sensi del DM 8 agosto 2014 (aggiornamento di aprile 2020) delle Zone di Protezione Speciale istituite ai sensi della Direttiva 2009/147/CE Uccelli concernente la conservazione degli uccelli selvatici unitamente ai provvedimenti recanti le misure di conservazione per i medesimi individuati (BURP n. 52 del 13-4-2021 – D.G.R. n. 495/2021).

La procedura di individuazione e designazione dei siti della rete è diversa per ZPS e ZSC.

Le ZPS, dedicate alla conservazione degli uccelli, entrano a far parte di rete Natura 2000 per indicazione di ciascun Stato membro dell'UE e non necessitano di un ulteriore approvazione da parte degli organi comunitari. La designazione delle ZSC è un passaggio fondamentale per la piena attuazione della Rete Natura 2000 perché garantisce l'entrata a pieno regime di misure di conservazione sito specifiche e offre una maggiore sicurezza per la gestione della rete e per il suo ruolo strategico finalizzato al raggiungimento dell'obiettivo di arrestare la perdita di biodiversità in Europa.

La designazione avviene secondo quanto previsto dall'articolo 4 della Direttiva Habitat e dall'art 3 comma 2 del D.P.R. 357/97 e s.m.i. e dall'art. 2 del DM 17 ottobre 2007.

#### *A9HBFX5\_VIA\_StudiodiImpattoAmbientale\_02*

Nell'istituzione delle ZPS un ruolo molto importante è svolto dalle Important Bird Area (IBA), considerato che la Corte di giustizia europea (con le sentenze nelle cause C-3/96, C-374/98, C-240/00 e C-378/01) ha stabilito che le IBA sono il riferimento scientifico per la designazione delle Zone di Protezione Speciale. Per questo, in molti Stati membri, compresa l'Italia, la maggior parte delle ZPS sono state designate proprio sulla base delle IBA. Ciò non toglie che le ZPS possano essere designate anche in aree dove non era stata precedentemente individuata un'IBA.

Le IBA, Nate da un progetto di BirdLife International portato avanti in Italia dalla Lipu, sono aree che rivestono un ruolo fondamentale per gli uccelli selvatici e dunque uno strumento essenziale per conoscerli e proteggerli. Per essere riconosciuto come IBA, un sito deve possedere almeno una delle seguenti caratteristiche:

- ospitare un numero rilevante di individui di una o più specie minacciate a livello globale;

- fare parte di una tipologia di aree importante per la conservazione di particolari specie (come le zone umide o i pascoli aridi o le scogliere dove nidificano gli uccelli marini);

- essere una zona in cui si concentra un numero particolarmente alto di uccelli in migrazione.

I criteri con cui vengono individuate le IBA sono scientifici, standardizzati e applicati a livello internazionale. L'importanza della IBA e dei siti della rete Natura 2000 va però oltre alla protezione degli uccelli. Poiché gli uccelli hanno dimostrato di essere efficaci indicatori della biodiversità, la conservazione delle IBA può assicurare la conservazione di un numero ben più elevato di altre specie animali e vegetali, sebbene la rete delle IBA sia definita sulla base della fauna ornitica.

A livello mondiale, le IBA oggi individuate sono circa 11000, sparse in 200 Paesi; in Italia, grazie al lavoro della Lipu, sono state classificate 172 IBA.

Di seguito l'elenco delle zone IBA nella Regione Puglia (Fig. 5.1.D):

- 126 - "Monti della Daunia";

- 127 "Isole Tremiti";
- 135 "Murge";
- 139 "Gravine";
- 145 "Isola di Sant'Andrea";
- 146 "Le Cesine";
- 147 "Costa tra Capo d'Otranto e Capo Santa Maria di Leuca";
- 203 "Promontorio del Gargano e Zone Umide della Capitanata".

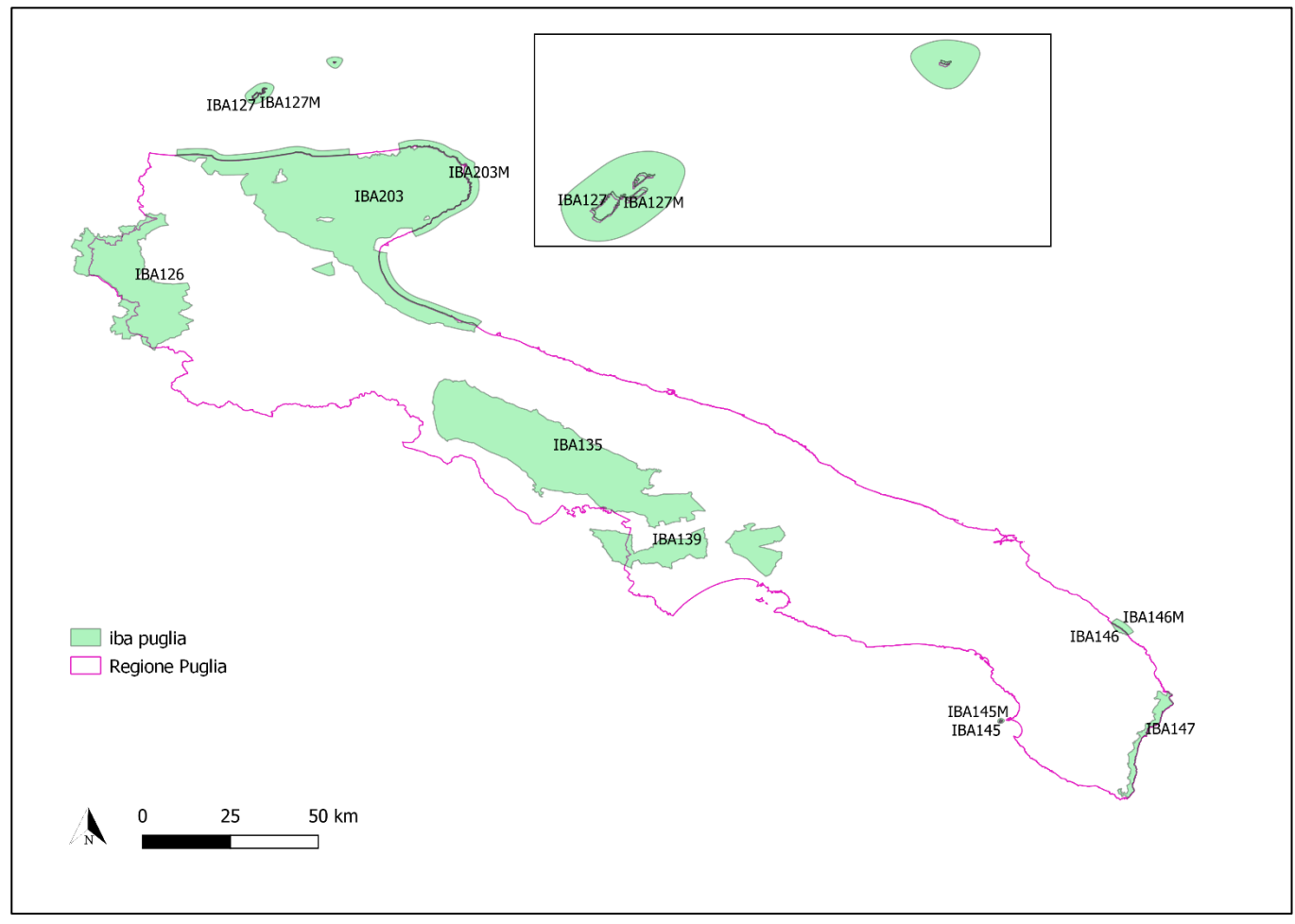

*Figura 5.1.D – Ubicazione Important Bird Area (IBA) Regione Puglia*

Questo elenco include tutte le IBA della regione, incluse quelle situate a cavallo dei confini lucano, molisano e campano.

Le IBA 128- "Laghi di Lesina e Varano", 129- "Promontorio del Gargano" e 130- "Zone umide del golfo di Manfredonia" sono state riunite nell'unica IBA 203 - "Promontorio del Gargano e zone umide della Capitanata", per considerare l'intero comprensorio come sistema unico. Il nome dell'IBA 147 è stato variato da "Capo d'Otranto" a "Costa tra Capo d'Otranto e Capo Santa Maria di Leuca", più consono alla reale estensione dell'IBA.

I perimetri delle IBA sono ricavati per lo più seguendo il reticolo stradale ed uniformandosi alle esistenti aree protette. Nelle aree in cui vi è scarsa presenza di viabilità, le perimetrazioni delle aree sono effettuate ricorrendo agli altri elementi morfologici, quali crinali orografici.

#### <span id="page-34-0"></span>5.2 ZSC Monte Cornacchia – Bosco Faeto – IT9110003

#### <span id="page-34-1"></span>5.2.1 Generalità

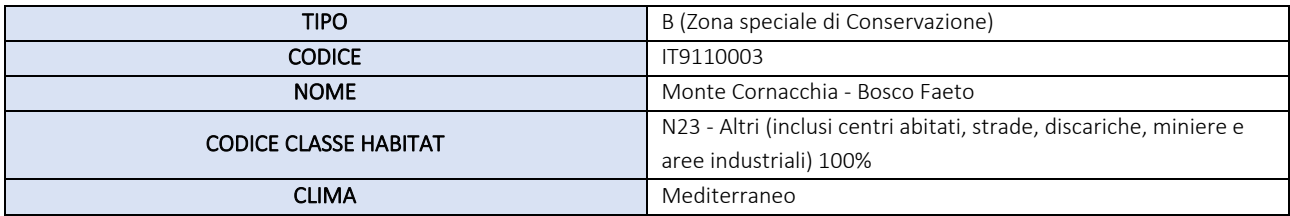

La ZSC Monte Cornacchia - Bosco Faeto - IT9110003, esteso su 6952.0 ha, sorge quasi a confine della regione Puglia con la Campania ed interessa parte dei territori comunali di Alberona, Biccari, Castelluccio Valmaggiore, Celle di San Vito, Faeto, Roseto Valfortore.

L'area si colloca nel bioclima del Fagetum ed è caratterizzata dalla presenza di boschi caducifogli con latifoglie eliofile, con presenza di alcuni nuclei di *Aqifolio-fagetum* e da vaste praterie substeppiche. Comprende il Monte Cornacchia (1151 m) che costituisce la vetta più alta della Puglia. Nella zona vi sono anche corsi d'acqua con vegetazione ripariale e un piccolo laghetto naturale, il lago Pescara.

Designato ai sensi del D.M. 10/07/2015 - G.U. 170 del 24-07-2015, è tutelato e gestito dal D.G.R. n. 1083 dell'aprile 2010 e dal piano regionale "Piano di Gestione del Sito Natura 2000 "Monte Cornacchia – Bosco di Faeto (cod. IT9110003)".

#### <span id="page-34-2"></span>5.2.2 Aspetti Abiotici: Habitat

I tipi di habitat, utili alla valutazione della ZSC Monte Cornacchia - Bosco Faeto - IT9110003 sono riportati in Tab. 5.2.2.a. L'habitat maggiormente esteso nel sito è rappresentato da "Foreste Pannonico-Balcaniche di cerro e rovere" (cod. 91M0) con una percentuale di copertura del 54% rispetto ai 3805,84 ha della ZSC occupati da habitat compresi in All. I della Direttiva Habitat, segue "Faggeti degli Appennini con Taxus e Ilex" (cod. 9210 – 22%). Questi, insieme a due habitat definiti come prioritari:

- "Percorsi substeppici di graminacee e piante annue dei *Thero-Brachypodietea*" (cod. 6210\* - 18%)

- "Boschi orientali di quercia bianca" (cod. 91AA\* – 5%)

rappresentano circa il 98% sul totale. Il restante 2% circa è rappresentato da "Fiumi mediterranei a flusso permanente con vegetazione dell'alleanza *Paspalo-Agrostidion* e con filari ripari di *Salix* e *Populus alba*" (cod. 3280), "Foreste di versanti, ghiaioni e valloni del *Tilio-Acerion*" (9180), "Foreste a galleria di *Salix alba* e *Populus alba*" (92A0), "Laghi eutrofici naturali con vegetazione del *Magnopotamion* o *Hydrocharition*" (3150).

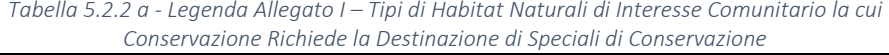

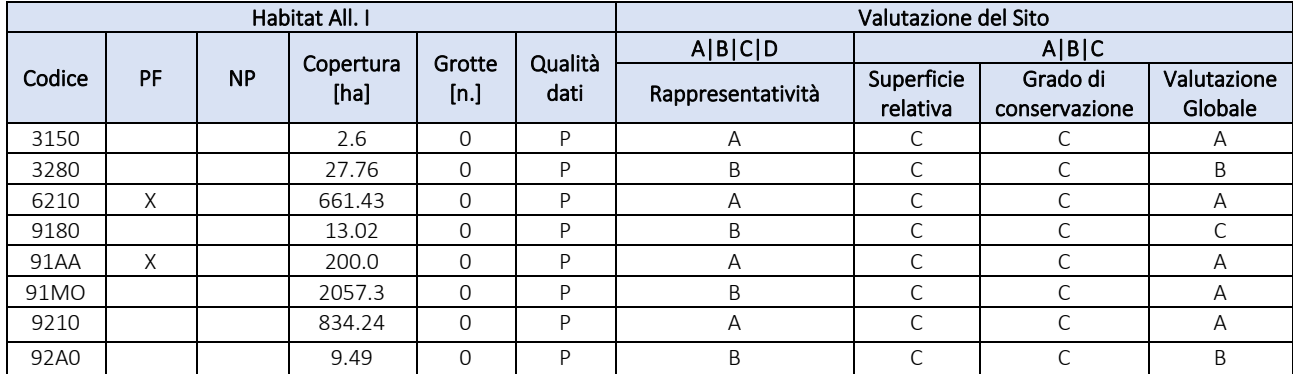

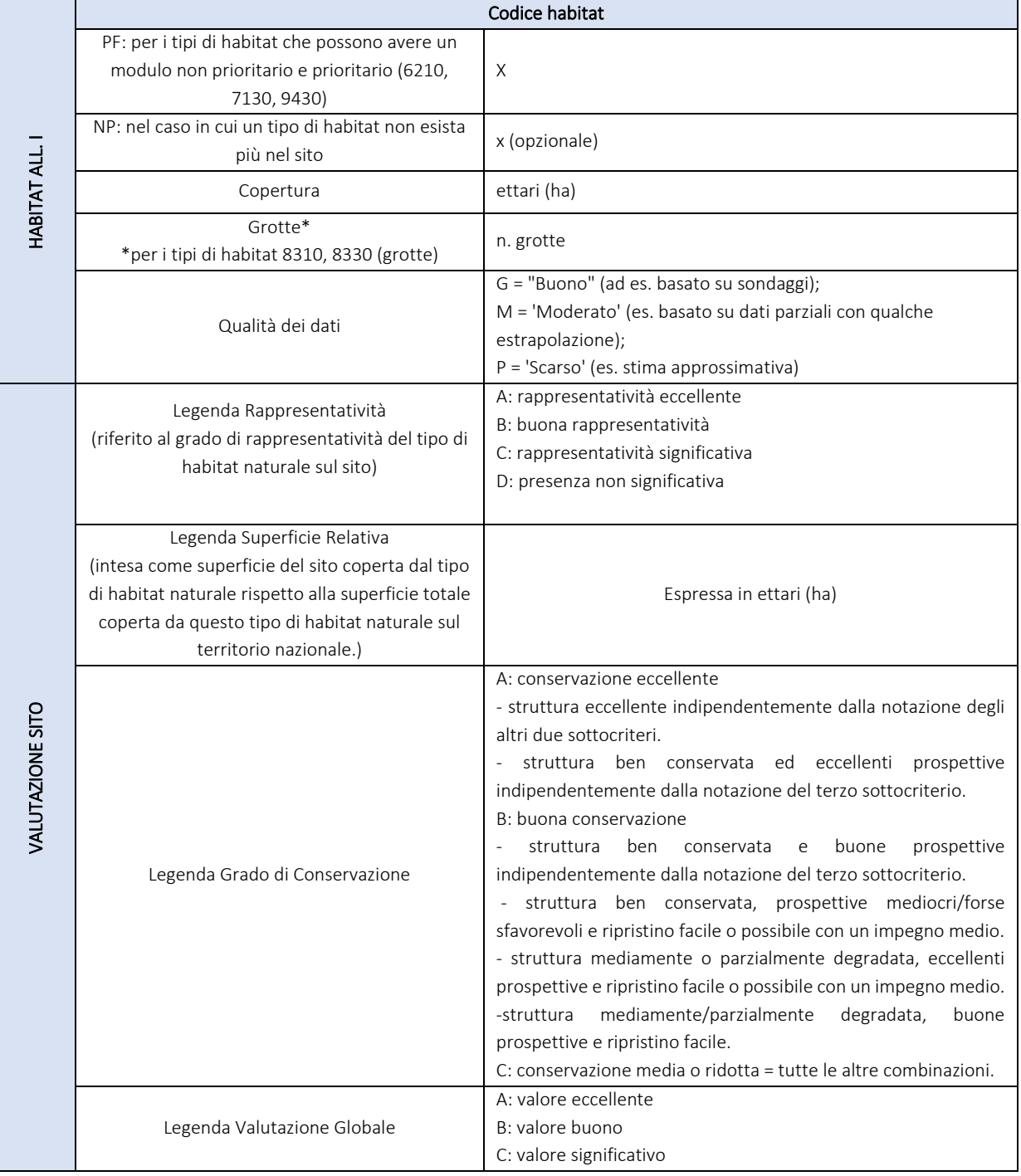

#### *Legenda -Tabella 5.2.2 a*
# 5.2.3 Aspetti biotici: Flora e fauna

Secondo il Formulario Standard Ufficiale del sito, le Specie di cui all'articolo 4 della direttiva 2009/147/CE ed elencate nell'allegato II della direttiva 92/43/CEE utili alla valutazione del sito sono riportati in Tab. 5.2.3.a.

| Specie                  |      |                               |    |           | ca cicheace neil allegato il aella all'ettiva 927 +97 cell e valatazione<br>Popolazione |                     |                     |       |                |           | <b>UCI SILC</b><br>Valutazione sito |              |              |              |
|-------------------------|------|-------------------------------|----|-----------|-----------------------------------------------------------------------------------------|---------------------|---------------------|-------|----------------|-----------|-------------------------------------|--------------|--------------|--------------|
|                         | Cod. | Nome Scientifico              |    |           |                                                                                         | Dimensione          |                     |       |                |           | A B C D<br>A B C                    |              |              |              |
| G                       |      |                               | S. | <b>NP</b> | T.                                                                                      | Min.                | Max.                | Unità | Cat.           | D.Q.      | Pop.                                | Con.         | Iso.         | Glo.         |
| B                       | A086 | Accipiter nisus               |    |           | p                                                                                       | $\overline{0}$      | $\overline{0}$      |       | P              | <b>DD</b> | $\mathsf{C}$                        | B            | $\mathsf C$  | B            |
| B                       | A247 | Alauda arvensis               |    |           | r                                                                                       | $\overline{0}$      | $\overline{0}$      |       | P              | <b>DD</b> | $\mathsf{C}$                        | B            | $\mathsf C$  | B            |
| B                       | A229 | Alcedo atthis                 |    |           | r                                                                                       | $\overline{0}$      | $\overline{0}$      |       | ${\sf R}$      | DD        | D                                   |              |              |              |
| B                       | A255 | Anthus campestris             |    |           | r                                                                                       | 0                   | $\overline{0}$      |       | ${\sf R}$      | DD        | $\mathsf C$                         | B            | C            | B            |
| A                       | 5357 | Bombina pachipus              |    |           | p                                                                                       | 0                   | $\mathsf{O}\xspace$ |       | $\mathsf{P}$   | DD        | $\mathsf D$                         |              |              |              |
| B                       | A133 | <b>Burhinus</b><br>oedicnemus |    |           | $\mathsf{r}$                                                                            | $\mathsf{O}\xspace$ | $\mathsf{O}\xspace$ |       | $\mathsf{P}$   | <b>DD</b> | $\mathsf{C}$                        | B            | $\mathsf C$  | Β            |
| B                       | A243 | Calandrella<br>brachydactyla  |    |           | r                                                                                       | $\mathbf{0}$        | $\mathbf 0$         |       | R              | DD        | Β                                   | B            | $\mathsf C$  | B            |
| M                       | 1352 | Canis lupus                   |    |           | p                                                                                       | $\overline{4}$      | $\overline{4}$      | Ť     |                | G         | $\mathsf{C}$                        | $\mathsf{C}$ | B            | $\mathsf{C}$ |
| B                       | A224 | Caprimulgus<br>europaeus      |    |           | r                                                                                       | $\boldsymbol{0}$    | 0                   |       | P              | DD        | $\mathsf C$                         | B            | B            | B            |
| B                       | A136 | Charadrius dubius             |    |           | r                                                                                       | $\mathsf{O}\xspace$ | $\mathsf{O}\xspace$ |       | $\mathsf P$    | DD        | $\mathsf D$                         |              |              |              |
| $\overline{1}$          | 1047 | Cordulegaster<br>trinacriae   |    |           | p                                                                                       | $\overline{0}$      | $\overline{0}$      |       | P              | <b>DD</b> | $\mathsf C$                         | B            | B            | $\mathsf{C}$ |
| R                       | 1279 | Elaphe<br>quatuorlineata      |    |           | p                                                                                       | $\boldsymbol{0}$    | $\Omega$            |       | $\mathsf C$    | DD        | $\mathsf{C}$                        | B            | $\mathsf C$  | B            |
| R                       | 1220 | Emys orbicularis              |    |           | p                                                                                       | $\boldsymbol{0}$    | 0                   |       | ${\sf R}$      | DD        | $\mathsf C$                         | B            | A            | B            |
| $\mathbf{I}$            | 1065 | Euphydryas<br>aurinia         |    |           | p                                                                                       | $\mathbf 0$         | $\mathsf{O}\xspace$ |       | $\mathsf{P}$   | DD        | $\mathsf C$                         | B            | B            | B            |
| $\mathbf{I}$            | 6199 | Euplagia<br>quadripunctaria   |    |           | p                                                                                       | $\mathbf 0$         | $\overline{0}$      |       | P              | DD        | $\mathsf{C}$                        | B            | $\mathsf{C}$ | B            |
| B                       | A338 | Lanius collurio               |    |           | r                                                                                       | 0                   | $\Omega$            |       | $\mathsf R$    | <b>DD</b> | $\mathsf C$                         | B            | C            | B            |
| B                       | A339 | Lanius minor                  |    |           | r                                                                                       | 0                   | $\mathsf{O}\xspace$ |       | $\mathsf{P}$   | <b>DD</b> | $\mathsf{C}$                        | B            | $\mathsf{C}$ | B            |
| B                       | A341 | Lanius senator                |    |           | r                                                                                       | $\overline{0}$      | $\mathbf 0$         |       | ${\sf R}$      | <b>DD</b> | $\overline{C}$                      | B            | $\mathsf{C}$ | B            |
| B                       | A246 | Lullula arborea               |    |           | r                                                                                       | 0                   | $\overline{0}$      |       | ${\sf R}$      | <b>DD</b> | $\mathsf C$                         | B            | B            | B            |
| B                       | A242 | Melanocorypha<br>calandra     |    |           | r                                                                                       | $\mathbf{O}$        | $\overline{0}$      |       | $\vee$         | DD        | $\mathsf{C}$                        | A            | A            | Α            |
| B                       | A074 | Milvus milvus                 |    |           | p                                                                                       | $\mathbf{O}$        | $\overline{0}$      |       | $\overline{V}$ | <b>DD</b> | $\overline{B}$                      | B            | B            | B            |
| Μ                       | 1324 | Myotis myotis                 |    |           | p                                                                                       | $\overline{0}$      | 0                   |       | $\mathsf{P}$   | <b>DD</b> | $\mathsf{C}$                        | B            | B            | B            |
| B                       | A621 | Passer italiae                |    |           | r                                                                                       | $\mathsf{O}\xspace$ | $\mathsf{O}\xspace$ |       | $\mathsf P$    | DD        | $\mathsf{D}$                        |              |              |              |
| B                       | A356 | Passer montanus               |    |           | r                                                                                       | $\overline{0}$      | $\overline{0}$      |       | P              | <b>DD</b> | D                                   |              |              |              |
| B                       | A072 | Pernis apivorus               |    |           | $\mathsf{r}$                                                                            | $\mathsf{O}\xspace$ | $\mathsf{O}\xspace$ |       | ${\sf R}$      | DD        | D                                   |              |              |              |
| M                       | 1304 | Rhinolophus<br>ferrumequinum  |    |           | p                                                                                       | $\mathsf{O}\xspace$ | $\overline{0}$      |       | $\mathsf P$    | <b>DD</b> | B                                   | B            | А            | B            |
| M                       | 1303 | Rhinolophus<br>hipposideros   |    |           | p                                                                                       | $\mathbf 0$         | $\mathbf 0$         |       | P              | DD        | B                                   | B            | Α            | Β            |
| B                       | A276 | Saxicola torquata             |    |           | r                                                                                       | $\boldsymbol{0}$    | 0                   |       | $\mathsf P$    | DD        | D                                   |              |              |              |
| P                       | 1883 | Stipa austroitalica           |    |           | p                                                                                       | $\overline{0}$      | $\overline{O}$      |       | $\mathsf{P}$   | <b>DD</b> | $\overline{C}$                      | $\mathsf C$  | Β            | B            |
| $\overline{\mathsf{A}}$ | 1167 | Triturus carnifex             |    |           | p                                                                                       | $\overline{0}$      | $\overline{O}$      |       | ${\sf R}$      | DD        | $\mathsf{C}$                        | B            | B            | $\sf B$      |

*Tabella 5.2.3.a - Specie Animali e Vegetali d'Interesse Comunitario di cui all'articolo 4 della direttiva 2009/147/CE ed elencate nell'allegato II della direttiva 92/43/CEE e valutazione del sito* 

### *A9HBFX5\_VIA\_StudiodiImpattoAmbientale\_02*

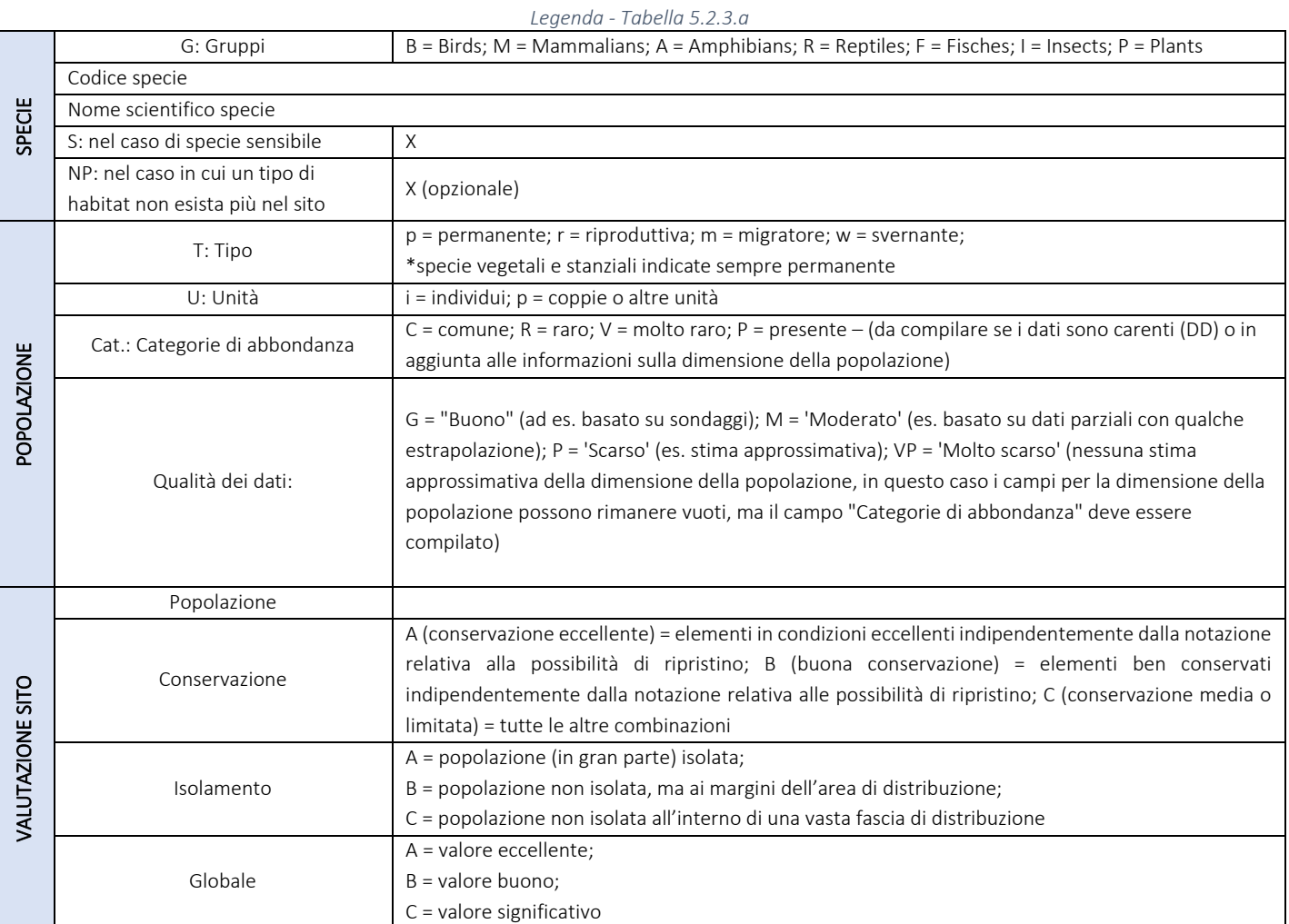

#### *A9HBFX5\_VIA\_StudiodiImpattoAmbientale\_02*

L'elenco delle specie definite come "facoltative" alla valutazione dell'area sono invece rappresentate in Tab. 5.2.3.c.

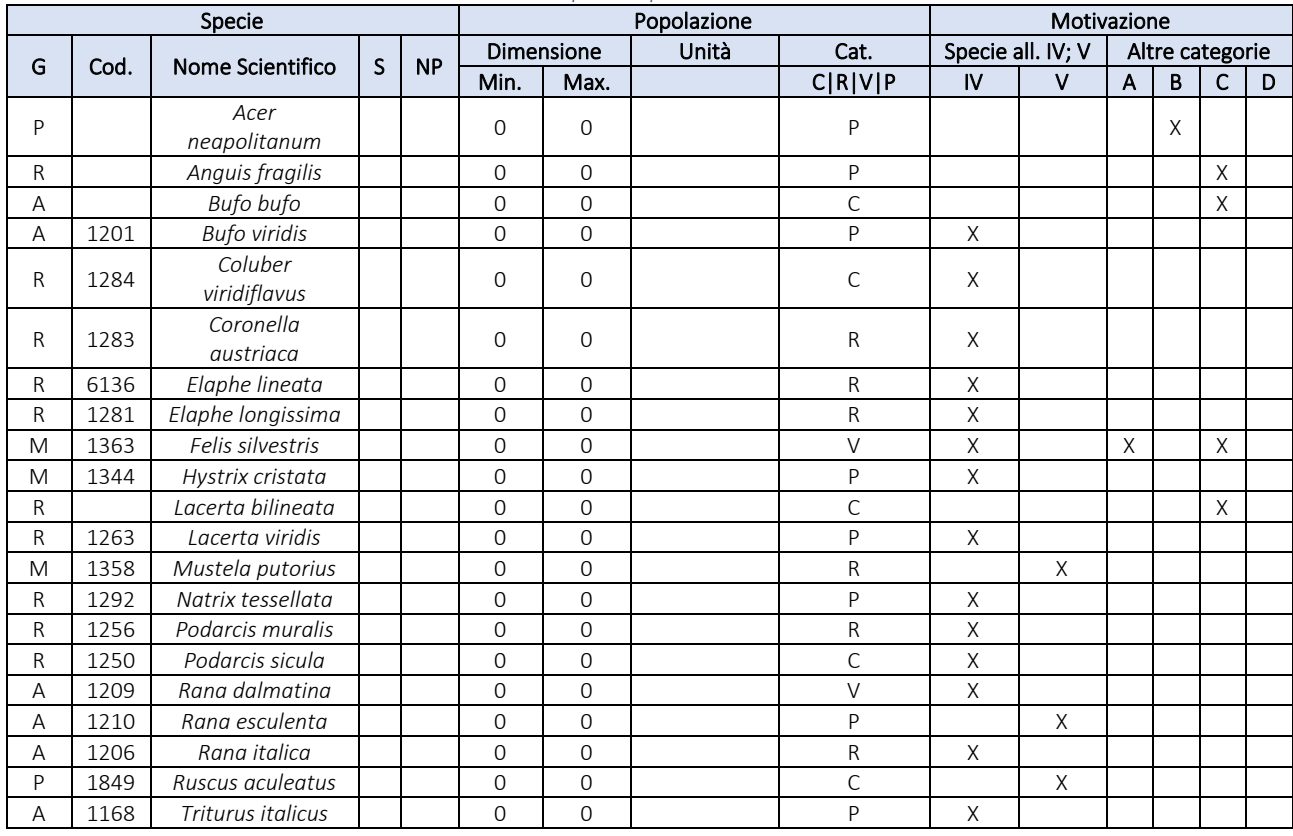

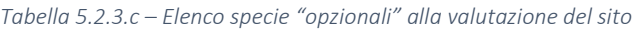

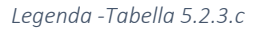

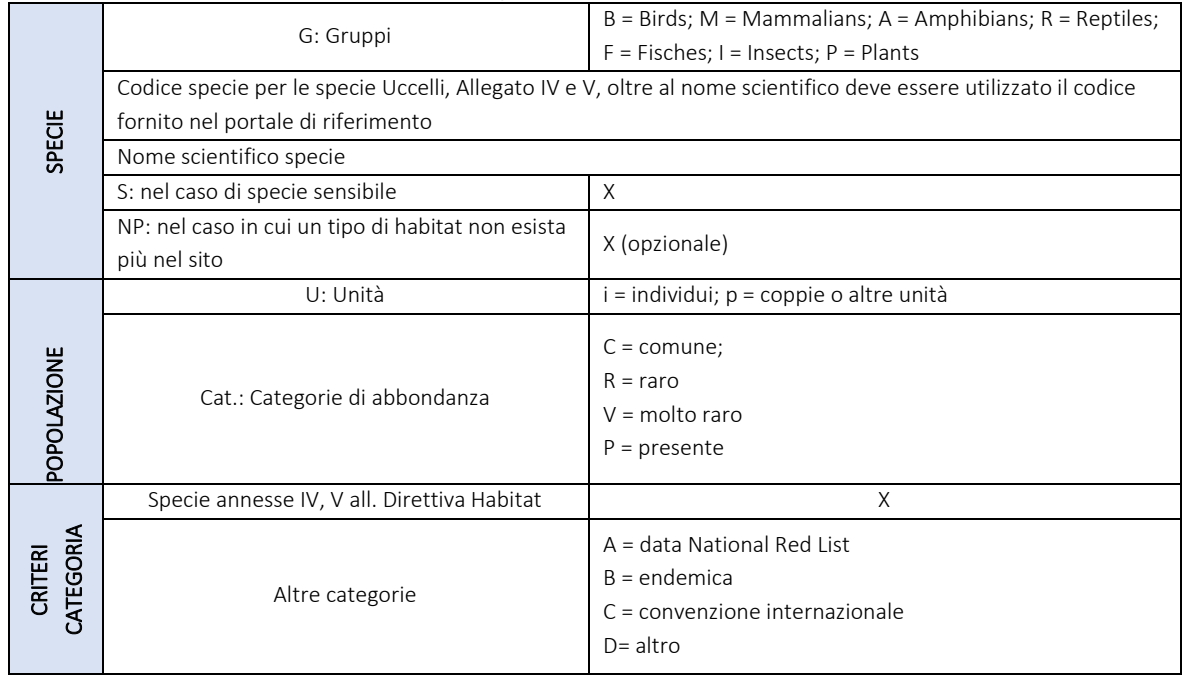

## 5.3 ZSC Valle del Cervaro, Bosco dell'Incoronata – IT9110032

## 5.3.1 Generalità

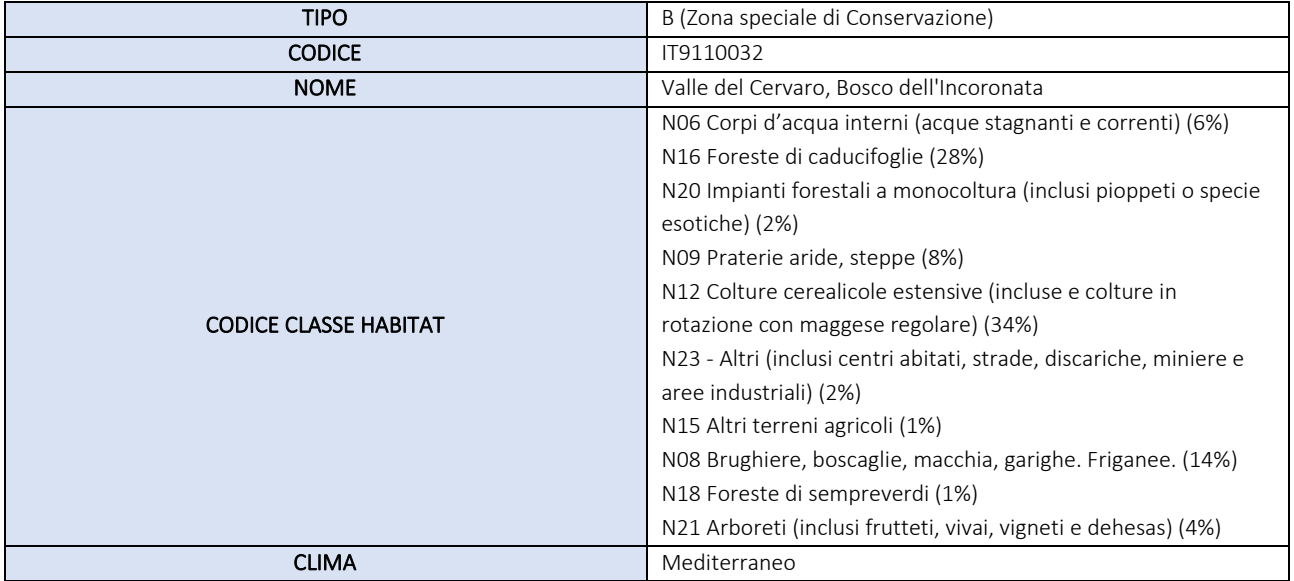

La ZSC Valle del Cervaro, Bosco dell'Incoronata - IT9110032, si estende su 5769.1 ha, nei limiti amministrativi di Orsara di Puglia, Bovino, Castelluccio dei Sauri, Troia, Panni, Foggia, Deliceto, Accadia.

Il paesaggio della Valle del Cervaro, tra collina e pianura, si presenta vario con una forte matrice agricola. Il clima è tipicamente mediterraneo. Il sito caratterizzato da un importantissimo bosco planiziario, residuo della foresta a *Quercus virgiliana* che ricopriva il Tavoliere della Puglia in tempi storici, e da una caratteristica vegetazione ripariale di elevato valore naturalistico con presenza di frassino ossifillo (*Fraxinus angustifolia*). Istituita ai sensi del D.M. 21 marzo 2018, è protetta dal R.R. 6/2016 e R.R. 12/17. È stata oggetto del:

- Progetto Life Natura LIFE09/NAT/IT/000149 "Conservazione e ripristino di habitat e specie nel Parco Regionale Bosco dell'Incoronata"

- Progetto Regione Puglia (D.G.R. 20 maggio 2014, n. 943) "P.C.T.E. GreciaItalia 2007/2013 Progetto BIG. Accordo con il Dipartimento di Biologia ed il Museo Orto Botanico dell'Università degli Studi di Bari per la definizione di protocolli standard comuni per il monitoraggio delle specie e degli habitat e per la raccolta e analisi di dati riguardanti specie animali, vegetali e habitat, ai sensi delle Direttive 92/43 CEE e 09/147/CEE."

## 5.3.2 Aspetti Abiotici: Habitat

I tipi di habitat, utili alla valutazione della ZSC Valle del Cervaro, Bosco dell'Incoronata - IT9110032 sono riportati in Tab. 5.3.2.a. I tipi di habitat, utili alla valutazione della ZSC Valle del Cervaro, Bosco dell'Incoronata - IT9110032 sono riportati in Tab. 5.3.2.a. Su un totale di 1533,42 ha l'habitat maggiormente esteso nel sito è rappresentato da è "Foreste Pannonico-Balcaniche di cerro e rovere" (cod. 91M0 – 48%). Il 26% circa è occupato dagli habitat prioritari:

- Boschi orientali di quercia bianca (cod. 91AA\* – 11%);

- Formazioni erbose secche seminaturali e facies coperte da cespugli su substrato calcareo

(*Festuco-Brometalia*) (\*stupenda fioritura di orchidee) (cod. 6210\* – 9%);

- Percorsi substeppici di graminacee e piante annue dei *Thero-Brachypodietea* (cod. 6220\* – 6%).

Il 23% è invece rappresentato dagli habitat Fiumi mediterranei a flusso intermittente con il Paspalo-Agrostidion (cod. 3290 – 8%), "Fiumi mediterranei a flusso intermittente con il *Paspalo-Agrostidion*" (cod. 92A0 – 8%), Fiumi mediterranei a flusso permanente con vegetazione dell'alleanza *Paspalo-Agrostidion* e con filari ripari di *Salix* e *Populus alba* (cod. 3280– 4%), Formazioni erbose secche della regione submediterranea orientale (*Scorzoneretalia villosae*) (cod. 62A0– 3%),

Aree esigue (3%) sono occupate dagl'habitat Foreste di *Quercus ilex* e *Quercus rotundifolia* (cod. 9340 1%); Fiumi mediterranei a flusso permanente con *Glaucium flavum* (cod. 3250 0,8%); Foreste miste riparie di grandi fiumi a *Quercus robur, Ulmus laevis e Ulmus minor, Fraxinus excelsior o Fraxinus angustifolia (Ulmenion minoris)* (cod. 91F0 0,6%); Laghi eutrofici naturali con vegetazione del *Magnopotamion* o *Hydrocharition* (cod. 3150 0,4%); Acque oligomesotrofe calcaree con vegetazione bentica di *Chara spp*. (cod. 3140 0,1%).

|                  |    |           | Habitat All. I    |              |         | Valutazione del Sito |                        |                           |                        |  |  |  |
|------------------|----|-----------|-------------------|--------------|---------|----------------------|------------------------|---------------------------|------------------------|--|--|--|
|                  |    |           |                   | Grotte       | Qualità | A B C D              | A B C                  |                           |                        |  |  |  |
| Codice           | PF | <b>NP</b> | Copertura<br>[ha] | dati<br>[n.] |         | Rappresentatività    | Superficie<br>relativa | Grado di<br>conservazione | Valutazione<br>Globale |  |  |  |
| 3140             |    |           | 1.14              | $\Omega$     | M       | Β                    | С                      | B                         | B                      |  |  |  |
| 3150             |    |           | 6.34              | $\Omega$     | M       | B                    | Ċ                      | B                         | B                      |  |  |  |
| 3250             |    |           | 11.88             | $\Omega$     | M       | B                    | C                      | B                         | B                      |  |  |  |
| 3280             |    |           | 66.61             | $\Omega$     | M       | B                    | С                      | B                         | B                      |  |  |  |
| 3290             |    |           | 119.43            | $\Omega$     | M       | Β                    | Ć                      | B                         | B                      |  |  |  |
| 6210             | X  |           | 130.91            | $\Omega$     | G       | $\overline{A}$       | C                      | A                         | A                      |  |  |  |
| 6220             | X  |           | 90.95             | $\Omega$     | G       | $\overline{A}$       | C                      | A                         | B                      |  |  |  |
| 62A0             |    |           | 49.18             | $\Omega$     | M       | A                    | С                      | A                         | B                      |  |  |  |
| 91AA             | X  |           | 174.67            | $\mathbf 0$  | P       | Α                    | C                      | B                         | A                      |  |  |  |
| 91F <sub>0</sub> |    |           | 9.34              | $\Omega$     | G       | A                    | С                      | B                         | B                      |  |  |  |
| 91M0             |    |           | 737.52            | $\Omega$     | P       | A                    | C                      | B                         | A                      |  |  |  |
| 92A0             |    |           | 118.93            | $\Omega$     | M       | A                    | Ċ                      | Α                         | A                      |  |  |  |
| 9340             |    |           | 16.52             | $\Omega$     | P       | B                    | Ċ                      | B                         | B                      |  |  |  |

*Tabella 5.3.2 a - Legenda Allegato I – Tipi di Habitat Naturali di Interesse Comunitario la cui Conservazione Richiede la Destinazione di Speciali di Conservazione*

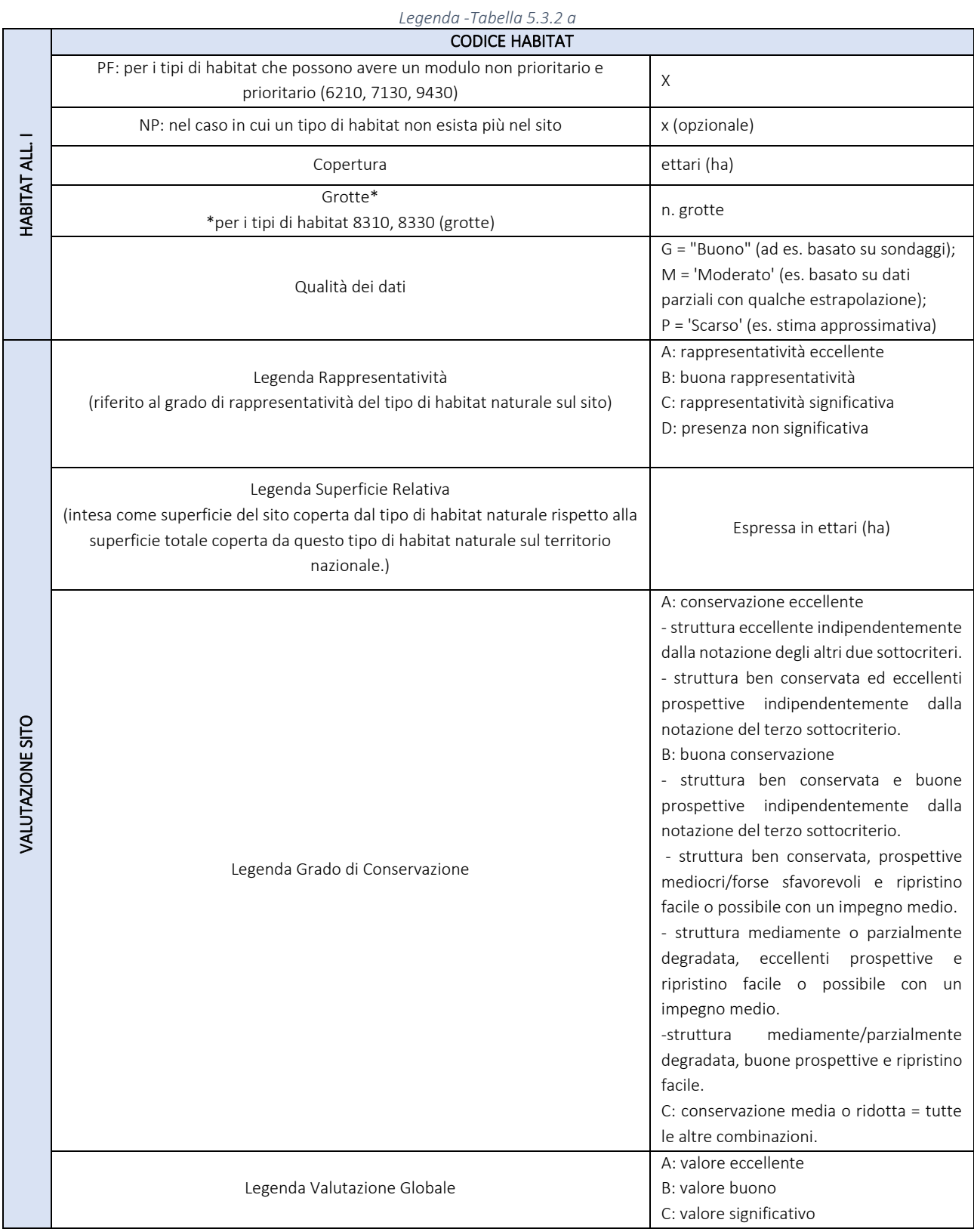

# 5.3.3 Aspetti biotici: Flora e fauna

Secondo il Formulario Standard Ufficiale del sito, le Specie di cui all'articolo 4 della direttiva 2009/147/CE ed elencate nell'allegato II della direttiva 92/43/CEE utili alla valutazione del sito sono riportati in Tab. 5.3.3.a.

| Specie       |      |                         |   |           | ca ciencate nell'allegato il aella all'ettiva 527457 ccc è valatazione del sito<br>Popolazione |                     |                     |      |              |      | Valutazione sito |              |              |              |  |
|--------------|------|-------------------------|---|-----------|------------------------------------------------------------------------------------------------|---------------------|---------------------|------|--------------|------|------------------|--------------|--------------|--------------|--|
|              |      |                         |   |           |                                                                                                | dimensione          |                     | Unit |              |      | A B C D<br>A B C |              |              |              |  |
| G            | Cod. | Nome Scientifico        | S | <b>NP</b> | T                                                                                              | Min.                | Max.                | à    | Cat.         | D.Q. | Pop.             | Con.         | Iso.         | Glo.         |  |
| B            | A086 | <b>Accipiter Nisus</b>  |   |           | p                                                                                              | $\mathbf 0$         | 0                   |      | $\mathsf{P}$ | DD   | C                | B            | $\mathsf C$  | B            |  |
| B            | A247 | Alauda arvensis         |   |           | r                                                                                              | $\overline{0}$      | $\mathbf 0$         |      | P            | DD   | $\mathsf C$      | B            | $\mathsf C$  | Β            |  |
| F            | 1120 | Alburnus albidus        |   |           | p                                                                                              | $\overline{0}$      | $\mathsf{O}\xspace$ |      | P            | DD   | B                | B            | С            | C            |  |
| B            | A255 | Anthus campestris       |   |           | r                                                                                              | 0                   | 0                   |      | ${\sf R}$    | DD   | $\mathsf C$      | B            | $\mathsf C$  | B            |  |
| $\mathsf F$  | 1137 | Barbarus plebeius       |   |           | p                                                                                              | 0                   | $\mathsf{O}\xspace$ |      | $\mathsf{P}$ | DD   | $\mathsf D$      |              |              |              |  |
| Α            | 5357 | <b>Bombina Pachipus</b> |   |           | p                                                                                              | 0                   | $\overline{0}$      |      | $\mathsf{C}$ | DD   | $\mathsf C$      | B            | C            | B            |  |
| B            | A133 | Burnhius oedicnemus     |   |           | r                                                                                              | 0                   | $\mathbf 0$         |      | R            | DD   | $\mathsf C$      | B            | B            | C            |  |
|              |      | Calandrella             |   |           |                                                                                                |                     |                     |      |              |      |                  |              |              |              |  |
| B            | A243 | brachydactyla           |   |           | r                                                                                              | 0                   | 0                   |      | $\mathsf C$  | DD   | Β                | B            | $\mathsf{C}$ | $\mathsf{C}$ |  |
| M            | 1352 | Canis lupus             |   |           | p                                                                                              | $\mathbf{O}$        | $\mathsf{O}\xspace$ |      | P            | DD   | A                | Α            | A            | Α            |  |
|              |      | Caprimulgus             |   |           |                                                                                                |                     |                     |      |              |      |                  |              |              |              |  |
| Β            | A224 | europaeus               |   |           | r                                                                                              | 0                   | 0                   |      | P            | DD   | $\mathsf C$      | B            | Β            | Β            |  |
|              |      | Charadrius              |   |           |                                                                                                |                     |                     |      |              |      |                  |              |              |              |  |
| B            | A136 | dubius                  |   |           | r                                                                                              | $\mathbf{O}$        | $\mathbf 0$         |      | P            | DD   | D                |              |              |              |  |
| B            | A030 | Ciconia nigra           |   |           | r                                                                                              | 0                   | 0                   |      | P            | DD   | D                |              |              |              |  |
| B            | A231 | Coracias garrulus       |   |           | r                                                                                              | $\mathsf{O}\xspace$ | $\mathsf{O}\xspace$ |      | R            | DD   | $\mathsf C$      | Β            | $\mathsf C$  | B            |  |
|              |      | Elaphe                  |   |           |                                                                                                |                     |                     |      |              |      |                  |              |              |              |  |
| R            | 1279 | quatuorlineata          |   |           | p                                                                                              | 0                   | $\overline{0}$      |      | $\mathsf C$  | DD   | $\mathsf C$      | B            | $\mathsf C$  | B            |  |
| R            | 1220 | Emys orbicularis        |   |           | p                                                                                              | 0                   | $\mathsf{O}\xspace$ |      | R            | DD   | $\mathsf C$      | B            | A            | B            |  |
| B            | A095 | Falco naumanni          |   |           | r                                                                                              | 0                   | $\mathsf{O}\xspace$ |      | R            | DD   | B                | А            | $\mathsf C$  | B            |  |
| M            | 1363 | Felis silvestris        |   |           |                                                                                                | 0                   | 0                   |      | P            |      |                  |              |              |              |  |
| $\mathsf{P}$ | 1866 | Galanthus nivalis       |   |           |                                                                                                | $\overline{0}$      | $\mathbf 0$         |      | P            |      |                  |              |              |              |  |
| M            | 5365 | Hypsugo savii           |   |           |                                                                                                | 0                   | $\mathsf{O}\xspace$ |      | P            |      |                  |              |              |              |  |
| B            | A338 | Lanius collurio         |   |           | r                                                                                              | 0                   | $\mathsf{O}\xspace$ |      | P            | DD   | С                | B            | C            | B            |  |
| B            | A339 | Lanius minor            |   |           | $\mathsf{r}$                                                                                   | 0                   | $\mathsf{O}\xspace$ |      | P            | DD   | $\mathsf C$      | B            | $\mathsf{C}$ | B            |  |
| B            | A341 | Lanius senator          |   |           | r                                                                                              | $\overline{0}$      | $\mathbf 0$         |      | ${\sf R}$    | DD   | $\overline{C}$   | B            | $\mathsf{C}$ | B            |  |
| B            | A246 | Lullula arborea         |   |           | r                                                                                              | $\overline{0}$      | 0                   |      | R            | DD   | $\mathsf C$      | B            | В            | B            |  |
| M            | 1355 | Lutra lutra             |   |           | p                                                                                              | $\overline{0}$      | $\overline{0}$      |      | P            | DD   | $\mathsf C$      | $\mathsf{C}$ | $\mathsf{C}$ | $\mathsf{C}$ |  |
|              |      | Melanocorypha           |   |           |                                                                                                |                     |                     |      |              |      |                  |              |              |              |  |
| B            | A242 | calandra                |   |           | $\mathsf{r}$                                                                                   | $\mathbf 0$         | $\mathbf 0$         |      | $\mathsf{R}$ | DD   | $\mathsf C$      | B            | Β            | Β            |  |
| M            | 5728 | Microtus savii          |   |           |                                                                                                | 0                   | $\mathsf{O}\xspace$ |      | P            |      |                  |              |              |              |  |
|              |      | <b>Muscardinus</b>      |   |           |                                                                                                |                     |                     |      |              |      |                  |              |              |              |  |
| M            | 1341 | avellanarius            |   |           |                                                                                                | 0                   | $\mathbf{0}$        |      | P            |      |                  |              |              |              |  |
| M            | 1358 | Mustela putorius        |   |           |                                                                                                | 0                   | 0                   |      | $\mathsf{P}$ |      |                  |              |              |              |  |
| B            | A621 | Passer italiae          |   |           | r                                                                                              | $\mathsf{O}\xspace$ | $\mathsf{O}\xspace$ |      | P            | DD   | D                |              |              |              |  |
| B            | A356 | Passer montanus         |   |           | r                                                                                              | 0                   | $\overline{0}$      |      | P            | DD   | D                |              |              |              |  |
| Β            | A072 | Pernis apivorus         |   |           | r                                                                                              | 0                   | 0                   |      | R            | DD   | D                |              |              |              |  |
| M            | 2016 | Pipistrellus kuhlii     |   |           |                                                                                                | 0                   | $\mathbf 0$         |      | P            |      |                  |              |              |              |  |
|              |      | Pipistrellus            |   |           |                                                                                                |                     |                     |      |              |      |                  |              |              |              |  |
| M            | 1309 | pipistrellus            |   |           |                                                                                                | 0                   | $\mathbf 0$         |      | P            |      |                  |              |              |              |  |
| B            | A336 | Remiz pendulinus        |   |           | $\mathsf{r}$                                                                                   | 0                   | $\mathsf{O}\xspace$ |      | P            | DD   | D                |              |              |              |  |
| P            | 1849 | Ruscus aculeatus        |   |           |                                                                                                | 0                   | $\mathsf{O}$        |      | P            |      |                  |              |              |              |  |
| Β            | A276 | Saxicola torquata       |   |           | r                                                                                              | 0                   | 0                   |      | P            | DD   | D                |              |              |              |  |
| P            | 1883 | Stipa austroitalica     |   |           | p                                                                                              | 0                   | 0                   |      | $\mathsf C$  | DD   | $\mathsf C$      | B            | $\mathsf C$  | $\mathsf{C}$ |  |
| M            | 1333 | Tadarida teniotis       |   |           |                                                                                                | 0                   | $\mathsf{O}\xspace$ |      | $\mathsf{P}$ |      |                  |              |              |              |  |
| А            | 1167 | Triturus carnifex       |   |           | p                                                                                              | 0                   | $\mathsf{O}\xspace$ |      | P            | DD   | $\mathsf C$      | B            | Β            | Β            |  |
| Β            |      | Charadrius              |   |           |                                                                                                |                     |                     |      |              |      |                  |              |              |              |  |
|              | A136 | dubius                  |   |           | r                                                                                              | $\mathbf 0$         | $\mathsf{O}\xspace$ |      | P            | DD   | D                |              |              |              |  |
| B            | A030 | Ciconia nigra           |   |           | $\mathsf{r}$                                                                                   | $\mathsf{O}\xspace$ | $\mathsf{O}\xspace$ |      | P            | DD   | D                |              |              |              |  |
| Β            | A231 | Coracias garrulus       |   |           | $\mathsf{r}$                                                                                   | $\mathsf{O}\xspace$ | $\mathsf{O}\xspace$ |      | ${\sf R}$    | DD   | $\mathsf C$      | B            | $\mathsf C$  | B            |  |
|              |      | Elaphe                  |   |           |                                                                                                |                     |                     |      |              |      |                  |              |              |              |  |
| R            | 1279 | quatuorlineata          |   |           | p                                                                                              | 0                   | 0                   |      | $\mathsf C$  | DD   | $\mathsf C$      | B            | C            | B            |  |
| R            | 1220 | Emys orbicularis        |   |           | p                                                                                              | 0                   | $\mathsf{O}\xspace$ |      | R            | DD   | $\mathsf C$      | B            | $\mathsf A$  | B            |  |

*Tabella 5.3.3.a - Specie Animali e Vegetali d'Interesse Comunitario di cui all'articolo 4 della direttiva 2009/147/CE ed elencate nell'allegato II della direttiva 92/43/CEE e valutazione del sito* 

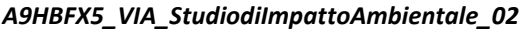

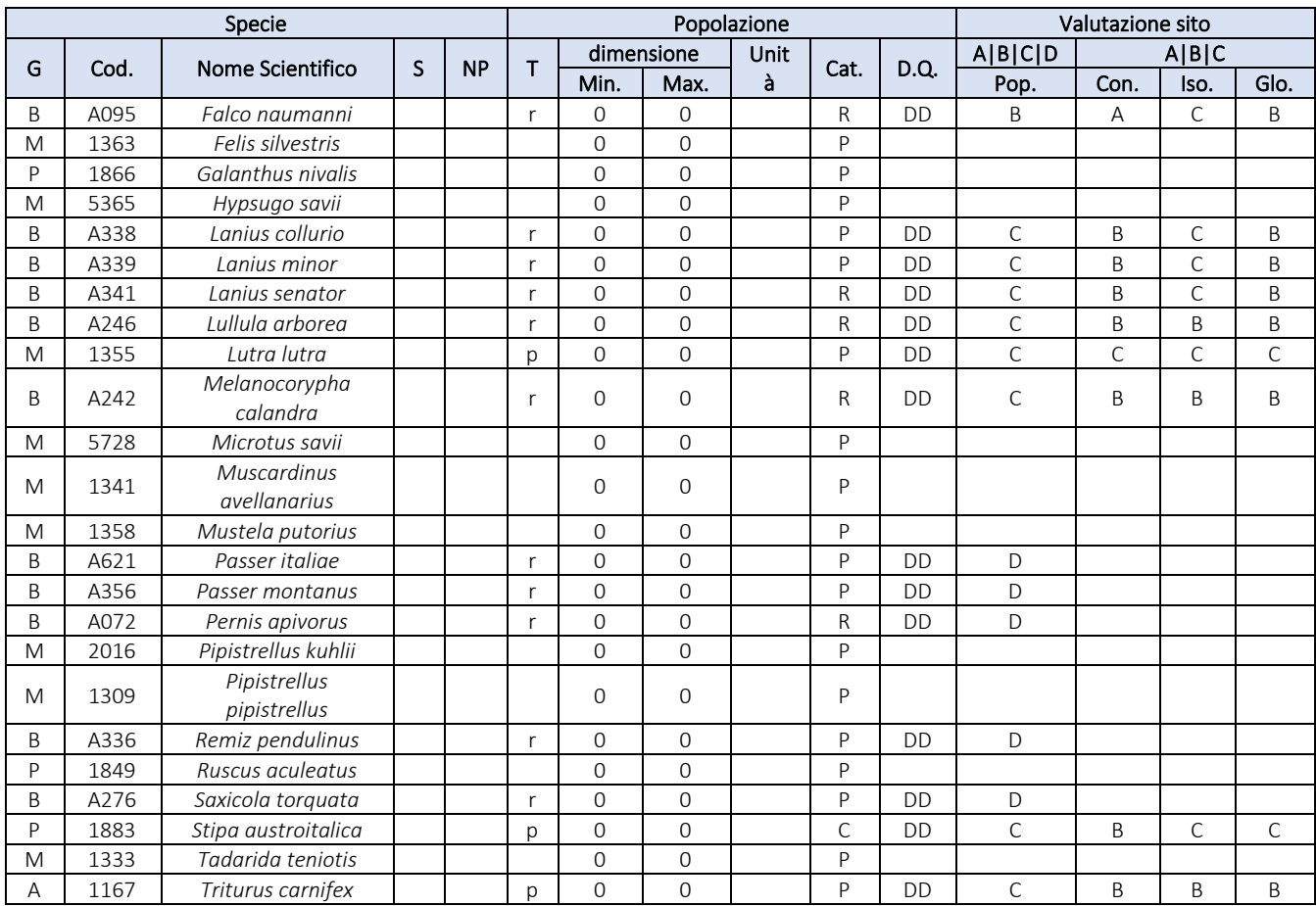

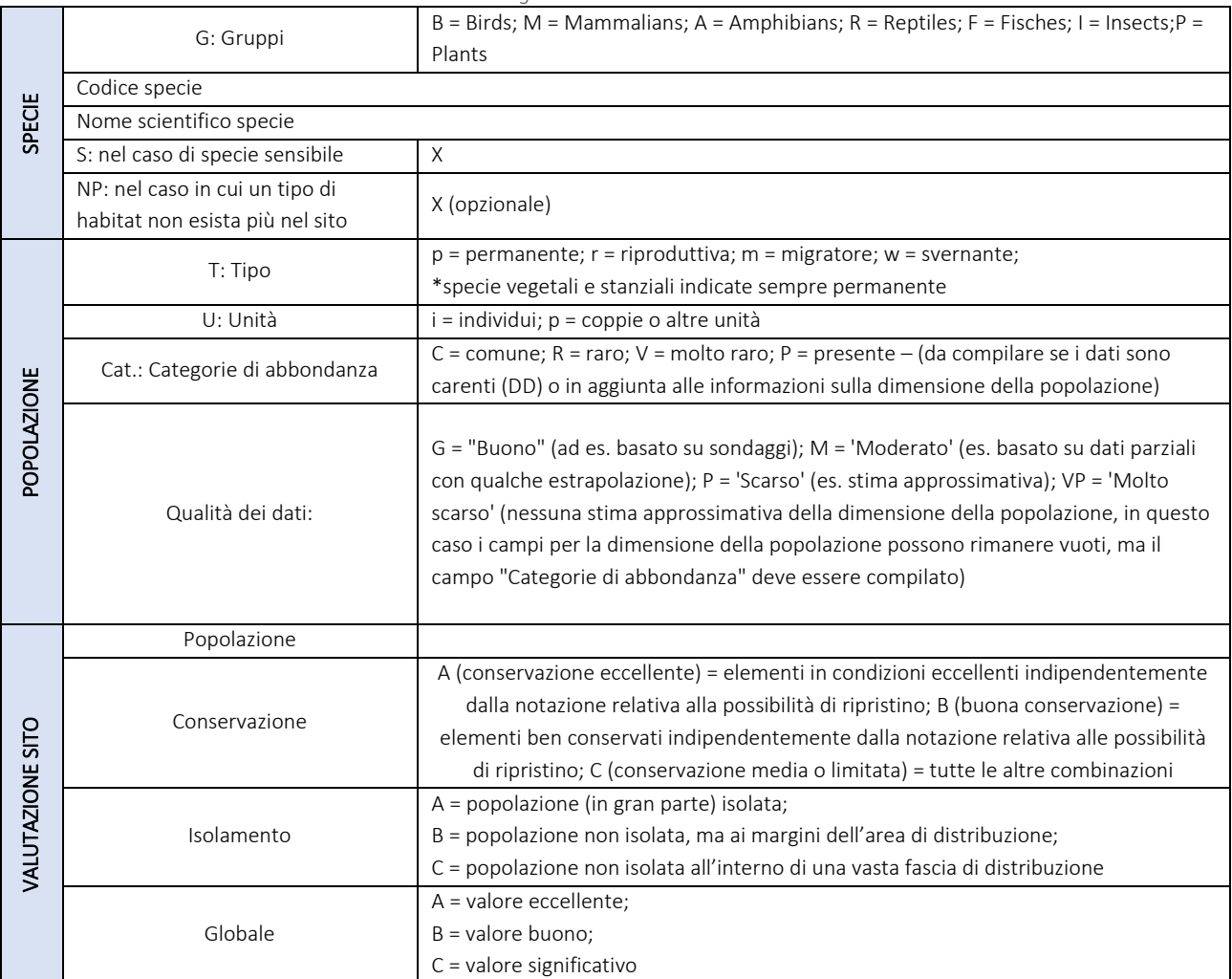

*Legenda - Tabella 5.3.3.a*

#### *A9HBFX5\_VIA\_StudiodiImpattoAmbientale\_02*

L'elenco delle specie definite come "facoltative" alla valutazione dell'area sono invece rappresentate in Tab. 5.3.3.b.

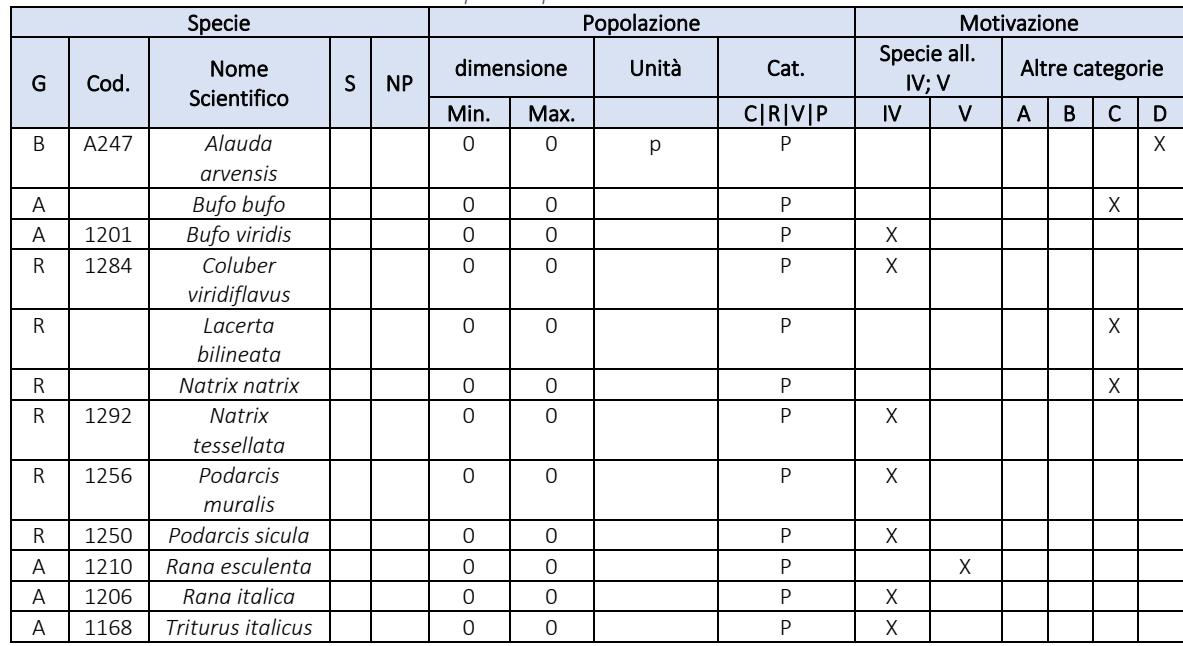

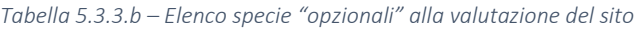

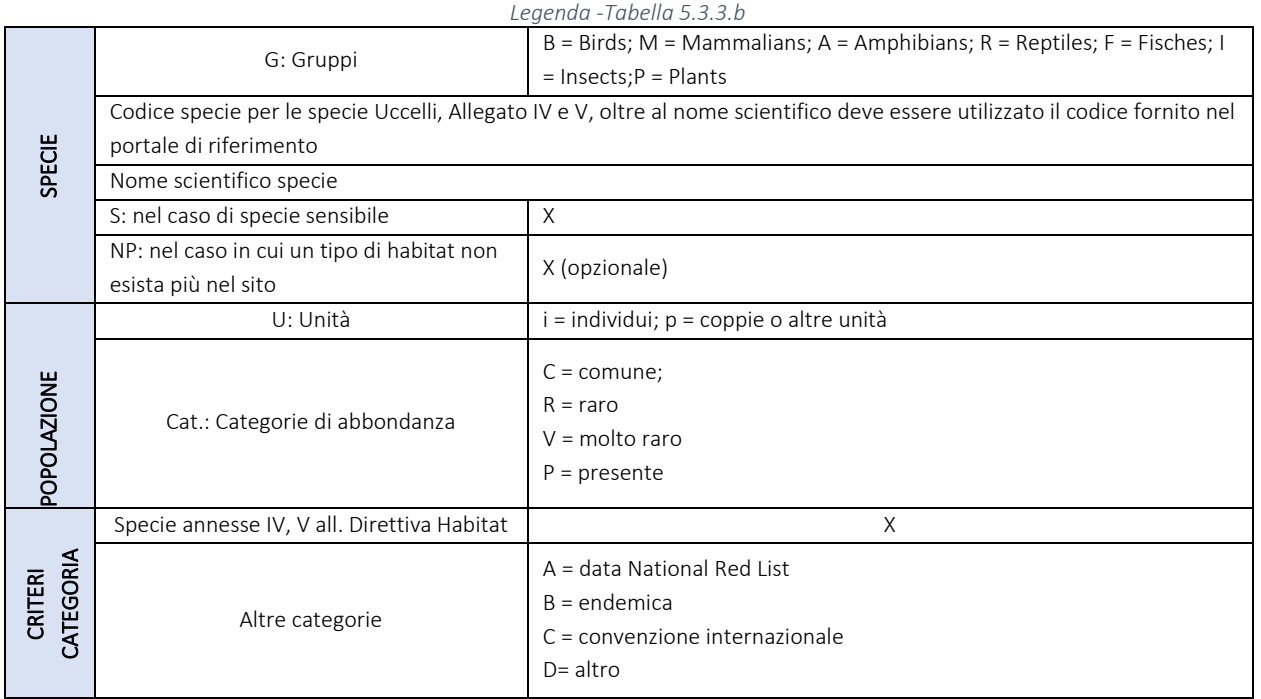

## 5.4 IBA 126 - Monti della Daunia

L'IBA n. 126 - Monti delle Daunia è rappresentata da un'ampia area montuosa preappenninica che si estende nel territorio regionale pugliese per 59.310 ha, e in minima parte nei territori regionali delle regioni Molise e Campania, per un'estensione totale pari a 75.027 ha.

L'area comprende le vette più alte della Puglia (Monti Cornacchia e Saraceno), il medio corso del fiume Fortore ed il Lago di Occhito interessato dalla sosta di uccelli acquatici. L'area è individuata ad est da Casalnuovo Monterotaro, Coppa Rinnegata, Monte Marcentina, Piano Capraia, Il Torrente Radiosa e Fara di Volturino, Toppo della Ciammaruca, Il Coppone, Piano Marrone, Coppa Pipillo ed il Bosco dei Santi.

A sud dal Monte Taverna, Colle Servigliuccio, Monte San Vito, Toppo di Cristo, Toppa Vaccara, Monte Leardo. Ad ovest da Toppo San Biagio, Fiume Fortore, Poggio del Fico, Monte Taglianaso, Toppo Cola Mauditta, Poggio Marano, Toppo dei Morti, Monterovero, Sant'Elia a Pianisi. A nord da Colletoro e da Monte Calvo.

Di seguito si riportano categorie e criteri per le specie qualificanti l'IBA (Tab. 5.4.a); Specie (non qualificanti) prioritarie per la gestione (Tab. 6.4.b) ed elenco specie area (Tab. 5.4.c)

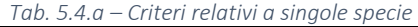

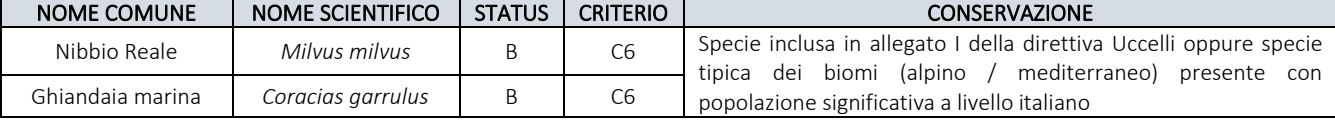

#### *Tab. 5.4.b - Specie (non qualificanti) prioritarie per la gestione*

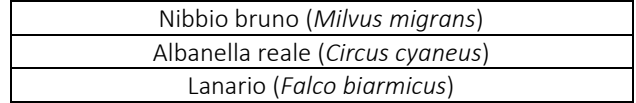

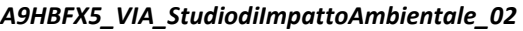

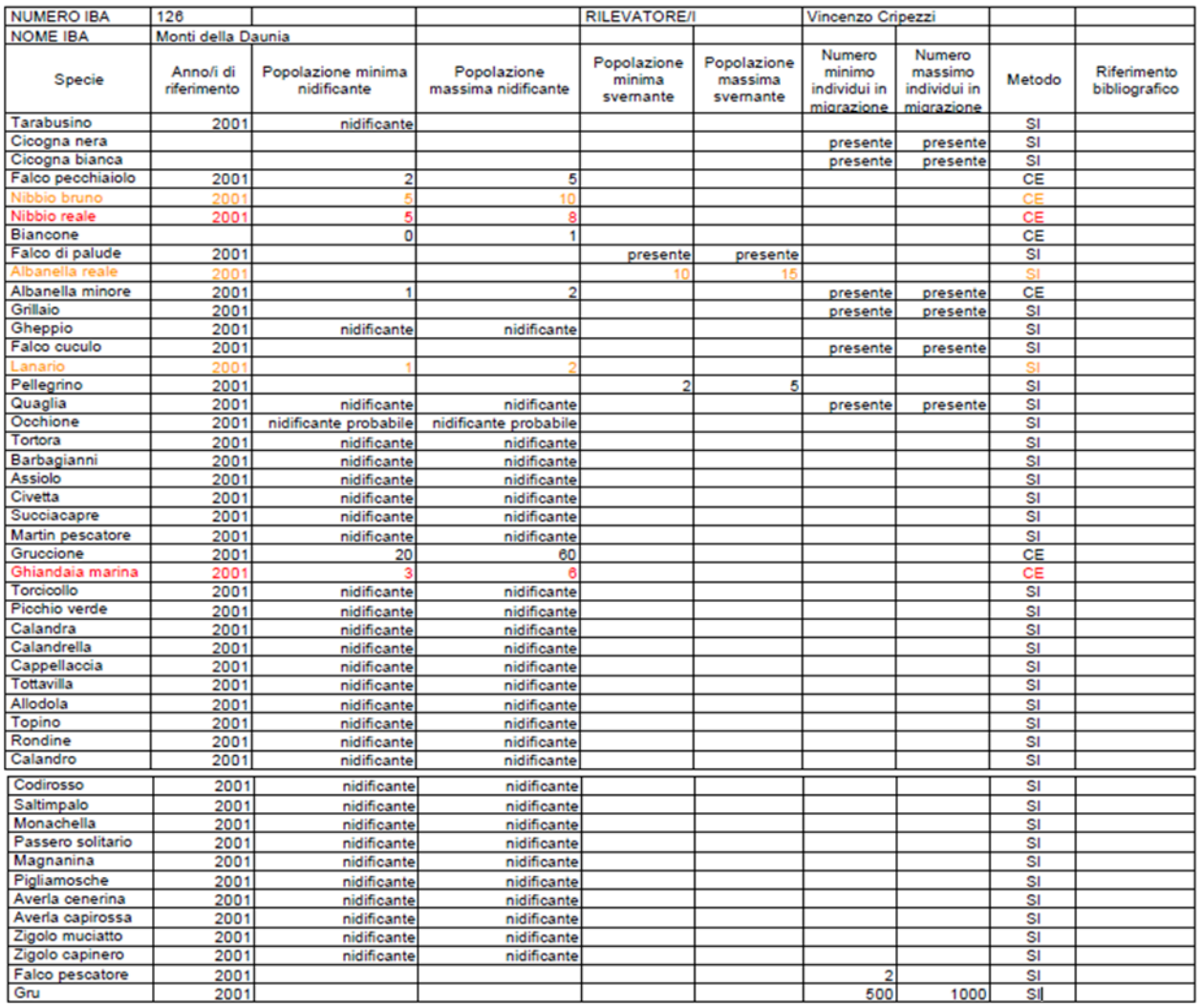

*Tabella 6.4.c - Elenco specie IBA 126*

Nell'inventario delle IBA di *BirdLife Interational*, viene riportata la valutazione comparata dell'importanza relativa delle diverse IBA per la conservazione dell'avifauna, i cui esiti sono schematizzati in una classifica delle IBA. In tale classifica a ciascuna IBA è assegnato un valore, ad indicare l'importanza del sito in termini di conservazione dell'avifauna, permettendo così di ottenere una valutazione di sintesi circa l'importanza relativa delle IBA dal punto di vista delle popolazioni ornitiche che ospitano.

Tale classifica è stata ricavata dall'applicazione dei criteri messi a punto da BirdLife International per individuare le IBA. Si tratta quindi di criteri semi-quantitativi riferiti alla consistenza delle popolazioni presenti nei siti. In dettaglio i criteri IBA:

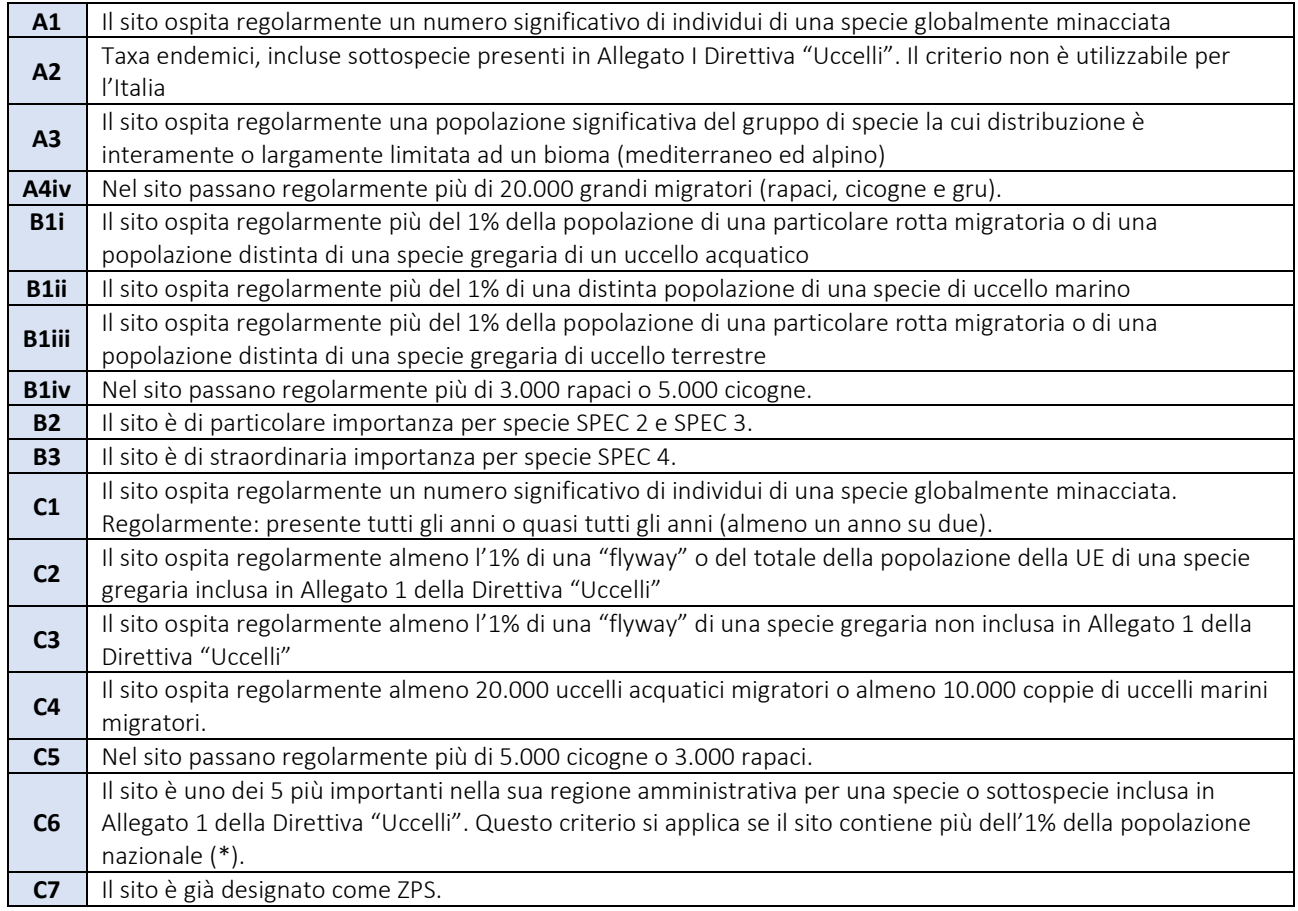

A tali criteri è stato assegnato un peso, maggiore per i criteri riferiti a rilevanze ornitologiche di valenza globale (criteri A, con eccezione del criterio A3), intermedio per i criteri riferiti all'Europa (criteri B), e minore per i criteri di rilevanza per l'EU (criteri C). Il valore complessivo di ciascuna IBA è stato ottenuto sommando i criteri ottenuti per ciascuna delle specie qualificanti e per gli assembramenti di uccelli (es. colli di bottiglia per la migrazione), moltiplicati per i rispettivi pesi.

Di seguito vengono sintetizzati i criteri ed i relativi abbinamenti adottati.

1. A1 abbinato ad A4 specie globalmente minacciata presente con popolazione significativa a livello del paleartico o mondiale.

2. A1 abbinato a C2 specie globalmente minacciata presente con popolazione significativa a livello della UE (>1% della popolazione UE)

3. A1 abbinato a C6 specie globalmente minacciata presente con popolazione significativa a livello nazionale ed apprezzabile a livello UE

4. B2 specie con status di conservazione sfavorevole (SPEC 2 e 3) con popolazione significativa a livello del Paleartico occidentale A4 (i e ii) o B1 (tranne iv) specie presente con popolazione rilevante a livello biogeografico (paleartico occidentale / europeo).

#### *A9HBFX5\_VIA\_StudiodiImpattoAmbientale\_02*

6. C2 Specie inclusa in allegato I della direttiva Uccelli presente con popolazione significativa a livello della UE

7. C3 Specie non inclusa in allegato I della direttiva Uccelli presente con popolazione significativa a livello della UE

8. C6 o A3 Specie inclusa in allegato I della direttiva Uccelli oppure specie tipica dei biomi (alpino/mediterraneo) presente con popolazione significativa a livello italiano.

I pesi assegnati ai criteri riferiti alle singole specie sono i seguenti:

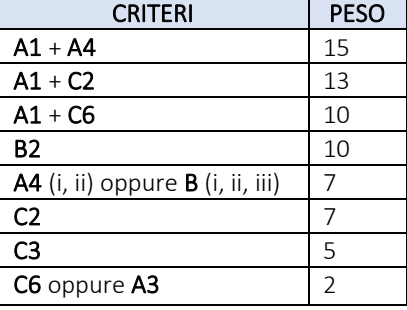

Il peso assegnato al primo criterio (A1 + A4) è stato tarato in modo da essere appena superiore al valore complessivo del sito che ospita il maggior numero di specie che qualificano per il criterio C6, all'interno della stessa tipologia ambientale. Questo rispecchia la scelta di ritenere un sito ospitante una specie globalmente minacciata sempre di valore più elevato rispetto ad un sito contenente solo specie di rilevanza EU.

Considerando il valore assegnato all'IBA 126 (Tab. 5.4.a) si evince dal dato riportato che il punteggio assegnato fa ricadere l'IBA Monti della Daunia nella fascia di moderato/basso valore 4/110.

# 6. Aspetti fitoclimatici

## 6.1. Clima

Il clima della regione Puglia, in relazione alla posizione geografica e alle quote sul livello medio marino delle sue zone, è di tipo mediterraneo caratterizzato da estati abbastanza calde e poco piovose ed inverni non eccessivamente freddi e mediamente piovosi, con abbondanza di precipitazioni durante la stagione autunnale (Macchia et al., 2000).

Le temperature medie sono di circa 15°C-16°C, con valori medi più elevati nell'area ionico-salentina e più basse nel Sub-Appennino Dauno e Gargano. Le estati sono abbastanza calde, con temperature medie estive comprese fra i 25°C ed i 30°C e punte di oltre 40°C nelle giornate più calde. Sul versante ionico, durante il periodo estivo, si possono raggiungere temperature particolarmente elevate, anche superiori a 30°C-35°C per lungo tempo. Gli inverni sono relativamente temperati e la temperatura scende di rado sotto lo 0°C, tranne alle quote più alte del Sub-Appennino Dauno e del Gargano.

Nella maggior parte della regione la temperatura media invernale non è inferiore a 5°C. Anche la neve, ad eccezione delle aree di alta quota del Gargano e del Sub-Appennino, è rara. Specie nelle murge meridionali e nel Salento, possono passare diversi anni senza che si verifichino precipitazioni nevose.

Il valore medio annuo delle precipitazioni è estremamente variabile. Le aree più piovose sono il Gargano, il Sub- Appennino Dauno e il Salento sudorientale, ove i valori medi di precipitazione sono superiori a 800 mm/anno. Valori di precipitazione annua in media inferiori a 500 mm/anno si registrano nell'area tarantina e nel Tavoliere. Nella restante porzione del territorio le precipitazioni medie annue sono generalmente comprese fra 500 e 700 mm anno, come nel caso del sito in esame (Tab. 6.1.a).

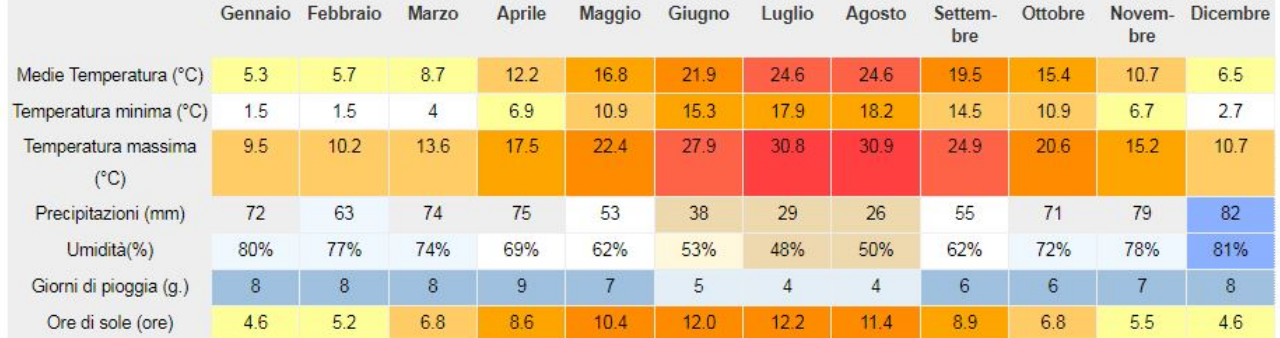

*Tabella 6.1.a Principali dati meteoclimatici di Troia (FG) 1991-2021 (Fonte: climatedata.org)*

Ad una forte variabilità spaziale delle precipitazioni legata alle diverse aree della regione, si associa, in ogni singola area, una forte variabilità del totale annuo registrato per le singole stazioni, come spesso accade nei climi mediterranei. Le variazioni del totale annuo delle precipitazioni da un anno all'altro possono così superare anche il 100% del valore medio.

Le precipitazioni sono in gran parte concentrate nel periodo autunnale (novembre–dicembre) e invernale, mentre le estati sono relativamente secche, con precipitazioni nulle anche per lunghi intervalli di tempo o venti di pioggia intensa molto concentrati, ma di breve durata, specialmente nell'area salentina. Questo clima fa sì che alla ricarica degli acquiferi contribuiscano significativamente solo le precipitazioni del tardo periodo autunnale e quelle invernali. Le precipitazioni del primo autunno e quelle estive, infatti, contribuiscono a ricostituire il contenuto d'acqua negli strati più superficiali. Quelle estive, inoltre, vanno perse in modo significativo anche per evapotraspirazione.

Le precipitazioni che interessano la regione sono legate in prevalenza a perturbazioni di origine adriatica, provenienti da nord e dall'area balcanica, che interessano soprattutto il territorio centro settentrionale. Il

versante ionico e salentino risente fortemente delle perturbazioni meridionali, che danno luogo ad eventi di pioggia abbondanti, ma concentrati, con precipitazione di breve durata e notevolissima intensità. Le caratteristiche delle precipitazioni possono influire in maniera rilevante sui meccanismi di infiltrazione e sulla disponibilità di risorse idriche sotterranee; si è perciò ritenuto di approfondire le caratteristiche delle precipitazioni, nonché le variazioni climatiche che hanno interessato la regione nell'ultimo secolo, condizionando l'alimentazione della falda e la disponibilità di risorse idriche sotterranee.

## 6.2. Fitogeografia

La Fitogeografia è la branca della biogeografia (detta anche geobotanica) che studia i tipi e la distribuzione dei raggruppamenti vegetali sulla Terra e le cause della diversificazione delle maggiori comunità vegetali. Gli insiemi delle piante, sia che si considerino come singole unità tassonomiche (e perciò dal punto di vista floristico), sia come raggruppamenti in comunità (o fitocenosi), si determinano ricorrendo a tabulazioni, ricavando dati preliminari da erbari e lavori scientifici, e costruendo carte in relazione agli scopi e al tipo di fatti da rappresentare. La fitogeografia, pur avendo metodi propri, è strettamente correlata a diverse discipline botaniche e di altra natura: essa presuppone la conoscenza della sistematica, per la classificazione dei taxa che compongono le flore e le vegetazioni; della geografia, sia generale sia regionale, per la definizione delle caratteristiche fisiche della superficie terrestre, per l'individuazione delle interconnessioni con le attività antropiche e per la nomenclatura necessaria a indicare fenomeni e regioni; e inoltre della geologia, della microbiologia del suolo, della pedologia, della meteorologia, della storia ecc., da cui si desumono dati per spiegare la distribuzione e la frequenza delle specie vegetali nelle varie regioni della Terra.

#### Aree climatiche omogenee e vegetazione della Puglia

Nei mesi invernali, ed in particolare nei mesi di gennaio e febbraio, una spiccata continentalità caratterizza tutto il versante occidentale della Puglia dove si hanno i più bassi valori termici autunnali e invernali. Le basse temperature di questo versante sono determinate dal marcato effetto del quadrante NE, ma ancor più dalla presenza del complesso montuoso degli Appennini calabro-lucani che incidono fortemente nella caratterizzazione del clima specialmente nelle aree a accentuata discontinuità altimetrica come il promontorio del Gargano e le Murge. Gli effetti del clima montano appenninico si attenuano lungo il versante orientale della Puglia decisamente dominato dal quadrante NE mitigato dal mar Adriatico. Queste componenti climatiche continentali decrescono progressivamente procedendo verso sud sino ad essere contrastate dal mite clima del quadrante meridionale dominato dal mar Mediterraneo.

La vegetazione corrispondente risulta costituita da componenti mesofile nel versante occidentale da N sino a tutta la Puglia centrale e nel versante orientale dove in prossimità della fascia costiera queste si associano ad elementi xerofili mediterranei. Le componenti mediterranee divengono sempre più dominanti a S ove caratterizzano tutto il settore meridionale dalla pianura di Brindisi e Lecce sino a capo S. Maria di Leuca.

Le aree climatiche omogenee della Puglia includono più climi locali e pertanto comprendono estensioni territoriali molto varie in relazione alle discontinuità topografiche e alla distanza relativa dai contesti orografici e geografici. Dalle isoterme definite dalla somma delle temperature medie di gennaio e febbraio (Fig. 6.2.A) è stato possibile definire non meno di 5 aree climatiche omogenee (Fig. 6.2.B) a cui corrispondono ben definiti tipi di vegetazione.

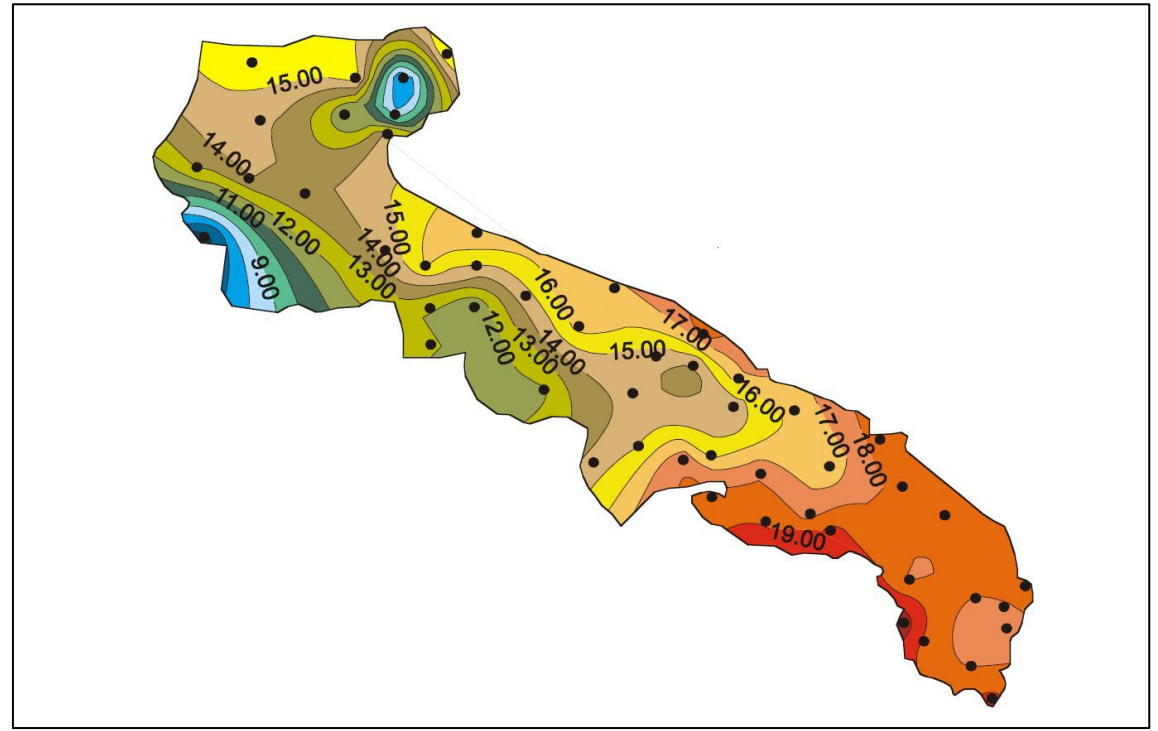

*Figura 6.2.A - Isolinee della somma delle temperature medie mensili di Gennaio e Febbraio (Macchia et al., 2000)*

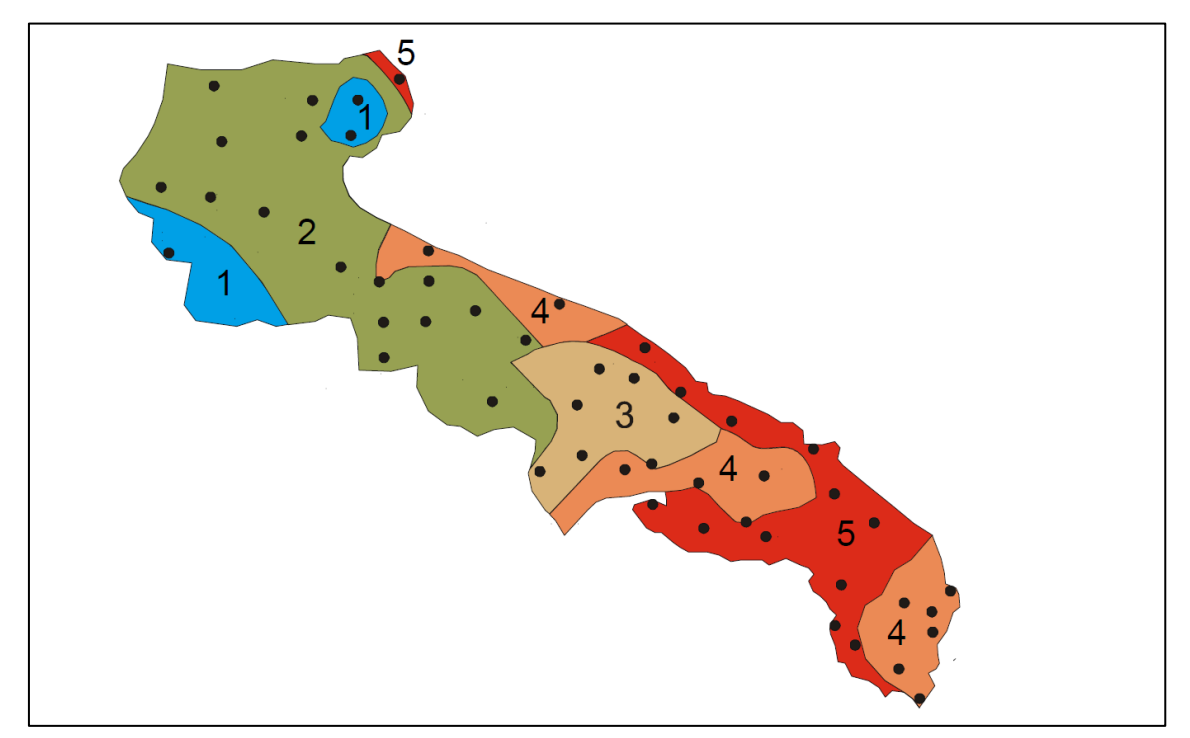

*Figura 6.2.B - Individuazione dell'area di intervento sulla mappa delle aree climatiche omogenee della Puglia (Macchia et al. 2000)*

## 6.2.1 Analisi area vasta

#### Analisi della vegetazione significativa potenziale dell'area vasta

Secondo la classificazione, per piani altimetrici, proposta da Negri (1932 e 1934), la vegetazione reale della zona rientra nel Piano basale, orizzonte delle latifoglie eliofile a riposo invernale. A tal riguardo si fa osservare che in questa zona si riscontrano anche aree, di limitata estensione, attribuibili al Piano montano, orizzonte delle latifoglie sciafile a riposo invernale, ove, per condizioni ecologiche favorevoli, vegetano delle faggete intercluse fra boschi dell'orizzonte precedente.

Per quanto attiene alla vegetazione naturale potenziale, si fa osservare che essa è stata inclusa da Tomaselli, (1970) nel Piano basale, orizzonte sub-mediterraneo, nel quale il bosco climax è quello misto di Roverella (*Quercus pubescens Willd*.) e Cerro, con maggiori potenzialità per quest'ultima specie.

Considerando la vegetazione potenziale proposta da Gentile (1982), si evidenzia che la stessa è riferibile ad aggruppamenti del *Quercion pubescenti-petraeae*. Essa, prendendo in esame gli aspetti climatici, rientra nell'Area isoclimatica mediterranea (Daget e David) e, facendo riferimento a quelli fitogeografici, appartiene alla Regione mediterranea (Fenaroli e Giacomini).

La stessa, secondo le proposizioni, riguardanti le fasce di vegetazione, avanzate da PIGNATTI, può essere inquadrata in quella sannitica, caratterizzata dalla diffusione del bosco misto caducifoglio a prevalenza di querce. Quanto esposto conferma che la zona si trova in condizioni fitoclimatiche di transizione tra ambiti di competenza di fitocenosi forestali diverse, con presenza di ecotoni. L'ambiente in cui questi fenomeni di compresenza si realizzano sembra caratterizzato da "permissività" climatica, cioè da tendenza alla assunzione di caratteri improntati alla oceanicità climatica, unita ad una cospicua disponibilità di nutrienti nel suolo.

Il sito oggetto di studio ricade nell'area "Querceti decidui (Roverella, Cerro) e latifoglie eliofile" (Fig. 6.2.1.A). Questa area vegetazionale corrisponde ai rilievi del Subappennino Dauno ed occupa la parte settentrionale ed orientale della regione Puglia che, in prossimità dei limiti amministrativi, presenta una serie di rilievi montuosi allineati in direzione nord-ovest sud-est, rappresentati dai Monti della Daunia.

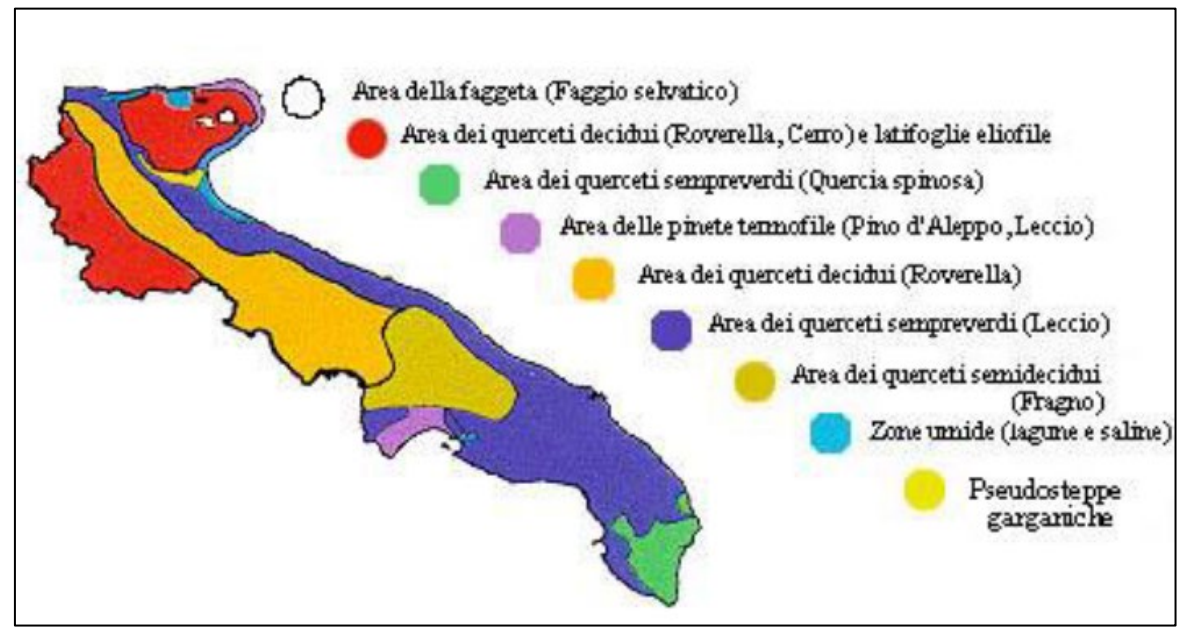

*Figura 6.2.1.A – Aree omogenee sotto il profilo vegetazionale*

L'area considerata è climaticamente influenzata dal vicino complesso dell'Appennino Campano lucano, e risente pertanto di un clima più continentale, che determina la presenza di una vegetazione boschiva mesofila le cui componenti dominanti sono rappresentate dal cerro (*Quercus cerris*) e dalla roverella (*Quercus pubescens*) a cui si associano alcune decidue mesofile (latifoglie eliofile) quali il carpino bianco (*Carpinus* 

*betulus*), la carpinella (*Carpinus orientalis*), e l'acero campestre (*Acer campestre*). Le aree più vicine alla vegetazione naturale potenziale sono coperte da cerreti, querceti misti a roverella (*Quercus pubescens*) e cerro (*Quercus cerris*) con numerosi elementi del bosco di leccio (*Quercus ilex*). Nei settori pedemontani è individuabile una forte potenzialità per la serie del bosco di roverella del *Roso sempervirentis - Quercetum pubescentis*, mentre verso le zone più fresche e interne, si evidenzia la potenzialità per boschi più mesofili ed in particolare per la serie del *Cytiso sessilifolii- Quercetum pubescenti*s, e per i boschi misti.

La presenza di numerose zone di macchia bassa nelle aree più aperte, che si ritrovano all'interno dei boschi, rilevano una composizione floristica e caratteristiche strutturali che indicano un'alta tendenza alla propagazione e un'alta tendenza ad instaurare successioni ricostruttive verso il bosco potenziale. Come accade in tutte le regioni montuose, il bosco, un tempo presente anche in pianura, si ritrova attualmente prevalentemente sulle pendici dei rilievi, spesso in forma degradata a causa del pascolo intenso.

## Analisi fitoclimatica Area Vasta

Analizzando l'ubicazione dell'area in studio all'interno della carta fitoclimatica della Puglia si evince che l'area vasta rientra nella zona settentrionale dell'Unità fitoclimatica 2 inclusa nella Regione Temperata (Fig. 6.2.1.B).

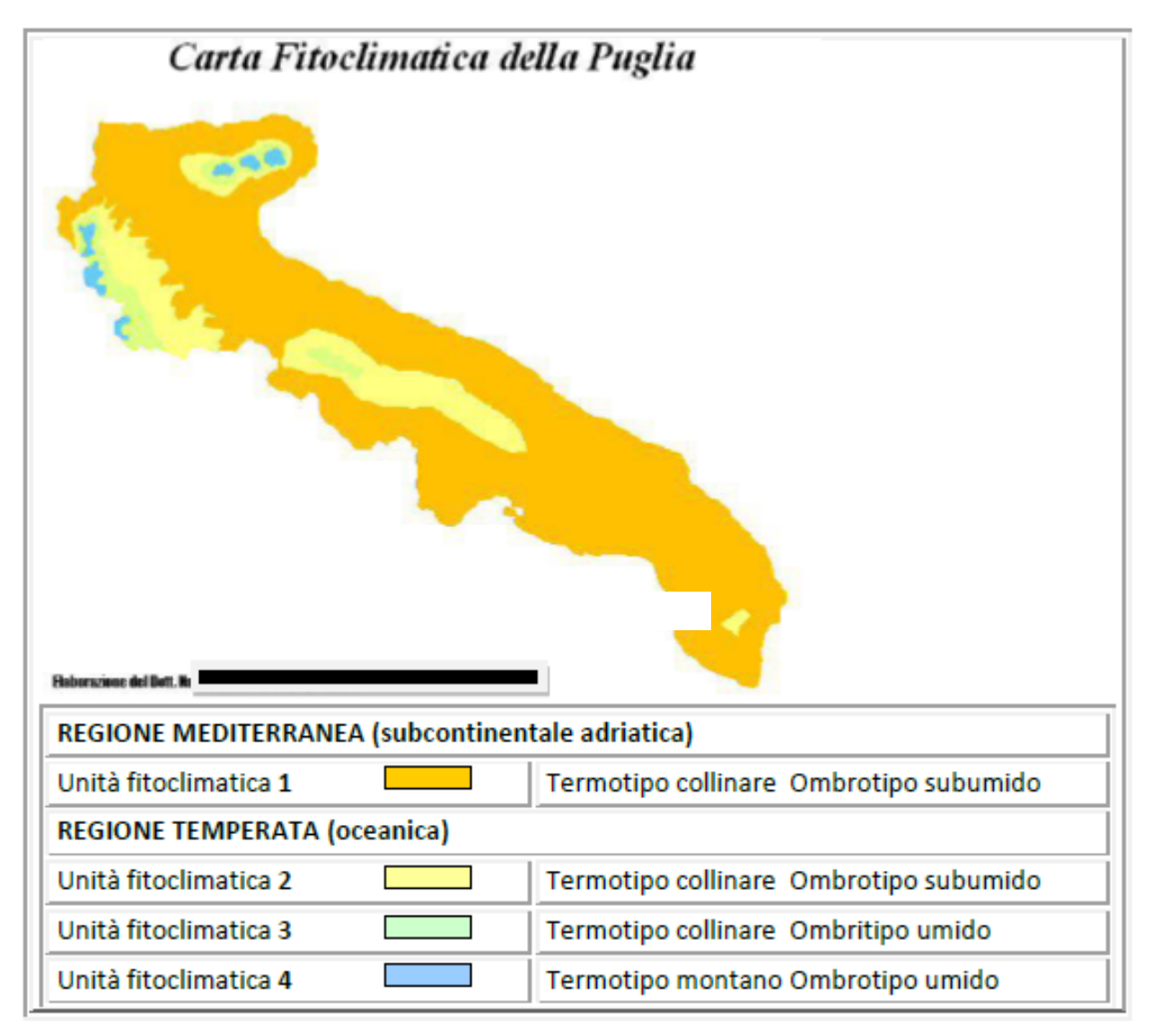

*Figura 6.2.1.B – Carta Fitoclimatica della regione Puglia*

#### *A9HBFX5\_VIA\_StudiodiImpattoAmbientale\_02*

L'Unità Fitocliatica 2 è compresa tra 300 e 850 m.s.l.m. nel cui intervallo altimetrico si registrano precipitazioni annuali di 858 mm con piogge estive abbondanti (131 mm) e presenza di 2 mesi di aridità lievi nella loro intensità (SDS 43) nel periodo estivo, le temperature medie annue inferiori a 10 °C per 5-6 mesi ma mai al di sotto di 0°C. Temperature medie minime del mese più freddo comprese fra 0.4-2.1 °C (Fig. 6.2.1.C, Tab. 6.2.1.a).

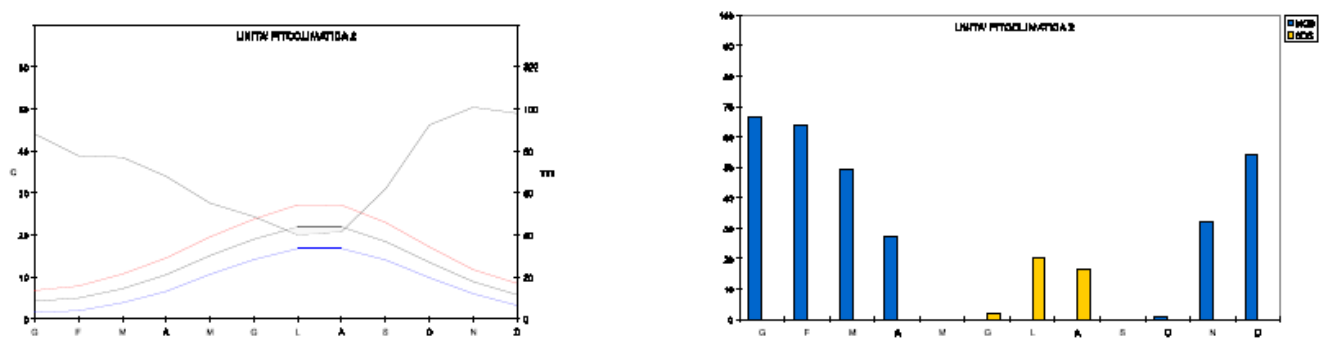

*Figura 6.2.1.C – Diagrammi climatici di Walter & Lieth e di Mitrakos relativi alla Unità Fitoclimatica 2*

*Tabella 6.2.1.a –Caratteri generali dell'Unità Fitoclimatica 2*

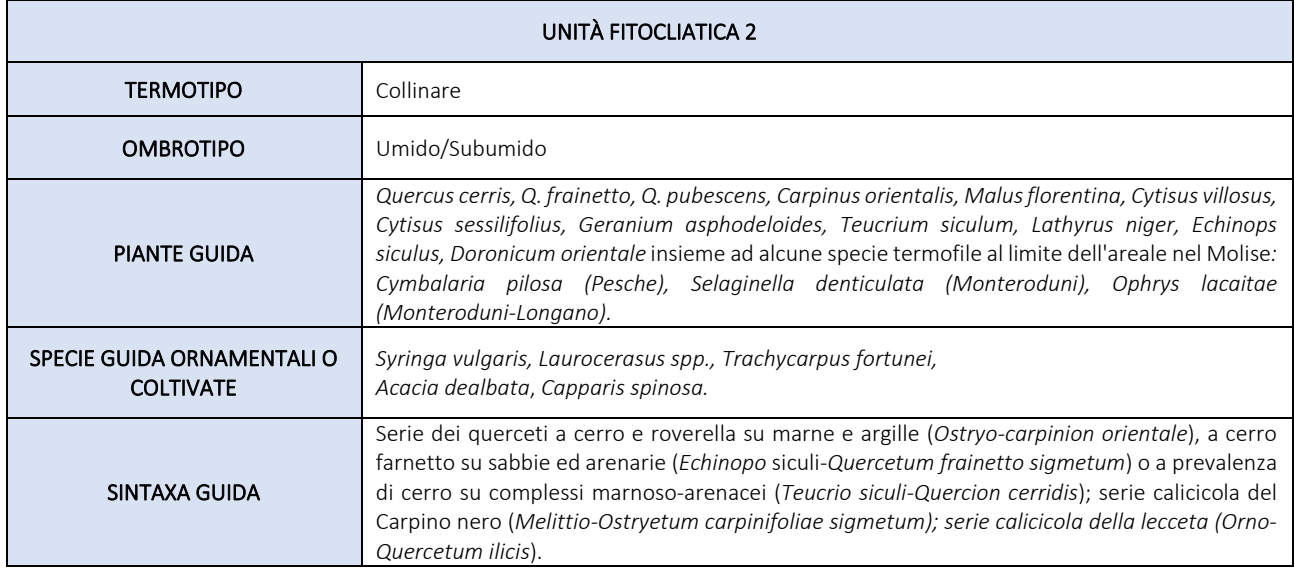

Di seguito di riassumono quindi le composizioni floristiche e vegetazionali potenzialmente riscontrabili nelle differenti tipologie forestali incluse nell'*Unità Fitoclimatica 2* e nelle rispettive serie sostitutive arbustive e erbacee:

- boschi e boscaglie xerofile a prevalenza di Roverella (Quercus pubescens s.l.), riferibili alla associazione *Roso sempervirenti-Quercetum pubescentis*;

- boschi a prevalenza di Cerro (Quercus cerris L.) riferibili all'alleanza *Teucrio siculi- Quercion cerridis Ubaldi 1988.*

- boschi a Cerro e Farnetto dell'*Echinopo siculi-Quercetum frainetto*;

- boschi azonali riparali ed idrofili a Salici e Pioppi, riferibili al *Populetalia albae*.

Questa presentazione della vegetazione potenziale, acquista maggiore importanza ed originalità se si considera la stretta correlazione esistente tra tipi di vegetazione ed ambiente, collegamento che porta ad una distribuzione discreta e non casuale. È inoltre necessario tenere presente che la diversità di specie o la diversità di habitat è funzione della diversità ambientale, del disturbo, della vastità dell'area, del trascorrere del tempo e di tanti altri fattori tra cui determinante è l'azione dell'uomo

## 6.2.2 Analisi area di intervento

Il sito d'intervento ricade nell' area climatica omogenea, compresa tra le isoterme di gennaio e febbraio tra 11 e 14°C, occupa un esteso territorio che dalle Murge di NW prosegue sino alla pianura di Foggia e si richiude a sud della fascia costiera adriatica definita da Lesina (Fig. 5.2.A). In questa area la formazione più caratteristica è rappresentata dai boschi di *Q. pubescens* che nelle parti più elevate delle colline murgiane perde la tipica forma arborea divenendo arbustiva e cespugliosa. La Roverella riduce fortemente gli incrementi vegetativi (Zito et al., 1975) specie nel caso in cui l'aridità al suolo è mediamente precoce per effetto di temperature primaverili ed estive piuttosto elevate. Assume portamento maestoso quando è presente in esemplari isolati come nelle Murge di S-E, dove riduce la sua importanza e penetra associandosi in sottordine a *Quercus trojana Webb*. Le isoterme di gennaio e febbraio consentono di ritenere che su valori di 14°C la Roverella trova, in Puglia, il suo limite mentre al di sopra di questo valore diviene sporadica e gregaria. Le specie più frequenti nei boschi di Roverella sono arbusti e cespugli di specie mesofile quali *Paliurus spinachristi Miller, Prunus spinosa L., Pyrus amygdaliformis Vill*., e nelle aree più miti *Rosa sempervirens* L., *Phillyrea latifolia L*., *Pistacia lentiscus L*., *Smilax aspera L.*

Nella Puglia meridionale, caratterizzata da isoterme di gennaio e febbraio tra 16 e 18°C, i boschi di Roverella sono assenti e la specie si rinviene in esemplari isolati e in stazioni limitate ove la componente edafica e microclimatica divengono i fattori determinanti. Nella parte cacuminale delle Murge di NW, denominata Alta Murgia, ove i valori delle isoterme di gennaio e febbraio sono intorno a 12°C e l'evapotraspirazione è precoce ed intensa, la Roverella non è presente.

La risultante è una vegetazione erbacea a *Stipa austroitalica Martinovsky* e *Festuca circummediterranea Patzke*, alle quali si associano numerose terofite ed emicriptofite ed alcuni arbusti nani del sottobosco della Roverella come *Prunus* spinosa e *Crataegus monogyna* (Francini-Corti et al., 1966, Scaramuzzi, 1952). Queste praterie steppiche mediterranee, la cui origine primaria non è stata pienamente chiarita, non sembrano legate all'intenso pascolamento ed al disboscamento ma al particolare microclima nell'ambito dell'area della Roverella.

Per quanto riguarda il contingente endemico della flora, Tornadore et al. (1983) hanno osservato che questo rappresenta solo il 3,8% del complesso della flora pugliese, che quindi questa regione non è particolarmente caratterizzata da questo punto di vista. Il 50,0% degli elementi è costituito da flora mediterranea, con il 31,2% di stenomediterranee, il 16,0% di euri-mediterranee e un 2,8% di mediterraneo-montane. Un'alta percentuale è data da elementi eurasiatici, il 24,7%. Gli elementi atlantici, orofili e boreali mostrano percentuali molto basse e l'11,7% è rappresentato da specie ad ampia diffusione, naturalizzate e avventizie.

#### Analisi Carta della Natura habitat

Come si evince dall'analisi della Carta della Natura il più del 90% dell'area buffer analizzata è occupata da Seminativi intensi continui.

Questo habitat, molto diffuso nel Tavoliere e sui Monti Dauni, è interessato da una intensa meccanizzazione e uso di prodotti di sintesi per le concimazioni e i trattamenti fitosanitari. Tra le colture intensive maggiormente ci sono quelle cerealicole a graminacee, soprattutto frumento, e quelle ortive comprese le serre (pomodoro, carciofo etc.). Data l'intensità, la frequenza ed il notevole e negativo impatto ambientale (erbicidi e fertilizzanti) delle pratiche agronomiche, specie nelle colture a rapido avvicendamento, non si riscontrano più in seno ad esse molte specie selvatiche. Tuttavia, benché raramente, è possibile osservare ancora qualche campo di grano variopinto dalla presenza dei papaveri *Papaver* sp., arricchito dalla presenza del gladiolo dei campi (*Gladiolus italicus*), delle cicerchie (*Lathyrus* spp.) o del tulipano dei campi (*Tulipa sylvestris*), giaggioli (*Iris pseudopumila*), centonchio (*Anagallis foemina*), calendula (*Calendula* sp.), malva (*Malva* sp.) e molte altre ancora. In alcuni casi la presenza di infrastrutture accessorie alle attività agricole tradizionali, come muretti a secco, cisterne in pietra o piccole raccolte d'acqua a scopo irriguo, favoriscono l'insediamento di specie vegetali ed animali (soprattutto piante rupicole ed acquatiche e, tra le specie animali, Rettili, Anfibi ed Uccelli) altrimenti assenti o meno rappresentate, contribuendo ad aumentare la biodiversità.

Gli habitat naturali nell'area indagata rappresentano circa il 6% dell'area indagata. Essi sono rappresentati da:

## - Foreste mediterranee ripariali a pioppo (0,23%):

rappresentato da boschi ripariali a dominanza di *Salix* spp. e *Populus* spp. presenti lungo i corsi d'acqua del bacino del Mediterraneo, attribuibili alle alleanze *Populion albae* e *Salicion albae*. I boschi ripariali sono per loro natura formazioni azonali essendo condizionati dall'umidità del terreno. Generalmente sono cenosi stabili fino a quando non mutano le condizioni idrologiche delle stazioni sulle quali si sviluppano; in caso di allagamenti più frequenti con permanenze durature di acqua affiorante, tendono a regredire verso formazioni erbacee; in caso di allagamenti sempre meno frequenti, tendono ad evolvere verso cenosi mesofile più stabili. Sono diffusi sia nel piano bioclimatico mesomediterraneo che in quello termomediterraneo oltre che nel macrobioclima temperato, nella variante submediterranea. In Puglia è una cenosi ben rappresentata lungo i corsi d'acqua, non sono soggette al taglio periodico della vegetazione. L'habitat è presente a tratti lungo alcuni corpi idrici della Puglia. Lungo le sponde del fiume Ofanto sussiste una vegetazione ripariale a *Populus alba*  con esemplari di notevoli dimensioni. Le cenosi ripariali sono frequentemente invase da numerose specie alloctone, tra cui si ricordano in particolar modo *Robinia pseudoacacia*, *Ailanthus altissima*, *Phytolacca americana*;

#### - Vegetazione tirrenica-submediterranea a *Rubus ulmifolius* (1,96%):

comprende ambienti dominati da *Rubus ulmifolius* e altre sarmentose che si sviluppano per lo più in ambienti abbandonati dal pascolo. Si tratta di fasi dinamiche, di incespugliamento o degradazione, legate alle formazioni che afferiscono all'alleanza *Pruno-rubion*. Nel manuale ISPRA (ISPRA, 2009) sono state incluse in questo codice le formazioni dominate da *Spartium junceum* (Roveti, 31.8A). Si tratta in definitiva di un habitat tipico di incespugliamento di ex coltivi, in subordine di pascoli, oppure di degradazione di boschi.

#### - Vegetazione dei canneti e di specie simili

tipico di suoli periodicamente inondati, durante il periodo autunno-invernale, che resiste a periodi di suolo asciutto non superiore a 1-2 mesi. Si tratta di suoli a basso contenuto salino poiché i canneti non tollerano salinità elevate. La specie guida è la cannuccia di palude *(Phragmites australis*). Nelle paludi caratterizzate da fenomeni di risorgiva su calcari fessurati si sviluppa il falasco (*Cladium mariscus*), specie che non tollera suoli periodicamente asciutti.

Analisi carta della natura habitat D.G.R.

Di seguito, in Tabella 6.2.2.a, si riporta la scheda descrittiva dell'habitat prossimo all'area di impianto, 6220<sup>\*</sup> "Percorsi substeppici di graminacee e piante annue dei *Thero-Brachypodietea".*

*Tabella 6.2.2.a – Scheda descrittiva habitat* 6220\* *"Percorsi substeppici di graminacee e piante annue dei Thero-Brachypodietea"*  62: Formazioni erbose secche seminaturali e facies coperte da cespugli 6220\*: Percorsi substeppici di graminacee e piante annue dei Thero-Brachypodietea Codice CORINE Biotopes 24.5 - Mediterranean xeric grasslands (*Thero-Brachypodietea*) Manuale EUR/27. 34.5 prati aridi mediterranei (Habitat in carta della Natura) Sintassonomia: *Brachypodietalia dystachiae* Descrizione: Sono qui incluse le praterie mediterranee caratterizzate da un alto numero di specie annuali e di piccole emicriptofite che vanno a costituire formazioni lacunose. Sono diffuse nelle porzioni più calde del territorio nazionale. Sono incluse due categorie e precisamente le praterie dominate da *Brachypodium retusum*, che spesso occupano lacune nelle garighe (34.511) e quelle a *Trachynia distachya* (34.513) con alcuni associazioni localizzate. Alcune interpretazioni fitosociologiche non considerano più la classe *Thero-Brachyodietea*, ma gli aspetti a terofite vengono inclusi nei *Tuberarietea* oppure considerati come autonomi nella classe *Stipo-Trachynetea dystachiae*. Sotto Categorie incluse: - 34.51 Formazioni ovest-mediterranee - 34.511 Formazioni a terofite con *Brachypodium retusum* - 34.513 Formazioni annuali mediterranee dei suoli sottili Specie guida *Brachypodium retusum, Brachypodium ramosum, Trachynia distachya, Bromus rigidus, Bromus madritensis, Dactylis hispanica subsp. hispanica, Lagurus ovatus* (dominanti), *Ammoides pusilla, Atractylis cancellata, Bombycilaena discolor, Bombycilaena erecta, Bupleurum baldense, Convolvulus cantabricus, Crupina crupinastrum, Euphorbia falcata, Euphorbia sulcata, Hypochoeris achyrophorus, Odontites luteus, Seduma caeruleum, Stipa capensis, Trifolium angustifolium, Trifolium scabrum, Trifolium stellatum (caratteristiche), Bituminaria bituminosa, Convolvulus althaeoides* (frequenti). Regione Biogeografica: Mediterranea Piano altitudinale Costiero, Planiziale, Collinare Distribuzione: Liguria, Toscana, Lazio, Abruzzo, Molise, Puglia, Campania, Basilicata, Calabria, Sardegna, Sicilia Codice EUNIS E1.3 - Mediterranean xeric grassland Descrizione: E - Prati e consorzi di alte erbe (megaforbieti) Habitat dell'entroterra, permanentemente o stagionalmente asciutti (con presenza d'acqua superficiale per meno di metà dell'anno solare), con una copertura vegetale maggiore del 30%. La vegetazione dominante è rappresentata da specie erbacee (*Graminaceae*), non arboree o arbustive, comprese le comunità dominate da muschi, licheni, felci ed altre piante simili ad erbe (*Cyperaceae, Juncaceae*, ecc.). Sono compresi anche i boschi radi (con copertura arborea inferiore al 5-10% e sottobosco prativo), le coltivazioni erbacee rotazionali ed i prati artificiali. Vengono esclusi, al contrario, i terreni regolarmente arati, coltivati e ciclicamente colonizzati da piante erbacee pioniere. E1.3 - Praterie xeriche mediterranee E1.31 - Praterie xeriche del Mediterraneo occidentale E1.32 - Pascoli stabili del Mediterraneo sud-occidentale E1.33 - Praterie xeriche del Mediterraneo orientale

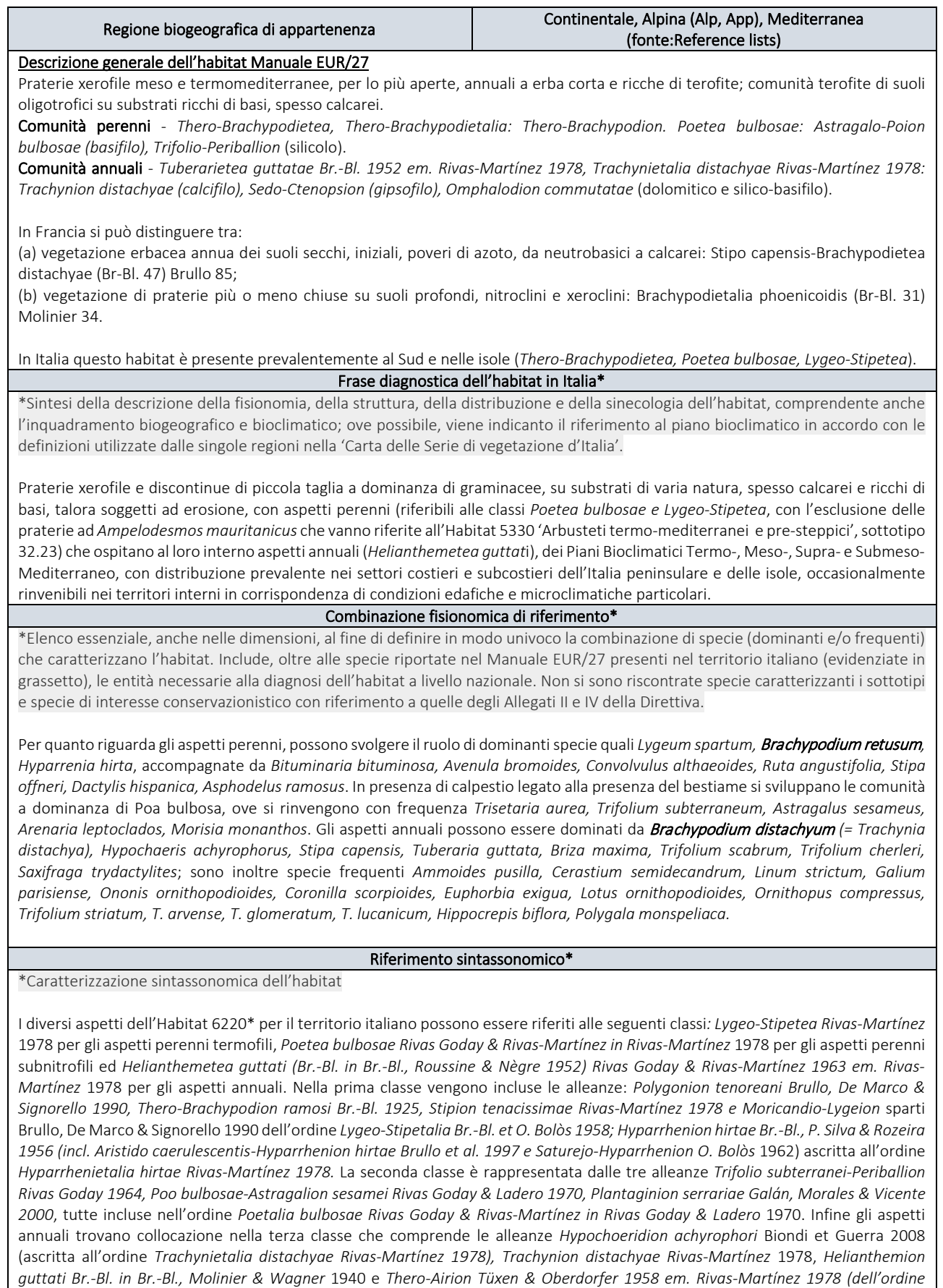

#### Dinamiche e contatti\*

*Helianthemetalia guttati Br.-Bl. in Br.-Bl., Molinier & Wagner 1940*).

\*Collocazione dell'habitat nel Paesaggio vegetale, con riferimento alle analisi sinfitosociologiche e geosinfitosociologiche, al fine di evidenziarne le relazioni con altri habitat, in modo da evidenziare situazioni di mosaico più complesse. Si riportano in ordine, i

contatti seriali (dinamici) e quelli catenali che coinvolgono l'habitat. È stato indicato tra parentesi il codice Natura 2000 corrispondente nel caso in cui questi contatti coinvolgano comunità riferibili ad altri habitat della Direttiva.

La vegetazione delle praterie xerofile mediterranee si insedia di frequente in corrispondenza di aree di erosione o comunque dove la continuità dei suoli sia interrotta, tipicamente all'interno delle radure della vegetazione perenne, sia essa quella delle garighe e nano-garighe appenniniche submediterranee delle classi *Rosmarinetea officinalis e Cisto-Micromerietea*; quella degli '*Arbustet*i termo-mediterranei e pre-desertici' riferibili all'Habitat 5330; quella delle 'Dune con vegetazione di sclerofille dei *Cisto-Lavenduletalia'* riferibili all'Habitat 2260; quella delle 'Formazioni erbose secche seminaturali e facies coperte da cespugli su substrato calcareo' della classe *Festuco-Brometea*, riferibili all'Habitat 6210; o ancora quella delle 'Formazioni erbose rupicole calcicole o basofile dell'*Alysso-Sedion* albi' riferibile all'Habitat 6110, nonché quella delle praterie con *Ampelodesmos mauritanicus* riferibili all'Habitat 5330 "Arbusteti termo-mediterranei e pre-steppici".

Può rappresentare stadi iniziali (pionieri) di colonizzazione di neosuperfici costituite ad esempio da affioramenti rocciosi di varia natura litologica, così come aspetti di degradazione più o meno avanzata al termine di processi regressivi legati al sovrapascolamento o a ripetuti fenomeni di incendio. Quando le condizioni ambientali favoriscono i processi di sviluppo sia del suolo che della vegetazione, in assenza di perturbazioni, le comunità riferibili all'Habitat 6220\* possono essere invase da specie perenni arbustive legnose che tendono a soppiantare la vegetazione erbacea, dando luogo a successioni verso cenosi perenni più evolute. Può verificarsi in questi casi il passaggio ad altre tipologie di Habitat, quali gli 'Arbusteti submediterranei e temperati', i '*Matorral* arborescenti mediterranei' e le 'Boscaglie termo-mediterranee e pre-steppiche' riferibili rispettivamente agli Habitat dei gruppi 51, 52 e 53 (per le tipologie che si rinvengono in Italia).

Dal punto di vista del paesaggio vegetale, queste formazioni si collocano generalmente all'interno di serie di vegetazione che presentano come tappa matura le pinete mediterranee dell'Habitat 2270 'Dune con foreste di *Pinus pinea e/o Pinus pinaster'*; la foresta sempreverde dell'Habitat 9340 '*Foreste di Quercus ilex e Quercus rotundifolia*' o il bosco misto a dominanza di caducifoglie collinari termofile, quali *Quercus pubescens, Q. virgiliana, Q. dalechampi*, riferibile all'Habitat 91AA 'Boschi orientali di roverella', meno frequentemente *Q. cerris* (Habitat 91M0 'Foreste Pannonico-Balcaniche di cerro e rovere').

#### Distribuzione dell'habitat in Italia

Liguria, Emilia-Romagna, Toscana, Umbria, Marche, Lazio, Abruzzo, Molise, Campania, Puglia, Basilicata, Calabria, Sicilia, Sardegna

Dall'analisi bibliografica si evidenzia una carenza e/o incongruenza del Manuale europeo rispetto alla situazione italiana dell'habitat. L'Habitat 6220<sup>\*</sup> nella sua formulazione originaria lascia spazio ad interpretazioni molto ampie e non sempre strettamente riconducibili a situazioni di rilevanza conservazionistica. La descrizione riportata nel Manuale EUR/27 risulta molto carente, ma allo stesso tempo ricca di indicazioni sintassonomiche che fanno riferimento a tipologie di vegetazione molto diverse le une dalle altre per ecologia, struttura, fisionomia e composizione floristica, in alcuni casi di grande pregio naturalistico ma più spesso banali e ad ampia diffusione nell'Italia mediterranea. Non si può evitare di sottolineare come molte di queste fitocenosi siano in realtà espressione di condizioni di degrado ambientale e spesso frutto di un uso del suolo intensivo e ad elevato impatto. La loro conservazione è solo in alcuni casi meritevole di specifici interventi; tali casi andrebbero valorizzati e trattati in modo appropriato.

# 7. Aspetti faunistici

La caratterizzazione faunistica viene differenziata per area vasta (buffer di 5 km) e per sito di intervento, con una trattazione relativa alle specie di vertebrati ad esclusione del gruppo dei pesci (data la scarsa rappresentazione di fiumi e torrenti). Particolare rilevanza viene data alle specie di interesse conservazionistico.

Entrambe le descrizioni si fondano sulla letteratura disponibile, sulle schede delle aree protette prossime al sito di intervento (IBA 126 "Monti della Daunia", ZSC Monte Cornacchia – Bosco Faeto cod. IT9110003, ZSC Valle del Cervaro - Bosco dell'Incoronata, cod. IT9110032) e sulla banca dati in possesso dello scrivente.

## 7.1. Analisi area vasta

## Anfibi

Le specie di anfibi maggiormente rappresentate sono la rana verde e il rospo smeraldino. La prima la si rinviene comunemente in tutte le pozze temporanee o lungo canali e rogge mentre più localizzato risulta essere il rospo smeraldino. Da annoverare, anche se scarsamente rappresentati o puntiformi sono il rospo comune e la raganella. Nelle aree pede-collinari o montuose e principalmente lungo i torrenti più strutturati si osserva la rana appenninica Rana italica. In alcuni vasconi, anche ad utilizzo irriguo, o in pozze ad acque più lente di derivazione torrentizia si può osservare il tritone italiano e più raramente quello crestato.

#### Rettili

Le specie di serpenti più comuni sono rappresentate dal biacco e dal cervone. Più scarso e meno diffuso risulta essere il saettone occhirossi. Non è raro imbattersi, soprattutto lungo canali e rogge in due specie di natricidi: la bisca dal collare e la biscia tassellata.

Tra i sauri si rinvengono il ramarro e la lucertola campestre; meno frequente e meno diffusa è la luscengola. Ruderi e manufatti di origine antropica ospitano due specie di gechi: il verrucoso e in misura maggiore, quasi a soppiantarlo il comune.

La forte compromissione dalla messa a coltura dei terreni influisce negativamente sulla presenza delle testuggini. Nelle aree a minore altitudine è presente, con scarsa abbondanza, la testuggine terrestre, in via di rarefazione a causa sia della distruzione dell'ambiente che dal prelievo antropico. Ancora più rarefatta è la presenza della testuggine palustre europea nelle vicinanze delle zone umide.

#### Uccelli

L'area vasta è caratterizzata da un popolamento avifaunistico costituito da un insieme di specie tipiche di ambienti rurali, principalmente seminativi annuali e colture permanenti quali oliveti o in misura minore vigneti. Le specie presenti sono pertanto quelle che frequentemente si incontrano nel paesaggio agricolo della Puglia centro-settentrionale, anche se alcune di esse stanno facendo registrare un andamento negativo o hanno una distribuzione limitata a scala nazionale.

La scarsa diversificazione del paesaggio e la localizzazione in un'area geografica priva di elementi in grado di concentrare gli uccelli migratori limitano in maniera sostanziale le presenze di rapaci ed altri grandi uccelli sia in periodo riproduttivo che migratorio.

Le specie di rapaci nidificanti ubiquitarie e descritte come stanziali sono la poiana e il gheppio. Nelle aree più integre, a quote maggiori o lungo i torrenti si riportano specie di rapaci nidificanti di rilevanza come il biancone, il nibbio bruno, il nibbio reale e il lanario. L'area dell'Alta Tavoliere è assoggettata tra quelle in cui si sta diffondendo il falco grillaio. Meritevole di attenzione è la nidificazione in area vasta dell'albanella minore: il Tavoliere delle puglie rappresenta l'unico sito di nidificazione pugliese e uno dei pochi rimasti in Italia (LIPU coord. della Puglia, Sez. prov.le Foggia, 2015). Tra i rapaci notturni sono nidificanti nell'area civetta, assiolo, barbagianni e gufo comune. Più localizzato risulta essere l'allocco.

#### *A9HBFX5\_VIA\_StudiodiImpattoAmbientale\_02*

Lungo il torrente Cervaro si segnala la nidificazione della cicogna nera. In Italia rispetto alla stagione 2020 (Brunelli et al., 2020), si è verificato un incremento da 24 a 28 coppie territoriali (Brunelli et al., 2021), il numero più elevato riscontrato a tutt'oggi. In Puglia sono state rinvenute 4 coppie, tra cui quella lungo il Cervaro.

Tra i passeriformi sono abbondanti e diffusi gli alaudidi cappellaccia e allodola, meno la calandrella. Sono tra l'altro queste le specie che meglio si adattano a questo tipo di ecosistema. Sono diffuse cinciarella, cinciallegra, capinera, occhiocotto, beccamoschino, passera d'Italia, fanello, cardellino, verzellino e strillozzo. Il codirosso comune è localizzato come anche quaglia e tordela. L'usignolo e l'usignolo di fiume sono legati ad ambienti più freschi e/o umidi. Tra le sylvie si segnala la strepazzola e la sterpazzolina, anche se appare localizzata.

Tra i lanidi si segnala la nidificazione, seppur scarsa, di averla capirossa, piccola e cenerina.

Nel periodo di svernamento si contattano specie ubiquitarie e/o tipiche di questi ambienti come ad esempio codirosso spazzacamino, pettirosso, passera scopaiola, merlo e ballerina gialla. Le segnalazioni invernali di pavoncella sono sporadiche e occasionali così come quelle di airone cenerino.

Durante la migrazione primaverile l'area è utilizzata da un numero modesto di specie di rapaci e/o grandi veleggiatori. La specie migratrice più frequente è il falco di palude: in questi sistemi troverebbe siti idonei all'approvvigionamento trofico; più scarsi sono il falco pecchiaiolo, il falco cuculo e le gru.

#### Mammiferi

Le popolazioni di mammiferi del Subappennino Dauno sono costituite essenzialmente da specie di piccola e media taglia, mancando del tutto i grossi erbivori selvatici.

I popolamenti di micromammiferi sono scarsamente conosciuti in quanto mancano studi specifici su questo gruppo, pertanto, le principali informazioni sono attribuibili alle specie più comuni e ubiquitarie. In altri casi esse derivano direttamente dal ritrovamento di carcasse.

Fra gli insettivori è presente il riccio europeo limitato alle zone di pianura o pede-collonari. Appare diffusa la talpa europea, anche nelle zone elevate del Subappennino e l'arvicola di savi. Verosimilmente è presente anche la crocidura ventrebianco e la minore. Scarsissime sono le informazioni relative alla famiglia dei soricidi. In linea con il trend di incremento regionale risulta sempre più diffuso l'istrice. Negli ambienti boscati relitti a predominanza di querce o in quelli ripari è possibile rinvenire specie come il moscardino il ghiro.

Tra la chirotterofauna, anche se con informazioni frammentarie, si riporta la presenza di specie perlopiù antropofile come, ad esempio, il pipistrello di savi, il pipistrello albolimbato e del pipistrello nano. Più rarefatte, puntiformi e frammentarie risultano essere le popolazioni di ferro di cavallo maggiore e ferro di cavallo minore o di specie del genere Myotis sp. e Vespertilio sp.

Tra i mustelidi è diffusa la faina e il tasso, meno la donnola e la puzzola. Si segnala la presenza della lontra lungo l'asta del torrente Cervaro.

Appare incerta la presenza del gatto selvatico, mentre è diffusa e ubiquitaria la presenza della volpe. L'area vasta infine è caratterizzata dalla recente occupazione del cinghiale, anche in contesti legati a mosaici agricoli e del lupo.

## 7.2. Analisi area di intervento

Relativamente agli aspetti faunistici l'area d'intervento (AI) è stata definita attorno ad un buffer di raggio di 500 m dall'impianto; essa è caratterizzata al 90% da seminativi intensivi continui, principalmente a cereali, con piccole *patch* di ambienti naturali (circa 6%). In considerazione delle esiguità delle informazioni faunistiche sito specifiche, le *checklist* che seguono sono state stilate sulla base dei dati in possesso dello scrivente e secondo un criterio *expert based*. Al fine di una analisi comparativa e di status si inseriscono anche quelle presenti nelle ZSC IT9110003 Monte Cornacchia – Bosco Faeto e IT9110032 Valle del Cervaro, Bosco dell'Incoronata. Per tutte le categorie faunistiche*,* viene indicata l'inclusione nella Lista Rossa IUCN dei vertebrati italiani 2022. In particolare, in questo aggiornamento, la valutazione del rischio di estinzione è basata sulle Categorie e Criteri della Red List IUCN versione 3.1 (IUCN 2001), le Linee Guida per l'Uso delle Categorie e Criteri della Red List IUCN versione 14 (IUCN 2019), e le Linee Guida per l'Applicazione delle Categorie e Criteri IUCN a Livello Regionale versione 3.0 (IUCN 2003, 2012). In Tabella 7.2.a si riassumono le categorie di rischio.

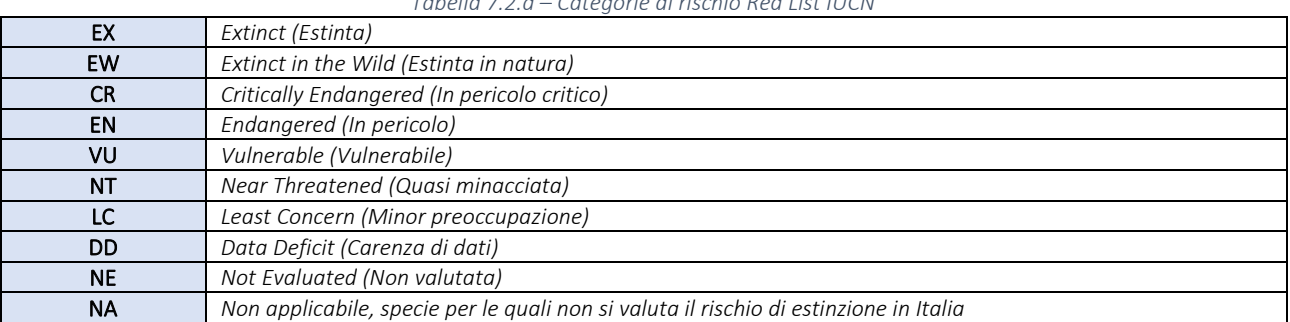

*Tabella 7.2.a – Categorie di rischio Red List IUCN*

Tra le categorie di estinzione (EX, EW) e quella di Minor Preoccupazione (LC) si trovano le categorie di minaccia, che identificano specie che corrono un crescente rischio di estinzione nel breve o medio termine: Vulnerabile (VU, Vulnerable), In Pericolo (EN, Endangered) e In Pericolo Critico (CR, Critically Endangered). Queste specie rappresentano delle priorità di conservazione, perché senza interventi specifici mirati a neutralizzare le minacce nei loro confronti e in alcuni casi a incrementare le loro popolazioni, la loro estinzione è una prospettiva concreta.

Sebbene le categorie di minaccia siano graduate secondo un rischio di estinzione crescente, la loro definizione non è quantitativamente espressa in termini di probabilità di estinzione in un intervallo di tempo, ma qualitativamente espressa come rischio "elevato", "molto elevato" o "estremamente elevato". L'incertezza adottata è necessaria quantomeno per una ragione. Qualsiasi stima quantitativa del rischio di estinzione di una specie si basa infatti su molteplici assunti: tra questi l'assunto che le condizioni dell'ambiente in cui la specie si trova (densità di popolazione umana, interazione tra l'uomo e la specie, tasso di conversione degli habitat naturali, tendenza del clima e molto altro) permangano costanti nel futuro. Ciò è improbabile, anche perché l'inclusione di una specie in una delle categorie di minaccia della Lista Rossa IUCN può avere come effetto interventi mirati alla sua conservazione che ne riducono il rischio di estinzione.

Oltre alle categorie citate, a seguito della valutazione le specie possono essere classificate Quasi Minacciate (NT, *Near Threatened*) se sono molto prossime a rientrare in una delle categorie di minaccia, o Carenti di Dati (DD, *Data Deficient*) se non si hanno sufficienti informazioni per valutarne lo stato. Le specie appartenenti a questa categoria sono meritevoli di particolare interesse. Infatti, se le specie che rientrano in una categoria di minaccia sono una priorità di conservazione, le specie per le quali non è possibile valutare lo stato sono una priorità per la ricerca, e le aree dove queste si concentrano sono quelle dove sono più necessarie le indagini di campo per la raccolta di nuovi dati.

Per Lista Rossa IUCN dei vertebrati italiani, come in generale per le valutazioni locali o effettuate non a livello globale, come si aggiungono due categorie:

- Estinto nella Regione (RE, *Regionally Extinct*), che si applica per le specie estinte nell'area di valutazione ma ancora presenti in natura altrove;

- Non Applicabile (NA*, Not Applicable*), che si attribuisce quando la specie in oggetto non può essere inclusa tra quelle da valutare (per esempio se è introdotta o se la sua presenza nell'area di valutazione è marginale).

Lista Rossa IUCN dei vertebrati italiani comprende, quindi, anche le specie le quali, poiché presenti o segnalate in Italia sono state comunque valutate come "*Not Applicable*" e risultano quindi indicate come NA.

Viene inoltre indicato il *trend* di popolazione per il territorio italiano (Fonte IUCN, risorsa online: http://www.iucn.it/liste-rosse-italiane.php).

Viene inoltre indicata l'eventuale inclusione negli allegati di riferimento (All. I; Al. II) in Direttiva 92/43/CEE "Habitat" ricordando che esse fanno riferimento alla seguente caratterizzazione:

- Allegato I, "Tipi di habitat naturali di interesse comunitario la cui conservazione richiede la designazione di aree speciali di conservazione";

- Allegato II, "Specie animali e vegetali d'interesse comunitario la cui conservazione richiede la designazione di zone speciali di conservazione";

- Allegato III, "Criteri di selezione dei siti atti ad essere individuati quali siti di importanza comunitaria e designati quali zone speciali di conservazione";

- Allegato IV, "Specie animali e vegetali di interesse comunitario che richiedono una protezione rigorosa";

- Allegato V, "Specie animali e vegetali di interesse comunitario il cui prelievo nella natura e il cui sfruttamento potrebbero formare oggetto di misure di gestione".

Per quanto riguarda l'avifauna si riporta l'inclusione nella Direttiva Uccelli n.79/409/CEE concernente la "Conservazione degli uccelli selvatici" e nella "Species of European Conservation Concern" (SPEC) che categorizza le specie europee minacciate in considerazione di una conservazione a livello globale (BirdLife International 2016). Essa prevede tre livelli:

- **SPEC 1**: specie presente in Europa e ritenuta di interesse conservazionistico globale, in quanto classificata come gravemente minacciata, minacciata, vulnerabile prossima allo stato di minaccia, o insufficientemente conosciuta secondo i criteri della Lista Rossa IUCN;

- SPEC 2: specie la cui popolazione globale è concentrata in Europa, dove presenta uno stato di conservazione sfavorevole;

- SPEC 3: specie la cui popolazione globale non è concentrata in Europa, ma che in Europa presenta uno stato di conservazione sfavorevole.

A tutti e tre i livelli sono descritte situazioni di conservazione non favorevole (tra cui la grave minaccia globale, nel caso della classificazione **SPEC 1**) e dunque necessitanti, alla luce del dettato normativo comunitario, di interventi di tutela.

Anfibi

Il numero certo di specie di anfibi riportate nell'area di intervento è pari a 3 (Tabella 7.2.b) di cui, secondo IUCN Italia 2022, una vulnerabile. Per quanto concerne le due specie di tritoni non si dispone di notizie certe.

*Tabella 7.2.b - Checklist degli anfibi presenti o potenzialmente presenti nell'AI*

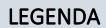

- IT9110003: specie presenti in ZSC Monte Cornacchia – Bosco Faeto

- IT9110032: specie presenti in ZSC Valle del Cervaro, Bosco dell'Incoronata

- A.I.: specie potenzialmente presenti nell'area d'intervento

- TREND: in aumento (>), in declino (<), stabile (-), sconosciuto (U.K.)

- CATEGORIA IUCN 2022: categoria Lista Rossa IUCN Italia: estinto nella regione (RE), in pericolo critico (CR), in pericolo (EN), vulnerabile (VU), quasi minacciata (NT), minor preoccupazione (LC), dati insufficienti (DD), non applicabile (NA) - ALL.: Allegato DIRETTIVA HABITAT (92/43/CEE)

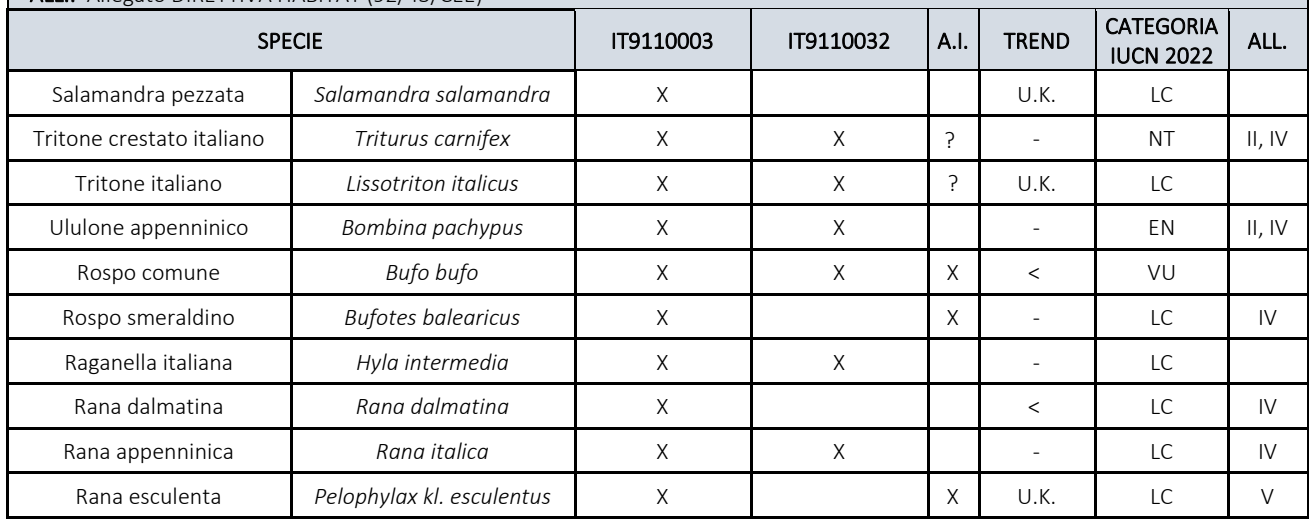

## Rettili

Il numero di specie di rettili certa presenti nell'area di intervento è pari a 5 (Tabella 8.2.c) di cui due definite in pericolo. È rilevante ricordare che le conoscenze relative a questa classe sono estremamente frammentarie e lacunose.

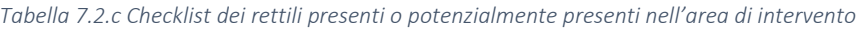

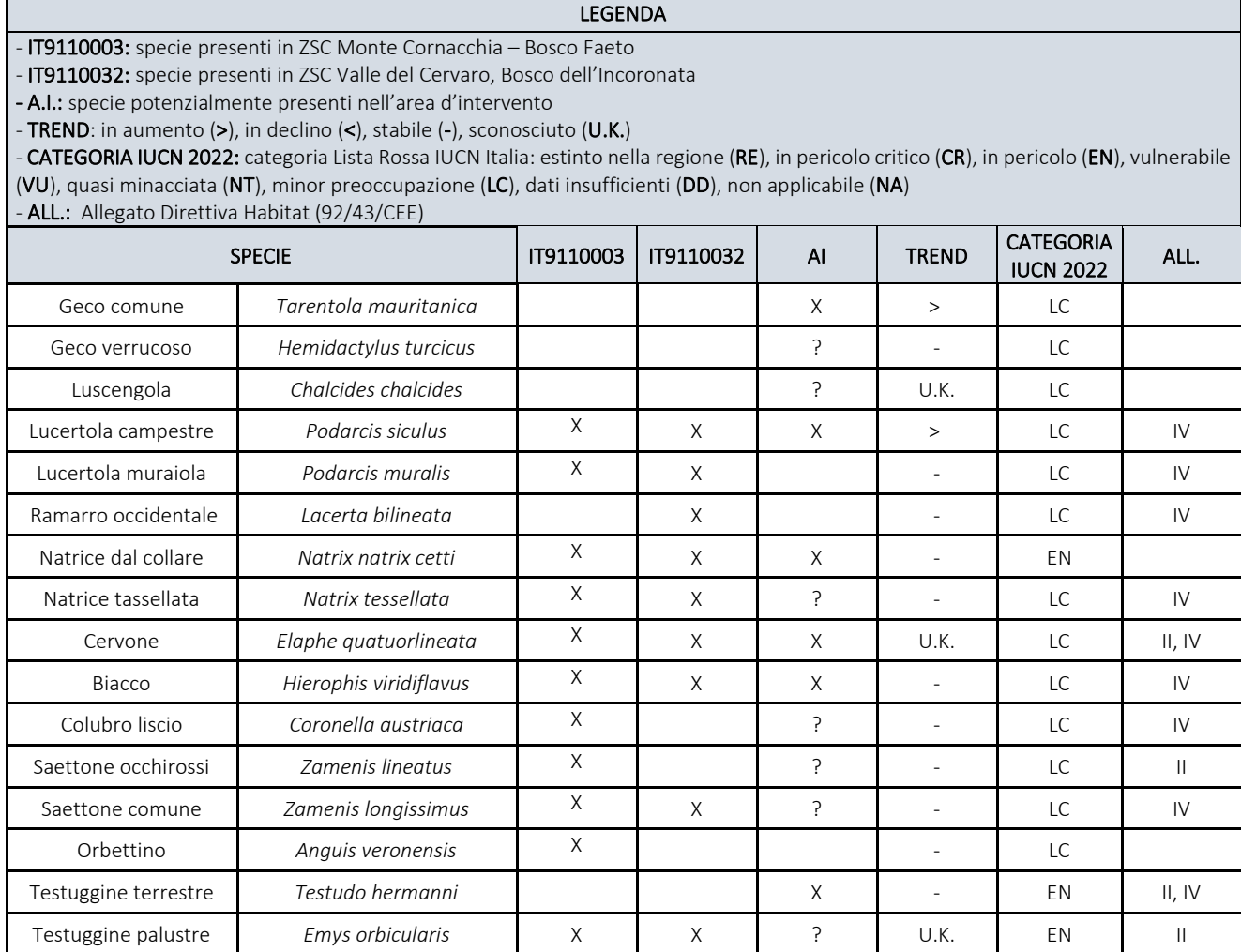

## Uccelli

Per quanto concerne gli uccelli, oltre ai criteri di valutazione della Lista Rossa IUCN Italia e il relativo trend sul territorio nazionale, si riportano i criteri di classificazione SPEC e l'inclusione in Allegato I della direttiva Uccelli (2009/147/CE; Tabella 7.2.d). La fauna potenzialmente presente nell'area di intervento è stata inoltre distinta in potenzialmente nidificante (P.N.) e/o come specie che utilizza l'area di intervento a scopi trofici o di passo migratorio (T.P.; specie che durante le migrazioni sostano temporaneamente in territori intermedi tra i siti di svernamento e di nidificazione).

Rispetto a un totale di n. 98 specie presenti in *checklist*, tre (Topino, Magnanina comune, Zigolo muciatto) sono riportate per l'IBA 126, ma non nell'AI.

Sul totale delle 95 specie potenzialmente presenti nell'AI, più della metà hanno un buon stato di conservazione (LC, 66%), l'8% è classificato come quasi minacciato (NT), il 14% invece come vulnerabile (VU). Per il piccione selvatico, la monachella e la quaglia i dati sono insufficienti (DD), lo smeriglio è assente nella Lista rossa 2022, ma classificato come DD nella Lista rossa degli uccelli nidificanti in Italia 2021. La cicogna nera, lanario, saltimpalo, averla cenerina, averla capirossa sono ritenute in pericolo (EN). Per la pispola e la balia nera non si valuta il rischio di estinzione (NA) in virtù della nidificazione irregolare sul territorio nazionale; la gru (RE) viene riportata estinta in Italia come nidificante (ultima nidificazione nel 1920 -Brichetti & Fracasso 2004). Non ci sono specie in pericolo o in pericolo critico (CR).

Il trend è stabile per il 57% delle specie elencate, in aumento per il 22%, in decremento per il 22%, e non si hanno informazioni per il 5%.

Rispetto alla classificazione *Species of European Conservation Concern*, 4 specie in *checklist*sono categorizzate come SPEC1, 14 come SPEC2, 22 come SPEC3.

*Tabella 7.2.d Checklist degli uccelli presenti o potenzialmente presenti nell'area di intervento*

#### LEGENDA

 $-$  IBA 126: specie presenti in IBA Monti della Daunia – 126 (X)

IT9110003: specie presenti in ZSC Monte Cornacchia - Bosco Faeto (X) IT9110032: specie presenti in ZSC Valle del Cervaro, Bosco dell'Incoronata (X)

- A.I.: specie potenzialmente presenti nell'area d'intervento:

- P.N.: specie potenzialmente nidificante in A.I. (X); specie potenzialmente nidificante in A.I. dubbia (?)

- T.P.: trofico e passo (X)

- TREND: in aumento (>), in declino (<), stabile (-), sconosciuto (U.K.)

- CATEGORIA IUCN 2022: categoria Lista Rossa IUCN Italia: estinto nella regione (RE), in pericolo critico (CR), in pericolo (EN), vulnerabile

(VU), quasi minacciata (NT), minor preoccupazione (LC), dati insufficienti (DD), non applicabile (NA)

- ALL.: specie presente in Allegato I Direttiva Uccelli n.79/409/CEE

- SPEC:(Species of European Conservation Concern): Specie europee di preoccupazione per la conservazione globale, i.s. classificato come in pericolo critico, in pericolo, vulnerabile o quasi minacciato a livello globale (BirdLife International 2016) [SPEC1]; Specie la cui popolazione mondiale è concentrata in Europa e che è classificata come estinta a livello regionale, in pericolo critico, in pericolo, vulnerabile, quasi minacciato, in declino, impoverito o raro a livello europeo (BirdLife International 2015, Burfi eld et al. Presentato) [SPEC2]; Specie la cui popolazione mondiale non è concentrata in Europa, ma che è classificata come estinta regionale, In pericolo critico, in pericolo, vulnerabile, quasi minacciato, in declino, impoverito o raro a livello europeo (BirdLife International 2015, Burfield et al. Presentato) [SPEC3]

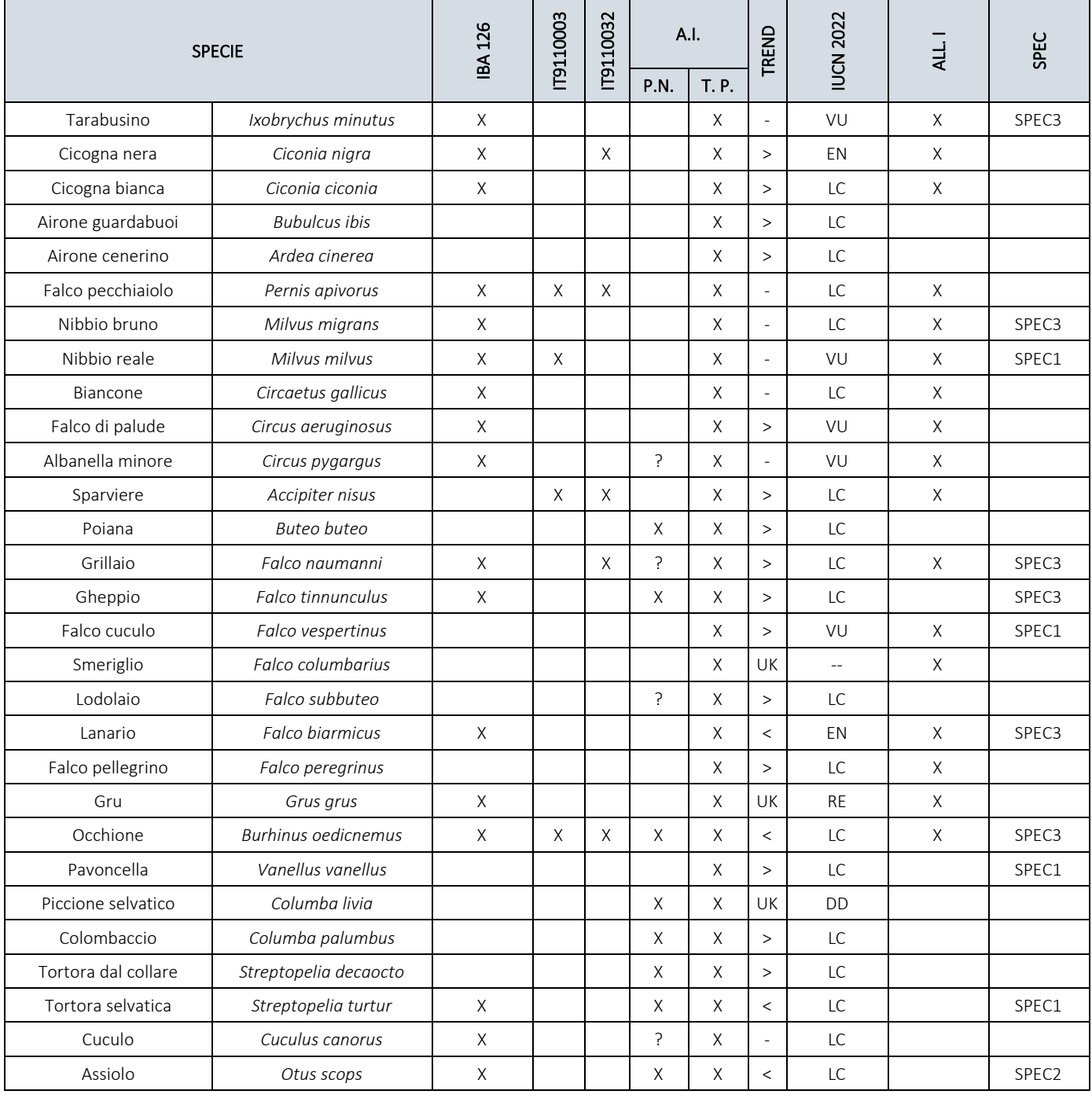

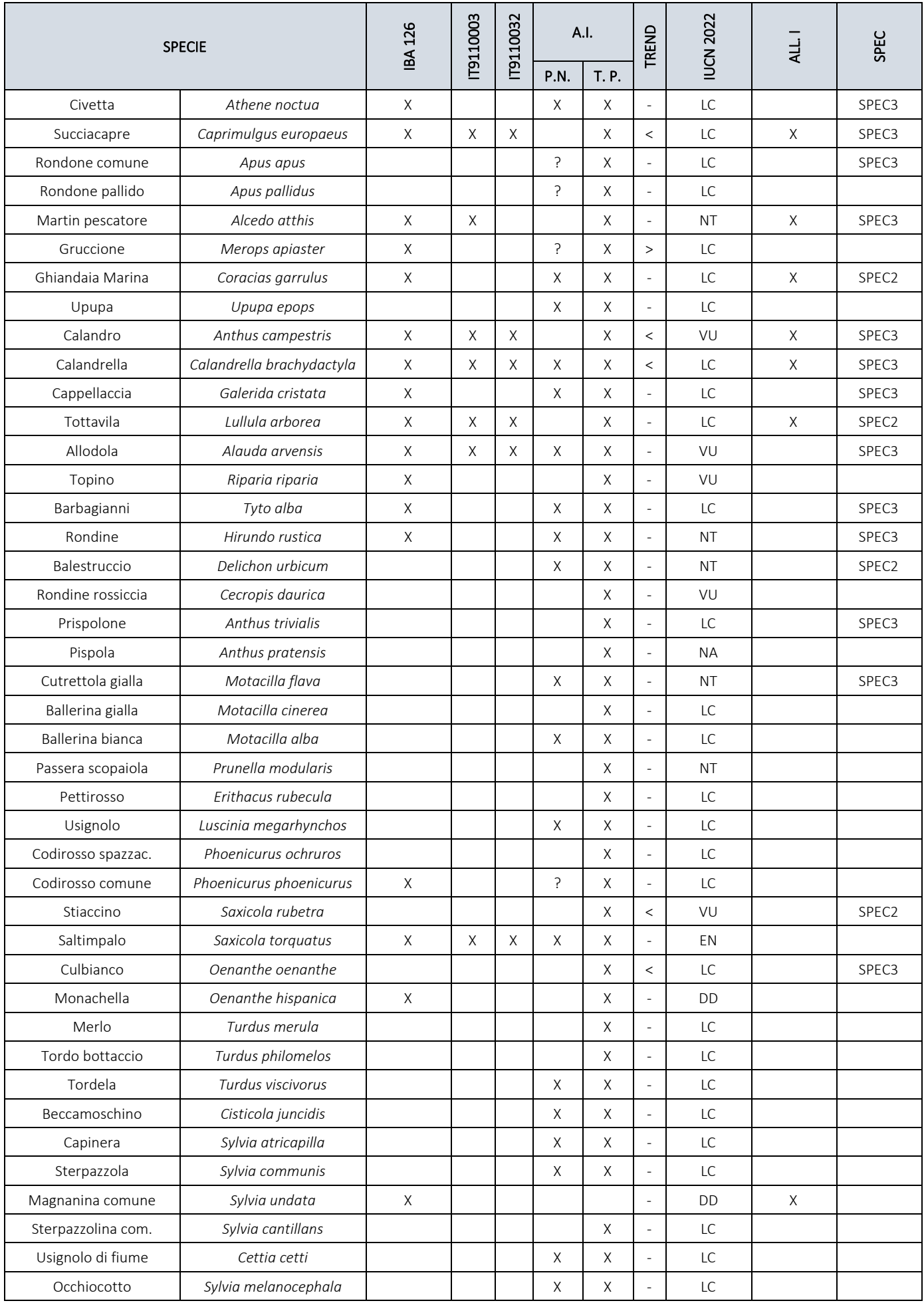

![](_page_70_Picture_257.jpeg)

## *Mammiferi*

Il numero totale di specie di mammiferi indicata per l'area di intervento è pari a 13 (Tab. 7.2.e) di cui una indicata come quasi minacciata.

*Tabella 7.2.e - Checklist* mammiferi presenti o potenzialmente presenti nell'A.I.

| <b>LEGENDA</b>                                 |                                                                                                    |           |           |             |                          |                                                             |               |  |  |  |
|------------------------------------------------|----------------------------------------------------------------------------------------------------|-----------|-----------|-------------|--------------------------|-------------------------------------------------------------|---------------|--|--|--|
| - ALL.: Allegato Direttiva Habitat (92/43/CEE) | - IT9110003: specie presenti in ZSC Monte Cornacchia - Bosco Faeto<br>- IT9110032: specie presenti in ZSC Valle del Cervaro, Bosco dell'Incoronata<br>- A.I.: specie potenzialmente presenti nell'area d'intervento<br>- TREND: in aumento (>), in declino (<), stabile (-), sconosciuto (U.K.)<br>- CATEGORIA IUCN 2022: categoria Lista Rossa IUCN Italia: estinto nella regione (RE), in pericolo critico (CR), in pericolo (EN), vulnerabile<br>(VU), quasi minacciata (NT), minor preoccupazione (LC), dati insufficienti (DD), non applicabile (NA) |           |           |             |                          |                                                             |               |  |  |  |
|                                                | <b>SPECIE</b>                                                                                                    | IT9110003 | IT9110032 | A.I.        | <b>TREND</b>             | <b>LISTA</b><br><b>ROSSA</b><br><b>IUCN</b><br><b>ROSSA</b> | All.          |  |  |  |
| Riccio                                         | Erinaceus europaeus                                                                                                    |           |           | X           | $\overline{a}$           | LC                                                          |               |  |  |  |
| Topo selvatico                                 | Apodemus sylvaticus                                                                                                    |           |           | Χ           | $\overline{\phantom{a}}$ | LC                                                          |               |  |  |  |
| Arvicola di Savi                               | Microtus savii                                                                                                    |           |           | X           |                          | LC                                                          |               |  |  |  |
| Crocidura ventrebianco                         | Crocidura leucodon                                                                                                    |           |           | Χ           | U.K.                     | LC                                                          |               |  |  |  |
| Crocidura minore                               | Crocidura suaveolens                                                                                                    |           |           | $\tilde{.}$ | U.K.                     | LC                                                          |               |  |  |  |
| Moscardino                                     | Muscardinus avellanarius                                                                                                    |           |           |             |                          | LC                                                          |               |  |  |  |
| Quercino                                       | Eliomys quercinus                                                                                                    | X         |           |             | U.K.                     | <b>NT</b>                                                   |               |  |  |  |
| Pipistrello di Savi                            | Hypsugo savii                                                                                                    |           |           | X           |                          | LC                                                          | IV            |  |  |  |
| Pipistrello albolimbato                        | Pipistrellus kuhlii                                                                                                    |           |           | X           | $\,>$                    | LC                                                          | $\mathsf{IV}$ |  |  |  |
| Pipistrello nano                               | Pipistrellus pipistrellus                                                                                                    |           |           | X           | $\frac{1}{2}$            | LC                                                          | IV            |  |  |  |
| Vespertilio maggiore                           | Myotis myotis                                                                                                    |           |           | ?           |                          | VU                                                          | II, IV        |  |  |  |
| Ferro di cavallo maggiore                      | Rhinolophus ferrumequinum                                                                                                    |           |           | ?           | $\overline{\phantom{a}}$ | VU                                                          | II, IV        |  |  |  |
| Ferro di cavallo minore                        | Rhinolophus hipposideros                                                                                                    |           |           | ?           |                          | EN                                                          | II, IV        |  |  |  |
| Molosso di Cestoni                             | Tadarida teniotis                                                                                                    |           |           | $\tilde{.}$ | U.K.                     | LC                                                          | IV            |  |  |  |
| Istrice                                        | Hystrix cristata                                                                                                    | X         |           | X           | U.K.                     | LC                                                          | IV            |  |  |  |
| Puzzola                                        | Mustela putorius                                                                                                    | X         |           |             | $\overline{\phantom{0}}$ | LC                                                          | V             |  |  |  |
| Faina                                          | Martes foina                                                                                                    |           |           | X           | $\overline{\phantom{a}}$ | LC                                                          |               |  |  |  |
| Tasso                                          | Meles meles                                                                                                    |           |           | Χ           | U.K.                     | LC                                                          |               |  |  |  |
| Volpe                                          | Vulpes vulpes                                                                                                    |           |           | X           | $\overline{\phantom{a}}$ | LC                                                          |               |  |  |  |
| Lupo                                           | Canis lupus                                                                                                    | X         | X         | X           | $\geq$                   | <b>NT</b>                                                   | II, IV, IV    |  |  |  |
| Gatto selvatico                                | Felis silvestris                                                                                                    | X         |           |             | U.K.                     | ΝT                                                          | IV            |  |  |  |
| Lontra                                         | Lutra lutra                                                                                                    |           |           |             | $\,<$                    | EN                                                          | II, IV        |  |  |  |
| Cinghiale                                      | Sus scropa                                                                                                    |           |           | Χ           | $\geq$                   | LC                                                          |               |  |  |  |
# 8. Analisi Impatti

# 8.1 Vegetazione e Habitat

## Habitat Carta della Natura

Dall'analisi cartografica, condotta su un area buffer di 500 m a partire dalle componenti dell'impianto in oggetto, rispetto agli habitat riportati nella Carta della Natura della regione Puglia il sito risulta categorizzato come indicato in Tab. 4.3.a, Fig. 4.3.A. Più del 90% dell'area indagata è coperta da seminativi intensivi continui caratterizzata da indici (VE, SE, PA, FG) bassi/molto bassi. Tra gli habitat individuati la componente d'impianto più prossima e potenzialmente impattante è rappresentata dall'elettrodotto 36 kV. Al fine di valutarne l'interferenza è stato condotto una un'analisi sulla intersezione di queste componenti. L'intersezione dell'elettrodotto 36 kV con gli habitat naturali della Carta della Natura è pari in totale a 1,01 km (Oliveti esclusi) (Fig. 8.1.A, Tab. 8.1.a).

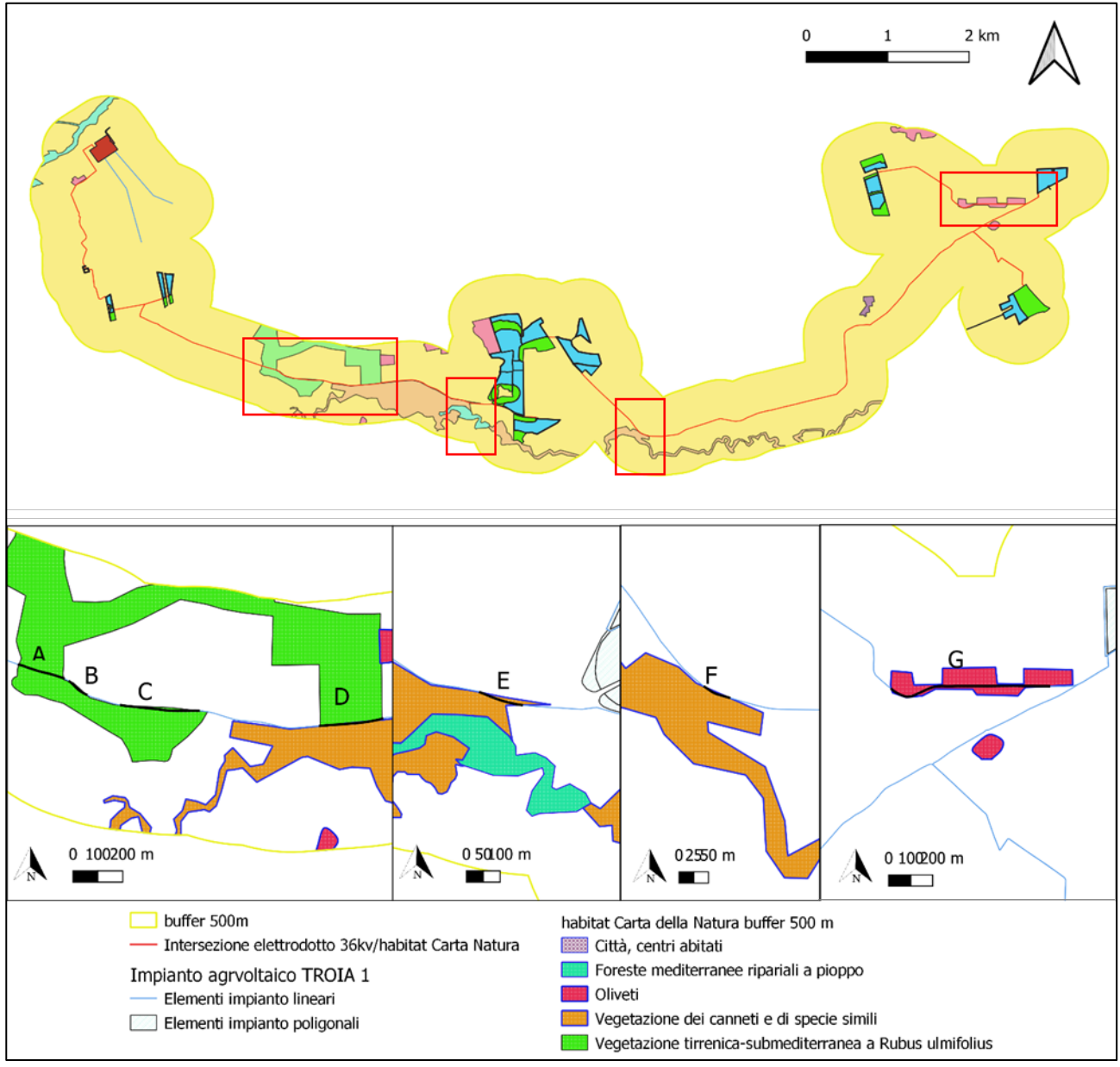

*Figura 8.1.A – Localizzazione dell'intersezione elettrodotto 36 kV/ Habitat Carta della Natura*

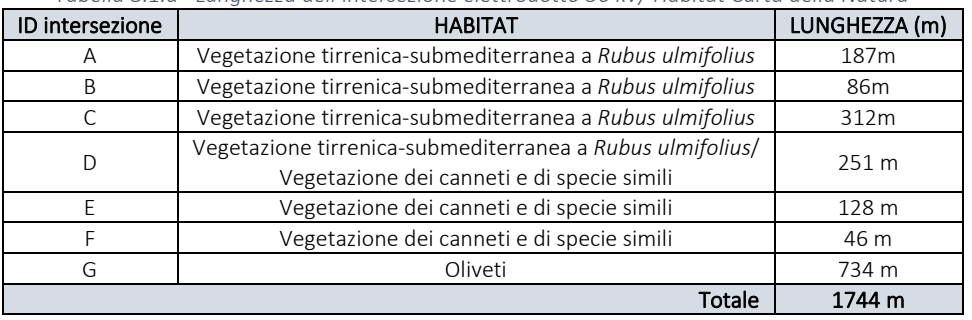

*Tabella 8.1.a –Lunghezza dell'intersezione elettrodotto 36 kV/ Habitat Carta della Natura*

L'impatto dovuto all'intersezione elettrodotto 36 kV/Habitat Carta della Natura, è di tipo indiretto e temporaneo ed è rappresentato da:

- disturbo e/o allontanamento della fauna avicola e terricola;

- opere di scavo, movimentazione di terra, in prossimità degli habitat.

#### Habitat D.G.R. n 2442/2018

Nessuna delle componenti dell'impianto in oggetto ricade nell'area di distribuzione degl'habitat D.G.R. n.2442/2018, tuttavia da analisi cartografica condotta su un area buffer di 500 m a partire dall'area di progetto si evidenzia la prossimità all'habitat indicato come prioritario:

- 6220\* "Percorsi substeppici di graminacee e piante annue dei *Thero-Brachypodietea",* rispetto ad una porzione dell'elettrodotto 36 kV in progetto, da realizzarsi interrato e su viabilità esistente ed in prossimità della futura SE AT (Fig. 8.1.B).

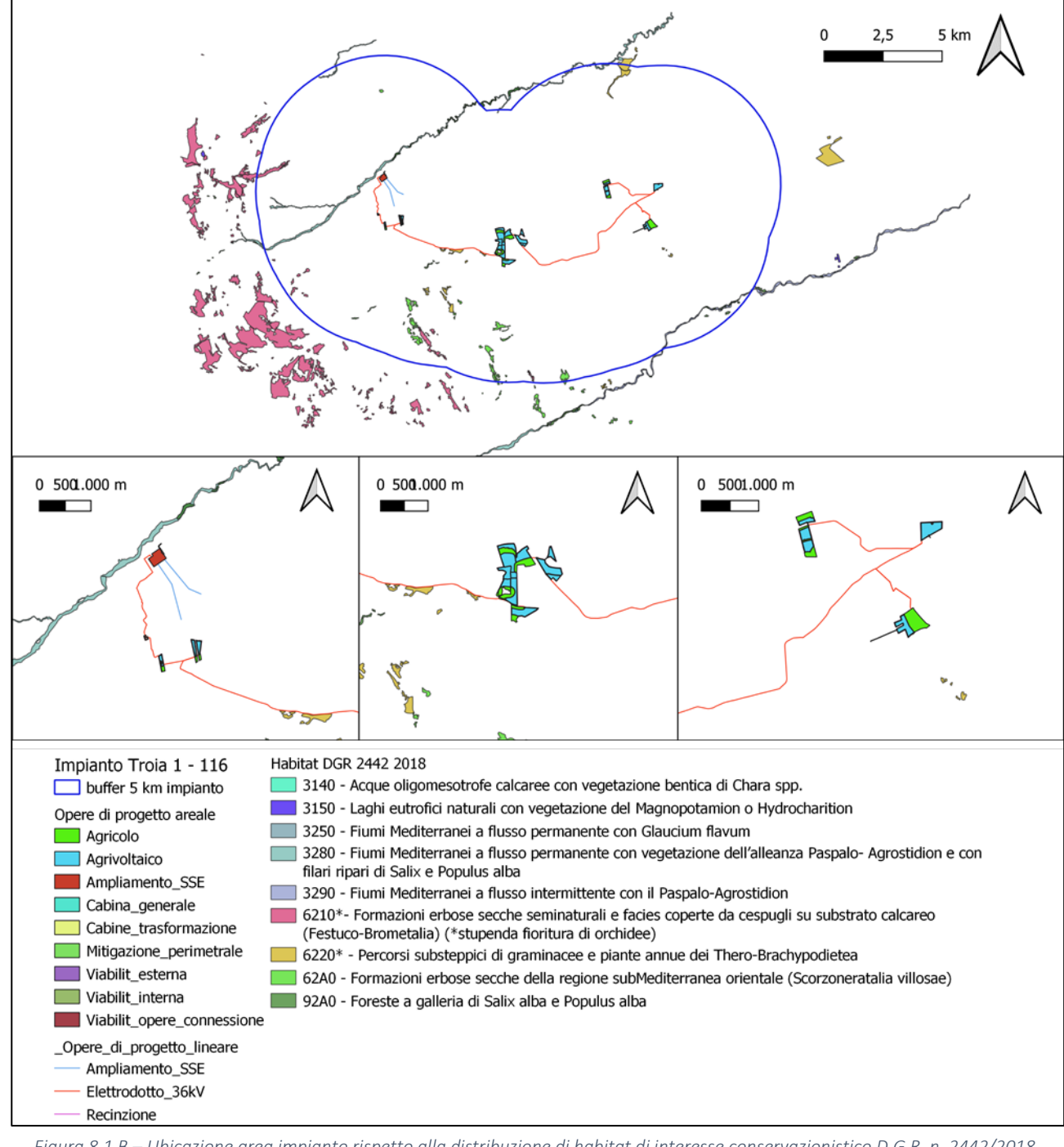

*Figura 8.1.B – Ubicazione area impianto rispetto alla distribuzione di habitat di interesse conservazionistico D.G.R. n. 2442/2018*

La realizzazione dell'elettrodotto 36 kV è in prossimità dell'habitat 6220\* "Percorsi substeppici di graminacee e piante annue dei *Thero-Brachypodietea"* per circa 1,2 km. Non si può evitare di sottolineare come molte di queste fitocenosi siano in realtà espressione di condizioni di degrado ambientale e spesso frutto di un uso del suolo intensivo e ad elevato impatto. La loro conservazione è solo in alcuni casi meritevole di specifici interventi; tali casi andrebbero valorizzati e trattati in modo appropriato.

L'impatto elettrodotto 36 kV/Habitat 6220\* è di tipo secondario e transitorio, riconducibile anche in questo caso a:

- disturbo e/o allontanamento della fauna avicola e terricola;

- opere di scavo, movimentazione di terra, in prossimità degli habitat.

# 8.2. Aree protette

Per quanto attiene ai potenziali impatti rispetto ai Siti Rete Natura 2000, dalle indagini condotte sin ora non si evidenziano impatti diretti e/o indiretti a carico delle ZSC limitrofe:

- ZSC Monte Cornacchia – Bosco Faeto, cod. IT9110003, con una distanza minima rispetto all' area d'impianto (ampliamento SSE) di circa 3,5 km;

- ZSC Valle del Cervaro, Bosco dell'Incoronata, cod. IT9110032, con una distanza minima rispetto al sito di installazione più a est, di circa 5 km.

Per quanto concerne la prossimità dell'area IBA 126 – Monti della Daunia rispetto ad una porzione dell'elettrodotto 36 kV in progetto, da realizzarsi interrato e su viabilità esistente ed in prossimità della futura SE AT l'impatto è rappresentato da:

- disturbo e/o allontanamento della fauna, di tipo secondario e asseribile alla sola fase cantiere e quindi di tipo limitato nel tempo.

## 8.3. Impatti fauna

## 8.3.1. Anfibi

L'ipotesi di impatto sul gruppo degli anfibi è valutato con un criterio *expert based*, considerando le sole specie effettivamente presenti nell'A.I. e che siano considerate Vulnerabile (VU, Vulnerable), In Pericolo (EN, Endangered) e In Pericolo Critico (CR, Critically Endangered) secondo la Lista Rossa IUCN dei vertebrati italiani 2022 o che siano inserite negli allegati II "Specie animali e vegetali d'interesse comunitario la cui conservazione richiede la designazione di zone speciali di conservazione" e IV "Specie animali e vegetali di interesse comunitario che richiedono una protezione rigorosa" della Direttiva 92/43/CEE "Habitat".

Nello specifico si rapportano la frequenza di rinvenimento nell'area di impianto (considerando anche la vocazionalità del sito per la specie, le abbondanze e l'areale), la sottrazione di habitat (considerando le specifiche tecniche dell'opera) e la sensibilità della specie agli impianti fotovoltaici, assegnando ad ogni voce un valore unitario quando presente. L'impatto viene valutato nullo quando la somma dei valori è pari a 0, minimo quando pari a 1, medio quando pari a 2 e alto quando pari a 3.

| Tabella 8.3.1.a – Checklist specie target ampor<br><b>SPECIE</b> |                           | FREQUENZA SOTTRAZIONE SENSIBILITÀ | <b>VALUTAZIONE</b><br><b>IMPATTO</b> |
|------------------------------------------------------------------|---------------------------|-----------------------------------|--------------------------------------|
| Rospo comune                                                     | Bufo bufo                 |                                   | nullo                                |
| Rospo smeraldino                                                 | <b>Bufotes balearicus</b> |                                   | nullo                                |

*Tabella 8.3.1.a – Checklist specie target anfibi*

Sulla base dei criteri metodologici sopracitati, la valutazione dell'impatto, relativo alle uniche due specie di anfibi individuate è nullo.

# 8.3.2. Rettili

L'ipotesi di impatto sul gruppo dei rettili è valutato con un criterio *expert based*, considerando le sole specie effettivamente presenti nell'A.I. e che siano considerate Vulnerabile (VU, Vulnerable), In Pericolo (EN, Endangered) e In Pericolo Critico (CR, Critically Endangered) secondo la Lista Rossa IUCN dei vertebrati italiani 2022 o che siano inserite negli allegati II "Specie animali e vegetali d'interesse comunitario la cui conservazione richiede la designazione di zone speciali di conservazione" e IV "Specie animali e vegetali di interesse comunitario che richiedono una protezione rigorosa" della Direttiva 92/43/CEE "Habitat".

Nello specifico si rapportano la frequenza di rinvenimento nell'area di impianto (considerando anche la vocazionalità del sito per la specie, le abbondanze e l'areale), la sottrazione di habitat (considerando le specifiche tecniche dell'opera) e la sensibilità della specie agli impianti fotovoltaici, assegnando ad ogni voce un valore unitario quando presente. L'impatto viene valutato nullo quando la somma dei valori è pari a 0, minimo quando pari a 1, medio quando pari a 2 e alto quando pari a 3.

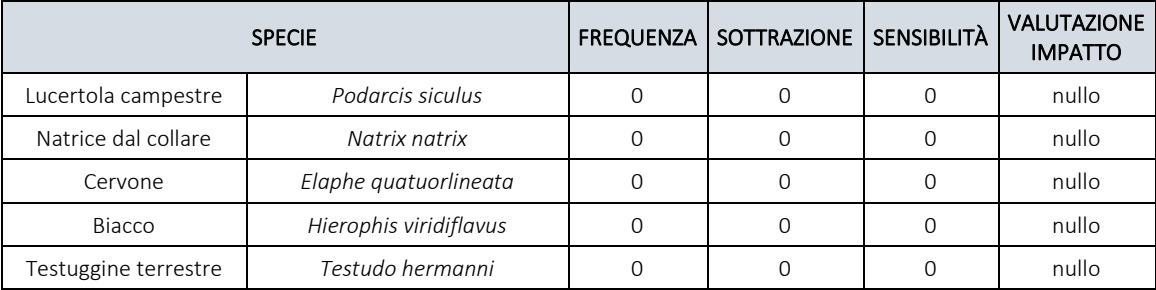

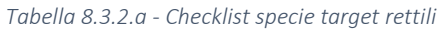

Sulla base dei criteri metodologici sopracitati, la valutazione dell'impatto, relativo alle cinque specie di rettili individuate è nullo.

# 8.3.3. Avifauna

L'ipotesi di impatto sul gruppo dei mammiferi è valutata con un criterio *expert based*, considerando le sole specie effettivamente presenti nell'A.I. e che siano considerate Vulnerabile (VU, Vulnerable), In Pericolo (EN, Endangered) e In Pericolo Critico (CR, Critically Endangered) secondo la Lista Rossa IUCN dei vertebrati italiani 2022 o che siano inserite nella Direttiva Uccelli n.79/409/CEE concernente la "Conservazione degli uccelli selvatici" e nella "Species of European Conservation Concern" (SPEC) che categorizza le specie europee minacciate in considerazione di una conservazione a livello globale (BirdLife International 2016).

Nello specifico si rapportano la frequenza di rinvenimento nell'area di impianto (considerando anche la vocazionalità del sito per la specie, le abbondanze e l'areale "Presenza"), la sottrazione di habitat (considerando le specifiche tecniche dell'opera) e la sensibilità della specie agli impianti fotovoltaici, assegnando ad ogni voce un valore unitario quando presente. L'impatto viene valutato nullo quando la somma dei valori è pari a 0, minimo quando pari a 1, medio quando pari a 2 e alto quando pari a 3.

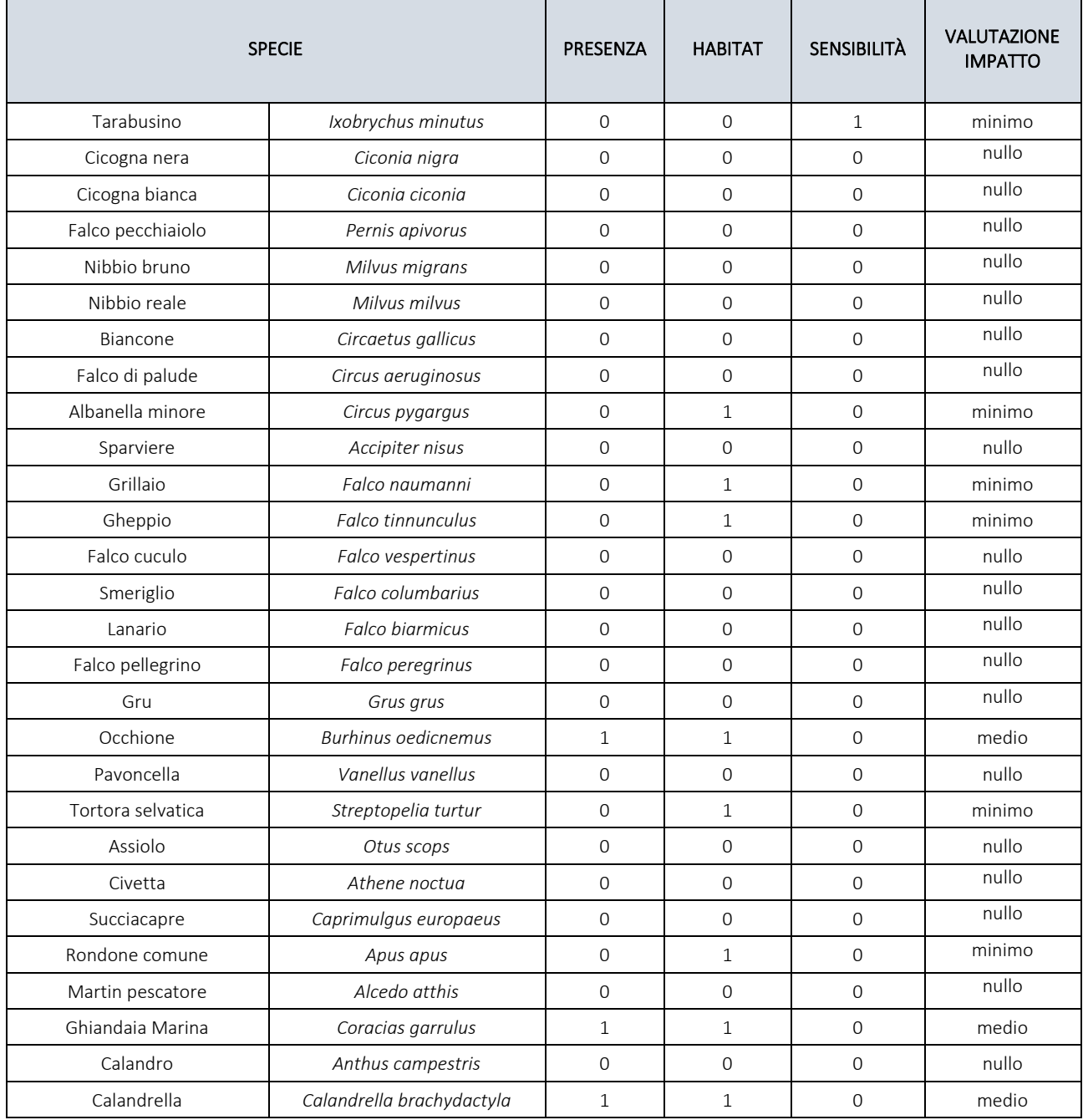

*Tabella 8.3.3.a - Checklist specie target avifauna*

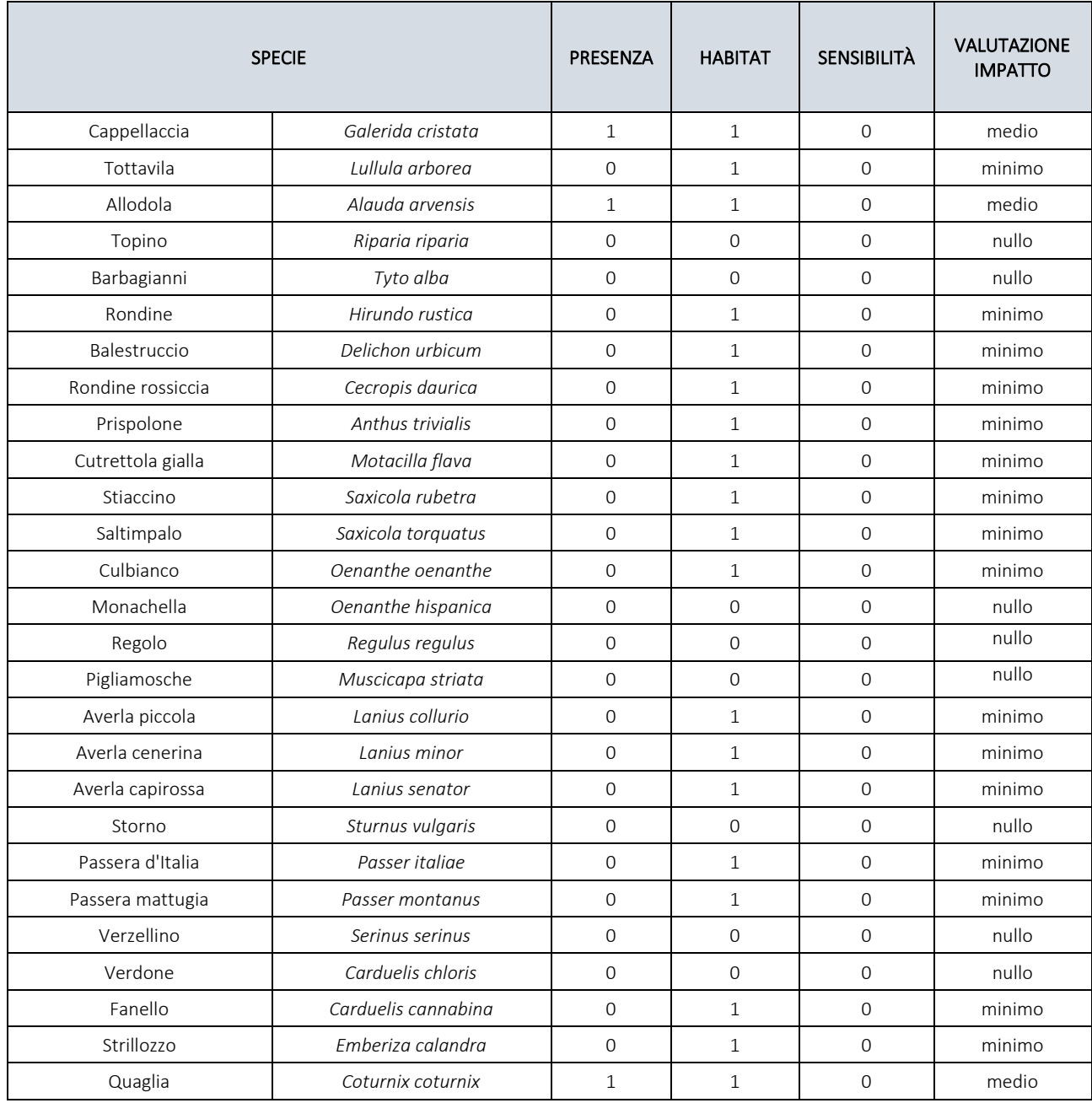

Complessivamente sulla base dei criteri metodologici sopracitati, la valutazione dell'impatto, relativo alle 55 specie di uccelli individuate è nullo per il 49% (27 specie), minimo per il 40% (22 specie), medio per il 11% (6 specie).

# 8.3.4. Mammiferi

L'ipotesi di impatto sul gruppo dei mammiferi è valutato con un criterio *expert based*, considerando le sole specie effettivamente presenti nell'A.I. e che siano considerate Vulnerabile (VU, Vulnerable), In Pericolo (EN, Endangered) e In Pericolo Critico (CR, Critically Endangered) secondo la Lista Rossa IUCN dei vertebrati italiani 2022 o che siano inserite negli allegati II "Specie animali e vegetali d'interesse comunitario la cui conservazione richiede la designazione di zone speciali di conservazione" e IV "Specie animali e vegetali di interesse comunitario che richiedono una protezione rigorosa" della Direttiva 92/43/CEE "Habitat".

Nello specifico si rapportano la frequenza di rinvenimento nell'area di impianto (considerando anche la vocazionalità del sito per la specie, le abbondanze e l'areale), la sottrazione di habitat (considerando le specifiche tecniche dell'opera) e la sensibilità della specie agli impianti fotovoltaici, assegnando ad ogni voce un valore unitario quando presente. L'impatto viene valutato nullo quando la somma dei valori è pari a 0, minimo quando pari a 1, medio quando pari a 2 e alto quando pari a 3.

| $100$ Cha O.S.T.a Checkhol specie target manimizer |                           |          |                |                    |                  |
|----------------------------------------------------|---------------------------|----------|----------------|--------------------|------------------|
| <b>SPECIE</b>                                      |                           | PRESENZA | <b>HABITAT</b> | <b>SENSIBILITÀ</b> | <b>RISULTATO</b> |
| Pipistrello di Savi                                | Hypsugo savii             |          |                |                    | minimo           |
| Pipistrello albolimbato                            | Pipistrellus kuhlii       |          |                |                    | minimo           |
| Pipistrello nano                                   | Pipistrellus pipistrellus |          |                |                    | nullo            |
| <b>Istrice</b>                                     | Hystrix cristata          |          |                |                    | nullo            |
| Lupo                                               | Canis lupus               |          |                |                    | nullo            |

*Tabella 8.3.4.a - Checklist specie target mammiferi*

Complessivamente, sulla base dei criteri metodologici sopracitati, la valutazione dell'impatto, relativo alle 5 specie di mammiferi individuate, è minimo per il 40% (tutti appartenenti al gruppo di chirotteri), nullo per il restante 60%.

# 8.3.5. Sintesi Impatti fauna

La valutazione dell'impatto relativamente ai gruppi faunistici individuati è:

- nullo per anfibi e rettili;

- nullo per il 49% (27 specie) della categoria avifauna, minimo per il 40%, medio per il 11%;

- è minimo per il 40% della specie di mammifero (tutti appartenenti al gruppo di chirotteri), nullo per il restante 60%.

In particolare, per l'avifauna, di seguito si analizzano singolarmente i criteri di valutazione degli impatti.

- Le specie per la cui frequenza di rinvenimento nell'area di impianto, considerando anche la vocazionalità del sito, le relative abbondanze e areale, è pari al 10%: questo tipo di impatto può ritenersi momentaneo e circoscritto alla sola fase cantiere.

- Le specie soggette alla perdita di habitat per la nidificazione e sfruttamento trofico è pari al 50%, questo tipo di impatto è riconducibile:

- alla fase cantiere, momentaneo con particolare riferimento alle aree occupate dal cantiere stesso;

- alla fase esercizio, permanente con particolare riferimento alle opere in progetto (circa il 30% rispetto all'intera area catastale interessata).

- il Tarabusino, è l'unica specie in elenco ritenuta sensibile rispetto all'opera in oggetto, poiché suscettibile al fenomeno definito "effetto lago": la luce riflessa dai pannelli fotovoltaico può essere scambiata dall'avifauna per una massa d'acqua, e favorire fenomeni di collisione.

Per quanto concerne il gruppo di chirotteri (*Hypsugo savii, Pipistrellus kuhlii*) l'impatto, valutato rispetto alla frequenza di rinvenimento nell'area di impianto, vocazionalità del sito, relative abbondanze e areale, è di tipo momentaneo e circoscritto alla sola fase cantiere.

In Tabella 9.3.5 si riassumono gli impatti sulla componente faunistica, secondo i seguenti criteri:

- impatto primario: rappresentato da tutti i tipi di impatti diretti e permanenti quali, sottrazione di habitat trofico e utile alla riproduzione della fauna.

- impatto secondario: rappresentato da tutti i tipi di impatti indiretti e limitati nel tempo quali, disturbo e/o allontanamento delle specie, opere di scavo, movimento di terra, alterazione morfologica del suolo e sottosuolo.

- entità: misura dell'impatto rispetto alla potenziale frequenza di rinvenimento nell'area di impianto, considerando anche la vocazionalità del sito, le relative abbondanze e areale e sensibilità della specie all'impianto fotovoltaico; categorizzata come nulla, minima, media, alta.

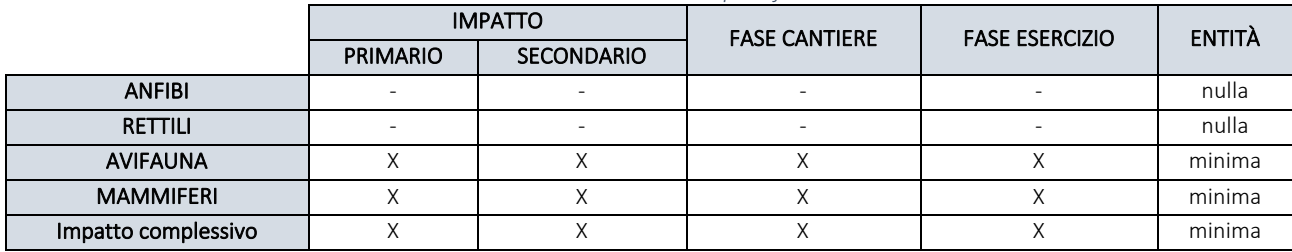

*Tabella 8.3.5.a – Sintesi impatti fauna*

Complessivamente l'impatto sull'avifauna potenziale del sito d'intervento è nullo per il 49% delle specie potenzialmente presenti nell'area d'impianto, minimo per il 40%, medio per il restante 11%, maggiormente riconducibile alla fase cantiere, e quindi principalmente limitato nel tempo.

Al fine di mitigare gli impatti sin ora descritti, preservare e favorire la biodiversità nell'area d'intervento, si suggerisce di effettuare le opere di mitigazione suggerite da questo studio, al fine di preservare e favorire la biodiversità nell'area di progetto.

## 8.4. Sintesi analisi impatti

In tabella 8.4.a si riporta una sintesi degli impatti su tutte le componenti discusse in questo capitolo. I tipi di impatto sono stati caratterizzati come segue:

- impatto primario: comprendono tutti i tipi di impatti diretti e permanenti quali, barriera per il flusso genetico vegetativo, sottrazione di habitat trofico e utile alla riproduzione della fauna.

- impatto secondario: comprendono tutti i tipi di impatti indiretti e limitati nel tempo quali, disturbo e/o allontanamento delle specie, opere di scavo, movimento di terra, alterazione morfologica del suolo e sottosuolo.

- entità dell'impatto, categorizzata come nulla, minima, media, alta, è definita come segue:

- per la fauna: è la misura dell'impatto rispetto alla potenziale frequenza di rinvenimento nell'area di impianto, considerando anche la vocazionalità del sito, le relative abbondanze e areale e sensibilità della specie all'impianto fotovoltaico.

- per la vegetazione, gli habitat e area IBA: è la misura dell'impatto in rapporto all'estensione e natura dell'area direttamente impattata e alla permanenza nel tempo dell'alterazione derivante.

|                              | <b>IMPATTO</b> |                   | <b>FASE CANTIERE</b> | <b>FASE ESERCIZIO</b> | <b>ENTITÀ</b> |
|------------------------------|----------------|-------------------|----------------------|-----------------------|---------------|
|                              | PRIMARIO       | <b>SECONDARIO</b> |                      |                       |               |
| <b>VEGETAZIONE E HABITAT</b> |                |                   |                      |                       |               |
| <b>IBA 126</b>               |                |                   | Λ                    |                       | minima        |
| <b>FAUNA</b>                 |                |                   |                      |                       | minima        |

*Tabella 8.4.a – Sintesi impatti componenti biotiche*

Vegetazione e habitat: l'entità dell'impatto si può ritenere minima in considerazione di:

- esiguità di intersezione (4% rispetto alla lunghezza totale dell'elettrodotto), rispetto agli habitat naturali prossimi all'intervento;

- natura della destinazione dell'area occupata: 100% viabilità esistente;

- temporaneità: asseribile alla sola fase cantiere.

In particolare, analizzando l'impatto sull'habitat prioritario 6220\*, l'entità dell'impatto si può ritenere minima in considerazione della:

- esiguità della area di prossimità (5% rispetto alla lunghezza totale dell'elettrodotto), rispetto all'habitat in oggetto;

- natura della destinazione dell'area occupata: 100% viabilità esistente;

- temporaneità: asseribile alla sola fase cantiere.

Area IBA 126 Monti della Daunia: l'entità dell'impatto si può ritenere minima in considerazione della:

- natura della destinazione dell'area occupata: rappresentata da viabilità esistente e seminativi;

- area e posizione: l'area occupata dalla eventuale cabina di trasformazione 36/30 kV e relative opere di connessione è marginale ed esigua rispetto all'estensione regionale dell'IBA 126 (59.310 ha).

Fauna: l'entità dell'impatto sulla componente faunistica si può ritenere minima in considerazione poiché di tipo secondario e legato alla sola fase cantiere.

Tuttavia, si suggerisce di attuare misure di mitigazione in merito, riportate in questo studio.

# 9. Analisi della biodiversità ecosistemica

L'ecosistema è definito dalle relazioni reciproche instaurate tra le componenti biotiche ed abiotiche presenti in un dato ambiente. Per definire e valutare le connessioni ecologiche che si possono instaurare nell'ecosistema interessato dall'intervento, sono state individuate e delimitate le "unità ecosistemiche" a cui si è riconosciuta una struttura ed un complesso di funzioni sufficientemente omogenee e specifiche.

Le unità ecosistemiche hanno diversi ordini di grandezza ed hanno soprattutto un ruolo differente nelle dinamiche complessive dell'ambiente; in sintesi ogni unità ecosistemica viene individuata tenendo conto della fisionomia della vegetazione (ovvero dei differenziati stadi evolutivi), del substrato (suoli e sedimenti), delle influenze della vegetazione sulla comunità faunistica, dei manufatti artificiali introdotti dall'uomo nell'ambiente; delle azioni perturbanti che l'uomo esercita nell'ambiente.

Più in particolare, ai fini di una più accurata valutazione, ogni unità ecosistemica può a sua volta essere considerata un "ecomosaico" di unità ecosistemiche di ordine inferiore.

L'ecosistema complessivo (macro-ecosistema) si configura nel suo complesso come un alternarsi di numerose e diversificate unità ecosistemiche.

Pertanto, risulta estremamente importante analizzare oltre che il posizionamento e la correlazione tra diverse unità ecosistemiche, anche le cosiddette "aree di confine" tra le diverse unità ecosistemiche naturali, in quanto queste aree possono risultare zone a sensibilità molto elevata.

A tale fine si è condotta una analisi cartografica dell'impianto in progetto rispetto agli strumenti regionali REB e REP.

# 9.1 Analisi Rete Ecologica della Biodiversità (REB)

La Rete Ecologica della Biodiversità utilizza come principali basi informative:

- Habitat naturali principali;
- Ambiti di naturalità diffusa;
- Habitat specializzati rilevanti per la biodiversità;

- Areali di specie di interesse primario.

Dalla sovrapposizione dell'opera in progetto rispetto alla REB, emerge che il sistema ambientale dell'area vasta che caratterizza il territorio oggetto di studio (agroecosistema) comprende al suo interno le seguenti unità ecosistemiche principali (Fig. 9.1.A):

- connessioni ecologiche di tipo fluviale-naturale, corsi d'acqua episodici, connessioni terrestri, aree tampone - *patches* di aree naturali discontinue rappresentate da boschi a macchie, arbusteti e cespuglieti, prati e pascoli naturali, concentrate principalmente nel settore sud/occidentale dell'area indagata in corrispondenza dei Siti Rete Natura 2000 limitrofi.

L'area oggetto di intervento è invece interessata da connessioni fluviali, e marginalmente dalle *patches* naturali e connessioni terrestri.

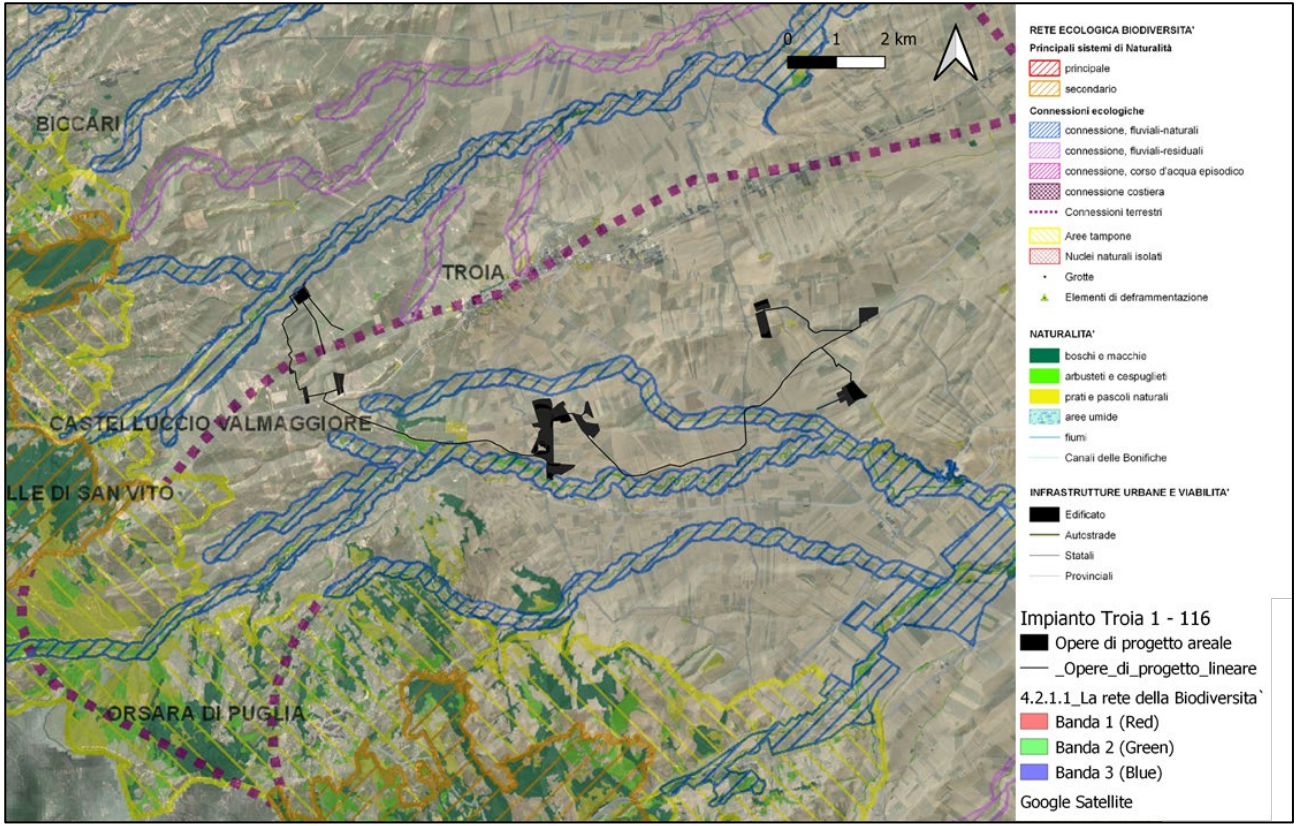

*Figura 9.1.A – Ubicazione impianto rispetto alla Rete Ecologica della Biodiversità*

## 9.2 Analisi Rete Ecologica Polivalente (REP)

La Rete Ecologia Polivalente integra le basi informativa della REB con:

- basi informative di tipo strutturali: categorie ecosistemiche fondamentali, ecomosaici, idrografia, vegetazione, geologia, sottozone climatiche;

- basi informative di tipo gestionale: parchi e riserve, rete natura 2000, azzonamenti di piani territoriali vigenti, indicazioni di altri piani di interesse;

- basi informative di tipo verde paesistica: percorsi ciclopedonali e di interesse paesaggistico, azzonamenti di piani paesistici vigenti

- basi informative polivalenti: infrastrutture lineari principali, usi del suolo insediativi, usi del suolo agricoli, progetti di tutela e riqualificazione ambientale diffusa

Dalla sovrapposizione dell'opera in progetto rispetto alla REP, emerge che il sistema ambientale dell'area vasta che caratterizza il territorio oggetto di studio (agroecosistema) comprende al suo interno le seguenti unità ecosistemiche principali (Fig. 9.2.B):

- connessioni ecologiche su vie d'acqua permanenti e temporanee; connessioni ecologiche terrestri;

- sistemi boschivi;

- aree tampone: aree naturali e/o seminaturali poste a protezione di alcuni degli elementi della REB. Si tratta di aree di minore estensione territoriali per le quali è necessario prevedere delle aree tampone esterne con funzione di maggiore protezione dai fattori di pressione esterna. Svolgono funzione di "fascia di protezione" da pressioni antropiche verso elementi di naturalità significativa. A livello regionale sono rappresentate da alcuni nuclei di naturalità vicini riconosciuti con istituti di tutela da proteggere e connettere con fasce tampone, come in questo caso il sistema dei SIC/ZSC dei Monti Dauni. Le fasce tampone sono, inoltre, previste per piccole aree di bosco/macchia, piccole raccolte d'acqua, ecc. Si tratta di elementi particolarmente sensibili

alle pressioni esterne, ma prossime, quali alterazione del reticolo idrografico, aumento di rumori, alterazione degli ecotoni;

- perimetri e buffer dei Siti Rete Natura 2000 limitrofi;

- Parchi periurbani: sono aree che hanno significato morfofunzionale per la rete in cui il PPT assegna funzioni combinate di controllo delle pressioni negative e di riqualificazione. Le indicazioni normative e/o progettuali sono rappresentate dal riconoscimento del ruolo multiplo dell'istituto, anche come elemento significativo della Rete Ecologica polivalente. Per queste unità volgono le indicazioni contenute nelle linee guida del patto Città Campagna a scala provinciale e locale (Norme PTCP Foggia, Capo. I - Le reti, Art. II.3 - La rete ecologica provinciale).

L'area oggetto di intervento si colloca su l'unità tampone "parchi periurbani", e compresa tra due connessioni fluviali.

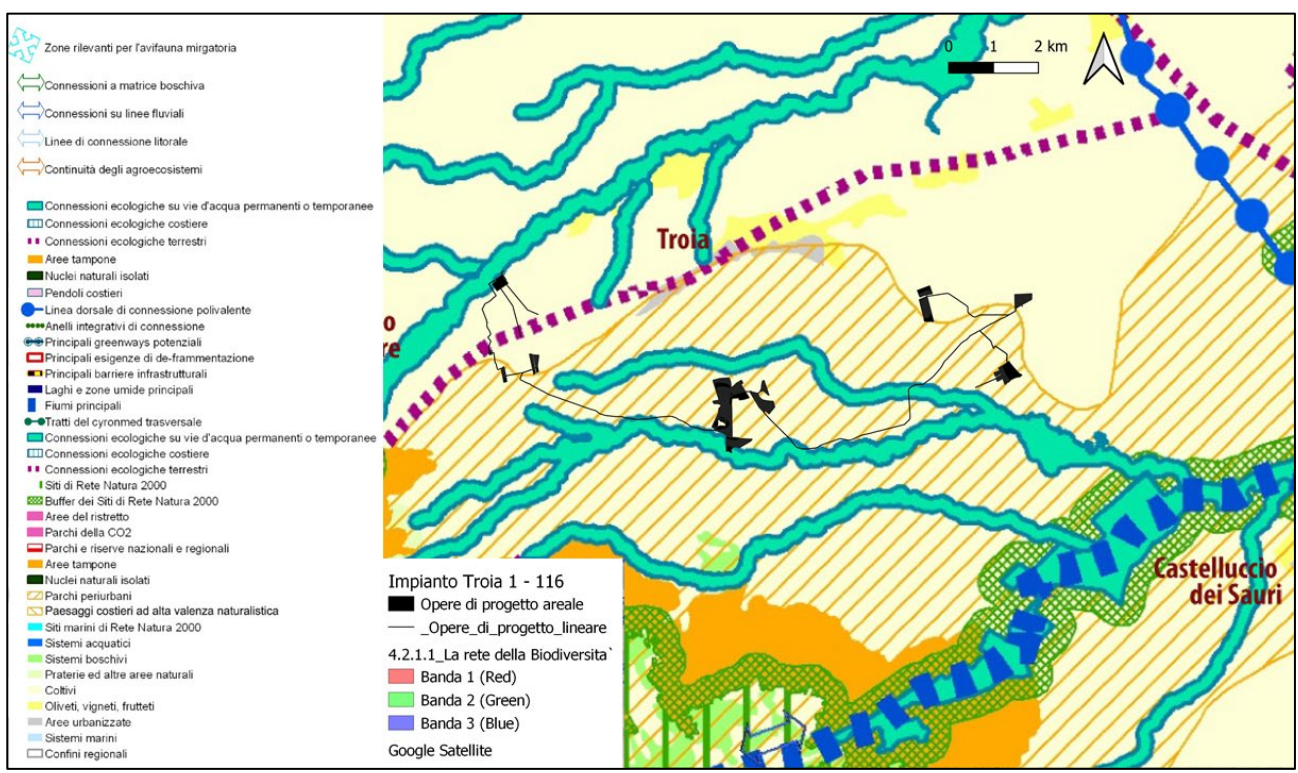

*Figura 9.2.B – Ubicazione impianto rispetto alla Rete Ecologica Polivalente*

# 9.3 Analisi area di intervento

# 9.3.1 Metodo: modello morfo-funzionale di riferimento

### Struttura di base

Tradizionalmente, la struttura geometrica da perseguire nell'analisi di rete ecologica è quella che combina un sistema di nuclei forti con un sistema di linee di relazione. Gli elementi da considerare sono:

- nodi (*core areas*), a cui è assegnata la funzione di serbatoio di biodiversità e di sorgente di diffusione delle specie mobili verso altri nodi (in cui siano presenti altri segmenti delle relative meta popolazioni);

- i corridoi, elementi di mobilità per le specie attuali e di captazione di nuove specie colonizzatrici;

- *stepping stones* (nuclei di appoggio): unità intermedie che possono, opportunamente allineate, svolgere funzioni di rifugio e vicariare entro certi limiti un corridoio continuo;
- la matrice, entro cui si collocano gli elementi precedenti;
- le fasce tampone (*buffer*): che proteggono i nodi sensibili dalla matrice ostile.

#### *A9HBFX5\_VIA\_StudiodiImpattoAmbientale\_02*

Tutti questi elementi possono ulteriormente essere declinati nei seguenti. Non tutti questi elementi trovano una corrispondenza a livello regionale, alcuni possono essere meglio definiti a livello di rete locale.

- Nodi principali: aree a massima naturalità e biodiversità, con presenza di uno o più habitat e specie d'interesse conservazionistico a livello regionale e sovraregionale che devono essere conservate per mantenere la vitalità delle popolazioni biologiche tra i diversi nodi della rete.

- Nodi secondari: comprendono le aree a massima naturalità e biodiversità, con presenza di uno o più habitat e specie d'interesse conservazionistico a livello regionale e sovraregionale che devono essere conservate per mantenere la vitalità delle popolazioni biologiche tra i diversi nodi della rete con dimensioni territoriali più piccole.

- Connessioni: sono aree territoriali funzionali a permettere la connessione, e lo spostamento delle popolazioni (animali e vegetali) tra le aree a massima naturalità e biodiversità tra/intra i nodi principali e secondari. Le connessioni a scala di paesaggio possono essere:

- Connessioni regionali e sovraregionali: comprendono le principali connessioni della regione e quelle verso l'esterno della regione

- Connessioni sub-regionali: comprendonio le aste connesse alle precedenti, di interesse funzionale per territori più ristretti

- Connessioni locali: costituite dal reticolo minuto della rete idrografica, delle formazioni lineari arbustive e dei muri a secco ricadenti all'esterno e all'interno dei nodi principali e secondari della rete. Comprendono elementi lineari impostati sulla rete idrografica, sulla rete dei muri a secco, sui filari con vegetazione spontanea.

Le connessioni possono essere classificate anche da un punto di vista ecologico-funzionale come:

-Fasce di collegamento dinamico: tipo di connessione che presuppone una gestione dinamica per il mantenimento del collegamento. Esempio più tipico è rappresentato dalle fasce boscate di connessione nelle quali lo sfruttamento della biomassa è organizzato in modo da lasciare a rotazione nel tempo macchie di bosco invecchiato con funzioni di *stepping stones*;

- Varchi ecologici reali e potenziali: Il significato è simile a quello indicato da De Togni (2004) con qualche lieve differenza. Si definiscono varchi ecologici le aree residue di idoneità ecologica in un territorio in progressiva antropizzazione. Questi lembi possono configurarsi come *stepping stones* in una matrice ricca di detrattori o bruschi restringimenti di corridoi in corrispondenza di aree fortemente antropizzate.

All'interno delle connessioni possono essere individuati ad una scala locale diverse tipologie di corridoi così come riportati secondo una classificazione dei corridoi per la connettività delle rete (Bennett 1999) che distinguono i corridoi in:

- Corridoi (*habitat corridors*): si identificano come fasce lineari di vegetazione che permette una continuità fra due habitat di maggiore estensione. Si tratta di una continuità di tipo strutturale, senza implicazioni sull'uso relativo da parte della fauna e, quindi sulla loro efficacia funzionale, dipendendo quest'ultima da fattori intriseci a tali ambiti (area del corridoio, ampiezza, collocazione rispetto ad aree analoghe, qualità ambientale, tipo di matrice circostante, ecc.) ed estrinseci ad essi (caratteristiche eto-ecologiche delle specie che possono, potenzialmente, utilizzarlo).

- Corridoi naturali (*natural habitat corridors*): possono essere ad esempio i corsi d'acqua e la vegetazione ad essi associata, le lame e le gravine ancora con presenza di habitat naturali o frammenti (patches) di habitat in condizioni ottimali o subottimali.

- Corridoi residuali (*remnant habitat corridors*): sono le fasce di vegetazione naturale intercluse fra aree trasformate dall'uomo. Sono il risultato di trasformazioni antropiche avvenute nella matrice paesistica.

- Corridoi di ambienti naturali secondari (*regenerated habitat corridors*): sono il risultato della rinaturalizzazione di aree precedentemente trasformate o disturbate.

- Corridoi naturali di origine antropica (*planted habitat corridors*): generalmente rientrano colture agricole, filari e alberature stradali, cinture verdi urbane.

- Corridoi di disturbo (*disturbance habitat corridors*): includono linee ferroviarie, strade, elettrodotti ed altre infrastrutture lineari tecnologiche. Caratteristica principale è che sono costituiti da fasce lineari che differiscono dalle aree limitrofe. Hanno effetti negativi sulle aree naturali circostanti (impatti diretti, effetto margine, ecc.).

- Connessioni a scala di paesaggio (*landscape linkage*): connessioni fisiche di ambiente naturale in grado di aumentare la connettività ad una scala di paesaggio (ad es. ambiti del PPTR).

- Mosaico ambientale (*habitat mosaic*): con questo termine si intende una configurazione di paesaggio che comprende un certo numero di habitat frammentati di differente qualità per le specie animali.

- *Stepping Stones*: corrispondono principalmente ad aree esterne ai nodi della rete, di alta valenza ecologica per la conservazione della biodiversità, tali da rappresentare elementi puntiformi generalmente non in diretta continuità con la rete. Sono quelle aree che presentano una distribuzione strategica per la continuità della naturalità e sono immerse in una matrice agricola.

- Aree tampone (*buffer zones*): aree esterne agli elementi della rete in grado di assicurare un'azione di minimizzazione delle azioni perturbative di origine antropica. Esse sono costituite da ambiti a variabile grado di integrità, su cui dare indirizzi gestionali e di tutela per mitigare, eliminare e prevenire possibili fattori di impatto e mantenere la connettività tra gli elementi della rete.

- Nuclei naturali isolati: aree di sicura valenza ecologica per la conservazione della biodiversità, di ridotte dimensioni, tali da rappresentare elementi puntiformi alla scala di 1:25.000 e che rivestono un significato simile alle *stepping stones* poiché generalmente non sono in diretta continuità con la rete. In questa tipologia si ritrovano alcune zone ecotonali, grotte, rupi, pozze, zone umide ed alcune aree di fauna minore.

### 9.3.2 Elementi naturali

Gli elementi naturali, distribuiti in maniera discontinua tra loro nelle aree strettamente prossime all'area di intervento, sono rappresentati da boschi a macchie, arbusteti e cespuglieti, prati e pascoli naturali (Fig. 9.3.2.A). I relativi habitat sono descritti in dettaglio nel paragrafo 4.3, con approfondimenti rispetto agli habitat del DGR n. 2442/2018 descritti nel capitolo 4.4. Nessuna delle componenti naturali è direttamente coinvolta realizzazione dell'opere poiché queste sono state progettate principalmente su aree a seminativo e viabilità esistenti. Per maggiori approfondimenti si rimanda alla Relazione florofaunistica allegata al presente studio.

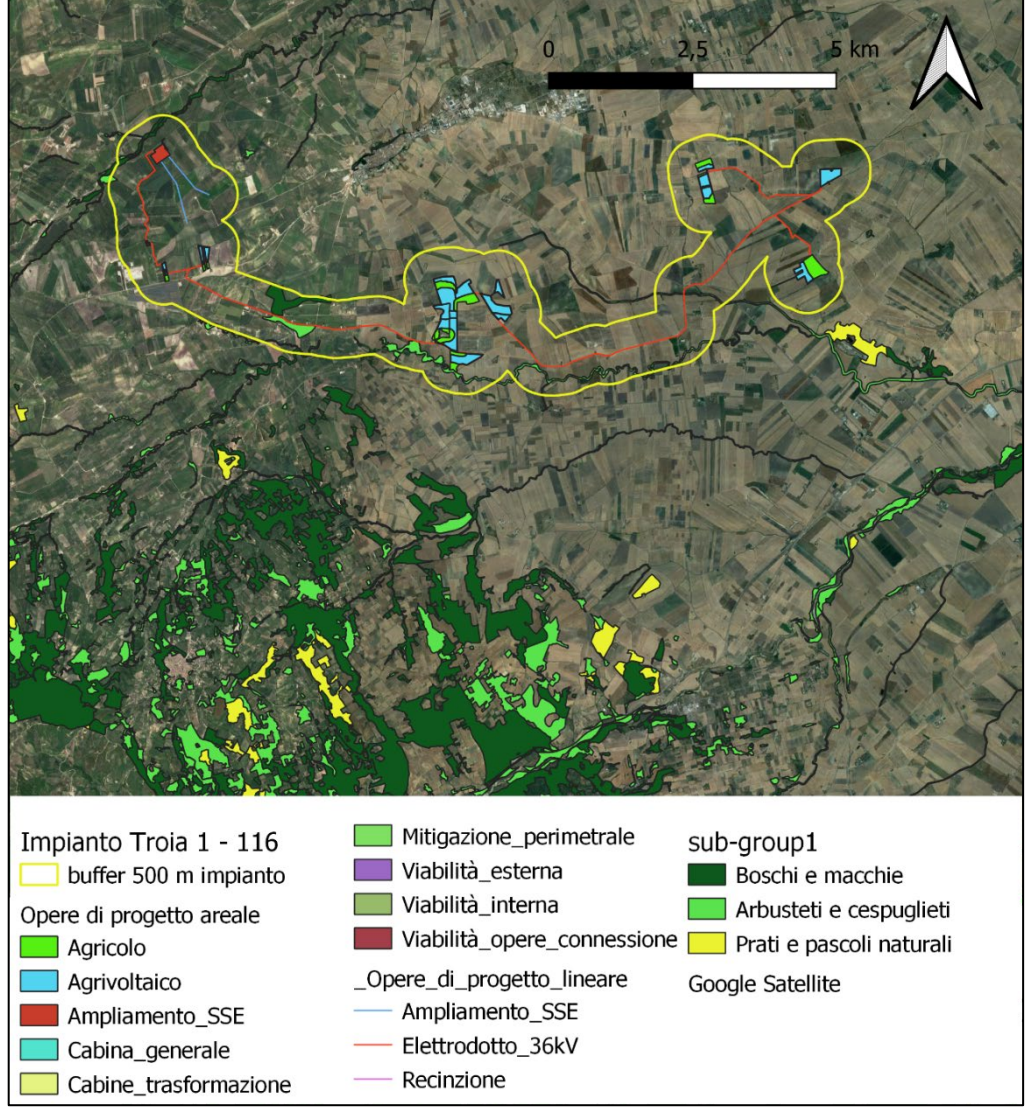

*Figura 9.3.2.A – Elementi naturali in area d'intervento*

Da analisi cartografica condotto su una area buffer di 500 m a partire dall'impianto emerge che più del 90% dell'area indagata è coperta da seminativi intensivi continui caratterizzata da indici (VE, SE, PA, FG) bassi/molto bassi (Fig. 9.3.2.B). Gli elementi naturali inclusi, con valori di indici (VE, SE, PA, FG) sono poco rappresentati e frammentati rispetto all'area indagata, in considerazione soprattutto della limitata superficie complessiva che occupano (6%).

Nel corso del tempo l'ecosistema naturale originario è stato sostanzialmente e quasi irreversibilmente trasformato, dai numerosi disboscamenti, con i quali è stata eliminata una grande quantità di comunità vegetali naturali, dal dissodamento e la messa a coltura dei terreni (pratica dello spietramento), e dal pascolo. Condizione questa diffusa in tutto l'ambito del Tavoliere e nell'area d'impianto.

Al fine di svolgere un'analisi dei potenziali impatti su questa unità, per quanto sin ora descritto, gli elementi naturali, sulla scala dell'area indagata, sono riconducibili, da un punto di vista ecologico-funzionale, ad un corridoio naturale residuale, *remnant habitat corridors*, fasce di vegetazione naturali intercluse fra aree trasformate dalle attività agricole. Complessivamente, a piccola scala, l'area prossima all'intervento è quindi riconducibile ad un mosaico di habitat (habitat mosaic).

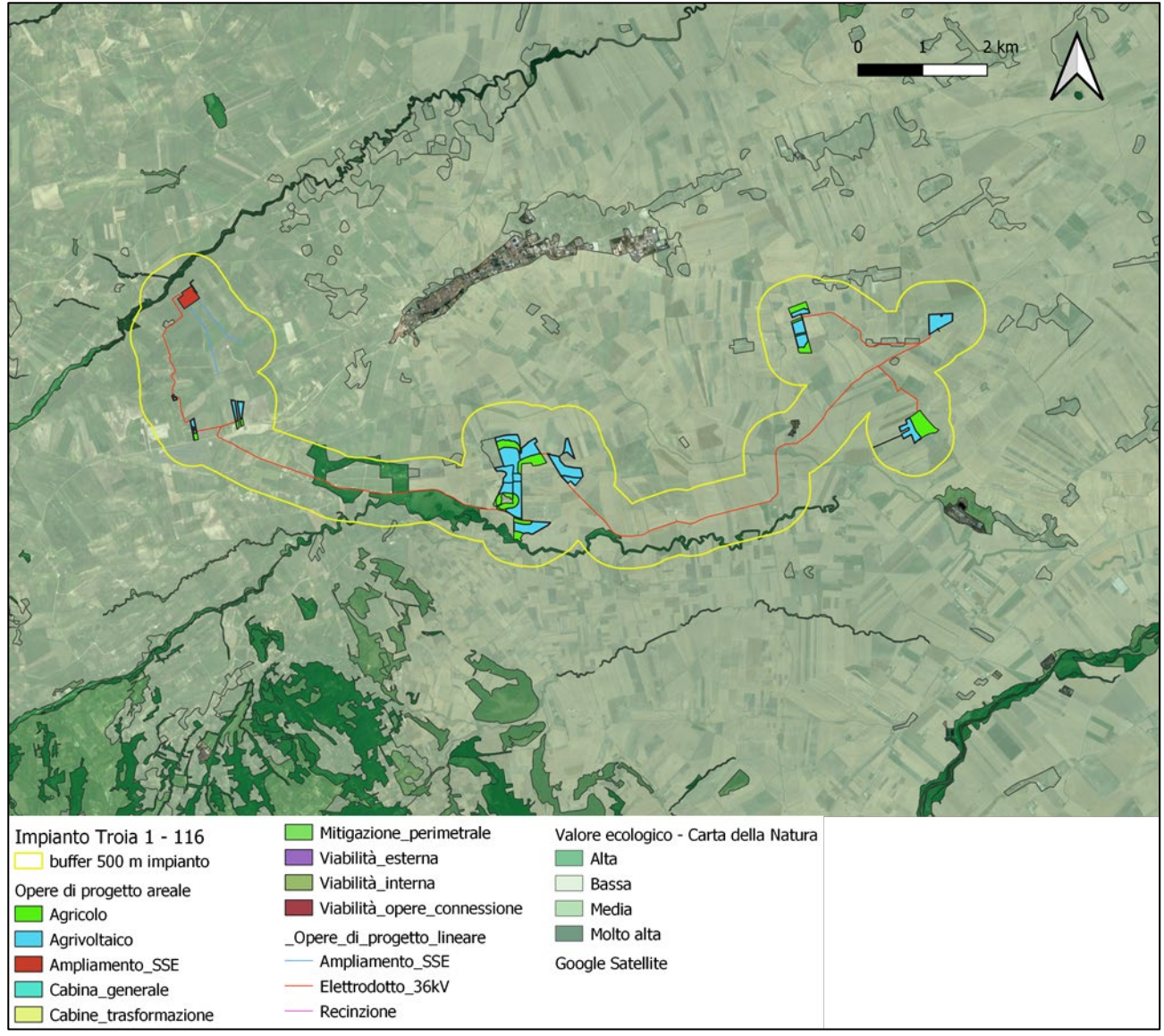

*Figura 9.3.2.B – Valore Ecologico sistemi naturali area di impianto*

## 9.3.3 Connessioni ecologiche di tipo terrestre

Le connessioni ecologiche di tipo terrestre individuate nell'area di intervento sono rappresentate da un "corridoio terrestre a naturalità residuale". Si tratta generalmente di corridoi terrestri con presenza di formazioni vegetazionali (boschi, macchia, pascoli) naturali residuali in quanto interrotte da attività antropiche, (agricoltura soprattutto), ma ancora riconoscibili. Sono aree territoriali funzionali a permettere la connessione, e lo spostamento delle popolazioni (animali e vegetali) tra le aree a massima naturalità e biodiversità tra/intra i nodi principali e secondari.

Generalmente, un corridoio terrestre a naturalità residuale, si riconosce in formazioni di bosco/macchia estremamente frammentate ma riconducibili ad un sistema bosco/ macchia preesistente da riconnettere.

Nel caso dell'area di intervento, il corridoio ecologico terrestre coincide con seminativi intensivi, ed è prossimo al di tratto dell'elettrodotto 36 kV interrato e alla eventuale cabina di trasformazione 36/30 kV a realizzarsi (Fig. 9.3.3.A).

Al fine di svolgere un analisi dei potenziali impatti su questa unità, per quanto sin ora descritto, la connessione terrestre riscontrata nel sito d'intervento è riconducibile, da un punto di vista ecologico-funzionale, ad un corridoio naturale di origine antropica, *planted habitat corridors*, questo tipo di corridoi comprende generalmente colture agricole (come in questo caso studio), filari e alberature stradali, cinture verdi urbane.

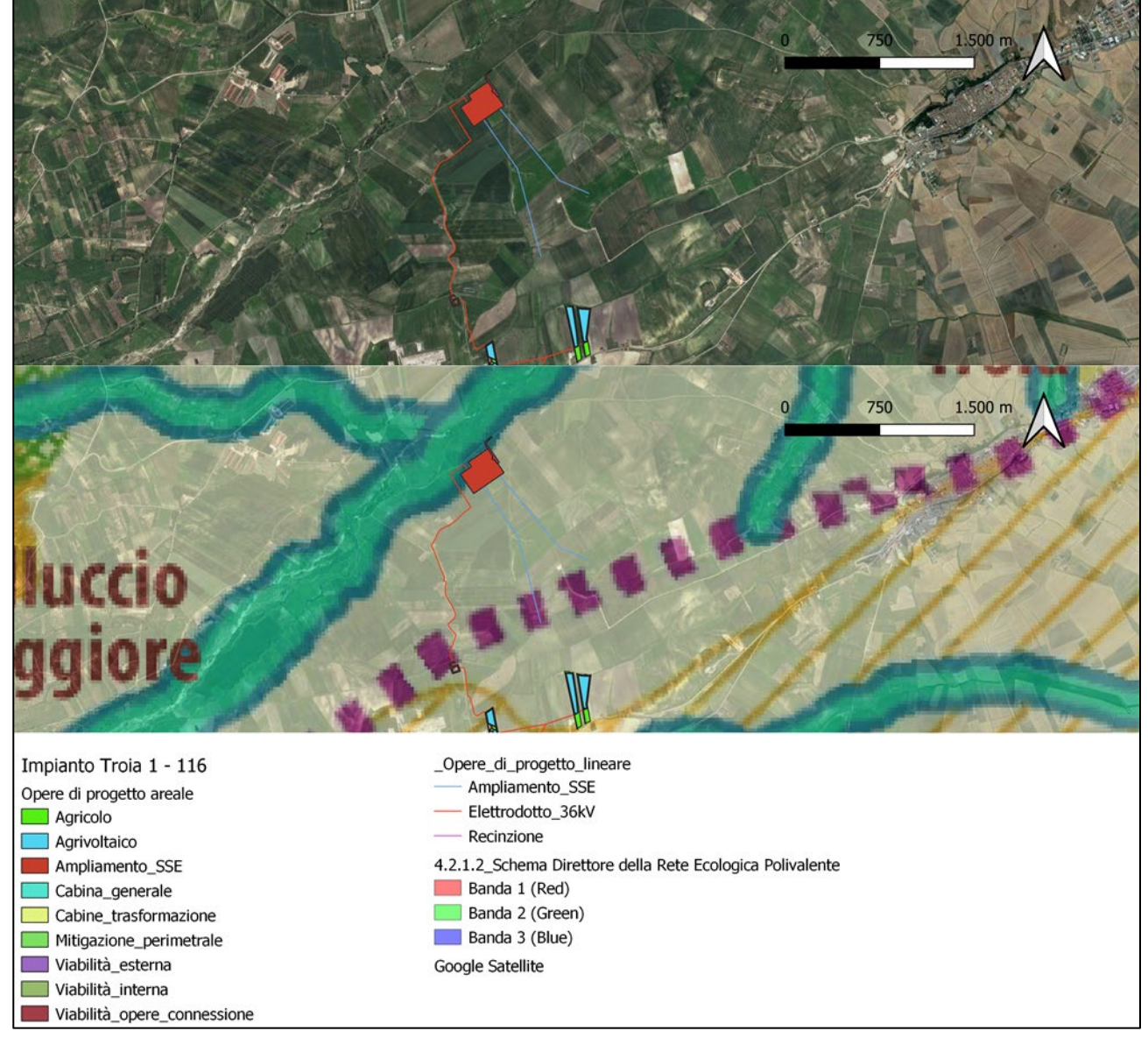

*Figura 9.3.3.A – Ubicazione connessione ecologica di tipo terrestre nell'area di intervento*

## 9.3.4 Connessione ecologiche di tipo fluviale

I diversi tipi di connessioni ecologiche fluviali sono riconducibili a:

- Corridoio fluviale a naturalità diffusa, rappresentato dai principali sistemi fluviali perenni di estensione e portata significativa. Si tratta di corsi d'acqua che conservano per l'intero percorso fluviale elementi abbastanza continui di naturalità. Degli esempi sono rappresentati dall'Ofanto, il Fortore, il Cervaro.

- Corridoio fluviale a naturalità residuale o ad elevata antropizzazione: rappresentato dai corsi d'acqua minori, perenni o stagionali. Si tratta di corsi d'acqua che per la loro portata minore o saltuaria sono stati in gran parte interessati da attività antropiche, regimazione del corso, messa a coltura dell'alveo, infrastrutturazione viaria. Molti dei corsi d'acqua che solcano il Tavoliere, si riconoscono in questa tipologia, ad esempio Carapelle, Celone, Salsola.

- Corso d'acqua episodico: rappresentati da elementi morfologici di origine erosiva fossile su substrato calcareo, per la gran parte individuabili come segno geologico sul territorio. Per la loro natura sono interessati solo saltuariamente dallo scorrimento naturale delle acque, più spesso sono, invece, utilizzati come recettori di acque di origine antropica. A livello regionale sono rappresentati da lame, incisioni carsiche a U presenti principalmente nel versante adriatico della provincia di Bari; Gravine, incisioni carsiche a V presenti nella provincia di Taranto, incisioni che nel loro insieme sono riconosciute come "Arco ionico delle gravine"; Valloni e/o Valli, sistema di incisioni carsiche che a raggiera scende dal promontorio del Gargano.

Tutti i tipi di connessioni fluviali sono funzionali a permettere la connessione, e lo spostamento delle popolazioni (animali e vegetali) tra le aree a massima naturalità e biodiversità tra/intra i "nodi" principali e secondari.

Nel caso dell'area di intervento, le connessioni fluviali sono rappresentate dal Torrente Celone (ID. PPTR FG0048) in prossimità della SSE, e in vicinanza delle aree di progetto centrali da due corsi d'acqua denominati Torrente Acqua Salata (ID PPTR FG0044) e Torrente Sonnoro (ID. PPTR FG0042) (Fig. 9.3.4.A), e di tipo corridoio fluviale a naturalità residuale o ad elevata antropizzazione. Entrambi compresi nel bacino idrografico del torrente Cervaro, corso d'acqua a carattere prevalentemente torrentizio che passa da lunghi periodi di secca a violente piene nel periodo invernale. Il torrente Cervaro costituisce l'asse portante di un corridoio ecologico che congiunge l'Appennino Dauno al sistema delle aree palustri costiere pedegarganiche. È rilevante il ruolo che le sue golene e i territori circostanti svolgono nell'azione di mantenimento dei processi ecologici fondamentali per piante e animali del territorio foggiano. Inoltre, alcune porzioni dell'area ospitano elementi di grande rilevanza naturalistica, compresi specie e habitat di interesse comunitario ai sensi della Direttiva Habitat e della Direttiva Uccelli, includendo il SIC- Sito d'interesse comunitario - "Valle del Cervaro, Bosco dell'Incoronata", Parco Naturale Regionale Bosco dell'Incoronata - EUAP1188, sotteso dalla ZSC Valle del Cervaro, Bosco dell'Incoronata - IT9110032. Il fiume Cervaro, rappresenta un esempio di corridoio fluviale a naturalità diffusa nel tratto più a monte, mentre nel tratto che va sostanzialmente dalla città di Foggia fino alla sua foce è stato classificato nella rete ecologica per la biodiversità come corridoio fluviale a naturalità residuale.

Al fine di svolgere un'analisi dei potenziali impatti su questa unità, per quanto descritto, le connessioni fluviali riscontrate nel sito sono riconducibile ad un corridoio naturale, remnant habitat corridors*,* fasce di vegetazione naturale intercluse fra aree trasformate dall'uomo. Sono il risultato di trasformazioni antropiche avvenute nella matrice paesistica.

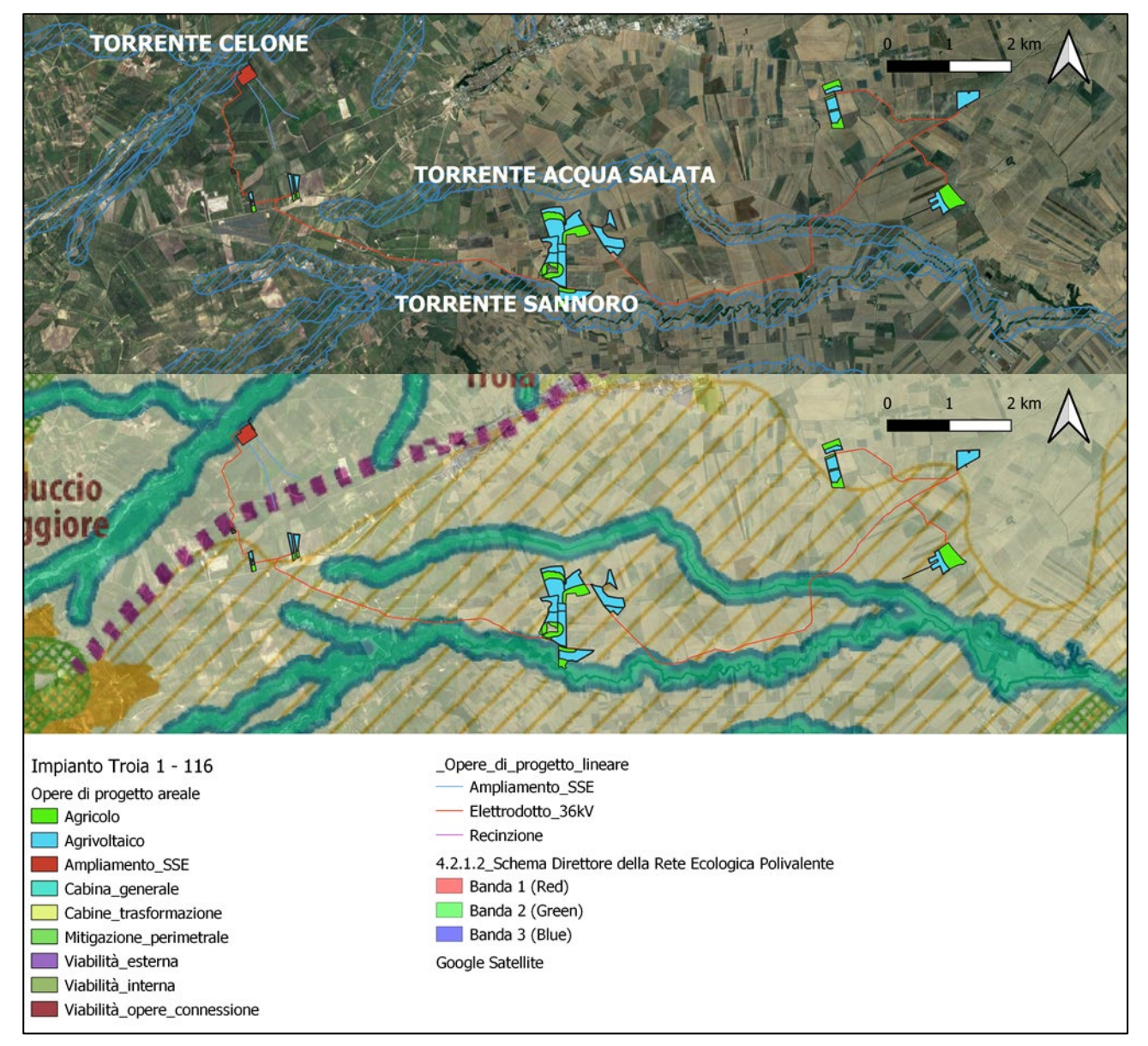

*Figura 9.3.4.A – Ubicazione connessione ecologica di tipo fluviale (episodico) nell'area di intervento*

## 9.4 Analisi impatti sulle componenti ecositemiche

## 9.4.1 Elementi naturali

Gli elementi individuati da un punto di vista ecologico-funzionale sono:

- habitat mosaic, costituito per più del 93% da seminativi intensivi continui caratterizzata da indici (VE, SE, PA, FG) bassi/molto bassi;

- remnant habitat corridors, costituito dagli *patches* di elementi naturali che nell'insieme costituiscono circa il 6% dell'area indagata.

Da progetto, nessuna delle infrastrutture insiste direttamente su elementi naturali, localizzate su sistemi colturali e viabilità esistenti, per altro esse rappresentano il 30% rispetto alla totalità delle particelle catastali coinvolte. Tutta via la prossimità delle *patches* naturali alle opere, con particolare riferimento alla realizzazione del cavidotto 36 kV, ha un impatto indiretto costituito:

- disturbo e/o allontanamento della fauna che utilizza il corridoio

- da opere di scavo, movimento di terra, alterazione morfologica del suolo e sottosuolo;

associato alla fase cantiere e quindi ti tipo temporaneo.

## 9.4.2 Corridoio terrestre

L'elemento individuato da un punto di vista ecologico-funzionale è:

- *planted habitat corridors*, composto da campi a seminativo.

L'impatto potenziale derivante dalla realizzazione dell'opera, con riferimento alla realizzazione del cavidotto 36kV e all'eventuale realizzazione di cabina 36/30 kV è riconducibile a:

- disturbo e/o allontanamento della fauna che utilizza il corridoio, di tipo secondario e asseribile alla sola fase cantiere e quindi di tipo limitato nel tempo;

- barriera per il flusso genetico vegetativo, di tipo primario e permanente;

- sottrazione di habitat trofico e utile alla riproduzione della fauna, compreso in area IBA 126, di tipo primario e permanente, ma limitato alla sola eventuale cabina di trasformazione 36/30 kV che occuperebbe una limitata superficie.

# 9.4.3 Corridoi fluviali

Gli elementi individuati da un punto di vista ecologico-funzionale sono:

- remnant habitat corridors, rappresentati dai torrenti Celone, Acqua Salata e Sannoro (carattere stagionale)

Gli elementi non sono direttamente interessati dalle infrastrutture, l'impatto secondario derivante è cosi caratterizzato:

- disturbo e/o allontanamento della fauna che utilizza il corridoio

- da opere di scavo, movimento di terra, alterazione morfologica del suolo e sottosuolo in aree prossime all'elemento cosiderato;

associato alla fase cantiere e quindi ti tipo temporaneo.

## 9.5 Sintesi impatti

In Tabella 9.5 si riporta una sintesi degli impatti su tutte le componenti individuate. I tipi di impatto sono stati discriminati come:

#### *A9HBFX5\_VIA\_StudiodiImpattoAmbientale\_02*

- primario: comprendono tutti i tipi di impatti diretti e permanenti quali, barriera per il flusso genetico vegetativo, sottrazione di habitat trofico e utile alla riproduzione della fauna, compreso in area IBA 126

- secondario: comprendono tutti i tipi di impatti indiretti e limitati nel tempo quali, disturbo e/o allontanamento delle specie che utilizzano il corridoio, opere di scavo, movimento di terra, alterazione morfologica del suolo e sottosuolo.

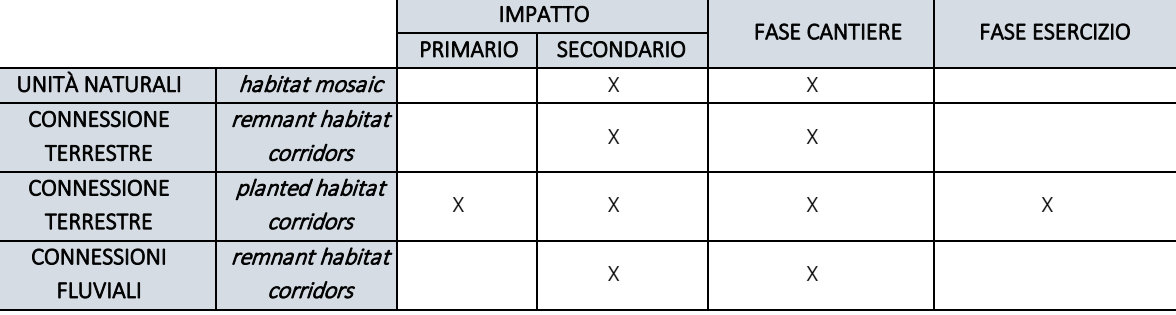

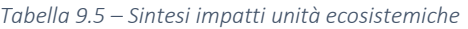

Tutti gli impatti sono di tipo secondario e associati alla sola fase cantiere, ad esclusione di quello a carico della connessione terrestre (*planted habitat corridors*), tuttavia questo può essere trascurabile se si considera:

- natura della destinazione dell'area occupata: rappresentata da al 100% da seminativi, quindi un corteggio floristico banale;

- dimensioni di habitat perso: l'area occupata dalla realizzazione della cabina elettrica di trasformazione che lambisce il corridoio terrestre e relative opere di connessione è esigua

# 10. Impatti cumulativi per il suolo e sottosuolo

In merito alla valutazione degli impatti cumulativi sulla componente suolo, la Determinazione del Dirigente Servizio Ecologia 6 giugno 2014, n. 162: "*D.G.R. n. 2122/2012 – Indirizzi applicativi per la valutazione degli impatti cumulativi di impianti di produzione di energia da fonti rinnovabili nella Valutazione di Impatto Ambientale - Regolamentazione degli aspetti tecnici e di dettaglio*" dà indicazioni in merito alla modalità di calcolo di un indice di sostenibilità, legato al consumo e impermeabilizzazione di suolo agricolo.

La valutazione degli impatti cumulativi riguarda dunque il consumo e l'impermeabilizzazione del suolo agricolo, legato al rischio di sottrazione di suolo fertile e di perdita di biodiversità dovuta all'alterazione della sostanza organica del terreno.

Facendo una piccola premessa, come definito dal decreto legislativo 8 novembre 2021, n. 199 ("*Attuazione della direttiva (UE) 2018/2001 del Parlamento europeo e del Consiglio, dell'11 dicembre 2018, sulla promozione dell'uso dell'energia da fonti rinnovabili*", pubblicato nella Gazzetta Ufficiale n.285 del 30 novembre 2021, e in vigore dal 15 dicembre 2021) di recepimento della direttiva RED II, l'Italia si pone come obiettivo quello di accelerare il percorso di crescita sostenibile del Paese, al fine di raggiungere gli obiettivi europei al 2030 e al 2050.

L'obiettivo suddetto è perseguito in coerenza con le indicazioni del Piano Nazionale Integrato per l'Energia e il Clima (PNIEC) e tenendo conto del Piano Nazionale di Ripresa e Resilienza (PNRR).

In tale ambito, risulta di particolare importanza individuare percorsi sostenibili per la realizzazione delle infrastrutture energetiche necessarie, che consentano di coniugare l'esigenza di rispetto dell'ambiente e del territorio con quella di raggiungimento degli obiettivi di decarbonizzazione.

Fra i diversi punti da affrontare vi è certamente quello dell'integrazione degli impianti a fonti rinnovabili, in particolare fotovoltaici, realizzati su suolo agricolo.

Una delle soluzioni emergenti è quella di realizzare impianti c.d. "agrivoltaici", ovvero impianti fotovoltaici che consentano di preservare la continuità delle attività di coltivazione agricola e pastorale sul sito di installazione, garantendo, al contempo, una buona produzione energetica da fonti rinnovabili.

Il tema è rilevante e merita di essere affrontato in via generale, anche guardando al processo di individuazione delle c.d. "aree idonee" all'installazione degli impianti a fonti rinnovabili, previsto dal decreto legislativo n. 199 del 2021 e, dunque, ai diversi livelli possibili di realizzazione di impianti fotovoltaici in area agricola, ivi inclusa quella prevista dal PNRR. In tutti i casi, gli impianti agrivoltaici costituiscono possibili soluzioni virtuose e migliorative rispetto alla realizzazione di impianti fotovoltaici standard.

Fatta tale dovuta premessa, la proposta in progetto si pone come soluzione di integrazione di produzione energetica con produzione agricola, nel rispetto dei requisiti richiesti dal suddetto D.Lgs. 199/2021. Per tali motivazioni l'impianto agrivoltaico in progetto non partecipa alla valutazione degli impatti cumulativi per il suolo e sottosuolo in quanto, come detto nella parte iniziale del presente paragrafo, la valutazione degli impatti cumulativi riguarda il consumo e l'impermeabilizzazione del suolo agricolo, legato al rischio di sottrazione di suolo fertile e di perdita di biodiversità dovuta all'alterazione della sostanza organica del terreno.

# 11. Interazioni con l'ambiente

Si riporta di seguito una sintesi delle interazioni tra le attività in progetto e le singole componenti ambientali analizzando le interazioni gli elementi che potenzialmente sarebbero in grado di determinare un impatto ambientale, sia in fase cantiere che in fase esercizio.

## 11.1 Atmosfera

#### Fase di cantiere

Gli impatti sulla componente atmosferica relativa alla fase di cantiere sono essenzialmente riconducibili alle emissioni connesse al traffico veicolare dei mezzi in ingresso e in uscita dal cantiere (trasporto materiali, trasporto personale, mezzi di cantiere) e alle emissioni di polveri legate alle attività di scavo.

#### Fase di esercizio

L'impianto in progetto non comporterà emissioni in atmosfera in fase di esercizio, ad esclusione delle emissioni delle autovetture utilizzate dal personale per attività di O&M, attività sporadiche e di brevissima durata. Tali emissioni sono ovviamente da considerarsi di entità trascurabile rispetto all'impatto complessivo sulla componente che può ritenersi al contrario positivo, in quanto la produzione di energia da fonte fotovoltaica permette di evitare l'uso di combustibili fossili con conseguente riduzione dell'inquinamento atmosferico e delle emissioni di CO2, SO2, NOx, CO.

## 11.2 Ambiente Idrico

Lo smaltimento delle acque meteoriche è regolamentato dagli enti locali; pertanto, a seconda delle norme vigenti, si dovrà realizzare il sistema di smaltimento più idoneo, che potrà essere in semplice tubo, da collegare alla rete fognaria mediante sifone o pozzetti ispezionabili, da un pozzo perdente, da un sistema di subirrigazione o altro.

#### Fase di cantiere

Gli impatti sull'ambiente idrico generati in questa fase sono da ritenersi di entità trascurabile, in quanto sono previsti consumi idrici di entità limitata, mentre non è prevista l'emissione di scarichi idrici. La produzione di effluenti liquidi nella fase di cantiere è sostanzialmente imputabile ai reflui civili legati alla presenza del personale in cantiere e per la durata dello stesso, per i quali non è prevista l'emissione di reflui sanitari in quanto le aree di cantiere verranno attrezzate con appositi bagni chimici ed i reflui smaltiti periodicamente come rifiuti, da idonee società.

#### Fase di esercizio

I consumi idrici previsti nella fase di esercizio dell'impianto agrivoltaico sono quelli associabili all'attività di mantenimento dei seminativi e delle piantumazioni perimetrali.

## 11.3 Suolo E Sottosuolo

#### Fase di cantiere

Il progetto prevede il mantenimento della permeabilità dell'area, limitando la realizzazione di nuove superfici pavimentate impermeabili. La viabilità di accesso e interna prevista rispetterà, per tipologia e materiali, il

reticolo delle strade rurali esistenti; in particolare sarà realizzata esclusivamente con materiali drenanti naturali.

L'impatto sulla componente suolo e sottosuolo nella fase di esercizio dell'opera è riconducibile sinteticamente: - predisposizione delle aree all'istallazione dei moduli fotovoltaici;

- predisposizione delle aree interposte tra le file di moduli fotovoltaici, destinate a fini agricoli, con coltivazione di prodotti ortofrutticoli;

- predisposizione delle aree perimetrali che saranno interessate da piantumazione di alberi a medio fusto;

- realizzazione delle recinzioni metallica con rivestimento plastico, posata ad altezza di 20 cm dal suolo, e fissata su appositi paletti infissi nel terreno.

- predisposizione dell'aree per l'ampliamento della sottostazione elettrica, cabine etc. e relative opere di connessione (elettrodotti).

A tale attività saranno associati i seguenti aspetti

- Scavi;

- Movimento terra;

- Variazioni morfologia temporanea del profilo suolo;

- Impoverimento di suoli fertili superficiali dovute all'occupazione per l'installazione del cantiere;

- Alterazioni.

Nella fase di cantiere verranno adottati gli opportuni accorgimenti per ridurre il rischio di contaminazione di suolo e sottosuolo previsti dalla normativa vigente.

In particolare, la società proponente prevedrà che, le attività quali manutenzione e ricovero mezzi e attività varie di officina, nonché depositi di prodotti chimici o combustibili liquidi, vengano effettuate in aree adibite all'interno del cantiere, in area pavimentata e/o con copertura impermeabilizzante dotata di opportuna pendenza, che convogli eventuali sversamenti in pozzetti ciechi a tenuta. Un'attività di particolare potenziale impatto sul suolo è data dall'attività di rifornimento automezzi effettuata sia con l'ausilio di distributori fissi che portatili. Il proponente richiederà all'appaltatore di definire un'opportuna procedura della modalità operativa che intende attuare.

Al termine dei lavori tutte le aree occupate temporaneamente saranno ripristinate nella configurazione "ante operam", prevedendo eventualmente il riporto di terreno vegetale. Eventuali altre opere provvisionali (protezioni, allargamenti, adattamenti, piste, ecc.) che si dovessero rendere necessarie per l'esecuzione dei lavori, saranno rimosse al termine degli stessi, ripristinando i luoghi allo stato originario.

#### Fase di esercizio

L'impatto sulla componente suolo e sottosuolo nella fase di esercizio dell'opera è riconducibile, essenzialmente all'occupazione di suolo delle infrastrutture di progetto.

## 11.4 Produzione di rifiuti

#### Fase di cantiere

La tipologia di progetto non prevede la produzione di particolari tipologie di rifiuti. Tutti i rifiuti prodotti verranno opportunamente smaltiti/riciclati secondo la normativa vigente:

- stoccati in appositi cassoni metallici appoggiati a terra, nelle aree individuate ed appositamente predisposte come da normativa vigente, e opportunamente coperti con teli impermeabili;

- conferiti ad uno smaltitore autorizzato, da individuare prima della fase di realizzazione dell'impianto fotovoltaico.

#### Fase di esercizio

Per quanto concerne la produzione di rifiuti nella fase di esercizio dell'opera, questa è limitata esclusivamente ai rifiuti prodotti da attività di manutenzione dell'impianto fotovoltaico e attività agricole, anch'essi verranno opportunamente smaltiti/riciclati secondo la normativa vigente.

## 11.5 Ambiente fisico-rumore

#### Fase di cantiere

Le sorgenti in questa fase sono dovute al traffico veicolare e all'utilizzo di mezzi meccanici. Tali emissioni sono comunque limitate alle ore diurne e solo a determinate attività tra quelle previste.

In generale, per evitare o ridurre al minimo le emissioni sonore dalle attività di cantiere, sia in termini di interventi attivi che passivi, saranno adottati le seguenti tipologie di misure:

- utilizzo attrezzature conformi ai limiti imposti dalla normativa vigente;
- attrezzature idonee dotate di schermature;
- adeguata programmazione temporale dell'attività.

#### Fase di esercizio

Le sorgenti sonore che in questa fase concorrono all'immissione acustica sono rappresentate dal livello di rumore generato dalle apparecchiature ubicate all'interno di ciascuna cabina di conversione e trasformazione dell'energia elettrica.

In entrambi i casi saranno rispettati i limiti di immissione acustica previsti secondo la normativa vigente, asseribile alla Legge n. 447 del 26 ottobre 1995, "Legge Quadro sull'inquinamento Acustico", e ss.mm.ii.

### 11.6 Ambiente Fisico – Radiazioni ionizzanti/Non Ionizzanti

Gli elettrodotti, le stazioni elettriche ed i generatori elettrici non inducono radiazioni ionizzanti. Le uniche radiazioni associabili a questo tipo di impianti sono quelle non ionizzanti costituite da campi elettrici ed induzione magnetica a bassa frequenza (50 Hz), prodotti rispettivamente dalla tensione di esercizio delle linee e macchine elettriche e dalla corrente che percorre. La valutazione previsionale degli impatti elettromagnetici prodotta per il presente progetto dimostra che gli effetti dei campi prodotti è trascurabile e contenuta nei limiti dei 3 micro Tesla già in prossimità dei punti di emissione. I campi elettrici sono confinati all'interno degli isolamenti degli apparati e dei cavi di connessione.

### Fase di cantiere

Durante la fase di cantiere sono stati individuati i seguenti potenziali impatti negativi:

- rischio di esposizione al campo elettromagnetico esistente in sito dovuto alla presenza di fonti esistenti e di sottoservizi.

I potenziali recettori sono soprattutto gli operatori impiegati come manodopera per la fase di allestimento dei moduli fotovoltaici, la cui esposizione sarà gestita in accordo con la legislazione sulla sicurezza dei lavoratori (D.Lgs. 81/2008 e ss.mm.ii.).

#### Fase di esercizio

Si ritiene che durante la fase di esercizio gli impatti potenziali siano:

- rischio di esposizione al campo elettromagnetico esistente in sito dovuto alla presenza di fonti esistenti e di sottoservizi;

- rischio di esposizione al campo elettromagnetico generato dall'impianto fotovoltaico, ovvero dai pannelli, dagli inverter, dai trasformatori e i cavi di collegamento.

La linea elettrica durante il suo normale funzionamento genera un campo elettrico e un campo magnetico. Il primo è proporzionale alla tensione della linea stessa, mentre il secondo è proporzionale alla corrente che vi circola. Entrambi diminuiscono molto rapidamente nello spazio all'aumentare della distanza dalla sorgente emissiva.

Infatti, la relativa vicinanza dei conduttori delle tre fasi elettriche, l'interramento dei cavi e la presenza della schermatura rende di fatto il campo elettrico nullo ovunque.

Per quanto riguarda invece il campo magnetico si rileva che la maggiore vicinanza dei conduttori delle tre fasi tra di loro rispetto alla soluzione aerea rende il campo trascurabile già a pochi metri dall'asse dell'elettrodotto. Pertanto, il rispetto della normativa vigente in corrispondenza dei recettori sensibili è sempre garantito.

## 11.7 Sintesi degli impatti sull'ambiente introdotti dal progetto

Sulla base delle analisi precedentemente riportate e descritte in dettaglio nel Quadro di riferimento Ambientale del SIA, nella seguente tabella si riporta una sintesi dei possibili impatti sul contesto ambientale derivanti dalla realizzazione del progetto in relazione alla fase cantiere e alla fase di esercizio (Tab - 8.7.a).

| (*) in relazione ai benefici ambientali attesi, espressi in termini di mancate emissioni e risparmio di combustibile. |                                                                          |                                                  |  |  |
|----------------------------------------------------------------------------------------------------|--------------------------------------------------------------------------|--------------------------------------------------|--|--|
| <b>COMPONENTE/FATTORE AMBIENTALE</b><br><b>INTERESSATO</b>                                                            | <b>VALUTAZIONE COMPLESSIVA</b><br><b>IMPATTO</b><br><b>FASE CANTIERE</b> | <b>VALUTAZIONE COMPLESSIVA</b><br><b>IMPATTO</b> |  |  |
| Atmosfera                                                                                                    | Temporaneo trascurabile                                                  | Positivo e significativo (*)                     |  |  |
| Ambiente idrico-acque superficiali                                                                                    | Temporaneo trascurabile                                                  | Trascurabile                                     |  |  |
| Suolo e sottosuolo                                                                                                    | Temporaneo non significativo                                             | Non significativo                                |  |  |
| Produzione di rifiuti                                                                                                 | Temporaneo non significativo                                             | Trascurabile                                     |  |  |
| Ambiente fisico-rumore                                                                                                | Temporaneo non significativo                                             | Non significativo                                |  |  |
| Ambiente fisico-radiazioni non ionizzanti                                                                             | <b>Nullo</b>                                                             | Non significativo                                |  |  |

Tabella 11.7.a - Sintesi dei potenziali impatti del nuovo progetto

# 12. Metodologia di Valutazione

La Valutazione di Incidenza nello Studio di Impatto ambientale, secondo la normativa vigente in materia ambientale, ha lo scopo di individuare i principali effetti che un piano/progetto o intervento può avere su siti ricadenti all'interno della Rete Natura 2000. Tali effetti vanno successivamente valutati al fine di individuare e quantificare gli impatti sui siti suddetti, tenuto conto degli obiettivi di conservazione per essi previsti.

La Valutazione qui presentata è stata redatta secondo quanto illustrato nell'art. 6 DPR 120/03 che ha sostituito l'art. 5 del DPR 357/97, dal documento UE "*Valutazione di piani e progetti aventi un'incidenza significativa sui siti della Rete Natura 2000 – Guida metodologica alle disposizioni dell'art. 6, par 3 e 4 della direttiva Habitat 92/43/CEE*" e del DGR con cui la Regione Puglia ha recepito le indicazioni nazionali e comunitarie in materia di Valutazione d'incidenza.

Per fare ciò, sono state analizzate e descritte le caratteristiche dell'intervento facendo riferimento:

- alle tipologie delle azioni e delle opere;
- agli ambienti di riferimento e alle dimensioni dell'opera;
- alla complementarità con altri piani e/o progetti;
- all'uso delle risorse naturali;
- all'inquinamento e disturbi ambientali;

Tali interferenze sono state analizzate e descritte, con riferimento al sistema ambiente, tendo conto delle:

- componenti abiotiche;
- componenti biotiche;
- connessioni ecologiche.

# Per le interferenze generate si è fatto riferimento a tutte le opere di realizzazione del agrivoltaico tenendo in considerazione che le infrastrutture occupano il 30% dell'area particellare complessiva di circa 131,19 ha.

Pertanto, al fine di individuare le interferenze indotte dai lavori in progetto del parco fotovoltaico sugli habitat di interesse comunitario e sulle specie animali e vegetali, si sono considerati i seguenti fattori di impatto:

- sottrazione e/o frammentazione di habitat;

- alterazione della struttura e della composizione delle fitocenosi, con conseguente diminuzione del livello di naturalità della vegetazione;

- perturbazione, temporanea o permanente, rispetto alle specie faunistiche potenzialmente presenti nell'area, anche di interesse comunitario elencate nelle Direttive comunitarie;

- mutamenti delle condizioni ambientali;

- fenomeni di inquinamento.

Per la redazione dello studio sono state eseguite: indagini bibliografiche; verifica dei principali piani e programmi con valenza territoriale ed ambientale vigenti sull'area d'interesse; valutazione delle interferenze; monitoraggi in sito.

## 12.1 Individuazione delle componenti interessate dall'impatto

Per la valutazione oggettiva degli impatti è stata utilizzata una matrice delle interferenze, costruita inserendo i singoli impatti e gli effetti di impatto secondo lo schema seguente:

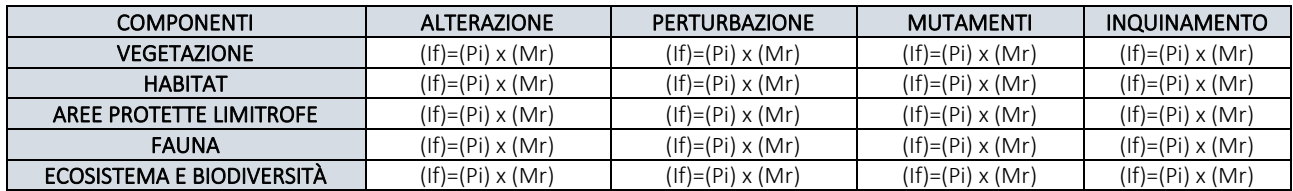

Dove per:

- (If) indice di interferenza
- (Pi) probabilità di accadimento dell'impatto
- (Mr) magnitudo di ricaduta

La Probabilità è definita dalla scala di valori seguenti:

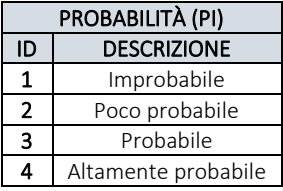

La Magnitudo è definita dalla scala di valori seguenti:

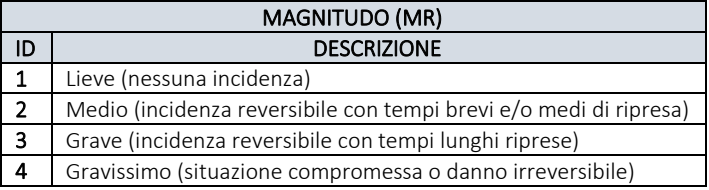

#### Tabella del grado di interferenza:

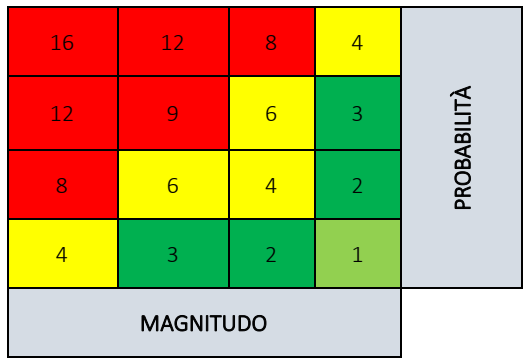

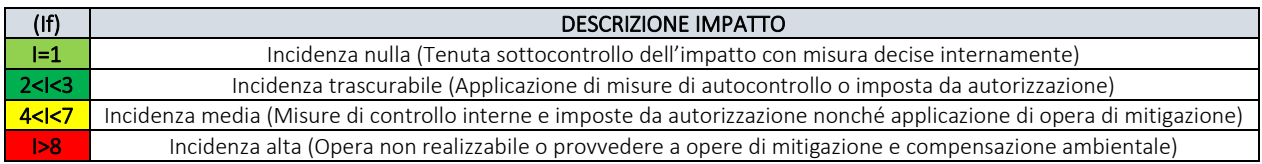

Lo studio delle incidenze/interferenza è stato approfondito sulla base dei livelli di indagine riportati in letteratura ovverosia:

▪ Livello 1. Screening non richiede uno Studio di Incidenza e non può prevedere misure di mitigazione che, in questa fase di preesame, comprometterebbero gli elementi della VIncA appropriata richiesta dal livello 2.

▪ Livello 2. VIncA appropriata che non deve comportare lacune, ma avere rilievi e conclusioni completi, decisi e definitivi. Anche se la fase di Valutazione delle Soluzioni Alternative, appartiene al Livello 3, potrebbe essere necessario, di concerto con l'Autorità competente, proceda ad una ricognizione preventiva sulle possibili Soluzioni Alternative nell'ambito degli opportuni approfondimenti previsti nella valutazione appropriata. Naturalmente, da un punto di vista formale, così come riconosciuto nella sentenza della Corte di Giustizia UE

#### *A9HBFX5\_VIA\_StudiodiImpattoAmbientale\_02*

nella Causa C 241/08, la "Valutazione delle Soluzioni Alternative", rientra nell'ambito di applicazione dell'art. 6.4 e quindi risulta configurarsi come fase di approfondimento del Livello 3.

• Livello 3. Si applica solo nel caso in cui, nonostante conclusioni negative della valutazione dell'incidenza sul sito/i e in mancanza di soluzioni alternative, un P/P/P/I/A debba essere realizzato per motivi imperativi di rilevante interesse pubblico, inclusi motivi di natura sociale o economica, adottando ogni misura compensativa necessaria per garantire che la coerenza globale della rete Natura 2000 sia tutelata.

Per ciascun livello sarà valutata la necessità o meno di procedere al livello successivo. Qualora al termine del livello 1 si giungerà alla conclusione che non sussistano incidenze negative sul sito Natura 2000, non si renderà necessario procedere ai livelli successivi della valutazione e così via.

## 12.2 Individuazione dei fattori causali d'impatto

In questa fase dello studio si sono individuate le componenti ambientali esposte all'intervento successivamente si sono analizzati i rapporti fra fattori e singole componenti ambientali, con l'individuazione degli elementi più rappresentativi e la descrizione degli aspetti strutturali e funzionali delle stesse.

Inoltre, si è proceduto ad approfondire gli aspetti di tutela e conservazione degli habitat e delle specie, proponendo azioni di miglioramento o mitigazione per un corretto inserimento del progetto nel contesto ambientale e tutelare così lo stato di conservazione delle specie.

#### Impatti connessi alla Fase Cantiere

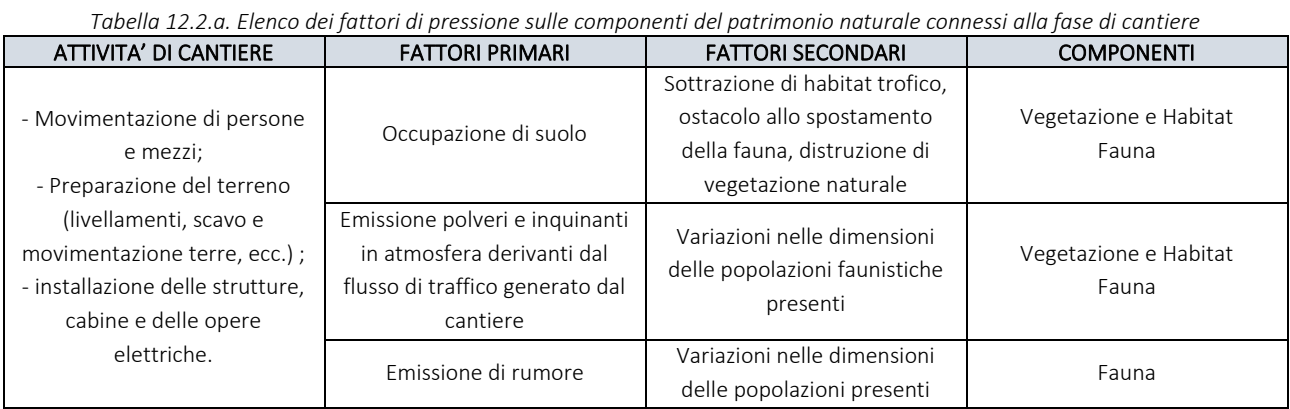

#### Impatti connessi alla Fase esercizio

*Tabella 12.2.b Elenco dei fattori di pressione sulle componenti del patrimonio naturale connessi alla fase di esercizio*

| ATTIVITA' DI ESERCIZIO                               | <b>FATTORI PRIMARI</b>                       | <b>FATTORI SECONDARI</b>                                   | <b>COMPONENTI</b>              |
|------------------------------------------------------|----------------------------------------------|------------------------------------------------------------|--------------------------------|
| Generazione di energia                               | Sottrazione di habitat di                    |                                                            |                                |
| fotovoltaica; attività di<br>manutenzione sporadica. | specie e limitazione<br>all'espansione della | Ostacolo agli spostamenti<br>della fauna ed effetto cumulo | Vegetazione e Habitat<br>Fauna |
|                                                      | vegetazione naturale                         |                                                            |                                |

# 12.3 Matrice delle incidenze potenziali a carico della vegetazione e habitat nella fase di cantiere ed esercizio

Sulla base delle considerazioni fin qui svolte e della metodologia adottata per la valutazione oggettiva delle incidenze, nella tabella seguente si sintetizza l'indice di interferenza sulla componente habitat in base ai valori di magnitudo e probabilità assegnati.

#### Fase di cantiere

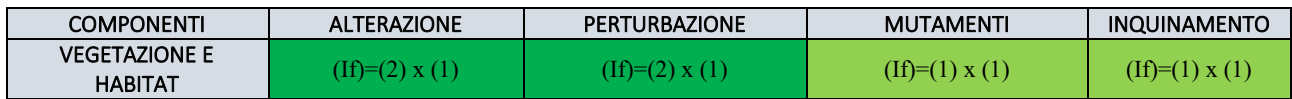

Fase di esercizio

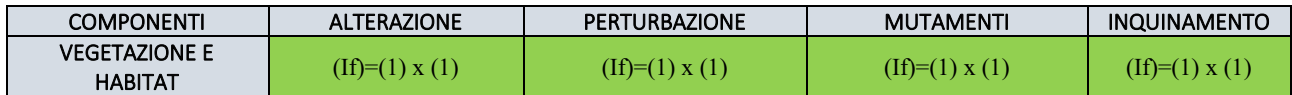

# 12.4 Matrice delle incidenze potenziali a carico delle aree protette limitrofe nella fase di cantiere ed esercizio

Sulla base delle considerazioni fin qui svolte e della metodologia adottata per la valutazione oggettiva delle incidenze, nella tabella seguente si sintetizza l'indice di interferenza sulla componente aree protette limitrofe in base ai valori di magnitudo e probabilità assegnati.

Fase di cantiere

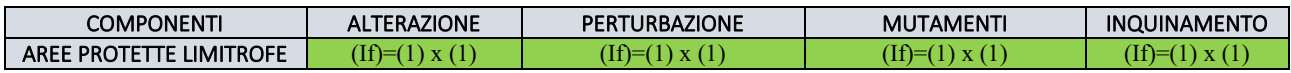

Fase di esercizio

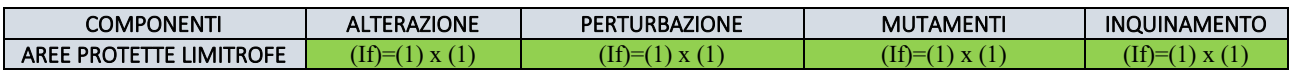

## 12.5 Matrice delle incidenze potenziali a carico della fauna nella fase di cantiere ed esercizio

Sulla base delle considerazioni fin qui svolte e della metodologia adottata per la valutazione oggettiva delle incidenze, nella tabella seguente si sintetizza l'indice di interferenza sulla componente fauna in base ai valori di magnitudo e probabilità assegnati.

Fase di cantiere

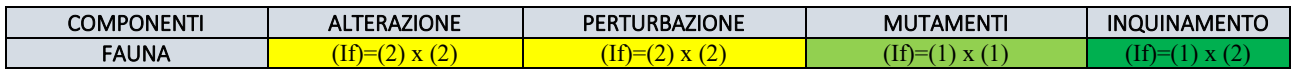

Fase di esercizio

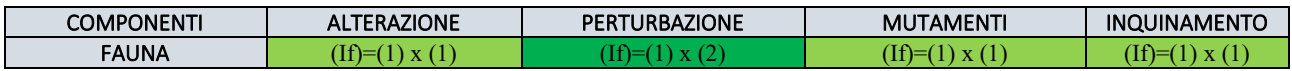

## 12.6 Matrice delle incidenze potenziali a carico degli ecosistemi nella fase di cantiere ed esercizio

Sulla base delle considerazioni fin qui svolte e della metodologia adottata per la valutazione oggettiva delle incidenze, nella tabella seguente si sintetizza l'indice di interferenza sulla componente ecosistemi in base ai valori di magnitudo e probabilità assegnati.

Fase di cantiere

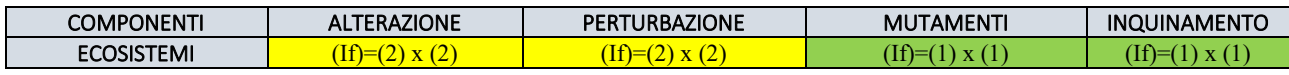

Fase di esercizio

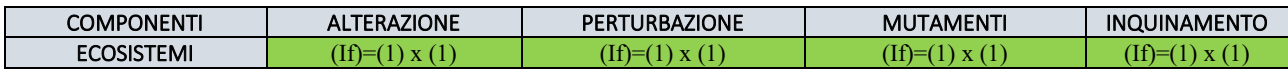

# 13. Sintesi e conclusioni delle Incidenze Complessive

In Tabella 13.a e 13.b si riportano in sintesi i valori di interferenza assegnati alle componenti individuate, relativamente alla fase cantiere ed esercizio. I valori di Interferenza per la fase cantiere restituiscono un'incidenza nulla o trascurabile per la maggior parte dei delle componenti e aspetti valutati. È media rispetto alle componenti faunistiche ed ecosistemiche (mezzi, personale, rumore), ma riferita ad una condizione temporanea.

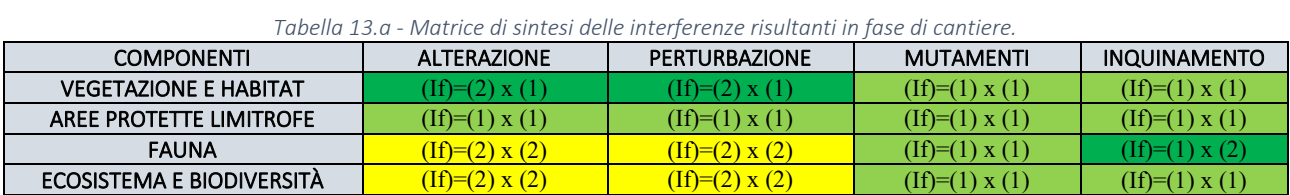

Per la fase cantiere l'indice di interferenza è nulla e trascurabile per tutte le componenti.

#### *Tabella 13.b - Matrice di sintesi delle interferenze risultanti in fase di cantiere.*

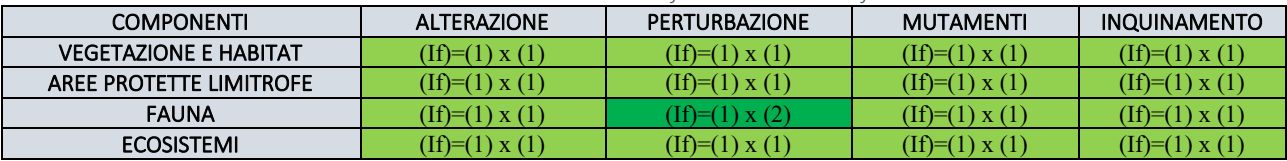

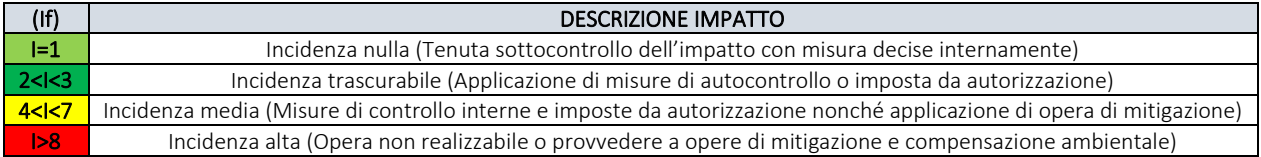

# 14. Conclusioni

Da quanto fin' ora riportato l'area interessata direttamente dalla realizzazione dell'impianto in progetto è rappresentata da seminativi intensivi continui caratterizzata da indici (VE, SE, PA, FG) bassi/molto bassi. Gli habitat naturali nell'area indagata rappresentano circa il 6% dell'area indagata. Essi sono rappresentati da: Foreste mediterranee ripariali a pioppo, Vegetazione dei canneti e di specie simili, Vegetazione tirrenicasubmediterranea a *Rubus ulmifoliu.*

Dall'analisi svolta al fine di individuare gli habitat del D.G.R. 2442/2018 è emerso che nessuno di essi è interessato direttamente dalla realizzazione dell'opere. Data la prossimità rispetto all'habitat prioritario 6220\* "Percorsi substeppici di graminacee e piante annue dei *Thero-Brachypodietea"*, seppur spesso rappresentate molto spesso a realtà ad aree con corteggio floristico della componente banale in cui le fitocenosi presenti sono espressione di condizioni di degrado ambientale e frutto di un uso del suolo intensivo e ad elevato impatto, saranno attuate tutte le misure di mitigazione al fine di limitare gli impatti, asseribili sostanzialmente alla fase cantiere e quindi di carattere temporaneo.

In definitiva le analisi dell'area di progetto hanno mostrato come, non sottraendo l'impianto fotovoltaico vegetazione di pregio ed essendo coinvolte direttamente solo superfici agricole, non si produrranno impatti significativi a carico della vegetazione spontanea. Inoltre, le caratteristiche ambientali dell'area di progetto non lasciano immaginare un'evoluzione dell'area verso un habitat naturale nel medio lungo termine.

In riferimento alle opere in oggetto e relativi impatti, temporanei e non, non emergono evidenze di influenze negative rispetto alle due ZSC limitrofe, Monte Cornacchia – Bosco di Faeto (Cod. IT91110003) e Valle del Cervaro, Bosco dell'Incoronata (IT9110032). La prossimità delle opere di connessione rispetto all'area IBA 126 è da ritenersi insignificante per la banalità floristica dell'area (seminativi e viabilità esistente), nonché per la posizione marginale e l'esiguità di occupazione rispetto all'IBA.

Dalle analisi degli impatti a carico della fauna, nello specifico prendendo in considerazione il rapporto tra la frequenza di rinvenimento nell'area di impianto, la vocazionalità del sito per la specie, le abbondanze e l'areale, la sottrazione di habitat (considerando le specifiche tecniche dell'opera) e la sensibilità della specie agli impianti fotovoltaici è emerso che per il 49% delle specie potenzialmente nell'area d'impianto l'impatto è nullo, minimo per il 40%, medio per il restante 11%, maggiormente riconducibile alla fase cantiere, e quindi principalmente limitato nel tempo.

In linea di massima, l'area di intervento non spicca per la presenza di particolare specie di pregio faunistico. In particolare, per quanto riguarda l'avifauna di quest'area, risulta costituita da un insieme di specie tipiche di ambienti rurali, principalmente con seminativi annuali e colture permanenti, e presenza marginale di elementi naturali come boschi e macchie presenti in misura esigua e discontinua nell'area d'intervento. Le specie presenti sono pertanto quelle che frequentemente si incontrano nel paesaggio agricolo della Puglia settentrionale.

La scarsa diversificazione del paesaggio e la localizzazione in un'area geografica priva di elementi in grado di concentrare gli uccelli migratori limitano in maniera sostanziale le presenze di rapaci ed altri grandi uccelli sia in periodo riproduttivo che migratorio.

Come descritto, le opere in progetto non intercettano in modo significativo le linee di connessione ecologiche in area vasta e non si registrano effetti negativi consistente di tipo permanente a carico delle unità ecosistemiche quali unità naturali (boschi a macchie, arbusteti e cespuglieti, prati e pascoli naturali), corridoi fluviale e terrestri.

Le caratteristiche progettuali consentono alle opere di inserirsi in un quadro di sostenibilità ambientale per la produzione di energia pulita con caratteristiche intrinseche dell'agrivoltaico che hanno un ruolo concreto a favore della biodiversità ecologica:

- recinzioni e pannelli rialzati dal terreno, non fungono da barriera ai flussi vegetali e faunistici;
- le aree a coltura ritornano ad essere fonte trofica e di riproduzione, aumentano la diversità di un paesaggio agrario monotono come le colture a seminativo, e fungono da attrattori ambientali per la fauna avicola e terricola, con un benefico ambientale alla reti Natura 2000 e sito IBA.

Dall'analisi quantitativa degli impatti, tramite matrice costruita inserendo i singoli impatti e gli effetti di impatto secondari, i valori di Interferenza per la fase cantiere restituiscono un'incidenza nulla o trascurabile per la maggior parte dei delle componenti e aspetti valutati; media rispetto alle componenti faunistiche ed ecosistemiche (mezzi, personale, rumore), ma riferita ad una condizione temporanea. Per la fase cantiere l'indice di interferenza è nulla e trascurabile per tutte le componenti.

Pertanto, in relazione alle caratteristiche e ubicazione dell'impianto fotovoltaico ed in base alle mitigazioni di seguito esposte, si conclude che la realizzazione dell'opera non può comportare oggettivamente incidenze negative significative a carico delle aree protette limitrofe IBA 126, ZSC Monte Cornacchia – Bosco di Faeto (IT9110003), ZSC Valle del Cervaro, bosco dell'incoronata (IT9110032), e a carico degli habitat presenti nell'area d'intervento.

Assenti sono gli impatti cumulativi per il suolo e sottosuolo in quanto il progetto agrivoltaico integra la produzione energetica con la produzione agricola, annullando così il consumo e l'impermeabilizzazione del suolo agricolo, legato al rischio di sottrazione di suolo fertile e di perdita di biodiversità dovuta all'alterazione della sostanza organica del terreno.

# 15. Misure di Mitigazione

### 15.1 Fase di Cantiere

In generale, per quanto concerne la fase di cantiere, considerando la durata contenuta e l'entità delle attività che in tale periodo si svolgono, vengono citate le applicazioni delle normali prassi e il rispetto delle norme di settore in materia di gestione delle aree di cantiere e smaltimento/riutilizzo rifiuti, quali:

- gestione dei rifiuti derivati dagli imballaggi dei pannelli fotovoltaici (quali carta e cartone, plastica, legno e materiali misti): essi saranno provvisoriamente stoccati in appositi cassoni metallici appoggiati a terra, nelle aree individuate ed appositamente predisposte come da normativa vigente, e opportunamente coperti con teli impermeabili. I rifiuti saranno poi conferiti ad uno smaltitore autorizzato, da individuare prima della fase di realizzazione dell'impianto fotovoltaico, che li prenderà in carico e li gestirà secondo la normativa vigente.
- adozione di un sistema di gestione del cantiere di lavoro prestando attenzione a ridurre l'inquinamento di tipo pulviscolare tramite la bagnatura delle piste di cantiere per mezzo di idranti per limitare il propagarsi delle polveri nell'aria in fase di cantiere, la bagnatura delle gomme degli automezzi, la riduzione della velocità di transito dei mezzi, l'utilizzo di macchinari omologati e rispondenti alle normative vigenti.
- misure di prevenzione dell'inquinamento volte a tutelare le acque superficiali e sotterranee, il suolo ed il sottosuolo, attuate durante tutta la fase di cantiere, nello specifico dovranno essere:
- adeguatamente predisposte le aree impiegate per il parcheggio dei mezzi di cantiere, nonché per la manutenzione di attrezzature e il rifornimento dei mezzi di cantiere. Tali operazioni dovranno essere svolte in apposita area impermeabilizzata, dotata di sistemi di contenimento e di tettoia di copertura o, in alternativa, di sistemi per il primo trattamento delle acque di dilavamento (disoleatura);
- stabilite le modalità di movimentazione e stoccaggio delle sostanze pericolose e le modalità di gestione e stoccaggio dei rifiuti; i depositi di carburanti, lubrificanti sia nuovi che usati o di altre sostanze potenzialmente inquinanti dovranno essere localizzati in aree appositamente predisposte e attrezzate con platee impermeabili, sistemi di contenimento, tettoie;
- gestite le acque meteoriche di dilavamento eventualmente prodotte nel rispetto della vigente normativa di settore nazionale e regionale;
- adottare modalità di stoccaggio del materiale sciolto volte a minimizzare il rischio di rilasci di solidi trasportabili in sospensione in acque superficiali;
- adottare tutte le misure necessarie per abbattere il rischio di potenziali incidenti che possano coinvolgere sia i mezzi ed i macchinari di cantiere, sia gli automezzi e i veicoli esterni, con conseguente sversamento accidentale di liquidi pericolosi, quali idonea segnaletica, procedure operative di conduzione automezzi, procedure operative di movimentazione carichi e attrezzature, procedure di intervento in emergenza;
- le terre e le rocce da scavo saranno prioritariamente riutilizzate in sito; tutto ciò che sarà eventualmente in esubero dovrà essere avviato ad un impianto di riciclo e recupero autorizzato, dando priorità a cave/discariche presenti nel territorio limitrofo, al fine di ridurre il traffico veicolare.

Azioni quali il rimaneggiamento del substrato, l'asportazione del topsoil, la formazione di cumuli di terreno vegetale e/o di terre di scavo, etc., creano condizioni estremamente favorevoli all'ingresso di specie ruderali e generaliste, caratteri tipici delle alloctone invasive, nelle aree di cantiere e nel loro intorno.

Ai fini della tutela della biodiversità, dei processi ecologici e dei servizi ecosistemici dei territori interessati dalla realizzazione di opere come quella in oggetto, è necessario prevedere la gestione delle specie vegetali alloctone invasive. La criticità deve essere adeguatamente valutata e affrontata preventivamente, sin dalle fasi di progettazione, in modo che i tempi e le modalità di intervento rientrino da subito tra le attività e i costi previsti per la gestione ambientale dei cantieri.

Analoga attenzione dovrà essere posta successivamente al completamento dell'opera, durante la fase di esercizio, prevedendo la gestione delle specie alloctone nell'ambito del piano di manutenzione di tutte le opere a verde.

In linea generale le azioni per il controllo delle specie ruderali sono:

- controllo e gestione di specie e sottospecie alloctone, al fine di prevenire le alterazioni strutturali e di funzionalità degli ecosistemi, la conflittualità con specie, sottospecie o popolazioni autoctone presenti sul territorio regionale.
- il rilevamento precoce di eventuali colonie locali di specie invasive;
- il controllo demografico delle specie invasive presenti nell'ambito di progetto o insediate durante le fasi realizzative e di esercizio, applicando azioni letali o non letali che minimizzino la capacità invasiva, nel rispetto delle specie non destinatarie di tale misura, dei loro habitat e dei servizi ecosistemici associati;
- il contenimento delle specie invasive, da attuare già nelle fasi di cantiere utilizzando mezzi chimico-fisici o biologici che riducano i rischi di dispersione e diffusione;
- l'eliminazione completa e permanente, dall'ambito di progetto e di insediamento dell'opera, delle popolazioni di specie alloctone invasive;
- il divieto di introduzione di specie vegetali alloctone, anche nella realizzazione di interventi di compensazione ambientale.

Si riportano le modalità di intervento in linea generale tramite le definizioni riportate nel Regolamento EU 1143/2014:

- eradicazione: eliminazione completa e permanente della popolazione di una specie esotica invasiva tramite mezzi letali o non letali;
- contenimento: qualsiasi azione volta a creare barriere che riducono al minimo il rischio che la popolazione di una specie esotica invasiva si disperda e si diffonda oltre la zona invasa;
- gestione: qualsiasi intervento letale o non letale volto all'eradicazione, al controllo demografico o al contenimento della popolazione di una specie esotica invasiva, che nel contempo renda minimo l'impatto sulle specie non destinatarie di misure e sui loro habitat.

Al fine di minimizzare il più possibile i possibili impatti per quanto riguarda la componente vegetazione e habitat, con particolare riferimento all'habitat prioritario 6220\* "Percorsi substeppici di graminacee e piante annue dei Thero-Brachypodietea" il Proponente si impegna:

- escludere queste aree da stoccaggio/deposito di componenti connesse all'attività di cantiere;
- minimizzazione del taglio e dell'alterazione delle componenti floristiche;
- ripristino tempestivo del manto vegetale, mantenendone costante la manutenzione;
- interramento degli elettrodotti lungo la viabilità esistente con ripristino dello stato dei luoghi dopo la posa in opera della rete elettrica interrata;
- limitare quanto più possibile i movimenti di terra e salvaguardare la possibilità di riproduzione vegetativa del soprassuolo.

Al fine di minimizzare il più possibile i possibili impatti per quanto riguarda la componente faunistica, con particolare riferimento alle specie target avifauna, il Proponente si impegna:

evitare o limitare al minimo la attività di cantiere nel periodo riproduttivo delle specie (Legge n. 157/99).

## 15.2 Fase di Esercizio

La fase propria di esercizio dell'impianto agrivoltaico prevede già modalità atte a mitigare le interferenze potenziali quali:

- recinzioni e pannelli rialzati dal terreno, non fungono da barriera ai flussi vegetali e faunistici
- le aree a coltura ritornano ad essere fonte trofica e di riproduzione, aumentano la diversità di un paesaggio agrario monotono come le colture a seminativo, e fungono da attrattori ambientali per la fauna avicola e terricola, con un benefico ambientale alla reti Natura 2000 e sito IBA
- interventi di piantumazione di essenze arboree e arbustive lungo la recinzione dell'impianto, con effetti positivi sulla biodiversità.

Come precedentemente descritto, solo il 30% dell'intera area catastale (circa 130,19 ettari) sarà interessata dalle opere di impianto. Tutte le aree esterne a tale perimetro, così come le aree interposte tra le file di moduli fotovoltaici, saranno utilizzate per i fini agricoli, con coltivazione di prodotti ortofrutticoli. Le fasce perimetrali recintate saranno interessate da piantumazione di alberi a medio fusto, tipo alberi da frutto tipici del paesaggio agrario e/o alberi di ulivo del tipo Leccina e/o Favolosa. Tali essenze, oltre al loro naturale contributo in termini di produzione agricola, contribuiranno a mitigare visivamente le opere di progetto.

La realizzazione di queste "fasce tampone", unitamente alla scelta di pannelli non riflettenti contribuiscono a ridurre fortemente il fenomeno denominato "effetto lago": gli uccelli sorvolando dall'alto il parco solare potrebbero confonderlo con uno specchio d'acqua e andare incontro a fenomeni di collisione (Kagar et al., 2014).

La valenza delle fasce tampone è insita nel significato delle diverse parole che compongono questa definizione, intendendo così i vari termini: "fasce", ovvero elementi lineari, che si sviluppano con una larghezza predefinita lungo elementi del paesaggio rurale; "tampone", per l'azione da loro svolta nell'intercettazione di flussi idrici sotterranei e delle sostanze in essi contenuti, assolvendo così all'importante funzione di fitodepurazione. Il ruolo di questi elementi lineari è di grande valenza ecologica e naturalistica, svolgono infatti funzioni di:

- miglioramento della qualità delle acque superficiali e sotterranee;
- riduzione dell'erosione dei suoli agricoli e delle sponde dei corsi d'acqua;
- protezione delle colture
- costituiscono risorsa trofica, rifugio e habitat per la fauna selvatica, ma anche per il bestiame.

Tra le peculiarità di questo tipo di formazioni, vi è quella di ricevere la luce non solo dall'alto, ma anche dai lati fino al livello del terreno, consentendo lo sviluppo di foglie e germogli anche lateralmente. Ne risulta un microclima particolare, caratterizzato da un'umidità relativa crescente verso le zone più interne delle chiome e da escursioni termiche più limitate rispetto agli spazi aperti. Grazie a queste caratteristiche strutturali, quindi, le formazioni lineari possiedono un valore ecologico inequivocabilmente elevato, in quanto rappresentano una zona di transizione tra diversi ambienti: uno di tipo boschivo, costituito dall'interno delle chiome, e l'altro rappresentato dallo spazio aperto circostante. Ciò comporta, dunque, una grande biodiversità, poiché le fasce erbacee e arbustive rappresentano ambienti rifugio per vari animali, che vanno a costituire associazioni biologiche complesse e molto stabili.

Ulteriori misure di mitigazioni delle interferenze potenziali a carico della fauna sono:

- l'istallazione di ponti ecologici consistenti in cunicoli delle dimensioni di 100x20 cm sotto la rete metallica, posizionati ogni 20 metri circa, al fine di permettere alla piccola fauna presente nella zona di utilizzare l'area di impianto. Tale accorgimento favorisce la presenza e l'uso dell'area di impianto da parte dei micromammiferi e della fauna in genere con conseguente attrazione anche dei rapaci nell'attività trofica (Fig. 15.2.A);
- l'istallazione di *bat-box* finalizzate all'aumento dei siti di rifugio/riproduzione dei chirotteri (Fig. 15.2.B);
- Uso dei LED per l'illuminazione dell'area di impianto con una temperatura di colore fino a 3000°K e possibilmente color ambra, meno impattante sull'ecosistema. Dovrebbero essere privilegiati sistemi di illuminazione dall'alto verso il basso.

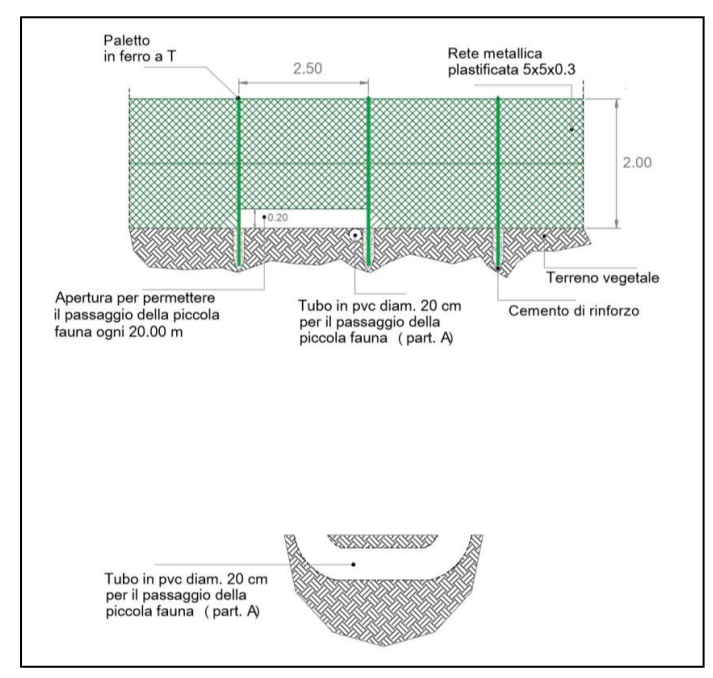

*Figura 15.2.A - Dettaglio del passaggio della fauna lungo la recinzione perimetrale l'impianto*

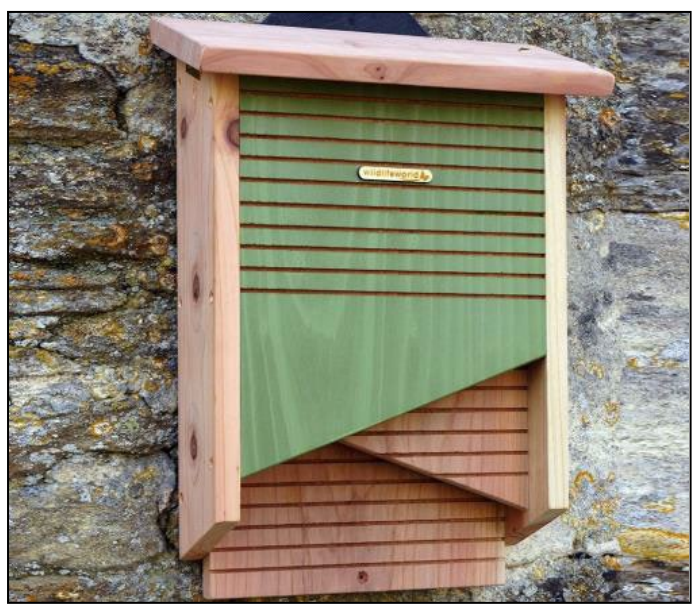

*Figura 15.2.B – Esempio di una bat-box* 

Inoltre, al fine di favorire la biodiversità, si descrivono di seguito alcuni interventi di miglioramento ambientale attuabili nelle aree a coltivo proprie dell'agrivoltaico:

- prevedere all'interno di aree coltivate a seminativo, piccole isole o strisce di "colture a perdere", possibilmente di natura differente, al fine di offrire zone per la riproduzione e la nidificazione di varie specie animali;
- evitare l'uso di presidi fitosanitari per almeno una striscia di larghezza sufficiente contornante gli appezzamenti coltivati;
- consentire l'erpicatura dei frutteti solo nei mesi di marzo e agosto; evitare l'aratura precoce delle stoppie e, per le coltivazioni a grano, orzo e segale, procedere alla semina e al taglio di erba medica prima dell'aratura autunnale;
- ritiro (ogni 5 20 anni) dei terreni dalla produzione agricola ed sostituzione con prati polifiti (erba medica, trifoglio incarnato, trifoglio violetto, veccia villosa, favino, pisello da foraggio) soggetti ad un unico sfalcio annuale (fine settembre–inizio ottobre);

#### *A9HBFX5\_VIA\_StudiodiImpattoAmbientale\_02*

- riposo colturale (*set–aside*) applicato di limitata estensione (0,5 1,0 ha) e distribuite sul territorio a macchia di leopardo. Al fine di conservare nel tempo la loro produttività faunistica, è opportuno intervenire almeno in alcune porzioni con sfalci della vegetazione spontanea e con lavorazione del terreno in periodi al di fuori del ciclo riproduttivo delle specie. Le zone incolte potranno essere opportunamente realizzate negli appezzamenti di terreno più scomodi da lavorare (ad esempio angoli o restringimenti), nelle aree meno produttive e, se possibile, in quelle più vicine a fasce o nuclei arboreo-arbustivi di vegetazione naturale;
- apertura di piccoli specchi d'acqua anche non permanenti in zone agricole con funzione di miglioramento e riduzione della banalizzazione territoriale.

# 16. Letture di riferimento

AA. VV., 1999. La gestione dei siti della rete Natura 2000, guida all'interpretazione dell'articolo 6 della direttiva "Habitat" 92/43/CEE, Commissione europea, 2000.

Allavena S., Andreotti A., Angelini J., Scotti M., 2006. Status e conservazione del Nibbio Reale e del Nibbio bruno in Italia ed in Europa meridionale. Atti del Convegno.

Amico A., 1958 – Appunti floristici sulla Puglia desunti da manoscritti inediti di G. Gussone. Webbia, 14(1): 1- 51

Angelini P., Augello R., Bianco P.M., Gennaio R., La Ghezza V., Lavarra P., Marrese M., Papallo O., Perrino V. M., Sani R., M. Stelluti. 2012. Carta della Natura della Regione Puglia: Carta degli habitat alla scala 1:50.000. ISPRA

Atlante degli uccelli nidificanti (www.ornitho.it)

Battista G., Carafa M., Colonna N., Dardes G. & De Lisio L., 1994. Nidificazione di Albanella minore, Circus pygargus, nel Molise.- Riv. ital. Orn., Milano, 63 (2): 204-205.

Brichetti P & Fracasso G (2003) Ornitologia italiana. Vol. 1 Gaviidae-Falconidae. Alberto Perdisa Editore, Bologna.

Brichetti P & Fracasso G (2004) Ornitologia Italiana. Vol. 2 Tetraonidae-Scolopacidae. Alberto Perdisa Editore, Bologna.

Brichetti P & Fracasso G (2006) Ornitologia italiana. Vol. 3 Stercorariidae-Caprimulgidae. Alberto Perdisa Editore, Bologna.

Brichetti P & Fracasso G (2007) Ornitologia italiana. Vol. 4 Apodidae-Prunellidae. Oasi Alberto Perdisa Editore, Bologna.

Brunelli M., Bordignon L., Caldarella M., Cripezzi E., Fraissinet M., Mallia E., Marrese M., Norante N., Urso S., Vaschetti B., Vaschetti G. & Visceglia M., 2020. Rapporto sulla nidificazione della Cicogna nera. *Ciconia nigra* in Italia. Anno 2020. Alula, 27 (1-2): 86-87.

Brunelli M., Bordignon L., Caldarella M., Cripezzi E., Fraissinet M., Mallia E., Marrese M., Norante N., Urso S., Vaschetti B., Vaschetti G. & Visceglia M., 2021. Rapporto sulla nidificazione della Cicogna nera. *Ciconia nigra* in Italia. Rapporto sulla Nidificazione sella Cicogna Nera. Ciconia Nigra In Italia. Anno 2021. - Alula 28 (1-2): 100-101.

Brunner A., Celada C, Rossi P. & Gustin M., 2002 - Sviluppo di un sistema nazionale delle ZPS sulla base della rete delle IBA (Important Bird Areas). Relazione finale 2002. LIPU Bird Life International: 1-423. [http://www.lipu.it/iba-e-rete-natura/item/download/15\_48ed4998e984fba822495492a45b00b6; scaricato il 10/12/2020].

Capogrossi R., Angelini P., Augello R., Bianco P.M., Laureti L., Papallo O., 2015. Carta della Natura della Regione Puglia: Carte di Valore Ecologico, Sensibilità Ecologica, Pressione Antropica e Fragilità Ambientale scala 1:50.000. ISPRA

Conti F, Abbate G, Alessandrini A & Blasi C (eds.) (2005) An annotated checklist of the Italian vascular flora. Palombi Editori, Roma.

Conti F., Manzi A., Pedrotti F., 1992 – Libro Rosso delle Piante d'Italia. WWF-Italia, Società Botanica Italiana e Servizio Conservazione natura del Ministero all'Ambiente.

Cripezzi V., Dembech A., Gattillo B., Notarangelo M., Petruzzi F., Talamo V., 2012. Il falco grillaio. Azioni di monitoraggio, tutela della specie e protezione dei territori agro-pastorali nel Tavoliere della Daunia. LIPU ONLUS.

Elaborato 1 PPTR– Relazione Generale – PPTR–2015- Regione Puglia

Elaborato 2 PPTR–Norme Tecniche di Attuazione – 2015 - Regione Puglia

Elaborato 4 - Lo scenario strategico - 4.4 Linee guida– 4.4.1 Parte Seconda – Componenti di Paesaggio e impianti di Energie Rinnovabili - Regione Puglia

Elaborato 6 – Il Sistema delle tutele: beni paesaggistici e ulteriori contesti- 2015 – Regione Puglia

Elaborato 7 – IL rapporto ambientale e allegati- 2015 – Regione Puglia

F. Macchia, V. Cavallaro, L. Forte, M. Terzi. Vegetazione e clima della Puglia. Cahiérs Options Mèditerranéennes 53: 28-49.– 2000

Fenaroli e Giacomini: La geobotanica in Italia durante il decennio 1939-1948 V. Giacomini "Vegetatio", Vol. 2, No. 1 (1949), pp. 47-54 (8 pages) Published By: Springer

Formulario Standard Ufficiale Natura 2000 - Standard Data Form, 2000 (IBA 126 "Monti della Daunia"; ZSC Monte Cornacchia – Bosco Faeto, cod. IT9110003; ZSC Valle del Cervaro, Bosco dell'Incoronata, cod. IT9110032);

Fornasari L., de Carli E., S Brambilla S., Buvoli L., Maritan E., Mingozzi T, 2000. Distribuzione dell'avifauna Nidificante In Italia: Primo Bollettino del Progetto di Monitoraggio MITO2000, Avocetta 26 (2): 59-115

ftp://ftp.dpn.minambiente.it/Cartografie/Natura2000/schede\_e\_mappe/Puglia/ZPS\_schede/

G. Scillitani, V. Rizzi, A. Dembech, G. Pennacchioni, 2001 - Lo status della batracofauna nella Provincia di Foggia. Rivista di Idrobiologia. 40, 1, 2001

Gustin M., Nardelli R., Brichetti P., Battistoni A., Rondinini, C. Teofili C., 2019 - Lista Rossa IUCN degli uccelli nidificanti in Italia 2019 Comitato Italiano IUCN e Ministero dell'Ambiente e della Tutela del Territorio e del Mare, Roma.

http://www.sit.puglia.it/

https://pugliacon.regione.puglia.it/web/sit-puglia-paesaggio/file-vettoriali

https://pugliacon.regione.puglia.it/web/sit-puglia-paesaggio/tutti-gli-elaborati-del-pptr

Kagar A. R., Viner T. C., Trail P. W, Espinoza E. O., 2014. Avian Mortality at Solar Energy Facilities in Southern California: A Preliminary Analys. National Fish and Wildlife Forensics Laboratory.

La Gioia G., Liuzzi C., Albanese G. & Nuovo G. (2010) - Checklist degli uccelli della Puglia aggiornata al 2009. R.I.O., 79: 107-126.

Lavarra P., P. Angelini, R. Augello, P. M. Bianco, R. Capogrossi,R. Gennaio, V. La Ghezza, M. Marrese., 2014. Il sistema Carta della Natura della regione Puglia. ISPRA, Serie Rapporti, 204/2014 (http://www.isprambiente.gov.it/it/pubblicazioni/rapporti/il-sistema-carta-della-natura-della-regione-puglia)

Liuzzi C., Mastropasqua F., Todisco S. & La Gioia G., 2013 – Checklist commentata dell'avifauna pugliese (aggiornata al 2012). In: Liuzzi C., Mastropasqua F. & Todisco S. Avifauna pugliese … 130 anni dopo. Ed. Favia, Bari.

Liuzzi C., Scillitani G., L'erpetofauna della Puglia; aggiornamenti e integrazioni. In Atti VIII Congresso Nazionale Societas Nazionale Herpetologica Italica.

Monitoraggio Ornitologico Italiano (www.mito2000.it)

Nardelli R., Andreotti A., Bianchi E., Brambilla M., Brecciaroli B., Celada C., Dupré E., Gustin M., Longoni V., Pirrello S., Spina F., Volponi S., Serra L., 2015 - Rapporto sull'applicazione della Direttiva 147/2009/CE in Italia: dimensione, distribuzione e trend delle popolazioni di uccelli (2008-2012). ISPRA, Serie Rapporti, 219/2015.

Nardelli R., Andreotti A., Bianchi E., Brambilla M., Brecciaroli B., Celada C., Dupré E., Gustin M., Longoni V., Pirrello S., Spina F., Volponi S., Serra L., 2015. Rapporto sull'applicazione della Direttiva 147/2009/CE in Italia: dimensione, distribuzione e trend delle popolazioni di uccelli (2008- 2012). ISPRA, Serie Rapporti, 219/2015.

Peronace V., Cecere J.G., Gustin M., C. Rondinini, 2012 - Lista Rossa 2011 degli Uccelli Nidificanti in Italia. Avocetta 36: 11-58 (2012)

Pignatti - Flora d'Italia di Sandro Pignatti; Editore: Edagricole-New Business Media, Data di Pubblicazione: 1 gennaio 2010, EAN: 9788850624492, ISBN: 8850624492

Pignatti S., 1982 - Flora d'Italia, Vol. 1-3, Edagricole, Bologna.

Pignatti S., 1998. I boschi d'Italia. UTET

Rondinini, C., Battistoni, A.,Teofili, C. Lista Rossa IUCN dei vertebrati italiani 2022 - Comitato Italiano IUCN e Ministero dell'Ambiente e della Sicurezza Energetica, Roma Lista Rossa IUCN dei Vertebrati Italiani (Rondinini et al., 2013) – 2022;

Scoppola A. e Blasi C., 2005 – Stato delle conoscenze della flora vascolare italiana, Palombi Editori. Taffetani F., Biondi E., 1993 – Boschi a cerro (*Quercus cerris*) e carpino orientale (*Carpinus orientalis*) del versante adriatico italiano centro-meridionale. Ann. Bot., 61(10): 229-240.

Sistema tutele Quadro Sinottico PPTR – 2022 - Regione Puglia

Taffetani F., 2009. Boschi residui in Italia tra paesaggio rurale e conservazione. In Atti del III Congresso Nazione di Selvicoltura. AISF Ubaldi D., 2008. La vegetazione boschiva d'Italia. CLUEB

Tomaselli M., Alessandrini A., Gerdol R. 1985 - Analisi corologica e valutazione fitogeografica di alcune orofite nordappenniniche. Arch. Bot. Biogeogr. Ital., 61 (3-4): 118-142.

#### *A9HBFX5\_VIA\_StudiodiImpattoAmbientale\_02*

Tomaselli M., Gerdol R., 1983 - Analisi e valutazione fitogeografico-ecologica della distribuzione di alcune entità appartenenti alla flora igrofila dell'alto Appennino tosco-emiliano. Alti 1st. Bot. Lab. Critt., ser. 7, 2: 107- 146.

Tomaselli, 1970 - Giornale Botanico Italiano Annata 1970 – EAN 2560848143096

Tornadore N., Sburllno G., Marchiori S., 1983 - Contributo alla conoscenza di alcuni taxa del genere Festuca L. (*Gramineae*) dell'Appennino parmense. ser- B, 90: 1-30.

Ventrella P, Scillitani G., Rizzi V., Gioiosa M., Caldarella M., Flore G., Marrese M., Mastropasqua F., Maselli T., Sorino R., 2006. Il progetto Testudinati: la conoscenza e la conservazione, per uno sviluppo ecosostenibile del territorio, VI Congresso nazionale SHI.

Zito G., Macchia F., Vita F., 1975 – L'evapotraspirazione potenziale e la distribuzione del genere Quercus nelle Murge e nella penisola salentina (Puglia). Atti V Simposio Nazionale sulla Conservazione della Natura, 1: 135- 177. Cacucci Ed., Bari.

LIPU coord. della Puglia, Sez. prov.le Foggia, 2015 - Storica nidificazione di albanella minore in Capitanata. (http://www.lipucapitanata.it/index.php/storica-nidificazione-di-albanella-minore-in-capitanata/)